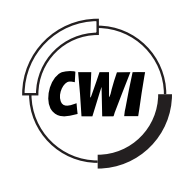

Centrum voor Wiskunde en Informatica

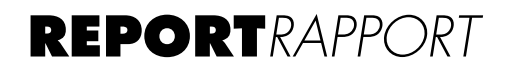

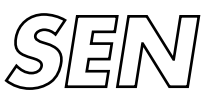

Software Engineering

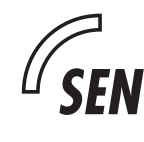

 *Software ENgineering*

 $\begin{pmatrix} \textbf{SEN} & \text{The Dijkstra-Zonneveld ALGOL 60 compiler for the} \end{pmatrix}$ Electrologica X1 historical note SEN, 2

F.E.J. Kruseman Aretz

**NOTE SEN-N0301 JUNE 30, 2003**

CWI is the National Research Institute for Mathematics and Computer Science. It is sponsored by the Netherlands Organization for Scientific Research (NWO). CWI is a founding member of ERCIM, the European Research Consortium for Informatics and Mathematics.

CWI's research has a theme-oriented structure and is grouped into four clusters. Listed below are the names of the clusters and in parentheses their acronyms.

Probability, Networks and Algorithms (PNA)

#### Software Engineering (SEN)

Modelling, Analysis and Simulation (MAS)

Information Systems (INS)

Copyright © 2003, Stichting Centrum voor Wiskunde en Informatica P.O. Box 94079, 1090 GB Amsterdam (NL) Kruislaan 413, 1098 SJ Amsterdam (NL) Telephone +31 20 592 9333 Telefax +31 20 592 4199

ISSN 1386-3711

# The Dijkstra–Zonneveld ALGOL 60 compiler for the Electrologica X1

F.E.J. Kruseman Aretz

### **Abstract**

In the summer of 1960 Edsger W. Dijkstra and Jaap A. Zonneveld put into operation the very first ALGOL 60 compiler in the world. Its code was never documented. This report contains the full assembly text of one of the latest versions of that compiler (from 1964).

In order to make that text more accessible, an equivalent version in Pascal is added, together with eight chapters introducing the compiler and explaining its major features.

## **2000 Mathematical Subject Classification**

01-08, 68-03, 68N20

## **1998 Computer Science Classification**

K.2, D.3.4

### **Keywords and Phrases**

historical, ALGOL 60 compiler, Electrologica X1

## **Preface**

The main purpose of this document is to preserve the code of what presumably has been the first working ALGOL 60 compiler. It was written for the Electrologica X1 by E.W. Dijkstra and J.A. Zonneveld at the Mathematical Centre in Amsterdam in the years 1959 and 1960. Its code has never been documented before.

Somewhere in the period 1962 to 1969, when I was working at the Mathematical Centre and was in charge of the maintenance of that ALGOL system, I started to type the full text of the compiler on a Friden Flexowriter, aiming to document the latest version of the compiler in a Mathematical–Centre report. Due to more urgent work and my departure from the institute it remained unfinished. Only after my retirement I was able to take up the project again.

Apart from presenting the compiler code in full, including its commentary in Dutch, much attention is paid to make that code accessible. This is done in two different ways. First, an equivalent Pascal version of the compiler code was written and is presented as well. Second, in a number of chapters the main components of the compiler are described and many aspects of the compiler are dealt with.

I am grateful for the hospitality of Philips Research Laboratories, where most of the work of preparing this document was carried out. I also gratefully used computer facilities at the Eindhoven Technical University. Critical comments of R.R. Hoogerwoord were very helpful to improve the readability of the text.

It would have been a pleasure to me to dedicate this work to my friends Edsger Dijkstra and Jaap Zonneveld, from who I learned so much of computing science. Alas, Edsger died shortly. So I can only dedicate it to Jaap and to the memory of Edsger.

Eindhoven, september 2002

iv

# **Contents**

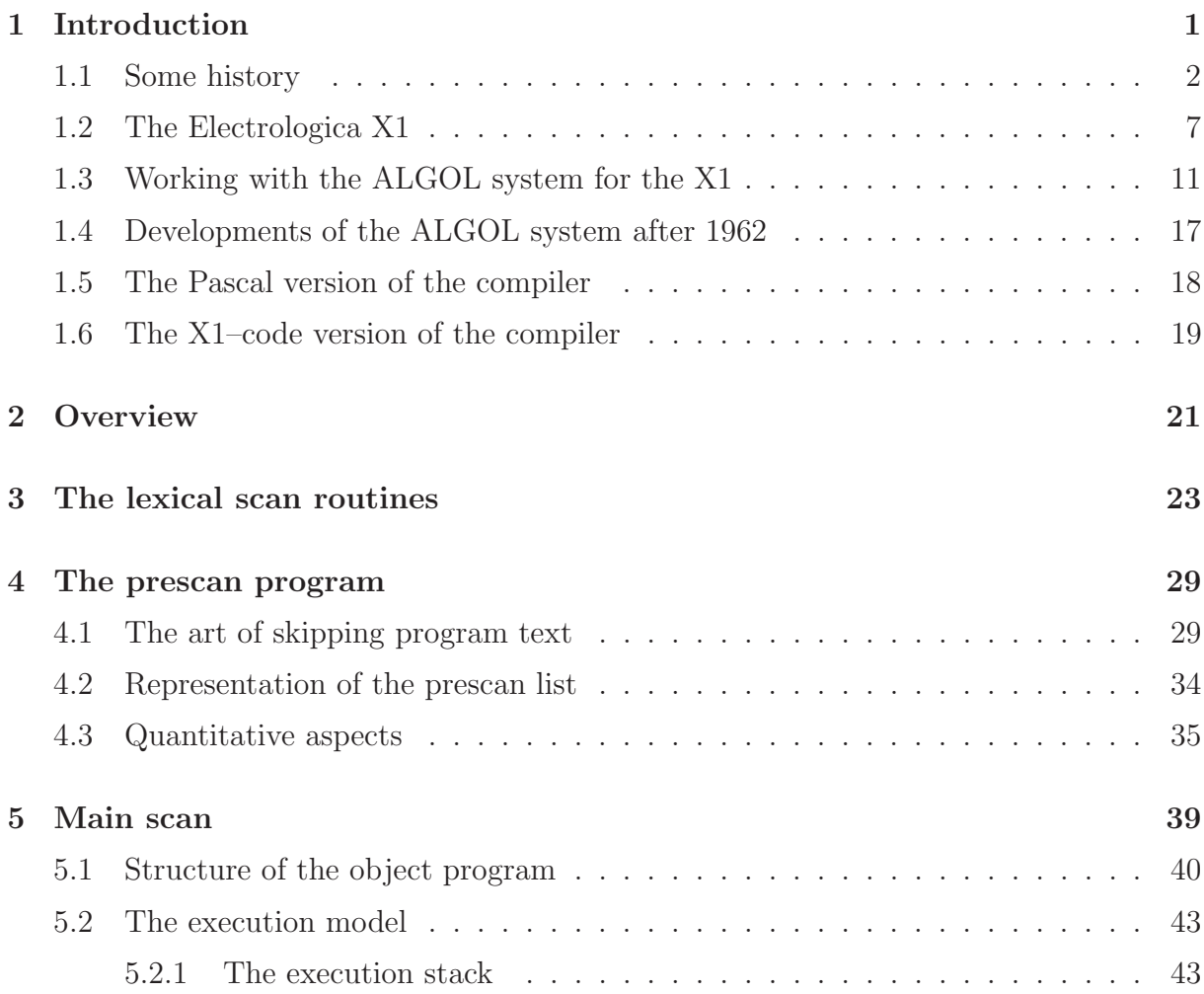

#### vi *CONTENTS*

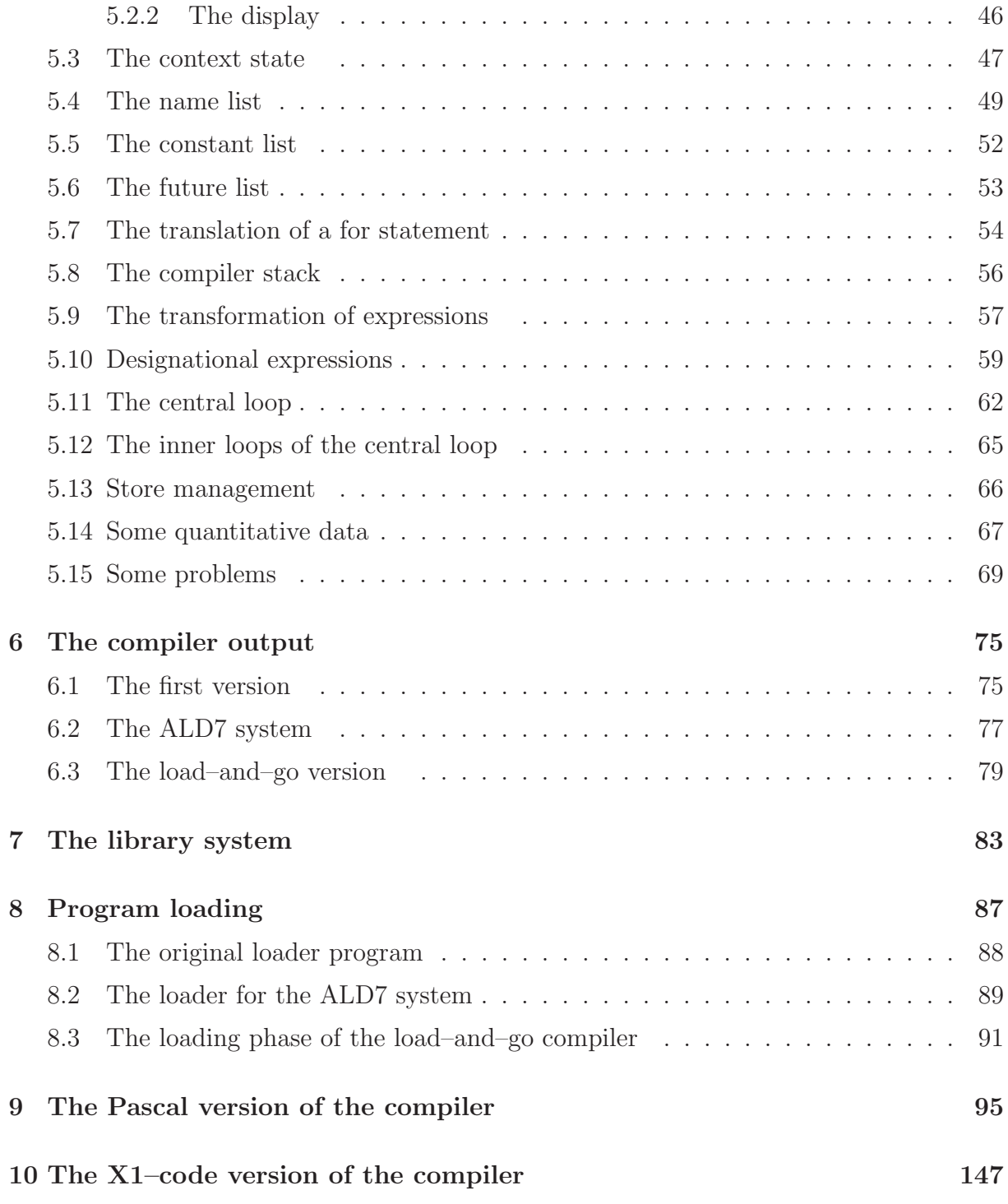

#### *CONTENTS* vii

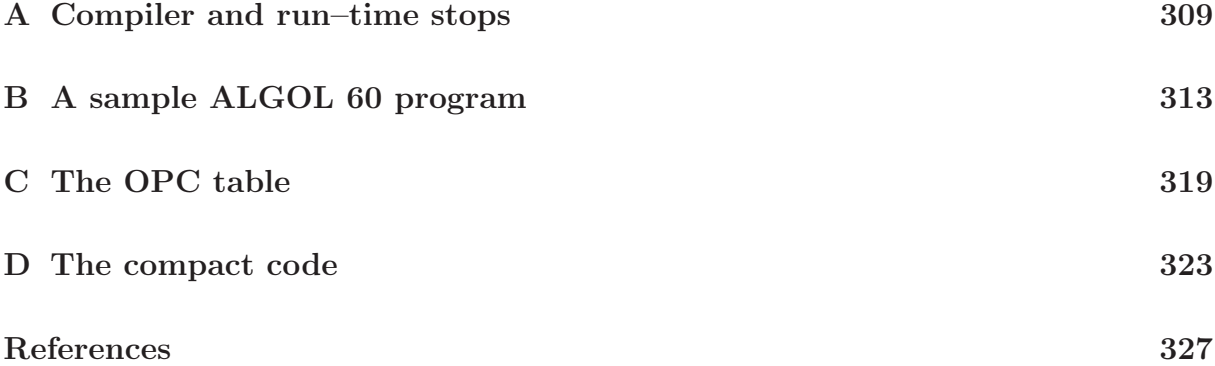

# **Chapter 1**

# **Introduction**

This report documents the first ALGOL 60 compiler, written by E.W. Dijkstra and J.A. Zonneveld at the Mathematical Centre in Amsterdam in the period from november 1959 to august 1960. It was written for the Electrologica X1, a machine developed at the Mathematical Centre but built by a Dutch computer factory specially founded for that purpose.

Although Dijkstra wrote a few papers on the compiler [4, 6, 7] and although part of the total system was documented in reports of the Mathematical Centre, the compiler code itself never was fully described and documented. This report tries to remedy that situation. Its value is not the possibility to use the documented code on an X1 emulator (which can and has been done); nor will it influence the state of the art in compiler writing. Its value, if any, is purely historical: it is a report on the result of an undertaking that was new for that time, in spite of the existence of Fortran and Cobol.

ALGOL 60 was a tremendous step forward, a milestone in the development of computing as a science, and writing a compiler for a language with such a new and rich structure required the invention of many new techniques. The compiler text shows which solutions were found for the problems encountered. It also reveals the struggle with many problems. One of the most impressive facts is that the compiler had to work in a store of 4K 27–bit words, in which both compiler code and working space had to be embedded.

The X1 ALGOL 60 system became operational in august 1960 and was used at the Mathematical Centre until the late sixties.

This report presents the compiler text in full. It does so in the (rather primitive) assembly language of the X1, which in its turn is documented in Dijkstra's PhD thesis [1]. Since that compiler text is not very accessible even for readers knowing Dutch and X1 assembly language, a more or less equivalent version of it in (standard) Pascal has been added. These compiler codes are preceded by eight chapters explaining the most important aspects of the compiler.

In the remaining part of this introduction we deal with some general aspects in more detail.

### **1.1 Some history**

The Mathematical Centre of Amsterdam played an important role in the development of the 'Algorithmic Language ALGOL', later (with the publication of the 1960 Report [9]) called ALGOL 60. It was A. van Wijngaarden who took part in the group responsible for the language definition. This group was the cradle of the IFIP working group WG 2.1.

In the annual reports of the Mathematical Centre ALGOL is mentioned for the first time in the report on 1959. We cite<sup>1</sup>:

Prof. Van Wijngaarden attended congresses and conferences on 'ALGOL' in Copenhagen, Paris and Mainz, [...]

In the annual report on 1959 we further find the following information:

Prof. Van Wijngaarden and Dr. E.W. Dijkstra attended a congress on 'ALGOL' in Copenhagen. A congress on 'Information processing processes' in Paris was attended by Prof. Van Wijngaarden, J.A. Zonneveld, Dr. T.J. Dekker and M.L. Potters. In Mainz Van Wijngaarden gave a presentation on 'Divergent series', also attending there the so–called 'ALGOL' conference. F.J.M. Barning and Dr. T.J. Dekker took a course on 'ALGOL' in Darmstadt, [. . . ]

A research project that has the special interest of all staff members of the Computing Department is the one concerning the 'ALGOL'. In international context a draft is prepared of a universal language: 'ALGOL', i.e. ALGO–rithmic Language. This language shall be as close as possible to the standard notations in mathematics and be readable without further explanation. The language shall allow the description of any computational process, using the fixed algorithmic expressions, and it shall be translatable mechanically into machine programs. The definition of such a language is a big international project. The 'ALGOL' is now in 'statu nascendi';

<sup>&</sup>lt;sup>1</sup>The annual reports were written in Dutch these years; translation by the author.

#### *1.1. SOME HISTORY* 3

several national working groups are working towards its final shape and the international 'ALGOL' conferences organised regularly try to arrive at uniformity in notation of ALGOL programs; they do so under supervision of the international ALGOL committee. In this work the Computing Department makes an essential contribution. From about Oktober 1959 a team of five members of the department (A. van Wijngaarden, J.A. Zonneveld, E.W. Dijkstra, F.J.M. Barning and miss J.M. Feringa) are hard at work on the many problems presenting themselves here. As soon as the ALGOL language is cast in a definitive shape the construction of a compiler program for the electronic computer X1 can be turned to. This program shall be capable to derive, from a description in ALGOL, a program by which the calculations concerned can be executed on the X1.

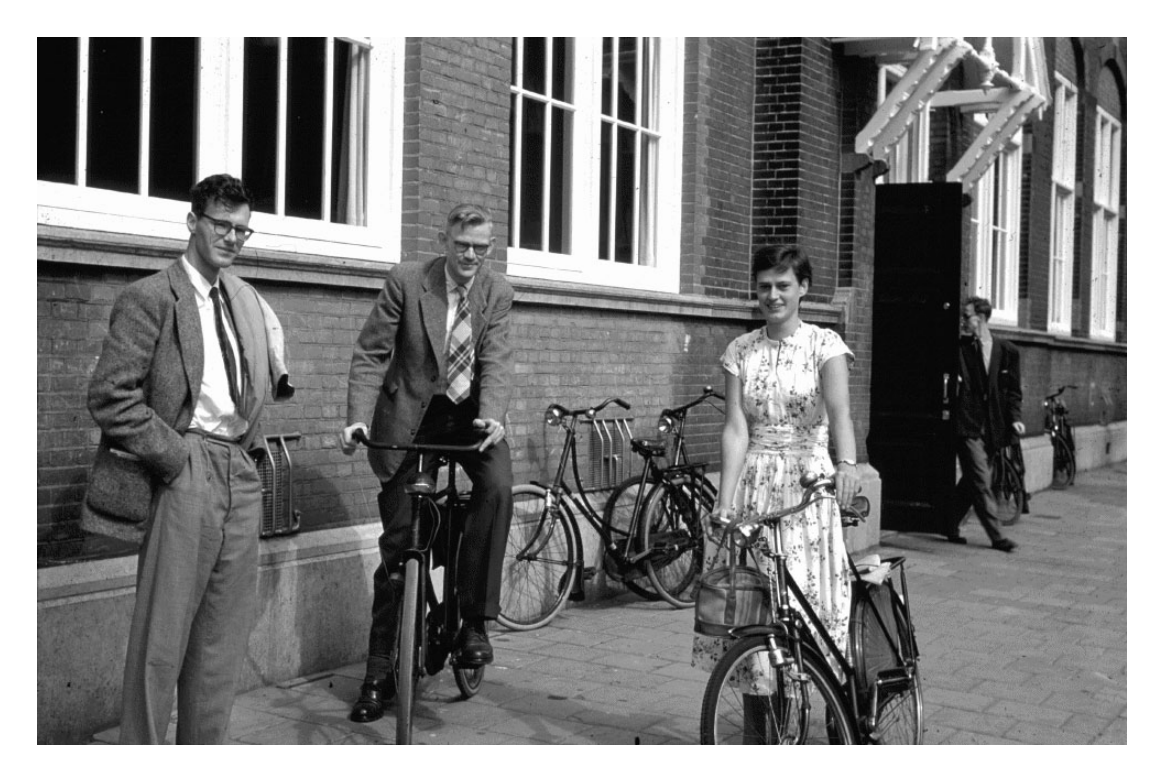

Edsger Dijkstra, Bram Loopstra and Ria Debets in front of the Mathematical Centre building, 1954 (photograph G.A. Blaauw)

The 1960 annual report of the Mathematical Centre devotes a long passage to the ALGOL compiler:

The large–scale activity of the Computing Department with respect to ALGOL began already in November 1959. Due to the fact that Prof. Van Wijngaarden participated in the committee that, in January 1960, would decide on the final shape of ALGOL, there was ample reason to discuss the various aspects of algorithmic languages. The last two months of 1959 were also used to study the compiling technique as we learned it from Prof.Dr. H.D. Huskey and to subject it to a critical investigation.

Thus, when in January 1960 the final form of ALGOL – baptized 'ALGOL 60' in order to avoid confusion and as an expression of modesty of the composers – was stated, we already had a fair notion of the problems awaiting us. Moreover, we had the final data at our disposal at first hand, i.e. very rapidly. Largely due to these circumstances the ALGOL 60 compiler of the Mathematical Centre would be one of the first in the world, if not the very first one, that really did work. Possibly also the fact that precisely at that stage we got our own X1 at our disposal played a role: we were not yet accustomed to apply this machine in a certain manner and could therefore more easily start from scratch.

Because the implications of the language permeated to us only gradually we were not confronted with all problems at the same time and in a number of steps a closely fitting system was constructed. Then, in March, we had a three–day discussion in Copenhagen with a number of experts from Regnecentralen, intending to confront our ideas with theirs before starting the detailed elaboration. Our visit to Copenhagen resulted in a very important embellishment which we were able to incorporate in our projects within a couple of weeks. Immediately thereafter detailed elaborations started working in parallel projects. While Dr. E.W. Dijkstra and J.A. Zonneveld were developing the compiler Miss M.J.H. Römgens and Miss S.J. Christen started work on the organisational and arithmetic subroutines which should be at the disposal of the object program during its execution. Where the problems in the construction of the compiler were mainly of a logical nature, the work on the subroutines at the service of the object program were aggravated most by the requirement of maximal efficiency.

By July the compiler was subject to tests for the first time; a few weeks later object programs produced were actually executed for the first time. Most of the bugs that were revealed had the character of clerical errors or clear omissions (the latter especially in the compiler), for which the remedy was immediately obvious. Late September we had built up such strong confidence in our realization of ALGOL 60 that time was considered ripe for the organization of a course on 'Programming in ALGOL 60'. A syllabus was written and in November the first four–day course was given. Because of the overwhelming interest this course had to be repeated in December.

The great interest for these courses, the enthusiasm of the course–members and especially the good experiences with ALGOL 60 that the Computing Department

#### *1.1. SOME HISTORY* 5

has acquired itself for its own work confirmed us in the confidence that the labour invested in the completion of this project was not wasted. On the contrary!

So far our citation of the annual report 1960. Indeed it was an huge project for a computing department of 11 people. The compiler is about 2000 instructions long, another 2000 instructions support object–program execution. The latter 2000 instructions, constituting the collection of organisational and arithmetic subroutines supporting object–program execution, was baptized 'the Complex'. All these 4000 instructions were written (and tested) in no more than 9 months, quite a feat for a machine that was only put into use at the Mathematical Centre in March 1960.

The annual report of 1961 continues the interesting story of the ALGOL 60 project. We cite:

Scientific activities of the Computing Department during 1961 largely concentrated on the ALGOL compiler that was finished in 1960. On account of the intensive use a number of further errors came to light (allbeit with decreasing frequency). Some of these were easily repaired, others, however, required quite an amount of brainwork.

During the construction of standard procedures in ALGOL 60 it became apparent – after discussions in which eventually every member of the Computing Department would participate – that the formulation of standard processes is possible only in as far as the requirements to be met by the executing arithmetic are known. In concerted effort a number of such requirements were sketched. The arithmetic incorporated in 1960 appeared not to meet these requirements. A long list of small changes in the arithmetic complexes<sup>2</sup> proved necessary, changes that were carried through by Miss Römgens and Miss Christen with their usual precision.

Once the implementation of these changes was decided upon, it was, for obvious reasons, given high priority. Hence the freshly started construction of an MCP–library (a library of standard procedures that the user can apply without prior declaration) was slowed down. What was, nevertheless, achieved in 1961 in MCPs, mainly by Mrs Goldschmeding–Feringa, concerned the control of the fast tape punch by ALGOL programs<sup>3</sup>. Besides the usual difficulties occurring while testing interrupt programs we were confronted here at the same time with the defects of the (yet untested) punch and its connection to the X1. It was therefore a great pleasure to see an ALGOL program producing tape one of the last days before Christmas.

<sup>2</sup>Originally there were two complexes of subroutines supporting object program execution: ALS, with single length floating point arithmetic, and ALD, with double–length arithmetic.

<sup>3</sup>When I entered the Mathematical Centre in 1962, only a slow tape punch (25 characters/sec) was connected to the X1. A fast one (300 characters/sec) was installed only in 1963.

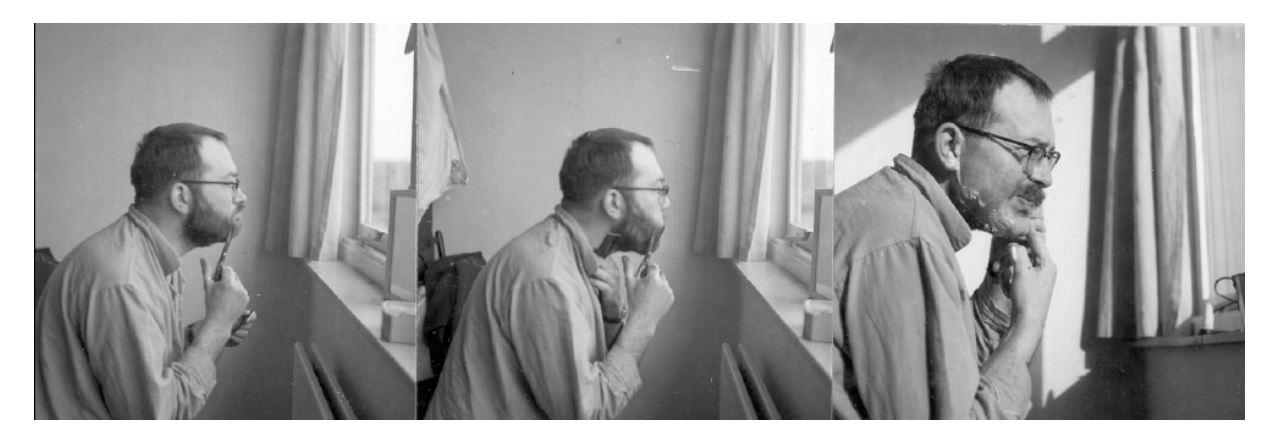

Edsger Dijkstra and Jaap Zonneveld agreed not shave before the project of writing the ALGOL 60 compiler was done. Which, however, did not imply that they did shave when it was completed as scheduled August 24, 1960, 16:00 h. Zonneveld had a proper shave in March 1961 (picture from his personal archive); Dijkstra always kept his beard since.

A few months were spent in writing two internal reports assessing the knowledge sofar available only by oral communication. These reports regard the construction of MCPs and the adaptation of the compiler and the complexes to other X1 installations4. They were written in order to be able to delegate these activities and to protect the Computing Department from the burden of these (mainly administrative) activities that are no longer of interest to it.

 $\left[\ldots\right]$ 

With several foreign visitors (both from universities and industry) the problem of implementing ALGOL 60 for their specific machines was discussed in various degree of detail.

The annual report of 1962 adds:

For the ALGOL 60 compiler for the X1, finished in 1960, the construction of a library of standard procedures (series AP) was started. Several issues have been published in 1962.

By these provisions the ALGOL system showed to be a highly serviceable system, not only for testing and theoretical purposes, but also for production.

After installment of the system about 20% of machine time of the X1 was allocated for the execution of ALGOL programs. By the middle of 1962 this percentage had

<sup>&</sup>lt;sup>4</sup>The first of these reports is presumably [5]; I never saw the other one.

risen to a good 70%. The programming of procedures in machine code of the AP series (series AP 100) was performed by the staff members Mrs. Goldschmeding– Feringa, Miss Römgens, and Miss Christen under supervision of Mr. Dekker.

Thanks to the fast growth of the ALGOL system, the department was able to spend more time on the investigation of numerical methods during 1962. The arithmetic complex with new, improved arithmetic, designed in 1961, was finished early in the year and put into operation February 1st.

Some 31 machine code procedures (MCP's) were published that year in the series AP 100 and some 24 procedures in ALGOL 60 in the series AP 200. Moreover, the complexes ALD and ALS were printed as the series P (1)200. Also some manuals were released, in particular for working with ALGOL programs.

A year after completing the compiler, the ALGOL 60 system for the X1 was considered complete and no further developments to the compiler or to the complexes were planned. The key players embarked on new endeavours. Dijkstra left the Mathematical Centre in August 1962 for a chair at the Technical University Eindhoven. Zonneveld returned to his specialism, numerical analysis, and was now investigating Runge–Kutta methods for the numerical integration of differential equations, the subject of his PhD thesis[11] in 1964. When I joined the Mathematical Centre in September 1962 the original crew of the ALGOL 60 project for the X1 was almost dissolved.

### **1.2 The Electrologica X1**

The Mathematical Centre had developed and built several automatic computers (ARRA and ARMAC) before it started the development of the X1. The latter project was soon to be continued by a commercial company founded for that purpose, Electrologica. This was a full subsidiary of a Dutch insurance company, Nillmij. The first design of the X1 had been completed by the end of 1956. It was a rather modern design. It was one of the first fully transistorized machines, it had an interrupt system, and an index register. Below we give some more details of the X1. A rather good description of its instruction repertoire and of its assembly language can be found in Dijkstra's PhD thesis[1]. An overview of the X1 is given in [8].

The X1 had a word and instruction length of 27 bits. It had two 27–bit registers called A and S, a 16–bit index register B, and some 1–bit registers, the most important of which was the condition register C. The instruction counter was called the T register.

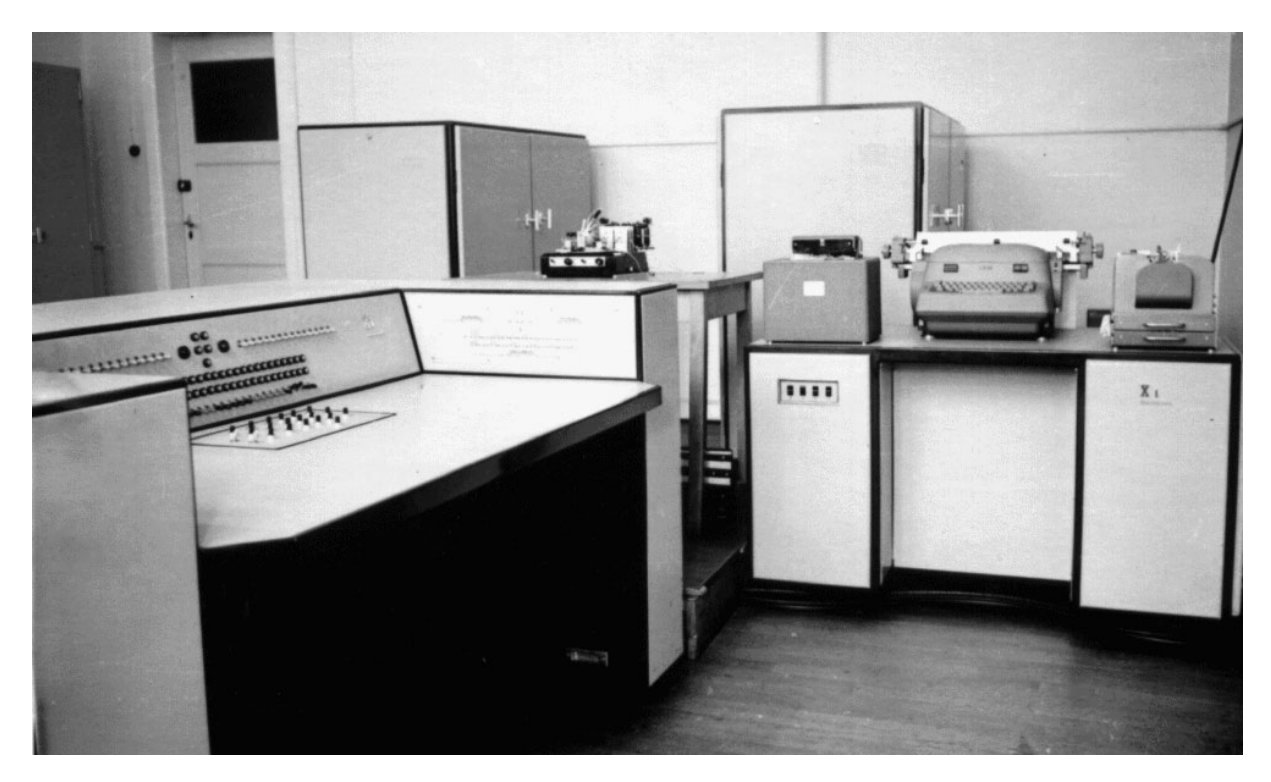

The machine on which the work was done, the Electrologica X1 computer at the second floor of the Mathematical Centre.

It had integer arithmetic only. The number system was one–complement. It had some double–length instructions, in which registers A and S operated as one double–length register. This was the case in the (integer) multiplication and division instructions and in some of the shift instructions. Integer arithmetic was minus–zero preferent.

There was neither floating–point hardware nor support for a stack: all such operations had to be carried out completely by software. Also support for dynamic (i.e., two–level) addressing was absent.

The 27 bits of an instruction were, in general, structured in the following way:

- 3 bits 'function letter', indicating mostly the register involved
- 3 bits 'function digit', specifying the operation
- 2 bits 'A/B/C variant', giving the addressing mode
- 2 bits  $P/Z/E$  variant', specifying condition setting
- 2 bits  $\forall$ U/Y/N variant', specifying condition following
- 15 bits 'address part', mostly specifying an address or a number

#### *1.2.* THE ELECTROLOGICA X1 9

For register A ('function letter' 0) the following instructions<sup>5</sup> were available:

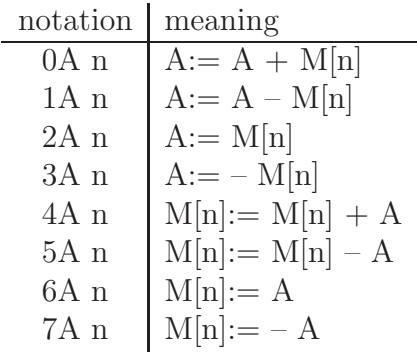

The system here should be clear. Calling the function digit *f* we have:

– for  $f < 4$ , the destination of the result is the register (A), otherwise the word of memory (M[n]) involved; – for *f <* 2 mod 4, the result is formed by addition of register and memory word, otherwise by taking register or memory word;

– for odd *f*, the inverse of the (second) operand is used rather than the operand itself.

Register S ('function letter' 1) and B ('function letter' 4) had analogous instructions. For register T ('function letter' 5), the instruction counter, we had:

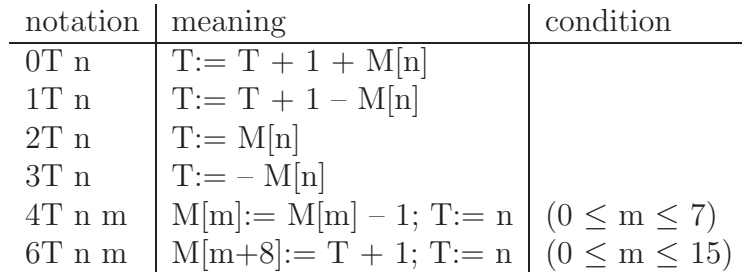

Here 0T and 1T are jump instructions, 2T and 3T (indirect) goto instructions, 4T is a counting (direct) goto, whereas 6T is a subroutine call.

The function letters  $X$ ,  $D$ ,  $Y$ ,  $Z$ , and  $P$  were used for multiplication  $(X)$ , division  $(D)$ , and a great number of special instructions. 0P, . . . , 3P denoted register–shift instructions.

There were logical instructions too, denoted with the function letter combinations LA and LS. 'OLA n' meant bit by bit 'or' between A and  $M[n]$ , '2LS n' bit by bit 'and' between S and M[n]; the function digits 1 and 3 implied as usual inversion of the second operand.

<sup>5</sup>Strictly speaking, the X1 assembler required, for technical reasons not to be discussed here, a notation '0A n X 0' rather than '0A n'

The address part normally indicated a 15–bit store address.

In case of the A variant of the addressing mode it indicated a 15–bit natural number. Thus '1B 1 A' had as effect 'B:= B - 1' and '2T n A' meant 'T:= n', i.e. a (direct) transfer of control to (the instruction at memory cell) n.

In case of the B variant the contents of B were added to the address part before executing the instruction. Thus '2A n B' meant 'A:  $= M[B+n]$ '. The addition 'B+n' was carried out in 15 bits without end–around carry; 'B+32767' had the effect of 'B-1'.

Condition setting was done by means of the  $P/Z/E$  variants. The P variant set the condition register C affirmative if the result of the operation was positive, i.e.  $+0$  or larger; the Z variant set C affirmative if the result of the operation was  $+0$  or  $-0$ . Thus the instruction '3A  $\circ$  A P' had 'A: = - $\circ$ ; C: = No' as effect.

Condition following was done by the  $Y/N$  variants. The Y variant caused the instruction to be executed only if the condition register was affirmative, otherwise it was skipped. The N variant required C to be negative for the instruction to be executed. The following instruction pair could be used to load the absolute value of  $[M[n]]$  into A:

#### 2A n P

#### N 3A n

The fact that condition following was available to all instructions and not to jump instructions only, lead often to compact code, the more so as the condition setting could have occurred many instructions before.

The U(ndisturbed) variant suppressed the assignment of the result of an operation to its final destination. It was used for condition setting without disturbing register or store. The instruction 'U 1A n P' did not more than 'C:=  $(A > M[n])$ '. The U variant could not be combined with each instruction.

The read–and–rewrite cycle of the core store was  $32 \mu$ sec. Skipping an instruction took 32  $\mu$ sec, instructions like '2A n A' (without a store operand) 36  $\mu$ sec, instructions like '0A n' (with a store operand) 64  $\mu$ sec, whereas multiplication and division took 500  $\mu$ sec. On the average the X1 executed 20K instructions per second.

In the (rather primitive) assembly language addresses were specified relative to so–called 'paragraphs', indicated by two paragraph letters, formed with the 13 letters Z, E, F, H, K, L, R, S, T, W, U, Y, and N. The address 'n  $\mathbb{Z}E$  m' meant '(32 $\ast$ m + n)  $\mathbb{Z}E$  0', i.e.  $32 * m + n$  places further than the address assigned to the paragraph–letter combination 'ZE'. The meaning of the paragraph–letter combinations were defined at the beginning of the X1 program. The letters X, D, and C were used without a second paragraph letter and had a fixed meaning:  $X = 0$ ,  $C = 16384$ , and  $D = 245766$ . The text 'DP RZ 0X7' defined RZ to mean address 224 (i.e.  $7 * 32 + 0$ ).

The X1 had no operating system. It had two states, running or stopped. When running it could be stopped by turning a switch (Stop Next Instruction) or by setting a stop address in a number of toggles. It also stopped by executing a stop instruction. When stopped it could be started by pressing a button. Button 1 started the assembler which was present in read–only store (addresses from  $\theta$  D  $\theta$ ).

At the Mathematical Centre the X1 was installed in 1960 and put into daily use March 8th, 1960. Its (read/write) store was extended from 8K to 12K words in May, 1962. It had no backing store whatsoever (apart from paper tape). Originally it had a console typewriter, a tape reader and a tape punch as sole peripherals; later a fast tape punch and a plotter were connected.

### **1.3 Working with the ALGOL system for the X1**

Nowadays, with backing stores of Gbytes even for the smallest PC, with on–screen editors and cheep laser printers it is hard to imagine how primitive (but exciting) life was these days.

It was a major improvement that ALGOL programs could be punched on a (Friden) Flexowriter, which produced, apart from the tape, also a print on paper<sup>6</sup>. It could (also new!) be used for text editing, by reading (and thus reprinting and repunching) the tape, inserting the changes at the right places.

The ALGOL system was contained in 5 system tapes: the compiler tape, the complex tape, the loader tape, the cross–reference tape and the library tape (the latter 4 tapes existed in two versions, for single–length and double–length arithmetic respectively). During the compilation process the compiler was, at least in principle, not overwritten. During object–program execution the complex was, at least in principle, not overwritten. Therefore it was possible to compile a number of ALGOL 60 programs in sequence after loading the compiler once, and to execute a number of object programs (using the same arithmetic) after loading one of the complexes. In practice this was done only rarely: programs were compiled and immediately executed most of the time.

In that case the compilation and execution of a (correct) ALGOL 60 program required the reading (and subsequent rewinding) of the following tapes:

1. the compiler tape,

 $6$ When I entered the institute there were already 4 (sic!) of these.

- 2. the tape(s) containing the ALGOL 60 program,
- 3. the tape(s) containing the ALGOL 60 program a second time (during the reading of this tape the object–program tape was punched),
- 4. the complex tape,
- 5. the loader tape,
- 6. the second part of the object–program tape (produced in step 3),
- 7. the cross–reference tape,
- 8. the first part of the object–program tape (produced in step 3),
- 9. the library tape,
- 10. the input–data tape(s).

If an ALGOL program did not use any of the library routines the reading of cross reference and library could be skipped; if a program had no input the last step had to be skipped. The reading of each tape had to be started by pushing one of the console buttons.

The greatest shortcoming of the system, however, was the almost complete absence of syntax checks and run–time checks. At compile time most checks had to do with the representation of the basic symbols on tape (mistrusting the proper functioning of the Flexowriter punch and the X1 tape reader) and with store management; there was also a check on undeclared identifiers. The run–time checks involved the arithmetic (especially integer overflow) and again the lexical level of the input tape, but did not cover stack overflow or array indices out–of–bound. A complete list of the error–stop numbers is given in Appendix A.

In case of a compile–time stop the operator could give as feed back to the programmer only the error number and the list of identifiers typed on the console typewriter<sup>7</sup> and could mark the position of the source tape in the tape reader at the moment of the stop. Even the error stop for an undeclared identifier did not mention that identifier!

Also in case of a run–time stop an error number was returned to the programmer, together with the output produced thusfar. There was no program debugger available. In case of erroneous results the only means of debugging was to recompile and rerun the program

<sup>7</sup>During the second reading of the source text the identifiers of labels, procedures and switches were typed when processing their declaration started.

with more output statements for intermediate results added to the source text. The stepwise execution of an ALGOL object program, using the start and stop buttons of the console, required, apart from a lot of machine time, an enormous knowledge of details of the ALGOL system and was used only in exceptional cases, for otherwise unsolvable problems and in cases where the correct functioning of the ALGOL system itself or of the X1 hardware was in doubt.

In 1963 a second ALGOL 60 system, developed by Nederkoorn and Van de Laarschot, became available. Although it was hardly used as complete system the compiler came in use as separate syntax checker (suppressing the punching of an object tape). In later years no (fresh) ALGOL program was run with the Dijkstra/Zonneveld system without a prior syntax check by the Nederkoorn/Van de Laarschot compiler.

The following 'special properties of the MC–Algol–system' (mostly restrictions) were mentioned in the user manual<sup>8</sup>:

1. Comments starting with 'comment' and ending by ';' are permitted also at the beginning of the program. Apart from this a program shall have the form of an unlabelled block or an unlabelled compound statement, in other words start with 'begin' and end with 'end'.

After the last symbol 'end' the compiler does not accept any symbol to be skipped but requires a symbol 'Carriage Return'.

- 2. In the series of symbols that are skipped after an 'end' symbol (not being the last one of the program) the symbols 'begin', 'comment', and the string quotes  $\forall$  and  $\Rightarrow$  are not permitted.
- 3. Only the first nine symbols of identifiers do matter.
- 4. The following rules apply to numbers occurring in an Algol program: The number zero is interpreted always as being of type integer, even if a decimal point is included or a numeric part  $= 0$  is followed by an exponent. A number that, because the absence of a decimal point and an exponent, is of type integer according to the rules is treated as being of type real as soon as its absolute value exceeds 67108863. The decimal exponent shall not exceed 600 in absolute value.
- 5. In Algol 60, function procedures can be called not only in expressions but also as a statement by themselves. In that case the function value is of no interest and will

<sup>8</sup>taken from the user manual dated December 12th, 1962; translation by the author.

be ignored. For the standard functions mentioned in Sections 3.2.4 and 3.2.5 of the Report and for 'read' and 'XEEN', however, holds that they may not be called as statement by their own in the MC–Algol–system.

- 6. The value of the standard function 'abs' has the same type as its argument. The standard function 'entier' may have an argument of type integer. The standard functions 'sqrt' and 'ln' operate on the absolute value of the argument.
- 7. The primaries of an expression are evaluated in left–to–right order. (We mention this in so many words because the Algol–60 report is suggesting it but does not settle it explicitely.)
- 8. Labels beginning with a digit are not permitted.
- 9. It is not permitted to embrace a block lexicografically by more than 30 blocks. Herein do count for–statements, procedure bodies, and actual parameters consisting of more than a single identifier or number also as blocks.
- 10. In a goto–statement the evaluation of any possible switch designator shall result in a well–defined value (label). If not so then the goto–statement is not equivalent to a dummy statement but undefined.

11. Not only the value of the controled variable – called 'V' below –, but also the identity of V (i.e. if it is an subscripted variable) may be changed in the statement following the for–clause. In the expressions occurring in a for–clause (i.e. between for and do), not only in the expressions in the list elements but also in any possible index expression of V, the call of function procedures with side effects should be avoided. Also it should be avoided that the identity of V depends on the value of V (e.g. a controled variable of the form A[A[1]]).

In a for list element of the form 'A step B <u>until</u> C', where A, B, and C denote arithmetic expressions, one should avoid the value of sign(B) to depend on the value of V. For in the MC–Algol–system the expression B is evaluated only once per cycle and already calculated for the first time before the assignment  $V:= A$ .

- 12. Upon a for–clause no conditional statement shall follow. In other words, 'do if ' is prohibited.
- 13. Only a comma symbol is permitted as parameter delimiter.
- 14. Except for the explicit prohibition for certain procedures it is allowed to present an actual parameter of type integer for a formal parameter specified as real (or vice versa) in a procedure statement or a function designator.
- 15. Declarations starting a block and specifications in a procedure declaration shall be given in the following order:
	- 1) scalars ( $lt{type}$  or  $own<sub>0</sub>$  and strings</u>
	- 2) arrays
	- 3) destinations (label or switch)
	- 4) procedures
- 16. Procedures in which declarations marked by the symbol 'own' occur function not in the official manner when used recursively.
- 17. Only integer numbers, possibly preceded by a sign symbol, are permitted as array bounds in array declarations of the outermost block or those preceded by 'own'.
- 18. The MC–Algol–system does not discriminate between 'real' and 'integer' as the first symbol of a function declaration: in each invocation the type of the result is determined by the arithmetic that is carried out this time.
- 19. The MC–Algol–system requires a specification for each formal parameter of a procedure declaration.
- 20. Procedure bodies starting with a label should be avoided.
- 21. A formal parameter specified as label or <type> procedure shall not occur in the value list.
- 22. Parameters in the value list are evaluated at procedure entry in the order of specification. (This is of importance when the evaluation of an actual parameter can influence the value of another one.)
- 23. An array in the value list may have at most five indices.

The restrictions contained in these 'properties' seldom gave any problem for the use of ALGOL 60 as a programming language. The generality of the implementation, including full block structure, recursive procedures, and name parameters, even Jensen's device, often lead to compact and nice algorithms.

To give an impression of the excution speed of ALGOL 60 programs on the X1 we collected the execution times of some statements in Figure 1.

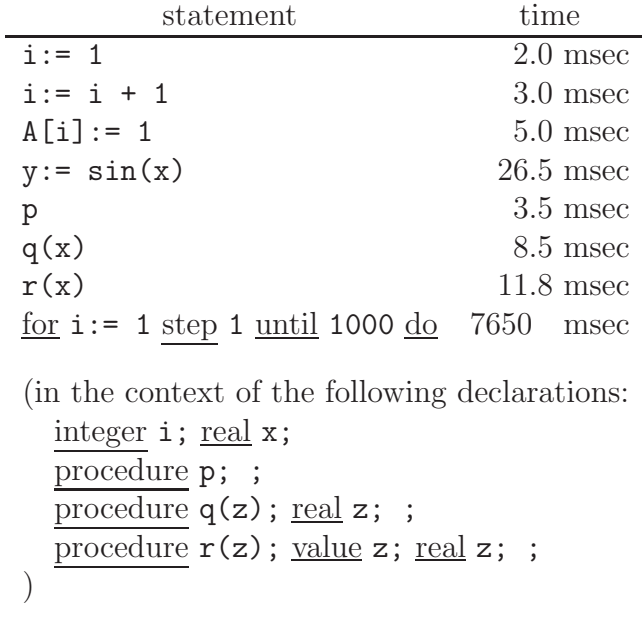

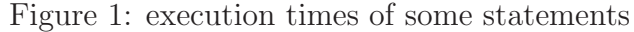

The table clearly shows the trade–off between ease of programming in ALGOL 60 and execution speed. Incrementing an integer variable by one (cf. the second example in Figure 1) could be coded in X1 machine code in two instructions:

#### 2A 1 A

4A n

executing in less than 100  $\mu$ sec. The programmer himself has to locate the variable in memory and to choose what register to use for the operation. In ALGOL 60, on the other hand, he simply writes ' $i := i + 1$ ' without bothering about the way of execution. The variable i is located by the compiler and even the use of the variable in a recursive procedure is no problem at all. The price paid for this convenience is a slowing–down of the execution, in case of the X1 from some 100  $\mu$ sec to about 3000  $\mu$ sec, by the execution of 7 instructions of the object program and 56 instructions of 4 'operators' coded in 'the Complex' of administrative and arithmetic subroutines supporting object–program execution. In general the ease of programming in ALGOL 60 was paid by a loss of execution speed by a factor of 10. Given the fact that within two years more than  $70\%$ of machine time of the X1 at the Mathematical Centre was used for the compilation and execution of ALGOL 60 programs, the users were quite willing to pay the price.

### **1.4 Developments of the ALGOL system after 1962**

The main developments of the ALGOL 60 system for the X1 after 1962 were the introduction of a load–and–go version of the system and the incorporation of a plotter. Moreover the MCP library was extended with some new routines and some checks were added, both at compile time and at run time.

The load–and–go version, in operation from autumn 1963, reduced greatly the tape handling. There was only one system tape, ALGOL source programs were read physically once only, and no object tape was punched at all. The development of this system was made possible by the much larger size of the store, 12K words instead of 4K for which the original version was written. (In 1965, also an 8K version of the load–and–go system was made on behalf of the University of Utrecht; then, the system had to be divided over two tapes, the second of which to be loaded after compilation of the ALGOL program.) Since during the loading phase of the compiler, part of the compiler was overwritten by the object program, however, the system tape had to be read for each ALGOL program anew. The new system facilitated a fast service with many small student programs for the Universities of Amsterdam.

A Calcomp plotter was connected to the X1 in 1964. A nice package of MCPs for driving it was developed by van Berckel and Mailloux and documented in [12].

For a very simple but effective partial check on the syntactical correctness of source programs counts of yet unpaired round and square brackets were added to the lexical scan routines. In the first compiler scan it was then checked whether these counts were both zero at the occurrence of a semicolon or end–symbol.

An equally simple, incomplete but rather effective check was added at run time. It was checked that the address of an array element lay within the area reserved for that array (for one–dimensional arrays this meant a complete index–out–of–bound check). This check could be easily added to the indexer routine of the complex without any further change of the system. Many of the first 'victims' got angry and requested to run their programs with the 'old' system!

Further improvements were made in the tape–reading routines such that tape reading was accelerated quite a lot.

But all these changes had in common that they affected the system only skin–deep: the heart of the system remained untouched.

In 1966 the X1 got the Electrologica X8 as competitor. Since the ALGOL 60 system on that machine ran about 100 times faster than the one on the X1, and since it had rather complete syntax and run–time error checks, the main stream of ALGOL 60 programs was directed to the X8 very soon. The X1 remained in use at the Mathematical Centre, however, until mid 1972.

### **1.5 The Pascal version of the compiler**

The Pascal version of the compiler is written in ISO Standard Pascal. It is reverse– engineered rather close to the machine–code version. It has been tested thoroughly: for a range of ALGOL 60 programs it produces exactly the same object code as the original version in X1 code.

Being close to the original, there are, however, from sheer necessity, some differences. In machine code one can do things that are impossible in any higher level language.

First of all, the order of the subroutines is different, and much more systematic than in the machine–code version. We also used the structuring that Pascal permits: most of the procedures are local to one of the three main procedures: '*prescan*', '*main\_scan*', and 'program loader'. In the machine–code version these parts are mixed up criss–cross. In order to facilitate the relation between the two texts we added to most parts of the Pascal text the paragraph letters of the corresponding machine–code part as a comment.

Second, in the machine–code version all variables were accomodated in store. Most simple variables had an address of the form 'n ZE m' (with  $m \in \{0, 1, 2\}$ ) or 'n RE 0'. In the Pascal version these variables are just global or local variables in the program. On the other hand all lists maintained in store are allocated in the Pascal program in an array 'store', modelling the store, with bounds 0 and 12287 as in the X1 of the Mathematical Centre.

Next, the X1 code contains a number of constant tables in the text, e.g. for the decoding of Flexowriter punch code, for the compact coding and decoding of object instructions, and for the prefill of the symbol table. These are partly accomodated in arrays (which then have to be given a value at run time by a piece of program code), and partly implemented by means of a case construct or by program text only: in initializing the symbol table just before invoking procedure *main\_scan* instead of copying a table using a loop now the appropriate values are filled in by linear code.

In the X1 code the only means of transfering control is the jump instruction<sup>9</sup>. We tried to

<sup>9</sup>In many simple cases of conditional constructs also the condition following variants of the X1 were used.

make the text slightly more structured by using '**if . . . then . . . else . . .** ', '**while . . . do ...** ', and '**repeat . . . until . . .** ' whereever simple.

Subroutines with multiple entry points also caused some problems. Some could be solved by splitting the subroutine into several separate subroutines. In one case (in the loader) where a subroutine conditionally added 1 or 2 to its link and where the subroutine call was followed by two jump instructions to cater for the normal exit and one of the exceptional cases we eliminated the whole subroutine.

But in general we believe that the Pascal version is a faithful and honest representation of the original machine code. It reveals that the style of programming has changed largely in the years since 1960, not the least by the activities of one of the primary authors of the X1 system.

### **1.6 The X1–code version of the compiler**

When I entered the Mathematical Centre in 1962, there were two handwritten manuscripts (in pencil) of the compiler code, one of Dijkstra and the other of Zonneveld. They contained the original version of the compiler. This version differs from the text given in the present report – the load–and–go version of the compiler – in some well–isolated areas. Especially the parts 'fill result list' (FRL, paragraph letters ZF), 'read next symbol' (RNS, ZY), 'next ALGOL symbol' (NSS, HT), and 'read flexowriter symbol' (RFS, LK) differ, whereas the routines with paragraph letters LL upto SZ, which have to do with the load–and–go aspects, are totally absent in the original version. Dijkstra's copy was recently found again and is now available in the archives of CWI.

All changes and improvements made from 1962 were written in an exercise book much in the same way as the original version. After completing the load–and–go version of the compiler I felt the need to produce a complete text of the compiler in its new state; so I started to type it – for the very first time! – on Flexowriter. That code text was completed just before I left the Mathematical Centre in 1969, but I never had time to extend it to a full documentation.

After my retirement I decided to resume that documentation project. I retyped the Flexowriter print, now as a file in ASCII in my work station, profiting of all modern text– editing facilities. In order to have more than a visual check I wrote an X1 emulator, typed in the complex of run–time support routines, and was so able to rerun the X1 ALGOL 60 system. This made it also possible to check the outputs of the X1–code and the Pascal version of the compiler against one another and to carry out a number of measurements. Those measurements would have been quite a job in the sixties, but with today's tools they were mere child's play.

# **Chapter 2**

## **Overview**

The ALGOL 60 compiler for de El X1 uses two text scans for producing the translation. Originally, the source text, punched on papertape in Friden Flexowriter code, was physically read twice. The two compiler scans, called prescan and main scan, used the same routines for scanning the text. Those routines constitute the lexical scan part of the compiler. A later version of this lexical scan stored its intermediate results during the prescan and retrieved these from store during the main scan.

The output of the main scan was originally punched on paper tape. The output tape consisted of three parts: the object code proper, still in a free locatable format, the constant list, containing all numbers that occurred in the ALGOL text, and the future list, containing the final destinations of all forward references. The object code was punched during the main scan itself, the two other parts at the end of the main scan. A special loading program was used to convert the object tape into executable code. In a later load–and–go version the output of the main scan was stored in memory without punching. The loading phase was executed immediately after completion of the main scan.

Chapter 3 discusses the lexical scan routines. Chapter 4 presents the prescan program. In Chapter 5 many aspects of the main–scan program are analysed. Chapter 6 gives an overview of three versions of the compiler output. Chapter 7 introduces the library system. Chapter 8 treats three versions of program loading. Finally, in Chapters 9 and 10 the Pascal version and the X1–code version of the compiler are printed in full.

The compiler does not use any of today's parsing methods. In fact, there is hardly any parsing at all, in the sense of checking whether the program text conforms the grammar rules and constructing the parse tree. Almost any text is 'accepted' and the inspection of the symbols constituting the text is merely done for the immediate production of the translation. There is, however, some resemblance with methods based on precedence grammars.

|   | DDEL "[" |                 |              |  |                           |  |                                                       |     | $EEO$ 29-4-60<br>$12 - 8 - 60$ |
|---|----------|-----------------|--------------|--|---------------------------|--|-------------------------------------------------------|-----|--------------------------------|
|   |          |                 |              |  |                           |  |                                                       |     |                                |
|   |          |                 |              |  |                           |  |                                                       |     |                                |
|   |          |                 |              |  | $DA \circ E$ $E \circ D1$ |  |                                                       |     |                                |
|   |          | $\sim$          | 2A182E02     |  |                           |  | $EFLH = 0$ ?                                          |     |                                |
|   |          | $\mathbf{L}$    |              |  |                           |  | $Y G T O K No 2 \Rightarrow R LA$                     |     |                                |
|   |          | Ł.              |              |  | $2R_1$ $R_2$              |  |                                                       |     |                                |
|   |          | t.              |              |  |                           |  | $6A_0$ $2E_0$ $0F1A_1 = 1$                            |     |                                |
|   |          | ç.              | $2A \circ A$ |  |                           |  |                                                       |     |                                |
| 8 |          | r.              |              |  | 68 5 Z EO                 |  | O41160                                                |     |                                |
|   |          | $\epsilon$      | 25 18 2 Eo   |  |                           |  |                                                       |     |                                |
|   |          | 7               |              |  |                           |  | $6TOZTOO \Rightarrow FTL(EFLA)$                       |     |                                |
| 0 |          | x               |              |  | $2S$   $Z$ EQ             |  |                                                       |     |                                |
|   |          | $\mathbf{S}$    |              |  | GTOZTOO                   |  | $\Rightarrow$ FTL (IFLA)                              |     |                                |
| 0 |          | io.             |              |  | 25426                     |  |                                                       |     |                                |
|   |          | 1 <sub>k</sub>  |              |  | 6TO2ToO                   |  | FTL (MFLA)                                            |     |                                |
|   |          | $\mathbf{z}$    |              |  | 25 19 Z Eo                |  |                                                       |     |                                |
| G |          | 13              |              |  | GT O Z TO O               |  | $\Rightarrow$ FTL (FFLA)                              |     |                                |
|   |          | $N_{\rm H}$     |              |  | $2S$ $Z$ $E_0$            |  |                                                       |     |                                |
| 6 |          | IF.             |              |  |                           |  | $6TQZTOQ \implies FTL(TFLA)$                          |     |                                |
|   |          | $\mathcal{H}_p$ |              |  | 25 22 Z Eo                |  |                                                       |     |                                |
|   |          | 12              |              |  | 6TQZTOQ                   |  | $\Rightarrow$ FIL (4)                                 |     |                                |
| G |          | 13              |              |  | $2A \mid A$               |  |                                                       |     |                                |
|   |          | $16 -$          |              |  | 6A 18 2 EQ                |  |                                                       |     |                                |
| 8 |          | 2a              |              |  | 68 1 Z EO                 |  | EFLA := IFLA := 1                                     |     |                                |
|   |          | $\mathcal{U}$   | $2A \circ A$ |  |                           |  |                                                       |     |                                |
|   |          | u               |              |  |                           |  | $GH 4ZEO$ MFLA = 0                                    |     |                                |
| 0 |          | $\Omega$        |              |  |                           |  | $6TQZWOQ \Rightarrow TTD$                             |     |                                |
|   |          | $2r_x$          |              |  |                           |  | $2S$ $2ZE0$ $Z$ $\downarrow$ $IJKA_{20}$              |     |                                |
| 8 |          | $25 -$          |              |  |                           |  | $\sim$<br>$Y$ 6 T o Z Ho $1 \Rightarrow$ G $\theta$ 1 |     |                                |
|   |          | $\frac{2}{5}$   |              |  | $2T O E LO A \Rightarrow$ |  |                                                       | La. |                                |
|   |          |                 |              |  |                           |  |                                                       |     |                                |
| B |          |                 |              |  |                           |  |                                                       |     |                                |
|   |          |                 |              |  |                           |  |                                                       |     |                                |
|   |          |                 |              |  |                           |  |                                                       |     |                                |
| 鷒 |          |                 |              |  |                           |  |                                                       |     |                                |

A page from Dijkstra's handwritten version of the compiler. See page 173.

## **Chapter 3**

## **The lexical scan routines**

After its revision in 1963 the lexical scan consists of four hierarchically linked routines, called read flexowriter symbol (RFS), next ALGOL symbol (NSS), read next symbol  $(RNS)$ , and *read\_until\_next\_delimiter*  $(RND)$ .

The lowest level routine in the hierarchy is read flexowriter symbol. The Flexowriter code has two shifts, lower case and upper case, with explicit punchings marking shift changes. Therefore, RFS keeps the most recent shift in the variable rfsb. RFS reads one or more punchings from the input tape, skips blank and erase codes, records shift punchings, checks parity and delivers as function value the next relevant code in internal representation.

The next level routine in the hierarchy is next\_ALGOL\_symbol. Its main task is to assemble basic symbols that are represented by more than one Flexowriter symbol, such as word delimiters, colonequal, unequal, or string quotes. Moreover it skips – outside strings! – comments introduced by the basic symbol '**comment**' and closed by a semicolon. Symbols between a basic symbol '**end**' and the next semicolon, '**end**', or '**else**' <sup>1</sup> are, however, not skipped by NSS and only ignored by the prescan and – once again – by the main scan.

The third level routine in the hierarchy – nonexistent originally – is read\_next\_symbol. During prescan it calls NSS for the next symbol and assigns it to the variable dl. Moreover it stores that symbol in a symbol store, packing three symbols in one computer word. During the main scan it takes its symbols from the symbol store and assigns them to dl.

The upper level of the hierarchy is routine *read\_until\_next\_delimiter*. It hops over numbers and identifiers to the next delimiter, which can be found in variable dl. Whether or not

<sup>1</sup>The ALGOL 60 report states that *the sequence of symbols '***end** *<sup>&</sup>lt;any sequence not containing* **end** *or* ; *or* **else***>' is equivalent to '***end***'*.

a number or an identifier was met can be seen from the variable  $nflag$ : it is set to 1 if a number or an identifier was met, and to 0 otherwise. If  $nflag = 1$  the variable kflag indicates whether a number  $(kflag = 1)$  or an identifier  $(kflag = 0)$  was met. In both cases information indicating what number or identifier was met is given in variable inw and, if more information is necessary, in variable  $\hbar w$ . In the latter case variable  $d\theta aq$ is set to 1, otherwise to 0. At most 9 letters (or digits) of an identifier are taken into account. Consequently, identifiers that differ only after the first nine characters are not distinguished. If an identifier consists of less than 5 characters, it can be represented by inw alone. In that case the last three bits of inw are zero. Note that RND assembles numbers and identifiers from their constituting characters – and does so during both prescan and main scan –, but does no table look–up: all look–up activities are carried out in the main loop of the main scan.

In addition to hopping over identifiers and numbers, RND also hops over the basic symbols '**true**' and '**false**'. These are mapped onto the numbers 0 (for '**true**') and 1 (for '**false**'), i.e., RND delivers into dl the code for the delimiter following these symbols and sets  $nflag$ to 1,  $kflag$  to 1,  $dflag$  to 0, and inw to 0 or 1.

Although RND, the upper level routine of the hierarchy, is the central interface between lexical scan and the compiler scans, there are a few places in both prescan and main scan where the underlying routine RNS is called. In the first place the contents of strings are skipped (prescan) or read and transferred to the object code (main scan) by calls of RNS. Secondly, in the main scan, comments after an '**end**' symbol are skipped using calls of RNS (during the prescan they are skipped by the main loop thereof using calls of RND). There are two more places in the main scan using RNS: to read the type symbol following the symbol '**own**' in a declaration (for unknown reasons) and to read the symbol following a ']' symbol in a switch designator (for a very specific, technical reason).

Originally, RFS read its characters from an input buffer rather than directly from the paper–tape reader. That buffer was filled by an autonomous process running in parallel with the compiler and driven by the paper–tape reader interrupt. That was a good solution when the reader was slow (about 25 characters/second), but absolutely inadequate for the later installed EL1000 which was capable of reading 1000 characters a second. Recall that the EL X1 executed roughly speaking about 20 instructions in a millisecond, whereas the interrupt handling and buffer administration took about 125 instructions or 6 millisecond per symbol read and delivered (the input buffer being full all the time, retrieving a symbol from the buffer implied a restart of the autonomous reading program, the reading and buffering of a new symbol, and an inactivation of the reading program; in the mean time the interrupt signal was set and before the symbol retrieved from the

buffer could be processed the interrupt handler was activated only to find no request for reading). Therefore, we decided to replace the buffer mechanism by a direct access from RFS to the tape reader, leading to a drastic accelleration of the prescan process. Moreover, much attention was given to find further ways to speed up the execution of RFS, using the code table to encode the simple cases in an easy recognizable manner. As a result, the tape was read during the prescan phase at more than half of its maximal speed.

We end this section by a few other remarks on the implementation.

The recognition of word delimiters in NSS is carried out in a rather primitive way. The occurrence of a word delimiter is noticed when an underline symbol '.' is followed by a lower case letter, an 'A' or a 'B'. If that letter happens to be in  $\{a, c, d, g, l, o, p, r, u, v, w, B\}$ , the identity of the word delimeter is established immediately as '**array**', '**comment**', '**do**', '**goto**', '**label**', '**own**', '**procedure**', '**real**', '**until**', '**value**', '**while**', or '**Boolean**', respectively. Otherwise, a second underlined letter is read. If that is a 't', a third (underlined) letter is read in order to discriminate between '**step**' and '**string**'. Otherwise, if that second letter is in  $\{a, e, f, h, r, w\}$  the choice is, given the fact that the first letter was ambiguous, clear: it has to be '**false**', '**begin**', '**if**', '**then**', '**true**', or '**switch**', respectively. Otherwise, the first letter is inspected anew, and given the fact that neither the first letter nor the second was decisive, the choice between '**boolean**', '**end**', '**for**', and '**integer**' is made immediately. After recognition the remainder of the underlined word is skipped. A minor detail is that repetitions of underline symbols are skipped (the underline and the vertical bar are non–advancing symbols on a Flexowriter; therefore, repetitions thereof do not change the print on paper). As stated before, this recognition algorithm is rather primitive and unsafe. For example, '**bagin**' is interpreted as '**false**'! It is, however, also rather fast through the use of a table.

Identifiers are represented by one or two X1 words. If the identifier consists of at most 4 characters, they are stored in inw: the last character at bit positions 26 to 21, the second last (if any) at bit position 20 to 15, the third last (if any) at bit positions 14 to 9, and the fourth last (if available) at bit positions 8 to 3. Note that bit positions 2 to 0, the least significant three bits of *inw*, remain zero. If the identifier has more than  $4$ characters, the fifth character is stored at  $inw[21:26]$ , the fourth at  $inw[15:20]$ , the third at inw[9:14], the second at inw[3:8], and the first partly at inw[0:2], partly in three bits of fnw (depending on the number of characters). Since the first character of an identifier is always a letter, letters are internally coded by a value from 10 upto and including 62 (value 36 is unused), and  $inw[0:2]$  is used for the most significant three bits of the code, these bits are not all zero. In this way a single–word representation can be discriminated from a two–word representation. This is used in the main scan when a name list has to be searched through.

As said before, (unsigned) numbers are assembled by RND. If the number is an integer not exceeding 67108863 (the integer capacity of the El X1), it is represented by one word, inw. Otherwise, it is represented by two words, inw and for respectively, as a floating point number in the so–called P9 representation of de X1. The 40 bits mantissa  $m$  is scaled between .5 and 1 (.5  $\leq m < 1$ ). The 26 most significant bits of m are stored in from, the 14 least significant bits of m together with a sign digit 0 in the head of inw. The remaining 12 bits of *inw* are used for the binary exponent e. That exponent should fulfill the requirement  $-2048 \le e \le +2047$  and the tail of *inw* contains the number  $e + 2048$ . The conversion from decimal floating to binary floating is carried out in 52 bits precision, with 12 guarding bits. The result is rounded to 40 bits. The conversion uses multiplications or divisions by powers of 10, preferably  $10^8$ , the largest power of 10 represented in the standard X1 system software. In the Pascal version, however, only the first power of 10 is used for reasons of simplicity.

The transformation of the representation of an ALGOL 60 program punched on paper tape in Flexowriter code to a sequence of delimiters possibly separated by constants or identifiers results in an enormous reduction of information. We carried out some measurements on a sample program taken from the PhD thesis of Zonneveld [11]. The text used in these experiments is reproduced in Appendix B. It was typed in ASCII (using ' for  $\vee$ ,  $\hat{\ }$  for  $\wedge$ ,  $\hat{\ }$  for  $\neg$ , and  $\%$  for <sub>10</sub>) and transferred to Flexowriter code by means of a Pascal program. We measured:

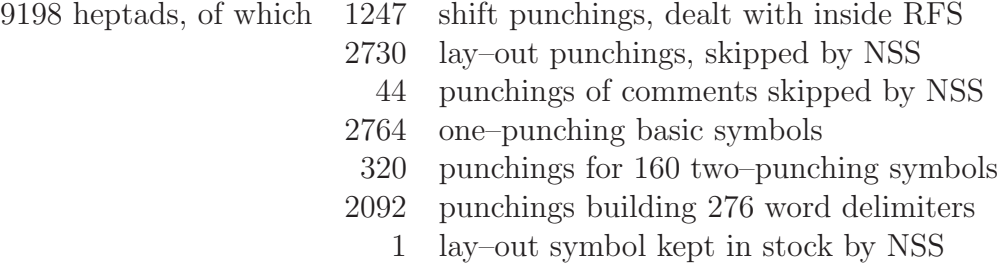

3200 basic symbols delivered by NSS and stored for reuse in the main scan

1254 delimiters delivered by RND, separated by 658 identifiers, 210 numbers, and 9 logical values

The comment punchings count includes the punchings used for the representation of the symbol '**comment**' itself and of the concluding semicolon. The punching count for word
delimiters is inclusive those for '**true**' and '**false**' but exclusive '**comment**'. The count of one–punching basic symbols includes 22 lay–out symbols not skipped by NSS because of their occurrence within a string.

# **Chapter 4**

## **The prescan program**

## **4.1 The art of skipping program text**

The main task of the prescan is to construct the prescan list PLI. This list contains, for each block in the ALGOL 60 program, two sublists. The first sublist contains the switch identifiers and the label identifiers declared in the block, the second sublist contains the procedure identifiers declared in the block. These are precisely those identifiers that can be referred to in the block before their declarations. According to the ALGOL 60 report, scalar and array identifiers can also have applied occurrences before their defining occurrence. However, the X1 implementation of ALGOL 60 precribes an order for the declarations of a block: first the scalar variables, next the arrays, and only thereafter the declarations of procedures and switches, in arbitrary order. In these declarations of procedures and switches, the identifiers of all procedures, switches, and labels of the block may be used in applied occurrences.

Only the identifiers are recorded: no other information whatsoever from the declaration is added. It is in the name list (NLI) that is built and manipulated during the main scan that a descriptor is added to each identifier.

Some words must be devoted to what constitutes a block in X1 ALGOL. In the first place, each block in the sense of the ALGOL 60 report constitutes an X1–ALGOL block. Also the declaration of a procedure constitutes a block (containing, e.g., the identifiers of the formal parameters). In addition to these the controlled statement of a for statement constitutes a block. It is this latter mechanism by which a goto statement outside a for statement cannot refer to a label within the for statement, preventing jumps into a for statement. However, some care is taken not to introduce unnecessarily many blocks. If the body of a procedure declaration itself is a block, it is combined with the block containing the identifiers of the formal parameters. If, however, the controlled statement of a for statement is a block in the sense of the ALGOL 60 report, it is treated as a block different from the one that is introduced for the controlled statement itself.

We give a short example. Consider the following ALGOL 60 program:

```
begin integer i;
  procedure p(x); integer x;
  begin switch s:= aa, bb, cc;
    aa: x:= x - 1;
      goto s[sign(x) + 2];bb:
  end;
  procedure q;
  dd: for i:= 1, 2 do ee: p(i);
  q;
cc:
  for i := 1 while i > 0 do
  begin integer i;
    aa: i := 0end
end
```
This program generates the following PLI:

```
[[cc], [q, p], [bb, aa, s], \epsilon, [dd], \epsilon, [ee], \epsilon, \epsilon, [\alpha a], \epsilon]
```
In the PLI, blocks are sorted in the same order as the occurrence of their first symbol in the text. Within each sublist, the identifiers occur in retrograde order.

By means of the following two operations the prescan program operates upon the PLI: fill prescan list and *augment* prescan list. The former operation inserts an identifier (stored in *inw* and, perhaps,  $f_n(w)$  in some existing sublist, the latter one extends PLI at the end with two new and empty sublists. They use two global variables, mbc (for maximum block count) and bc (for block count). In mbc the number of blocks encountered thusfar is recorded, whilst bc gives the number of the current block. Upon block entry mbc is incremented by one, the current value of bc is saved in a stack, and bc is set to mbc. Upon block exit bc is restored from the stack.

The prescan program itself can best be characterized as 'the art of skipping text'. Its main loop hops, by means of invocations of *read until next delimiter*, from delimiter to delimiter, only paying some attention to it if it is:

- a stringquote open, in order to skip strings;
- '**for**', in order to start a new block in PLI;
- a colon, in order to add the label identifier to PLI;
- '**begin**', in order to see whether it is followed by a declarator (introducing a new block in that case) and to enable a match with the corresponding '**end**';
- '**end**', in order to match it with the corresponding '**begin**' and to check whether it ends a block construction, or perhaps even the program;
- a semicolon, in order to check whether it ends a for statement or a procedure body;
- '**procedure**', in order to add the procedure identifier to PLI and to start a new block in PLI;
- '**switch**', in order to add the switch identifier to the PLI and to skip the switch declaration upto and including its concluding semicolon; or
- '**own**', '**Boolean**', '**integer**', '**real**', '**array**', '**string**', '**label**', or '**value**'. For these symbols the remainder of the corresponding declaration or specification is skipped in an inner loop upto and including its concluding semicolon.

Note that the prescan program never meets a letter, a digit or the symbols '**true**' or '**false**', because these are hopped over by RND (except when occurring within a string).

The main loop as described above can, however, be in one of two states. The current state is recorded in a variable bflag. The normal state is  $b\beta aq = 0$ , whilst  $b\beta aq = 1$ indicates the possible processing of specifications.  $b\beta a\beta$  is set to 1 whenever the delimiter '**procedure**' is met in the normal state; it is, with some exceptions, reset in each iteration of the main loop. Exceptions occur, for unknown reason, in the iteration following the treatment of a colon, a stringquote open or a '**begin**'.

There are two inner loops. The first one is entered upon the detection of a stringquote open. It skips, by means of invocations of *read\_next\_symbol*, the contents of the string upto and including the corresponding closing stringquote. Thereafter the next cycle of the main loop is entered without, however, resetting *bflag*.

The other inner loop is used to skip declarations and specifications. It is entered from the main loop after detection or processing one of the delimiters '**own**', '**Boolean**', '**integer**', '**real**', '**array**', '**switch**', '**procedure**', '**string**', '**label**', or '**value**'. It is exitted at the first semicolon, after which the next cycle of the main loop is entered without resetting bflag. In this way the parameter list of a procedure, its value list, and its specification lists are skipped by an alternation of a cycle of the main loop and a number of cycles of this inner loop. Inside this inner loop the treatment of the delimiter '**procedure**' is equal to that inside the main loop. In this way the occurrence of a function declaration (starting with '**Boolean**', '**integer**', or '**real**') is properly reacted upon.

The only effect of the state  $b\beta aq = 1$  in the main loop is that the delimiters 'switch' and '**procedure**' are interpreted as specifiers and not as declarators.

Note that array declarations are skipped by an inner loop. In this way the colons that occur in bound pair lists are never taken for a colon marking the occurrence of a label.

(In a later stage we added to the prescan program some code that checks, at each occurrence of a semicolon or '**end**', whether the number of opening parentheses is equal to the number of closing parentheses and whether the number of opening square brackets is the same as the number of closing square brackets met in the text thusfar. In this way a frequently occurring source of troubles could be detected early. The check was carried out during prescan in order to enable the operator to mark the place in the paper tape where the error was detected.)

Because we deal with a context free grammar, a push–down list is needed. It is used to match corresponding '**begin**' and '**end**' symbols and to cater for the block structure of the ALGOL 60 program. Each '**begin**' symbol is pushed onto the stack; it is removed at the occurrence of an '**end**' symbol. If  $bflag = 1$ , indicating the start of a procedure body, nothing more is added to the stack: it is by this mechanism that a procedure body which is a block by itself does not count as a block in addition to the one that is introduced for the procedure declaration and in which the formal parameters are accomodated. If, on the other hand,  $b\beta aq = 0$ , and if the '**begin**' symbol is followed by a declarator symbol, indicating the start of a new block, two other values are pushed onto the stack just below the top–of–stack value (i.e. the '**begin**' symbol): the current value of bc and the value −1. The latter is used as block marker. The '**begin**' symbol itself continues to be the top–of–stack value.

Also when a '**for**' symbol is encountered, these two values are pushed to the stack too, this time just on top of the stack:  $bc$  and  $-1$ .

At the occurrence of a semicolon or '**end**' symbol, pairs of a block marker and a saved bc value on top of the stack are popped repeatedly (thereby terminating for statements, which are treated as blocks) until a '**begin**' symbol is found as top–of–stack value. In case of an '**end**' symbol the '**begin**' is popped as well, in case of a semicolon it is preserved in the stack. Each time that a saved bc value is popped in this process it is used to restore variable bc.

For the push operations onto the stack the procedure  $\text{fill-t}$  list is used (both by the prescan

program and the main scan); inspections of the top–of–stack value and pop operations are, however, explicitly coded in the text of the prescan program.

One may wonder whether such a primitive program as the prescan program can properly accomplish its task, the construction of the prescan list, for any syntactically correct ALGOL 60 program, and in fact it does not. We found a number of flaws but in practice they hardly mattered: most programmers don't write grammatically complex programs. I remember only one user problem that we could trace back to a shortcoming of the prescan program, and it was easily circumvented.

A first mistake, rather unimportant, is the way in which comments between an '**end**' symbol and the subsequent semicolon, '**else**' or '**end**' symbol are dealt with. The comment symbols are skipped by the main cycle of the prescan program and consequently there is a reaction upon the occurrence of those symbols the prescan program is interested in. In the X1 ALGOL 60 user's manual the occurrence of the symbols '**begin**', '**comment**' and of stringquotes are explicitly forbidden, but also symbols like '**for**' and '**procedure**' better do not occur in these contexts, as is illustrated by the following example:

```
begin integer i;
  for i:= 0 do
  begin AA: end for i, BB: ;
CC:
end
```
producing:

 $[[CC], \epsilon, [AA], \epsilon, [BB], \epsilon]$ 

as prescan list in stead of:

 $[[CC], \epsilon, [AA], \epsilon]$ 

We notice already here that in the main scan program there is a separate loop of only 6 X1 instructions for skipping this kind of comments neatly, and it is incomprehensible why the same solution is not used in the prescan program. Then no exclusion rule would have been necessary in the user manual, and the prescan program and the main scan program would have had the same treatment of comments. The true solution would have been to skip such comments already in the lexical scan part of the compiler: that's where it belongs!

A more serious flaw is caused by the way the block structure is treated. For an ALGOL 60 block '**begin** <declarations> <statements> **end**' the block marker −1 in the stack is not removed upon reading of the '**end**' symbol, but only at the next semicolon or '**end**' (at the same level). Consequently, for the following ALGOL 60 program:

```
begin
  if 0 < 1then AA: begin integer i;
              BB:
            end
  else CC: begin integer i;
              DD:
            end
```
**end**

the prescan program generates the following prescan list:

 $[[AA], \epsilon, [CC, BB], \epsilon, [DD], \epsilon]$ 

instead of:

 $[[CC, AA], \epsilon, [BB], \epsilon, [DD], \epsilon]$ 

The faulty prescan list leads to an endless loop within the main scan.

## **4.2 Representation of the prescan list**

During prescan and main scan the working space of the latest version of the X1 ALGOL 60 compiler ran from store address  $1933$   $(1-28-13)^1$  upto 6783  $(6-19-31)$ . In this space all lists had to be accomodated with the exception of the compiler stack and of the outputbuffer for the console typewriter. For the former 128 words were reserved from store address 800 (0–25–0) upto 927 (0–28–31).

The execution of the prescan program generates two lists: the prescan list PLI and a coding of the input text as produced by NSS, packed 3 symbols in a word. The text words were stored from address 1941 onwards, PLI was build at the end of the available space; its last word had address 6783.

The representation of PLI was just a linked list. The words coding the identifiers of a sublist of PLI were written one after another without any separation. Each sublist, however was preceded by a link refering to (the link preceding) the next sublist. All these

<sup>&</sup>lt;sup>1</sup>In the X1–practice it was customary to denote addresses in the number system with base 32: a 15–bit address is then split into three 5-bit parts. For the Mathematical Centre X1 addresses ran from  $0-0$ –0 upto 11–31–31 and, for the read–only part of the store, from 24–0–0 onwards.

links were forward references. After the last sublist a backward reference was included as an endmarker. PLI is initialized as:

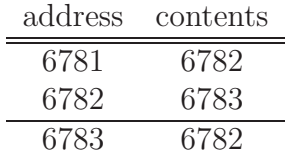

representing the two (as yet) empty sublists of the outermost block.

The prescan list for the first example read:

$$
[[cc], [q, p], [bb, aa, s], \epsilon, [dd], \epsilon, [ee], \epsilon, \epsilon, \epsilon, [aa], \epsilon].
$$

Its representation is given in Figure 2.

A consequence of this representation is that the insertion of an identifier in one of the sublists, or of two new (empty) sublists at the end of PLI is quite a complex operation: shifting part of the list downwards in order to create one or two empty places and updating the links in the lower part of the chain. In order to keep the amount of shifting as small as possible identifiers are inserted at the front end of the appropriate sublist.

The chosen representation is, on the other hand, quite fit for use during the main scan.

#### **4.3 Quantitative aspects**

In order to get an impression of the efficiency of the prescan program we carried out some measurements on the sample program of Zonneveld that was also used in the previous chapter. What we could easily measure was the number of instructions executed between two successive read instructions (the count including one of these).

The paper–tape reader of the X1 was able to read 1000 punchings a second. The minimal time between two successive reads was therefore 1 millisecond. Taking as average instruction time about 50 microsecond, the X1 was capable of executing some 20 instructions per millisecond. If less than 20 instructions were executed between two read instructions, the X1 had to wait until the next read result was available, whilst the execution of more than 20 instructions between two read instructions lead to an activation of the brakes and a slow–down of the tape reader.

From our measurements we calculated the average number of instructions executed between reads, replacing any count less than 20 by 20. The resulting average was 33.8

| address | contents | comments      |
|---------|----------|---------------|
| 6762    | 6764     |               |
| 6763    | 25559040 | cc            |
| 6764    | 6767     |               |
| 6765    | 54525952 | q             |
| 6766    | 52428800 | р             |
| 6767    | 6771     |               |
| 6768    | 23429120 | bb            |
| 6769    | 21299200 | a             |
| 6770    | 58720256 | S             |
| 6771    | 6772     | $\epsilon$    |
| 6772    | 6774     |               |
| 6773    | 27688960 | $_{\rm dd}$   |
| 6774    | 6775     | $\epsilon$    |
| 6775    | 6777     |               |
| 6776    | 29818880 | ee            |
| 6777    | 6778     | $\varepsilon$ |
| 6778    | 6779     | $\epsilon$    |
| 6779    | 6780     | $\epsilon$    |
| 6780    | 6782     |               |
| 6781    | 21299200 | aa            |
| 6782    | 6783     | $\varepsilon$ |
| 6783    | 6782     |               |

Figure 2: store representation of  $[[cc], [q, p], [bb, aa, s], \epsilon, [dd], \epsilon, [ee], \epsilon, \epsilon, \epsilon, [aa], \epsilon]$ 

instructions, suggesting that the tape reader would have run at 60% of its maximum speed for this program.

A detailed analysis of the available 9198 number–of–instructions–between–successive– reads can be given. We want to relate these figures to specific activities in the layers of the lexical scan and in the prescan program itself. Before doing so we tried to eliminate the effects of two different sources of a kind of noise. In the first place the second level of the lexical routines, NSS, reads at some occasions one Flexowriter symbol in advance, which then is stored in an internal buffer. At the next invocation of NSS this symbol is taken from that buffer instead of reading it from the tape reader. In the second place, within the third level of the lexical routines, RNS, the symbol obtained from NSS is stored in the text buffer. This takes 11 instructions but at one of each three invocations an ad-

#### *4.3. QUANTITATIVE ASPECTS* 37

ditional 7 instructions are executed for starting a new text–buffer word (remember that in the text buffer 3 symbols are stored per word).

A first observation is that the 9198 heptades read by the tape reader lead to only 3200 symbols delivered by NSS. This means that 5998 heptades are 'absorbed' by RFS and NSS. In 5145 of the cases the number of instructions executed between two successive reads is 20 or less, and in 6007 cases 27 or less. With some exceptions these will correspond to absorbed heptades, and the average number of instructions between reads is for these cases only 20.4, replacing again numbers less than 20 by 20.

For a second observation we mention that the PLI produced for this program counts 36 blocks (of which 32 for blocks without any identifier) and 8 short (i.e. one–word) identifiers, resulting in a total PLI length of 81 words. The first block introduction (for procedure f) takes 163 instructions, including insertion of its identifier, whilst the insertion of label identifier A requires 114 instructions, the incorporation of the first for block 181 instructions, and that of the last for block 744! We see here clearly the effect of the steadily increasing amount of work for adding new sublists at the end of PLI (all numbers mentioned here are the number of instructions between successive reads). Block introduction or name insertion costs, on the average, 413.0 instructions. As a result the tape reader halted noticeably at the occurrence of labels, switch– or procedure identifiers and '**for**' symbols.

For the remaining symbols we measured an average number of instructions between successive reads of 54.6. This caters for the activities at all the levels of the lexical scan and at the prescan level itself. The lowest number above 27 that occurs is 34, the biggest one not related to PLI increments is 133. Typical numbers are 36 and 43 for the letters and digits of an identifier and 50 and 57 for the digits of a number (here we should mention that for each digit of a number two multiplications are executed with an execution time of 500  $\mu$ sec each. Therefore the figures 50 and 57 could also be read as 68 or 75).

The prescan as a whole takes 292 810 instructions, 256 848 (88%) of which are spent in the lexical scan. In more detail, RFS requires the execution of 95 722, NSS of 63 990, RNS of 42 684 and RND of 54 452 instructions.

# **Chapter 5**

# **Main scan**

During the main scan the object program is generated. In the original version of the compiler the source text was read from paper tape a second time and the object program was punched, also on paper tape. The latter was a rather time–consuming process as the tape punch ran at a speed of 25 punchings a second. In the latest load–and–go version of the compiler the source text was taken from store and the object program as produced during the main scan was stored in compressed form. After completion of the main scan it was decompressed and stored at its final place by the loading phase of the compiler.

Inputs to the main scan are the source text (as stored by RNS during prescan) and the prescan list PLI. Outputs are: the list of object instructions RLI (in its compressed form), the list of future references FLI, the list of constants KLI and some numbers: the lengths of RLI, of FLI, and of KLI and GVC, the first free address of the execution stack.

The structure of the main scan resembles that of the prescan program. There is one central loop and some inner loops (for dealing with special constructs like strings, formal parameter lists etc.). The central loop starts with a call of RND, whereafter there is a case construct on the delimiter just read. In contrast to the prescan program, the main scan has a separate case for almost every delimiter, in which a piece of object program is generated and the appropriate administrative actions are carried out. There is also a state, to control the activities in the central loop, and a push–down list to cater for the context–free character of the ALGOL 60 grammar.

The state – in the prescan program just one boolean – is much more extended than during prescan and is used to record the context. Also the stack is used for many more purposes than in the prescan program.

### **5.1 Structure of the object program**

The object program generated by the X1 ALGOL 60 compiler has been documented by Dijkstra [5]. This report is in Dutch and presents a mixture of a description of the object program itself and of its working during execution.

The compiled program is in terms of 101 operators that are coded in 'The Complex', a complex of run–time subroutines. Many of the operators have parameters, which are transferred to the subroutine in one of the X1 registers. Therefore, the object program is full of instructions to load a parameter value, e.g. the address of a variable, into a register, followed by a call to one of the subroutines of the complex. A full list of the operators is given in Appendix C. The complex had two versions: ALD, using a 54 bits representation for real numbers, and ALS, using 27 bits to represent these. The latter ran slightly faster and used less space for storing real arrays but was hardly used in practice.

The object program is transferred by the main scan to its destination (paper tape originally, store later) by means of the procedure fill result list (FRL). FRL has two parameters:

- the OPC–value, which is either the number of an operator from the complex (8  $\leq$  $OPC \le 109$ , or has one of the values 0, 1, 2, or 3.
- a word w. For an operator from the complex the value of w is irrelevant, otherwise it is an X1 instruction (or in a few cases a constant or a code word), to be incorporated into the object program. The OPC–value then indicates whether in the loading phase following the main scan the instruction should be taken as it is  $(OPC = 0)$ , the begin address of the object program should be added to it  $(OPC = 1)$ , the address part of the instruction should be replaced by the corresponding entry in the future list (a list of future references produced by the main scan)  $(OPC = 2)$ , or the begin address of the constant list should be added to the instruction  $(OPC = 3)$ .

The result list RLI (both its version on paper tape and the one stored in computer store) is just an encoding of these parameters. It is only in the loading phase of the ALGOL 60 system that  $OPC$ –values  $> 8$  are replaced by the corresponding subroutine calls of the complex and the meaning of OPC–values  $\leq$  3 for w–values is taken into account.

Apart from parameter–loading instructions, mainly jump instructions occur as explicit instructions, either coded with  $OPC = 1$  (for backward jumps) or with  $OPC = 2$  (for forward jumps). Only 11 instruction types (with different opcodes) do occur as explicit instructions.

The address of a variable can be either 'static' (for variables declared in the outermost

block) or 'dynamic' (for variables declared in inner blocks). A dynamic address consists of two parts, a block number n and a displacement d relative to the begin of the block cell in the execution stack. As a parameter to an operator it is coded as  $32 * d + n$ .

As an example we present in Figure 3 the piece of object program produced as the compilation of the statement 'i:= 2 + i  $*$  i', assuming the dynamic address  $n = 1, d =$ 7 for i and relative position 29 for constant 2 in the constant list.

|          | $\overline{w}$ | explanation                             |
|----------|----------------|-----------------------------------------|
| $\theta$ | 2S 225 A       | load dynamic address of i in register S |
| 16       |                | TIAD, take integer address dynamic      |
| 3        | 29 A<br>2B     | load static address of 2 in register B  |
| 34       |                | TIRS, take integer result static        |
| $\Omega$ | 2S 225 A       | load dynamic address of i in register S |
| 33       |                | TIRD, take integer result dynamic       |
| $\Omega$ | 2S 225 A       | load dynamic address of i in register S |
| 48       |                | MUID, multiply integer dynamic          |
| 59       |                | ADD, add                                |
| 85       |                | ST, store                               |

Figure 3: object code for the statement ' $i := 2 + i * i'$ 

The translation is syntax directed and in polish–reversed form. The load instructions are generated on the basis of the identifier or constant assembled by RND, the operations are formed on the basis of the delimiters and kept in the compiler stack until they can be inserted in the object program. The latter is regulated by the priorities of operator and context. The assignment symbol ':=' is considered an operator with lowest priority. Where possible an operator is combined with a preceding take. MUID is such a combination of TIRD and MUL (multiply). All of the instructions of the example given above are generated inside procedure *production\_of\_object\_program*. We come back to these points in a separate section.

The translation is such that the code corresponding to applied occurrences of identifiers is generated during the analysis of the delimiter immediately following it. There is one exception to this rule: the code for a switch identifier in a switch designator is generated after the code for the index expression. In this case the identity of the switch designator has to be saved in the stack (during analysis of ') and to be popped later (during analysis of  $\lceil \cdot \rceil$ .

As further examples we present in Figure 4 the translation of a procedure statement

|      |                  | w         | explanation                             |
|------|------------------|-----------|-----------------------------------------|
| 511: | 1                | 18A<br>2B | load begin address of SUM in register B |
|      | $\overline{2}$   | 2T<br>3   | jump over translation of parameters     |
| 513: | 3                | 2B<br>0 A | load static address of x in register B  |
|      | 15               |           | TRAS, take real address static          |
|      | $\Omega$         | 2B 138 A  | load static address of i in register B  |
|      | 34               |           | TIRS, take integer result static        |
|      | 56               |           | IND, indexer                            |
|      | 13               |           | EIS, end of implicit subroutine         |
|      | $\mathbf{1}$     | 0A 513 C  | codeword for parameter $x[i]$           |
|      | 3                | 5A<br>0A. | codeword for parameter 10               |
|      | 3                | 4 A<br>0A | codeword for parameter 1                |
|      | $\left( \right)$ | 0A 138 A  | codeword for parameter i                |
| 523: | 0                | 4 A<br>2A | load number of parameters in register A |
|      | 9                |           | ETMP, extransmark procedure             |

Figure 4: object code for the statement 'SUM(i, 1, 10, x[i])'

'SUM(i,1,10,x[i])' and in Figure 5 that of a goto statement '**goto** s[i]'.

| ()PC | $\overline{w}$ | explanation                                             |
|------|----------------|---------------------------------------------------------|
|      |                | 2B 138 A $\vert$ load static address of i in register B |
| 34   |                | TIRS, take integer result static                        |
| 29   |                | SSI, store switch index (in location 48)                |
|      |                | 2T $65$ A   jump to code for declaration of s           |

Figure 5: object code for the statement '**goto** s[i]'

Here we supposed that:

- the translation of the procedure statement starts at (relative) address 511 of result list RLI;
- the translation of the declaration of SUM starts at (relative) address 18 of result list RLI;
- the contents of word 3 of future list FLI contains the (relative) address of the first instruction following the translation of the actual parameters, i.e., 523;
- the storage function<sup>1</sup> of array  $x$  is located from word 0 of constant list KLI;

<sup>&</sup>lt;sup>1</sup>The 'storage function' of an array is a number of words containing the information nescessary to

- the static address of variable i is 138;
- constants 10 and 1 are located in words 5 and 4 of constant list KLI;
- the (relative) address of the entry point for the code for the (switch) declaration of s is 65.

The first instruction of the implicit subroutine for parameter x[i] is located at (relative) address 513 in result list RLI;

The subroutine ETMP in the complex gets in fact 3 parameters: the address of the code for SUM in register B, the number of actual parameters in register A, and the subroutine link (so that it, a.o., can find the code words describing the actual parameters). Note that for simple actual parameters like variables and constants one parameter code word suffices to encode them. For each more complex actual parameter a piece of code, called implicit subroutine, is generated preceding the code words. In that case the code word contains, a.o., the (relative) address of that piece of object code.

### **5.2 The execution model**

Although it is not very relevant for the discussion of the main scan of the compiler, we will nevertheless present some information about the execution model.

#### **5.2.1 The execution stack**

The main data structure during execution is the execution stack. It is a list of block cells, one for each block in execution, in order of the moment of block entry. Apart from the first cell — that for the outermost block — each cell has the same structure: 5 words of link data, the locations of the formal parameters (2 words per parameter), the locations for local scalar variables (1 word for integers and booleans, 2 words for reals), the storage functions of local arrays  $(3 +$  the array dimension) words), the storage functions of value arrays (8 words per array), space for the elements of local and value arrays (again 1 word per element for arrays of type integer or boolean, 2 words per element for real arrays), and the expression stack. The begin address of the block cell is called pp (procedure pointer), the begin address of the expression stack  $wp$  (working space pointer), and the address of the first location following the expression stack  $ap$  (accumulator pointer). There are global variables AP, WP, PP, and BN containing these pointers and the block number of the blockcell currently in execution.

compute the address of an array element given the index values.

The link data consist of:

- the pp–value of the most recent incarnation of the lexicographically enclosing block (the 'static' link),
- the wp–value, the pp–value and the block number just before block entrance (the 'dynamic' link), and
- the return address (the subroutine link proper).

These values are written by the complex subroutine ETMP, for a procedure statement of a non–formal procedure, or by ETMR (extransmark result, OPC 8), for a function designator of a non–formal type–procedure. These subroutines also reserve (and prepare the contents of) the locations of the formal parameters on the basis of the code words just preceding the call of ETMP or ETMR.

The locations for the formal parameters contain:

- for a parameter called by name and for an array parameter called by value: a two– location code word characterizing the corresponding actual parameter, which can be interpreted by OPC 18 (TFA, take formal address) or OPC 35 (TFR, take formal result),
- for all other parameters called by value: their value in one (for integer or Boolean values) or two (for real values) words.

ETMP and ETMR prepare the locations for all formal parameters as if they are called by name; the transformation of the code words to values for value parameters is carried out by (the object code of) the procedure declaration itself.

The locations for all simple local variables together are reserved by three instructions in the code for the procedure declaration, simply incrementing AP and WP by the same amount. These instructions are generated by the compiler procedure *reservation\_of\_local\_variables* which is called when a type declaration is not followed by another type declaration. In this context it is important that all type declarations of a block are grouped together and precede all other declarations of the block.

After the reservation of the locations for all simple local variables the storage functions for the local arrays are constructed, thereby incrementing the values of AP and WP anew by (array dimension  $+$  3) per local array. The complex routines RSF (real arrays storage function frame, OPC 90) and ISF (integer arrays storage function frame, OPC 91) play a role here. Only after completion of the construction of the storage functions for all local arrays the storage functions for the value arrays are constructed using the formal parameter code words build by ETMP or ETMR, and incrementing the values of AP and WP by 8 per value array (this restricts the dimension of arrays called by value to at most

5). This work is done in the compex routines RVA (real value array storage function frame, OPC 92) or IVA (integer value array storage function frame, OPC 93). Thereupon the space for the elements of all local and value arrays is reserved using LAP (local array positioning, OPC 94) or VAP (value array positioning, OPC 95). Both LAP and VAP increment AP and WP. VAP is also responsible for making the copy of the elements of the actual parameter array. The amount of space required for the array elements is not known at compile time, and does not play any role in the dynamic address system (the displacement part of which being restricted to at most 1023). RVA, IVA, LAP, and VAP are generated by the compiler procedure *reservation\_of\_arrays* which is called at the occurrence of the first delimiter implying that no more declarations of local arrays follow. Here it is important that all array declarations of a block precede the declarations of switches and procedures.

The expression stack consists of 4–word cells. The last word of each cells specifies its type  $(-1)$  for real values,  $-0$  for integer values, some value  $\geq +0$  for addresses). Integer values and addresses are given by the first word of a cell, real values use the first three cell words (a mantissa of 52 bits  $+ 2$  sign bits, a binary exponent of 27 bits).

ETMR reserves a 4–word cell on top of the expression stack before constructing the new block cell. Moreover, both ETMP and ETMR fill one word just below the new block cell, ETMP giving it the value −0 and ETMR the address of the 4–word cell for the result. This word is inspected by OPC 87 (STP, store procedure value) to see whether the calling environment of a type procedure needs the result or not, and if so, where it should be stored.

The translation of the procedure declaration:

```
real procedure SUM(i,a,b,ti);
value b; integer i,a,b; real ti;
begin real s;
  s := 0;for i := a step 1 until b do s := s + ti;
  SUM := send;
```
is given in Figure 6.

In Figure 6 we assumed that location 24 of the future list contains the (relative) address of the instruction following the return instruction, that location 8 of the constant list contains constant 0, and that procedure SUM is declared in the outermost block.

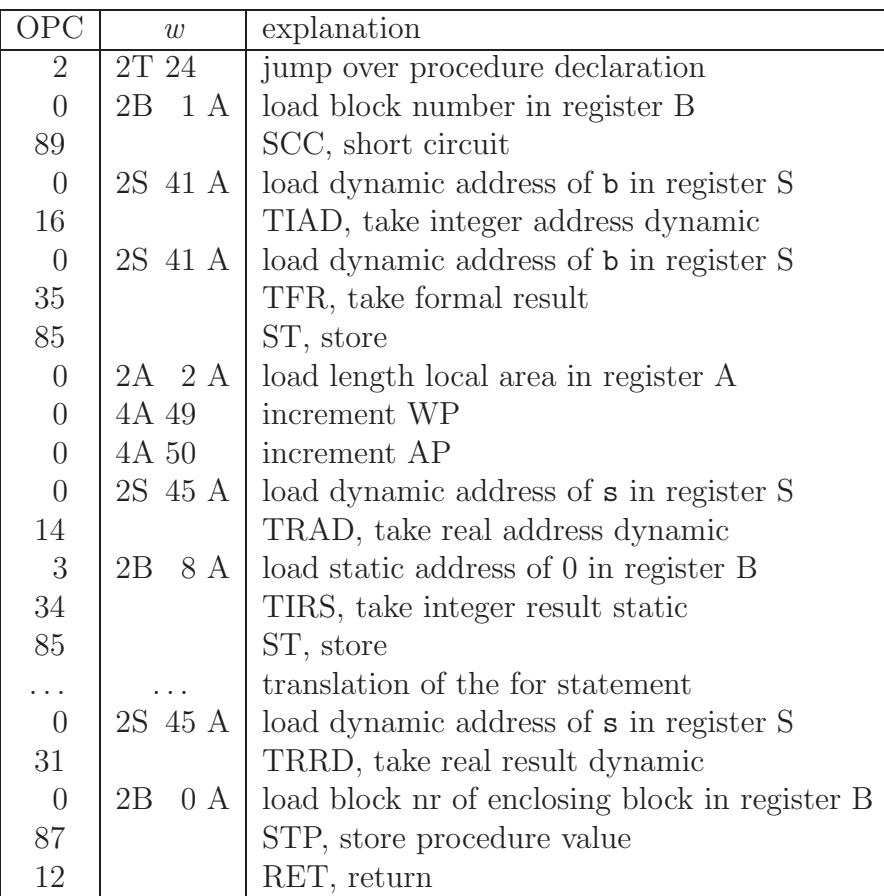

Figure 6: object code for the declaration of real procedure 'SUM'

#### **5.2.2 The display**

A second data structure that plays an important role in the execution phase of an ALGOL 60 program is the display. It is a list *disp* of length  $BN + 1$ , and its elements are the PP–values of the static chain. More precisely,  $disp[0] = 0$ ,  $disp[BN] = PP$ , whereas for all  $i, 1 \leq i < \text{BN}$ , we have  $\text{disp}[i] =$  the static link from the block cell starting at  $\text{disp}[i+1]$ . disp is used for converting dynamic addresses to static addresses: the static address corresponding to the dynamic address  $32 * d + n$  is  $disp[n] + d$ .

disp is updated during block entrance (by routine SCC, short circuit, OPC 89, from the complex), block exit (by routine RET, return, OPC 12), just before a jump that leads to a label outside the block currently in execution (by GTA, goto adjustment, OPC 28) and

at the start and at the end of the execution of an implicit subroutine (the translation of a non–trivial actual parameter).

### **5.3 The context state**

As stated before, the structure of the main–scan program is a loop in which a call of RND (read until next delimiter) is followed by a case analysis with respect to the delimiter just read. The interpretation of that delimiter often depends on the context, which is kept in a number of state variables, the context state.

The context state can be described by the 6–tuple:

 $(eflag, oflag, mflag, iflag, vflag, sflag)$ 

These flags are boolean variables (coded 0 for '**false**' and 1 for '**true**'), and have the following meaning:

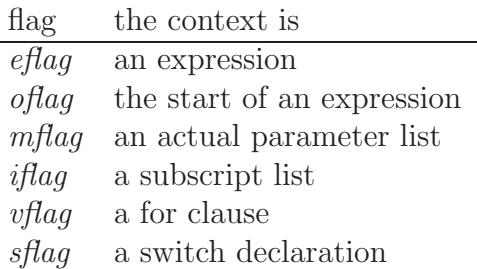

*eflag* and *oflag* are set after the delimiters '**if**', ' $d\mathbf{o}'$ , ':=', '(', '[', and ' $\operatorname{array}$ '. There are several places where *eflag* is reacted upon, e.g. to determine whether a procedure call is a procedure statement or a function designator. oflag is reacted upon at one place only; it determines whether the delimiters '+' and '-' should be interpreted as binary ( $oflag = 0$ ) or unary  $(\text{of} \text{lag} = 1)$  operators. It is reset in each call of RND.

mflag is set after a procedure identifier followed by '(', after pushing its old value to the stack. It is reacted upon in the analysis of the delimiters ',' and ')', interpreting them in case of  $mflag = 1$  as actual parameter list separator and actual parameter list closing parenthesis, respectively. Its old value is popped when dealing with the latter (after generating the parameter code words and the ETMP or FTMP instruction). Moreover, mflag is reset at the beginning of expressions between parentheses and of subscript lists after pushing its old value, which is popped at the occurrence of the corresponding closing bracket. (Note: mflag does not play any role in procedure declarations, since the procedure heading is analysed in an inner loop of the case '**procedure**' of the central loop).

iflag is set after reading the delimiter '['. It is reacted upon in the analysis of the delimiter ',', interpreting that delimiter as a separator in a subscript list or a bound pair list. Its old value is temporarily saved in the stack during the scan of an actual parameter list, a subscript list, and a bound pair list. In the first case it is also reset.

vflag is set after reading the delimiter '**for**' and reset after reading '**do**'. It is reacted upon in the analysis of the delimiters ':=' and ',', interpreting these as delimiters in a for clause. During the scan of an actual parameter list  $vflag$  is reset, but its old value is kept in the stack.

sflag is set after reading the delimiter '**switch**'. It is reacted upon in the analysis of the delimiters ':=' and ',', interpreting these as delimiters in a switch declaration. It is reset at the end of the switch declaration, when meeting a semicolon when  $s\beta aq = 1$ .

In case of the opening of a new context part of the old context state is saved in the stack and retrieved from the stack at return to the old context. This is carried out in an ad hoc fashion: each case only that part of the state is pushed that is relevant after the return from the new context and that (possibly) has an other value in the new context. As an example we mention that  $v\beta aq$  is saved in the stack in the analysis of the delimiter '(' provided that it is the opening parenthesis of an actual parameter list (this changes the interpretation of commas).

There are three more flags: *pflag, jflag,* and *fflag*. They play a role in the interpretation of identifiers and mainly affect the generation of the object program. They are reset in each call of RND. If RND hopped over an identifier (setting  $nflag = 1$  and  $kflag = 0$ ), the code of the central loop following the call of RND will set, according to the data stored in the namelist, pflag if the identifier is the name of a procedure, jflag if it is the name of a label or switch, and fflag if it is the name of a formal parameter. Moreover,  $jflag$  is set at the begin of a switch declaration. As said, these flags mainly affect the generation of the object program. In some special situations they influence also the interpretation of a delimiter. An example of the latter is the interpretation of the delimiter '(': if  $pflag = 1$ it is interpreted as the opening parenthesis of an actual parameter list. At one occasion jflag is even pushed to the stack: at the occurrence of the delimiter '[' its value is saved in the stack and retrieved from it at the occurrence of ']'. Also fflag is pushed at '(' and '[' and popped at the corresponding closing parentheses. In these cases the information about the identifier concerned is needed at a later stage. Since the values of these three flags are determined anew at each delimiter of the text, we do not consider them part of the context state.

#### **5.4 The name list**

During the main scan the compiler maintains a symbol table called the name list NLI. It contains all identifiers that are in scope. There is no block structure visible in this list: the only structure present is the list's ordering: the identifiers of the most recently entered block structure are at the end of the list. Searches scan NLI in backward order: the search for an identifier starts at the end of NLI and continues until the identifier is found or the begin of the list is reached (in which case the compilation is halted with error stop 7: "undeclared identifier").

In contrast to the prescan list PLI, NLI contains for each identifier a one–word descriptor (immediately following the one– or two–word coding of the identifier). The interpretation of the 27 bits of this descriptor is depicted in Figure 7.<sup>2</sup>

Note that array identifiers are not marked as such in their descriptor.

At the begin of a new block in the text the current length of NLI (recorded in the compiler variable nlsc) is saved in the stack. Thereupon the next two sublists of the prescan list PLI are moved to (the end of) NLI, adding to each identifier a descriptor:  $d17 + d15 + d19 * bn$ for the label and switch identifiers of the first sublist,  $d18+d15+d19*bn$  for the procedure identifiers of the second sublist, where  $bn$  is the block's blocknumber.

In the case of a procedure declaration the formal parameter list is scanned after this augmentation of the name list. The formal parameter identifiers are added to the name list with a descriptor containing their dynamic address and the bits  $d16 + d15$ . Thereupon the value list is scanned, the identifiers are searched for and d26 is added to their descriptors. Next the specifications are scanned, adding d17 for identifiers specified '**label**' or '**switch**', d18 for identifiers specified {<type>} '**procedure**', and d19 for identifiers specified '**integer**' or '**Boolean**' {'**array**'}. Moreover, for identifiers specified '**real**', '**integer**' or '**Boolean**' that occurred in the value list (having  $d26 = 1$ )  $d26$  is reset and code is generated for evaluating the corresponding actual parameter and storing its value at the location reserved for the actual parameter code word.

According to the restrictions for X1 ALGOL 60 programs all formal parameters should be specified. This plays a role in the code to be generated for a statement like ' $p(s[i])$ ' where 's' is a formal identifier. For a formal switch identifier this code differs from the code for a formal array identifier.

At each applied occurrence of a nonformal label, switch, or procedure identifier the com-

<sup>&</sup>lt;sup>2</sup>In the X1 tradition the 27 bits of a word were denoted by  $d26, d25, \ldots, d0, d26$  being the most significant bit.

| bits            | interpretation                                              |
|-----------------|-------------------------------------------------------------|
| d26             | 1 for a formal value parameter for which not yet its        |
|                 | evaluation code has been generated, 0 otherwise             |
| d25, d24        | OPC-value for a nonformal label, switch or procedure        |
|                 | identifier                                                  |
| $d23\cdots d19$ | for a nonformal label, switch, or procedure identifier: its |
|                 | block number, otherwise $d23 \cdots d20$ all 0              |
| d19             | 1 for an integer or Boolean type variable or array or       |
|                 | for a formal parameter occurring in the value list and      |
|                 | specified integer or Boolean (array)                        |
| d18             | 1 for a formal or nonformal procedure identifier            |
| d17             | 1 for a formal or nonformal label or switch identifier      |
| d16             | 1 for a formal name parameter identifier                    |
| d15             | for a nonformal label, switch, or procedure identifier:     |
|                 | 1 before its first occurrence in the text,                  |
|                 | 0 thereafter                                                |
|                 | for a simple variable, an array, or a formal parameter:     |
|                 | 1 if it has a dynamic execution-stack address,              |
|                 | 0 otherwise                                                 |
| $d14\cdots d0$  | object–code address (for a label, switch, or procedure),    |
|                 | future-list location (idem), or                             |
|                 | execution-stack address (for a simple variable, array, or   |
|                 | formal parameter)                                           |

Figure 7: The 27 bits of a descriptor in the name list

piler routine test first occurrence is called. If  $d15 = 1$ , i.e., if it is its first texual occurrence (which therefore precedes its defining occurrence),  $d15$  is reset,  $d25$  is set (giving the identifier an OPC value of 2), a place in the future list is reserved for the as yet unknown object–code address, and the address of that place is filled in in bits  $d14 \cdots d0$  of the descriptor.

At the defining occurrence of a label, switch, or procedure identifier the compiler routine *label declaration* is invocated. If  $d15 = 1$ ,  $d15$  is reset,  $d24$  is set (giving the identifier an OPC value of 1), and the current length of the object code (recorded in the compiler variable rlsc) is filled in in bits  $d14 \cdots d0$  of the descriptor. If, on the other hand,  $d15 = 0$ , the value of rlsc is stored in the future list at the location stored in bits  $d14 \cdots d0$  of the descriptor. Note that in that case all applied occurrences of that identifier are addressed

#### *5.4.* THE NAME LIST 51

with an OPC value of 2 and a reference to the future list, also those following its defining occurrence. Another task of *label\_declaration* is the output to the console typewriter of the label, switch, or procedure identifier, followed by its (relative) object–code address in 32–ary scale notation.

All other defining occurrences of identifiers (i.e. of scalar variables and of arrays) lead to the addition of that identifier at the end of the name list. They get static addresses if their declarations occur in the outermost block, otherwise they get dynamic addresses<sup>3</sup>. Therefore, they get a descriptor with  $d14 \cdots d0$  filled in,  $d15 = 1$  in case of dynamic addressing, and  $d19 = 1$  in case of an integer or Boolean (array) type.

At the end of a block the old length of NLI is retrieved from the stack and stored in nlsc, thereby effectively removing all local identifiers of the block from the name list.

Identifiers are searched for in the name list by the compiler routine *look\_for\_name*. If the identifier is found then its descriptor is copied to the compiler variable  $id$ ; the (relative) position of the descriptor within the name list is stored in another compiler variable nid. Note that id and nid potentially change value after each call of read\_until\_next\_delimiter in the main cycle. In general, the old values need not to be saved in the stack. In four cases, however, *nid* is pushed to the stack: during the scan of the  $\lt$ switch list  $>$  of a  $\lt$ switch declaration  $>$ , of the  $\lt$ subscript expression  $>$  of a  $\lt$ switch designator  $>$ , of the  $\lt$ bound pair list  $\geq$  of an  $\leq$  array declaration  $\geq$ , and of the  $\leq$  subscript list  $\geq$  of a  $\leq$  subscripted variable  $\geq$ . In the first two cases the old value is used afterwards indeed.

At the start of the main scan the name list is prefilled with a number of identifiers. These are the identifiers of those procedures and functions that are available without declaration. To these belong the standard functions abs, sign, sqrt, sin, cos, ln, exp, entier, and arctan, some input and output procedures as read, print, TAB, SPACE, PRINTTEXT, FLOT, FIXT, and ABSFIXT, and some frequently used functions. They fall apart in two catagories:

- The first *nlscop* words of this prefill belong to procedures that are treated as operators. A call of such a procedure is translated by code transferring its parameter values to the stack, followed by an invocation of the corresponding routine from the complex of runtime routines.
- The remaining nlsc0 − nlscop words belong to procedures that in the loading phase of the system are selectively added to the code from some library source.

For the procedures of the first category the discriptor has the value  $d18 + 12 * 256 + n + o$ ,

<sup>3</sup>Own scalar variables and own arrays always get static addresses, as if they were declared in the outermost block.

where o is the OPC–value of the operator and either  $76 \le o \le 84$  and  $n = 57$  or  $102 \leq o \leq 108$  and  $n = 40$ . It is likely that the latter group is from a historically later period than the first group. OPC–value 81 was reserved for the function arctan which later was moved to the library, using a different algorithm.

For the procedures of the second category the descriptor has the value  $d18 + d15 + m$ , where  $m$  is the number of the routine in the library.

Finally we remark that clearly the name list has been designed to occupy a minimal amount of core store. The identifiers of blocks that have been scanned completely do not require store any longer, where as for blocks in the yet unscanned part of the text only the local label, switch, and procedure identifiers are kept in the prescan list.

### **5.5 The constant list**

The constant list KLI is built during the main scan and contains all constants that occurred in the program thusfar, including values for the logical values<sup>4</sup> '**true**' and '**false**'. Each constant met by RND in the central loop of the main scan is searched for by the compiler routine *look\_for\_constant*. If the constant is not found it is added to the list. Moreover, *look\_for\_constant* assigns the value  $d25 + d24 +$  the (relative) address of the constant in KLI + (if  $dflag = 0$  then d19 else 0) to the compiler variable id as a pseudo descriptor.

Another contribution to KLI are the storage functions of the arrays declared in the outermost block and of all own arrays (which, in fact, are treated as if they were declared in the outermost block). The storage function consists of  $(3 + \text{array dimension})$  numbers which are computed by the compiler and stored in KLI by means of the compiler routine fill constant list. According to the restrictions for X1 ALGOL 60 programs the array bounds for these arrays should be numbers (instead of  $\langle$  arithmetic expression $\rangle$ s). The array bound numbers are read by a separate inner loop of the main scan program and not added to the constant list but processed immediately in the construction of the storage function.

<sup>4</sup>ALGOL 60 terminology.

### **5.6 The future list**

In the generation of the object program it occurs frequently that an instruction refers to an address in the object program that is not yet known. This is the case for applied occurrences of label, switch and procedure identifiers that precede their defining occurrences, but also for the forward jumps that are used in the code for certain ALGOL program constructs like conditional statements and for statements. In such a case the first free location of the future list FLI is reserved for the yet unknown address and the index of that location is used as address in the instruction (marked as such by an OPC value of 2). During the loading phase of the ALGOL system the future list references in the object program are replaced by the contents of the future list.

In the case of a forward reference to the declaration of an identifier the index of the reserved location in FLI is stored in the descriptor of that identifier in the name list as described in a previous section. In the case of a forward reference in a program construct the index of the reserved location is saved in the stack or in a global compiler variable and retrieved when the object–code address concerned is defined. Then the latter can be filled in in the FLI location.

As an example of the use of FLI we give the translation of the expression  $\lq$  (**if**  $x > y$  then x **else** y)' in Figure 8. Suppose that preceding the compilation of that expression the length of the object code  $r l s c = 182$  and the length of the future list  $f l s c = 18$ . Let, moreover, both x and y be of type real and statically addressed with 138 and 140, respectively.

After generating this code,  $FLI[18] = 192$ ,  $FLI[19] = 194$ ,  $f_{\text{B}c} = 20$  and  $rlsc = 194$ .

The future list is also used when one of the library routines is used in the program. At the first occurrence of its identifier a location is reserved in FLI which is filled by the descriptor of that identifier. In the name list itself that descriptor is replaced by  $d18 + d24 + d25 +$ the index of the reserved location in FLI. These actions are carried out in the compiler procedure test first occurrence.

The reservation of a location in the future list is done explicitely by reading the value of flsc and incrementing it. The assignment of a value to such a location is always carried out by means of the compiler procedure fill future list, which takes two parameters: the (absolute) store address of the location and the value to be assigned. As we will discuss elsewhere it may be nescessary to enlarge the area reserved for the future list first before the assignment can be effectuated, but this is encapsulated totally inside fill future list.

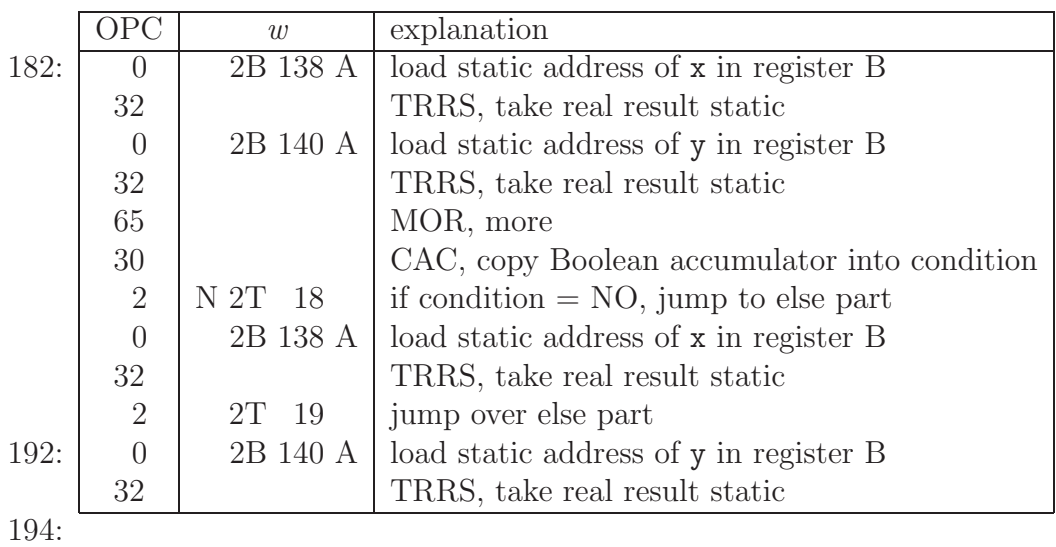

Figure 8: The translation of the expression '(**if**  $x > y$  **then** x **else** y)'

## **5.7 The translation of a for statement**

The translation of a  $\langle$  for statement $\rangle$  contains many forward references for which the future list is heavily used again. A scheme for the translation of '**for** <variable> := <for list> **do** <statement>' is presented in Figure 9.

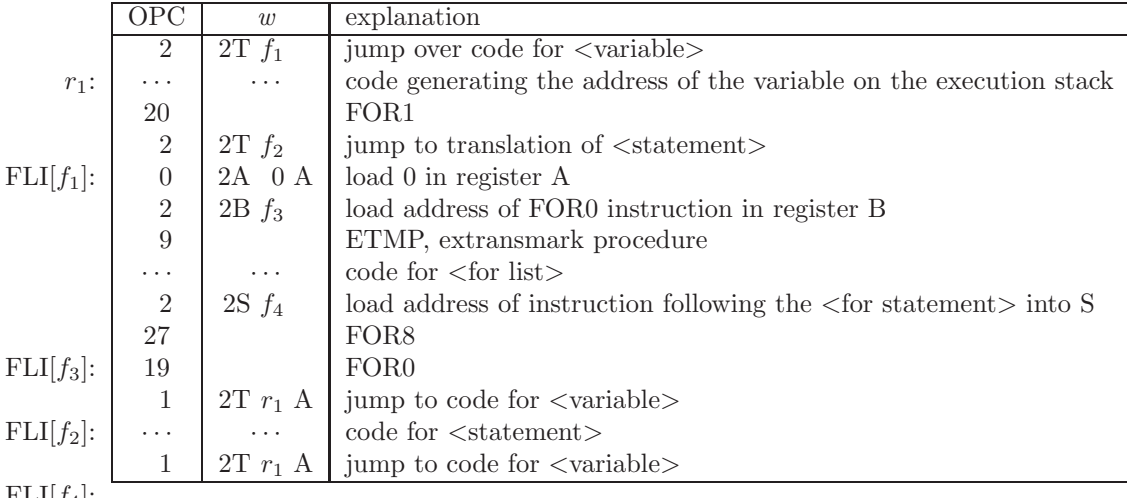

 $FLI[f_4]:$ 

Figure 9: The translation of '**for** <variable> := <for list> **do** <statement>'

In Figure 9,  $f_1, \ldots, f_4$  are locations in the future list filled with the appropriate (relative) object–code addresses, whereas  $r_1$  is the (relative) object–code address given to the code for generating the address of the controlled variable on the stack (allways the second instruction of the translation of the  $\langle$  for statement $\rangle$ ).

The code for loading the address of a variable to the execution stack depends, of course, on the nature of that variable:

- for a formal identifier 'v' it is:

 $0 \mid 2S \otimes v \land \mid$  load dynamic address of v in register S 18 TFA, take formal address

- for a simple variable 'v' it consists of an instruction loading the address of v to register B (static addressing) or S (dynamic addressing), followed by one of the instructions TRAD (OPC 14), take real address dynamic, TRAS (15), take real address static, TIAD (16), take integer address dynamic, or TIAS (17), take integer address static.
- for a subscripted variable  $\mathsf{`v}[i_1,\ldots,i_n]$  ' the code reads:

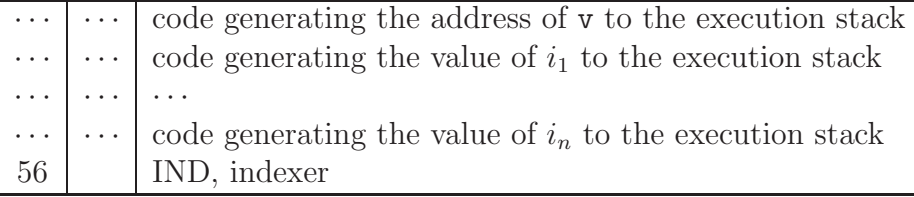

The code for the  $\langle$  for list $\rangle$  is the concatenation of the codes of its constituent  $\langle$  for list element>s, which read:

- for an arithmetic expression  $E$ : the code generating the value of  $E$  to the execution stack, followed by FOR2 (OPC 21).
- for the 'while element' 'E **while** B':

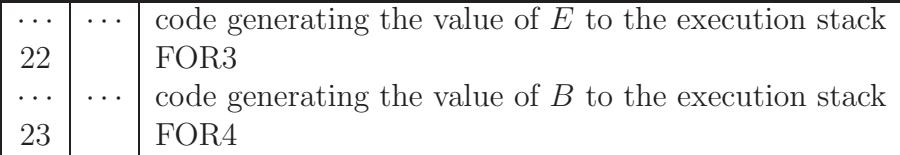

- for the 'step-until element'  $E_1$  **step**  $E_2$  **until**  $E_3$ ':

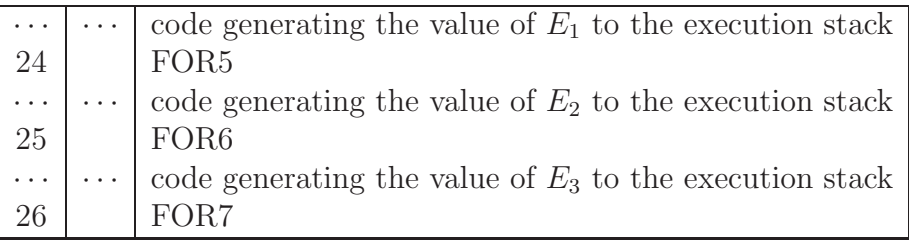

### **5.8 The compiler stack**

Whereas during the prescan the compiler stack is used only to keep track of the block structure of the ALGOL 60 program, during the main scan it is used for many more purposes. In this section we give an overview of the most important applications of the compiler stack.

For pushing values on top of the stack the same compiler procedure fill t list is used as in the prescan. For popping a value from the top of the stack to a compiler variable the procedure *unload t list element* is frequently used. Sometimes, however, it is done explicitely, especially if there is no interest in that value. The inspection of the top of the stack is always by explicit code.

The stack is used for the following purposes:

- to keep track of the block structure. For each block that has been entered but not yet exited the stack contains three values: a location in the future list (in which the first code address after the block has to be filled in), the length of the name list prior to block entrance, and a block–begin marker (the value 161). These are pushed to the stack, partly by means of a procedure *intro-new-block*, when encountering a declaration immediately following a delimiter '**begin**', and when dealing with the delimiters '**do**' and '**procedure**'. They are popped from the stack when a delimiter ';' or '**end**' indicates the end of the block.
- as discussed in Section 5.3, at context switches, to save and later restore part of the context state.
- to record the begin address of a piece of code which will be referred to at some point(s) in the sequel, in situations where the possibility of recursive constructs prohibits to save it in a global compiler variable. An example of this we met in the previous section, where the address  $r_1$  of the code for the controlled variable of a <for statement> has to be saved for later use. Since the controlled statement can be or contain another for statement, this code address has to be saved in the stack. It is pushed when dealing with '**for**' and popped in the treatment of ';' and '**end**'

when it is the end of that for statement.

- to record locations in the future list in which yet unknown code addresses have to be filled in. For an example we refer to the previous section again, where location  $f_4$  is pushed to the stack (when dealing with ' $d\mathbf{o}'$ ) and popped at the end of the for statement. Note that neither  $f_1$  nor  $f_2$  nor  $f_3$  need to be saved in the stack: only when dealing with the controlled statement new for constructs can be encountered;  $f_1$  is kept in the global compiler variable fora,  $f_2$  in forc, and  $f_3$  in fora again.
- in the transformation of expressions to polish–reversed format. This is discussed in the next section.
- to record the code words for the actual parameters of a  $\leq$  procedure statement or a <function designator>. An example of the translation of a procedure statement is given in Section 5.1. The four code words are constructed during parameter analysis and pushed to the stack when dealing with the parameter separator ',' or the parenthesis concluding the parameter list. They are popped when dealing with that concluding parenthesis.
- to record the entry points for the code for the <designational expression>s of a  $\leq$  switch list  $>$  in a  $\leq$  switch declaration  $>$ . When the concluding semicolon is encountered a piece of object code is generated with a jump instruction to each of these entry points.

### **5.9 The transformation of expressions**

The transformation of expressions to polish–reversed notation is based on a priority scheme. To each operator a priority is assigned according to the following table:

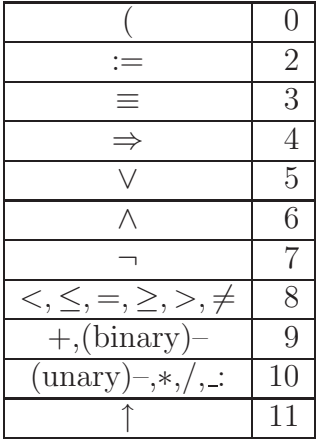

Note that subtraction gets priority 9 whilst the unary operator for sign inversion gets priority 10.

In the transformation the code for loading operands is always generated immediately, the code for operators has possibly to be postponed until the priority of the context is sufficiently low. In case of postponement the operator is saved in the stack. In fact, pairs are pushed to the stack consisting of the operator itself and its priority (coded as 256 ∗ priority + representation of the operator). An invariant of the algorithm is that the top part of the stack contains some value with priority part 0 and zero or more operators with priority part  $> 2$ .

While scanning an expression from delimiter to delimiter, for each operator roughly the following actions are carried out:

- set the operator height oh equal to the operator's priority.
- if  $nflag = 1$  (indicating that the operator was immediately preceded by an identifier or constant) then generate an instruction that loads an address into register B or S using the information found in the compiler variable id. The appropriate load operation for the operand is selected. If the top of stack contains one of the operators  $+$ , (binary)  $-$ ,  $\ast$ ,  $\prime$ , or  $\div$ : and if its priority part is at least *oh*, that operator is removed from the stack and integrated with the selected load operation. The resulting operation code is added to the object code.
- as long as the top of the stack contains an operator/priority pair with priority part at least oh it is removed from the stack and the corresponding operation instruction is added to the object code.
- the current value of dl and its priority are pushed to the stack as a new operator/priority pair.

The first three of these actions are executed by a call of the compiler procedure *produc*tion of object program with the operator's priority as a parameter.

At the occurrence of the first delimiter not belonging to the expression (i.e., one of the symbols from the follow set of  $\langle$  expression $\rangle$  consisting of the symbols ')', '|', ';', '**end**', '**then**', '**else**', '**do**', '**while**', '**step**', '**until**', ',', and ':') the translation of the expression is finalized by a call of *production of object program* with parameter value 1 (in some cases indirectly via a call of the compiler procedure *empty\_t\_list\_through\_thenelse*).

A delimiter '(' within an expression is pushed to the stack with priority value 0. The expression following it is thereby handled separately; at the occurrence of the corresponding closing parenthesis first that expression is finalized; thereafter the opening parenthesis is popped from the stack again.

The value at the bottom of the operator stack (having priority field 0) can be either the representation of some delimiter, like '(', '**if**', '**then**', '**else**', '**while**', '**step**', '**until**', '**begin**', '[', or the block–begin marker 161, or the switch list separation marker 160.

## **5.10 Designational expressions**

Designational expressions occur in three roles: as element of a  $\lt$ switch list $>$  in a switch declaration, as element of an  $\leq$  actual parameter list $>$  in a procedure statement or a function designator, and following the delimiter '**goto**' in a goto statement. In all three roles a designational expression is translated in the same way: execution of the object code will always lead to the tranfer of control to some label. Consequently, the occurrence of a '**goto**' symbol can be ignored by the compiler but for the fact that it marks the beginning of a statement and thereby possibly the end of the declarations of a block.

The translation of an identifier 'id' occurring in a designational expression (i.e., an identifier having  $d17 = 1$  in its descriptor in the namelist, indicating that it is a label or switch identifier) depends on the delimiter immediately following it. If that differs from '[', id is interpreted as a label identifier and translated in one of the following ways:

- if id is a non–formal identifier the translation is a jump instruction. Its precise form depends on two circumstances:
	- if the label declaration precedes the first applied occurence of that label, it reads: '2T @id A' with OPC–value 1, where @id denotes the address part of the descriptor belonging to *id.* Otherwise it reads: '2T  $f_{id}$ ' with OPC–value 2, where  $f_{id}$  is the location in the future list reserved for  $id$ .
	- if the goto statement leads to a label outside the current block the jump instruction is preceded by two instructions:
		- an instruction '2B bn*id* A' with OPC–value 0, where bn*id* is the blocknumber of id, and
		- the instruction GTA (goto adjustment, OPC 28) which caters for the necessary adaptation of execution stack and display.
- if id is a formal identifier the translation reads:
	- the instruction '2S @id A' with OPC–value 0, followed by
	- the instruction TFR (take formal result, OPC 35).

On the basis of the code words for id in the block cell, TFR transfers control to the implicit subroutine for the corresponding actual parameter.

This translation of id is completely produced by only one call of the compiler procedure

#### production\_of\_object\_program.

If, on the other hand, id is followed by  $\lq$  it is interpreted as a switch identifier. The translation of ' $id[E]$ ' reads:

- the translation of the subscript expression  $E$  in the usual way,
- the instruction SSI (store switch index, OPC 29), which stores the value of E, incremented by 1, in store location 48 (16 X 1),
- the translation of id as if it were a label identifier. This code will, when executed, transfer control to the very last instruction of the translation of the corresponding switch declaration which is the table jump instruction (the jump table just precedes this instruction).

The occurrence of a designational expression or a switch identifier as an actual parameter leads always to the production of an implicit subroutine. As all implicit subroutines it ends with the instruction EIS (end of implicit subroutine, OPC 13) which is never executed.

As an example consider the following ALGOL 60 program:

```
begin switch s:= AA;
  procedure p(ss); switch ss;
  goto if false then ss[1] else BB;
AA: p(s);BB:
end
```
In Figure 10 we give the complete translation of this program.

It produces the following future list FLI:

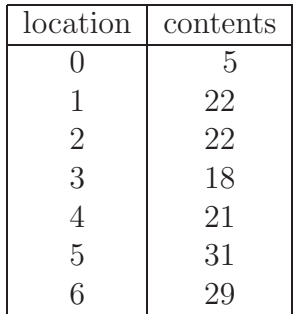

|     | $\overline{OPC}$ | $\boldsymbol{w}$ |                | explanation                                         |
|-----|------------------|------------------|----------------|-----------------------------------------------------|
|     | $\overline{96}$  |                  |                | <b>START</b>                                        |
|     | $\sqrt{2}$       | 2T               | $\theta$       | jump over switch declaration to code address 5      |
| 2:  | $\overline{2}$   | $2\mathrm{T}$    | $\mathbf{1}$   | jump to code address 22, i.e. AA $(FLI[1] = 22)$    |
|     | $\mathbf{1}$     | $2\mathrm{T}$    | $2\,$ A $\,$   | jump to code address 2 (for index value 1)          |
| 4:  | $\boldsymbol{0}$ | 1T               | 48             | jump backwards over <i>store</i> [48] places        |
| 5:  | $\sqrt{2}$       | $2\mathrm{T}$    | $\overline{2}$ | jump over procedure declaration to code address 22  |
| 6:  | $\theta$         | 2B               | 1A             | load block number in register B                     |
|     | 89               |                  |                | SCC, short circuit                                  |
|     | 3                | 2B               | 0 A            | load KLI $[0]$ , i.e. 1, in register B              |
|     | 34               |                  |                | TIRS, take integer result static                    |
|     | 30               |                  |                | CAC, copy Boolean accumulator into condition        |
|     | $\sqrt{2}$       | $\rm N$ 2T       | 3              | jump over then-part to code address 18              |
|     | 3                | 2B               | 0 A            | load KLI<br>[0], i.e. 1, in register B              |
|     | 34               |                  |                | TIRS, take integer result static                    |
|     | 29               |                  |                | SSI, store switch index                             |
|     | $\theta$         |                  | 2S 161 A       | load (dynamic) address of ss in register S          |
|     | 35               |                  |                | TFR, take formal result                             |
|     | $\sqrt{2}$       | 2T               | $\overline{4}$ | jump over else-part to code address 21              |
| 18: | $\theta$         | 2B               | 0 A            | load 0 (block number of BB) in register B           |
|     | 28               |                  |                | GTA, goto adjustment                                |
|     | $\sqrt{2}$       | 2T               | $\overline{5}$ | jump to code address 31, i.e. to BB $(FLI[5] = 31)$ |
| 21: | 12               |                  |                | RET, return                                         |
| 22: | $\mathbf{1}$     | 2B               | 6 A            | load code address 6, i.e. of $p$ , in register B    |
|     | $\overline{2}$   | $2\mathrm{T}$    | 6              | jump to code address 29 (FLI $[6] = 29$ )           |
| 24: | $\theta$         | 2B               | 0 A            | load 0 (block number of $s$ ) in register B         |
|     | $28\,$           |                  |                | GTA, goto adjustment                                |
|     | $\mathbf{1}$     | $2\mathrm{T}$    | 4 A            | jump to code address $4$ , i.e. to $s$              |
|     | 13               |                  |                | EIS, end of implicit subroutine                     |
|     | $\mathbf{1}$     | 0A               | 24 B           | parameter code word, code address 24                |
| 29: | $\theta$         | 2A               | 1A             | load 1 (number of parameters) in register A         |
|     | $\boldsymbol{9}$ |                  |                | ETMP, extransmark procedure                         |
| 31: | 97               |                  |                | <b>STOP</b>                                         |

Figure 10: The translation of a program involving labels and switches

and the following constant list KLI:

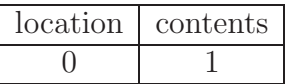

Furthermore the following (relative) code addresses are assigned to the label, switch and procedure identifiers:

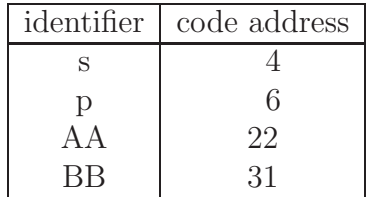

## **5.11 The central loop**

The overall structure of the central loop of the main scan is rather simple: it consists of the following components:

- 1 a call of *read\_until\_next\_delimiter*;
- 2 if  $nflag \neq 0$  a call of either *look\_for\_constant* or *look\_for\_name*; moreover, *jflag*, *pflag*, and fflag are redefined as described before;
- 3 a case statement with a case for each of the possible values of dl, i.e. the delimiter found by RND.

There are, however, a few complicating factors.

- in a few cases of the case statement there is a need to inspect the next delimiter as a look–ahead symbol. Then, in the next iteration of the central loop, the call to RND has already been carried out and should be suppressed.
- at some other occasions also the second step of the main loop is suppressed. At one occasion this is obligatory: when the delimiter ']' is encountered and if after the restoration of the old context jflag happens to be 1 indicating that '|' ends a switch designator, id contains (a copy of) the desciptor of the switch identifier, which is still relevant for the generation of a piece of object code. This generation is delegated to the case for the next delimiter which is read with RNS rather than RND. At other occasions the second step of the central loop is suppressed only as a sort of short–cut because no identifier or constant should have preceded the delimiter.
- some of the cases share a piece of code. This is implemented by jumps from one case into another (and sometimes back again). A typical example of this is found in the code for delimiter '**do**', where part of the code for the delimiter ',' is executed in order to generate one of the instructions FOR2 (OPC 21), FOR4 (OPC23) or FOR7 (OPC 26), concluding the translation of the last for–list element, before continuing the code for '**do**' itself.

These factors make it hard to encode the main loop in a structured way.

Below we first present the cases for the four delimiters '∗', '**step**', '[', and ':'.

- '∗' two subroutine calls only (cf. Section 5.9):  $production\_of\_object\_program(10);$ fill t list with delimiter
- '**step**' again two subroutine calls; the first one finalizes the generation of the object code for the expression preceding the delimiter '**step**' (which might be a conditional expression):

 $empty\_t$ <sub>-list</sub> $th rough\_thenelse;$  $fill\_result\_list(24{FOR5}, 0)$ 

- '[' we have the following components:
	- if  $effaq = 0$  then reservation of arrays;

in a non–expression context the occurrence of '[' implies that the declaration part of the block is over. If the block contains array declarations possibly still some code for these has to be generated.

-  $of aq := 1; oh := 0;$ 

since a new arithmetic expression follows, initial adding operators should be interpreted as unary operators.

- save (part of) the current context to the stack: eflag, iflag, mflag, fflag, iflag, and nid.

The stacking of *nid* is important in the case that  $jflag = 1$ , implying that the delimiter '[' is part of a switch designator.

- $efla q = 1$ ;  $ifla q = 1$ ;  $mflag = 0$ ; redefine the context such that it is that of index expressions and not that of actual parameters. Important for the interpretation of comma's.
- $-$  fill\_t\_list\_with\_delimiter; save  $\lq\lq$  to the stack with *oh*–component 0.

- if  $jflag = 0$  then generate address; in case of an array identifier the delimiter '[' is part of a subscripted variable. The compiler has to generate code for loading the address of the storage function of the array to the execution stack.

In correct programs the delimiter '[' is always preceded by an identifier.

- ':' Here we have two cases, one of which is selected on the basis of the context state.
	- 1. jflag = 0: the colon is interpreted as separator in a bound pair list. The generation of the object code for the lower–bound expression is finalized and the bound pair is counted (in a global variable, no danger of recursion!):
		- $ic = ic + 1$ ;  $empty\_t$  list\_through\_thenelse
	- 2. *jflag* = 1: the colon was preceded by an identifier with  $d17 = 1$  in its descriptor, indicating that the identifier was isolated during prescan as label of a statement or as switch identifier in a switch declaration. The colon is interpreted as marking the label of a labeled statement. Since it could mark the begin of the compound tail of a block and, therefore, the end of the declarations of a block head, possibly some object code has to be generated to finalize array declarations. No further object code is needed, but, of course, the descriptor of the label identifier in the name list should be updated:

reservation\_of\_arrays; label declaration

The most complex case analysis is required for the delimiter ','. The following cases are distinguished:

- 1.  $iflaq = 1$
- The comma is interpreted as subscript separator in a subscript list.
- 2.  $(i \text{flag} = 0) \wedge (v \text{flag} = 1)$ The comma is interpreted as separator between for list elements in a for list.
- 3.  $(i \text{flag} = 0) \wedge (v \text{flag} = 0) \wedge (m \text{flag} = 1)$ The comma is interpreted as separator between actual parameters in the actual parameter list of a procedure statement or a function designator.
- 4.  $(i \text{flag} = 0) \wedge (v \text{flag} = 0) \wedge (m \text{flag} = 0) \wedge (s \text{flag} = 1)$ The comma is interpreted as separator between designational expressions in the switch list of a switch declaration.
- 5. Otherwise, the comma is interpreted as separator in the bound pair list of an array declaration.

Some cases in the case analysis in the central loop contain inner loops. These are presented in the next section.

### **5.12 The inner loops of the central loop**

In some of the cases that are distinguished in the central loop of the main scan we find one or more inner loops. They fall apart in two classes.

In the first place there are inner loops to finalize the generation of a piece of object code after the detection of the concluding delimiter of a certain construction. Typical examples are:

- repeat production\_of\_object\_program(1) until not thenelse; to enforce the completion of the code for all pending conditional constructs. We find such a loop in the cases for the delimiters '**then**', ',', ')', ']', ';', and '**end**'.
- the generation of the actual parameter code words (stored in the compiler stack), after the detection of the closing parenthesis of the actual parameter list.
- the addressing of the identifiers in an array segment of an array declaration, after detection of the closing square bracket.
- the generation of the jump table for a switch declaration from the list of begin addresses of the code for the designational expressions (stored in the compiler stack), after the detection of the concluding semicolon.

More interesting are the situations in which a piece of the source text is read, analyzed and compiled within one of the cases of the central loop. These are:

- after the detection of a string quote the string is read and transferred to the object program in portions of three characters in one word of object code.
- after the detection of the delimiter '**end**' the input string is scanned until the first occurrence of one of the delimiters ';', '**else**', or '**end**' (with one exception: if the delimiter marks the end of the program). Recall that this kind of comment is, in the prescan program, unjustly skipped by the central loop itself.
- after a type symbol ('**real**', '**integer**', or '**Boolean**') followed by an identifier the whole type list is scanned; all identifiers are added to the name list. Moreover, in the case of an inner block of the program all type declarations following the first one are analyzed at once without returning to the main loop.
- for an array declaration in the outermost block all array lists are read and analysed. According to the restrictions of X1–ALGOL, all bounds of arrays declared in the outermost block should be numbers. Their values are immediately used to construct the storage functions of these arrays which are added to the constant list.

For an array declaration in an inner block of the program only the array identifiers of the current array segment are read and added to the name list; the bound pair list is analyzed in the central loop.

- of a procedure declaration the formal parameter part, the value part, and the specification part are completely handled after the detection of the delimiter '**procedure**'. It leads to the addition of the formal parameter identifiers to the name list and to the construction and alteration of their descriptors. Moreover, code is generated for those formal parameters that occur in the value list and that are specified as '**real**', '**integer**', or '**Boolean**'.

### **5.13 Store management**

During the main scan of the compiler the following data structures have to be represented in store:

- the compiler stack TLI;
- the future list FLI;
- the constant list KLI;
- the name list NLI;
- the (remaining part of the) prescan list PLI.

In the latest version of the compiler two additional data structures also had to find a place in store:

- the (remaining part of the) internal representation of the source text;
- the object program RLI in compressed representation.

For the compiler stack 128 words were reserved at a fixed location as described in Section 4.2. The remaining working space of the compiler, running from store address 1933 upto 6783, was used to accommodate all other data.

The prescan list resides at the end of the available space; its length shrinkes at each block introduction, which, as explained before, transfers two sublists from the prescan list to the name list.

The compressed representation of the object code is placed at the beginning of the working space. At the start of the main scan the internal representation of the source text starts only 8 places beyond the (then still empty) object program. Luckily, during the main scan the source text is consumed whilst the object program grows. If, however, the object code is about to overwrite the source text, the latter is, together with FLI, KLI and NLI, shifted upwards over 8 places.

The future list immediately follows the source text. The constant list is initially placed 16 places beyond the (then still empty) future list and the name list 16 places beyond the (then still empty) constant list. FLI and KLI are steadily growing during the main scan, whilst NLI grows and shrinks in connection to block structure. If FLI is about to overwrite KLI both KLI and NLI are shifted upwards over 16 places; if KLI would overwrite NLI then NLI is shifted upwards over 16 places.

In this way the lists are accomodated as a kind of floating islands in a linear sea; the fact that in case of a collision the distance is enlarged by more than one place reduces the frequency of the necessary shifts and thereby the total costs of storage management. Maybe this technique was rather new in that time in which 'heaps' still had to be invented.

Before any list is shifted it is checked that by the shift the remaining part of the prescan list will not be overwritten. If that would be the case the compiler halts with error stop 6, 16, 18, or 25.

All assignments to RLI, FLI, KLI, and NLI in the compiler are executed by the invocation of a procedure in which all the necessary checks are carried out and the absolute address of the location is determined. The compiler itself only keeps track of relative positions (with respect to the begin of the lists).

### **5.14 Some quantitative data**

In order to obtain some feeling for the performance of the compiler we collected some data of the translation of a sample program. We took the same program by Zonneveld used before.

The output of the main scan for this program can be summarized as follows:

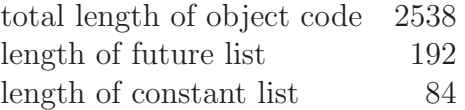

The source program (in our lay–out) takes 185 lines (blank lines inclusive), therefore the object code has on the average 13.7 instructions per line of source text. This is a relative high number. But we should keep in mind that a simple load operation of an integer variable requires two instructions: one for loading the static or dynamic address to a register and a call to one of the routines in the complex of subroutines. This is also reflected by the fact that on the average for each delimiter found by RND 2.02 instructions of object code are generated.

From the 2538 object code instructions 1112 were generated with OPC value  $\leq 3$  and 1426 with OPC value  $\geq 8$  (i.e., a call to the complex of run–time subroutines).

The object words with OPC values  $\leq$  3 can be subdivided as follows:

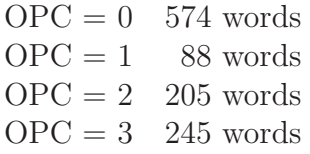

There are 50 parameter code words, 25 words encoding strings, 189 jump instructions, 839 instructions loading a value in register A, B or S as parameter of a complex subroutine, and 9 instructions to increment the execution stack pointers for 3 procedure declarations. More specifically, we found as most frequent OPC/instruction combinations:

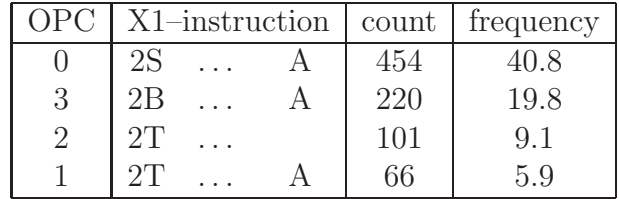

catering for three quarters of the cases.

The 13 most frequently generated contributions to the object program with OPC value  $\geq 8$  are:

| <b>OPC</b> | name             | meaning                      | count | frequency | accumulated |
|------------|------------------|------------------------------|-------|-----------|-------------|
| 34         | <b>TIRS</b>      | Take Integer Result Static   | 148   | 10.58     | 10.58       |
| 33         | <b>TIRD</b>      | Take Integer Result Dynamic  | 129   | 9.05      | 19.42       |
| 56         | <b>IND</b>       | <b>INDexer</b>               | 129   | 9.05      | 28.47       |
| 85         | <b>ST</b>        | <b>STore</b>                 | 98    | 6.87      | 35.34       |
| 14         | TRAD             | Take Real Address Dynamic    | 92    | 6.45      | 41.80       |
| 58         | <b>TAR</b>       | TAke Result                  | 81    | 5.68      | 47.48       |
| 31         | TRRD             | Take Real Result Dynamic     | 57    | 4.00      | 51.47       |
| 9          | <b>ETMP</b>      | ExTransMark Procedure        | 52    | 3.65      | 55.12       |
| 18         | <b>TFA</b>       | Take Formal Address          | 51    | 3.58      | 58.70       |
| 16         | <b>TIAD</b>      | Take Integer Address Dynamic | 35    | 2.45      | 61.15       |
| 59         | ADD              | ADD                          | 35    | 2.45      | 63.60       |
| 15         | TRAS             | Take Real Address Static     | 34    | 2.38      | 65.99       |
| 19         | FOR <sub>0</sub> | FOR <sub>0</sub>             | 32    | 2.24      | 68.23       |

which cater for more than two third of the subroutine calls to the complex.

Striking is the relative unimportant role of the arithmetic operations in a typical numeric program for the calculations of planetary orbits, at least at the code level. The most frequent arithmetic operation, ADD, occurs only at the 10/11th line in the list, and the total count of arithmetic operations sums up to 178, i.e. 12.48 % of the invocations of a routine in the complex.

In compacted form the object code requires only 981 words (+ 9 bits for the code word under construction), that is about 10.5 bits per instruction. We come back to this aspect in the next chapter. It overwrites gradually the input text which originally has a length of 1067 words, but in our experiments it turned out that it was never necessary to shift the yet unconsumed part of the input text upwards (together with FLI, KLI and NLI).

We also did some measurements of the number of compiler instructions executed during the main scan. This number is exclusive the instructions for encoding and storing the object string in the store in compact form (by giving fill result list temporarily an empty body) but includes the repetition of (part of) the lexical scan, especially of RND. We found in total the execution of 385 077 instructions, of which 95 058  $(25\%)$  are spent in the lexical scan (41 611 in RNS and 53 447 in RND). This means that for the example program the main scan requires the execution of about 152 instructions per instruction of object code generated, and of about 307 instructions per delimiter analyzed.

During the main scan the name list NLI had to be shifted 5 times in order to make place for an addition to the constant list KLI, whereas KLI and NLI together had to be shifted 11 times in order to cater for the growth of the future list FLI. These 16 shifts moved altogether 2960 words (on the average 185 words per shift), which required the execution of 11840 instructions or 3% of the main scan execution time.

With a prefill of the name list of 51 words as used in our experiments the name list had a maximum length of 177 words. The maximum length of the stack was 43 words.

### **5.15 Some problems**

The most important and inconvenient shortcoming of the X1 ALGOL 60 compiler was the almost total absence of a syntax check. Most of the checks that were carried out had to do with the proper use of the Flexowriter code (parity check, shift definitions where required). The only check that really had to do with the (context sentitive) grammar rules was the test whether all applied identifiers were declared within the context. If not the compiler stopped without even mentioning what identifier had not been declared.

Other grammatical errors lead to one of four possible forms of behaviour:

- during the prescan program the tape ran out of the tape reader, often caused by some missing '**end**' symbol. Another possible cause was the lack of some Flexowriter symbol (preferably a newline) after the last '**end**' symbol.
- the compiler just generated an incorrect object program, which passed on the problem to the execution phase. An example of this behaviour is the 'expression'

 $x + * y$ 

which produces the code given in Figure 11, leaving the stackpointer AP during execution effectively unchanged.

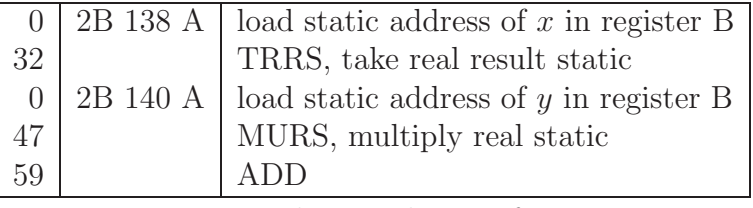

Figure 11: The translation of  $x + * y$ 

- the compiler stops with an errornumber indicating something unexplicable. An example: consider the text

#### **begin real** x; **then** x:= 1 **end**

This lead to error stop 1 in the compiler procedure *production of object program* that finds an operator on the stack with a value  $> 151$ . This is caused by the fact that when dealing with the delimiter '**end**' the operator '**then**' is found on top of the stack which results in removing three words from the stack, including the '**begin**' symbol and the block–begin marker. The stack is then empty, and the next call of production of object program inspects the word of the store below the stack. Its contents are not set by the compiler, and it depends on the history what value is retrieved. In the case of our X1–code interpreter, which initializes the whole store with the value −0, the values 255 for the operator height and 255 for the operator value are found. In the case of the Pascal version of the compiler the values 0 and 0 are found, respectively, which leads to a continuation of the compilation process beyond the last '**end**'. A lot of 'symbols' are retrieved and skipped until the code sequence '91 52 112' (for '; P **procedure**') is met. This results in error 7: unknown identifier!

- the compiler enters an endless loop. Again an example.

```
begin integer i;
  procedure 0(n); value n; integer n; print(n * n);
  o(5)end
```
The loop occurs within the compiler procedure *label\_declaration* (called from the code for the delimiter '**procedure**'), which tries to print the 'identifier' '0', finds that the last three bits of its encoding are zero (indicating a one–word identifier encoding) and starts to find the first non–zero part of that word, which it never will meet.

All these problems were caused by an inadequate reaction on faulty source programs, occurring, however, frequently. This does not imply, however, that all correct programs are dealt with appropriately. Apart from the problem already mentioned when dealing with the prescan program, we have also seen a case that was not compiled correctly by the main scan. The problem is demonstrated by the following program<sup>5</sup>.

```
begin procedure P(a); value a; integer a;
AA: begin integer array A[1:100]; print(a); goto AA end;
  P(10)end
```
The object code produced is given in Figure 12, (with  $FLI[0] = 20$  and  $FLI[1] = 23$ ). There are two problems here.

- First of all, there is in the code only one block for procedure P, which includes both parameter a and array A. Therefore it is impossible for the code to exit the inner block and abandon A without abandoning a at the same time. In fact, the jump to label AA does not leave any block, and in the repetition (the storage function of) array A is added to the execution stack over and over again without ever removing any of those storage functions.
- Secondly, only part of the code for declaring an array is generated: the code for generating the storage function for array A is present but the code for reserving the area for its elements is missing. The missing code (cf. Section 5.2.1) reads:

|    | $\boxed{0}$ 2S 163 A   load dynamic address of array A in register S |  |  |  |
|----|----------------------------------------------------------------------|--|--|--|
| 94 | LAP, local array positioning                                         |  |  |  |

 $5$ According to the list of restrictions as reproduced in Section 1.3, 'procedure bodies starting with a label should be avoided'.

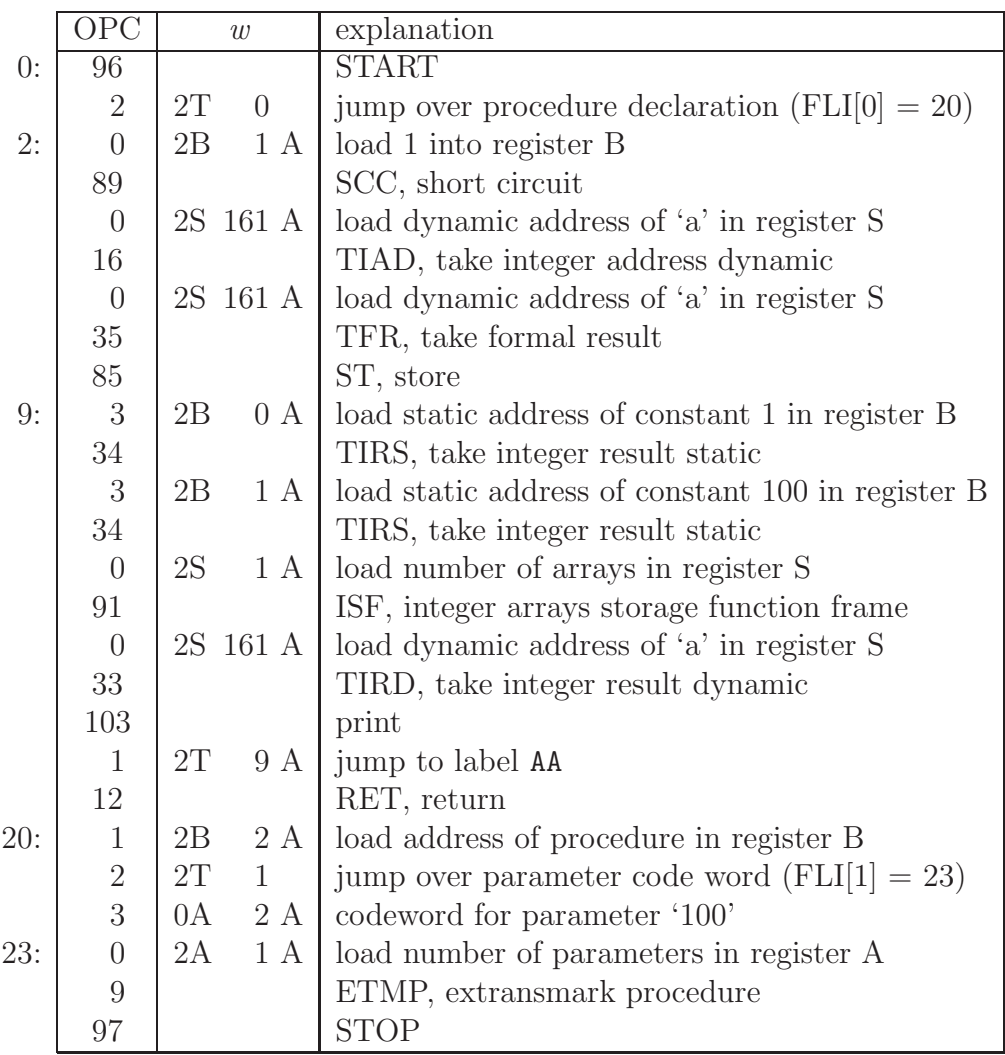

Figure 12: The incorrect translation of a correct program

The explanation is more subtle and is a consequence of the way in which the generation of the reservation of store for array elements is postponed until no more array declarations can follow. For that purpose there is a compiler variable *vlam*. It is set to some value  $\neq 0$  for each new block encountered. It is inspected at each delimiter that implies that no (further) array declarations of the block can follow. If it is non–zero, it is set to zero and the part of the namelist corresponding to the block is scanned for the presence of value array parameters and local arrays (marked in the namelist by a descriptor with  $d26 = 1$ ). For these the instructions to reserve the store for the array elements are generated. In the present case, vlam is already set to

zero upon the occurrence of label AA in the text (marking that the statement part of the block is being scanned), at a moment that identifier A is not yet incorporated in the namelist. The declaration of array  $A$  is not treated as marking the start of an inner block to the procedure body, due to the presence of a block–begin marker just below the top of the stack. Consequently, vlam is not set to a value  $\neq 0$  again and no further inspections of the namelist will take place when it is zero.

### **Chapter 6**

### **The compiler output**

#### **6.1 The first version**

Originally, the object program generated by the main scan was punched on 5–track paper tape. The paper tape contained<sup>1</sup>:

- a piece of about 50 cm of blank tape;
- an endmarker 'XCXX' (in fact, an empty cross–reference list);
- a piece of about 10 cm of blank tape;
- the 'result list', i.e. the instructions of the object program;
- the constant list, each word of the constant list given an OPC value of 0;
- a piece of about 50 cm blank tape;
- 5 numbers, i.e. the number of object words, the length of the constant list, the length of the future list, the address of the first unreserved word of the execution stack, and the begin address of the execution stack (i.e. 138), each given an OPC value of 0;
- the elements of the future list, with OPC value 1;
- the number of MCP's (library routines) called directly from the object program (with an OPC value 0);
- the places in the future list which contain the identification data of those MCP's (again with OPC value 0);
- a piece of about 50 cm of blank tape.

<sup>&</sup>lt;sup>1</sup>Since the original code of the compiler seems to be lost, the information given here is largely reconstructed from the code of the loader program.

Each item, consisting of an OPC value and, in case of an OPC value  $\leq$  3, a 27-bit word, was punched as 2, 5, or 7 pentads in the following way:

- for an OPC value  $\geq 8$ : 2 pentads, consisting of a parity bit, a code bit 1, and the OPC value in 8 bits;
- for an OPC value ≤ 3 and a w value corresponding to one of 10 different instruction types: 5 pentads, consisting of a parity bit, two code bits 0, a value between 1 and 10 indicating the instruction type in 5 bits, the OPC value in 2 bits, and the address part of the instruction in 15 bits;
- for an OPC value ≤ 3 and a w value not corresponding to one of the 10 instruction types mentioned above: 7 pentades, consisting of a parity bit, a code bit 0 followed by a code bit 1, three bits 0, the OPC value in 2 bits, and the w value in 27 bits.

The 10 instruction types leading to a 5 pentad encoding in the object tape are given by Figure 13.

| nr             | instruction type |    |                  |   |  |
|----------------|------------------|----|------------------|---|--|
| 1              |                  | 0A | $\left( \right)$ |   |  |
| $\overline{2}$ |                  | 2Α | $\overline{0}$   | A |  |
| $\overline{3}$ |                  | 2S | $\overline{0}$   |   |  |
| $\overline{4}$ |                  | 2S | $\overline{0}$   | A |  |
| $\overline{5}$ |                  | 2B | $\overline{0}$   |   |  |
| 6              |                  | 2B | $\overline{0}$   | A |  |
| $\overline{7}$ |                  | 2T | $\overline{0}$   |   |  |
| 8              |                  | 2T | $\overline{0}$   | А |  |
| 9              | N                | 2T | $\overline{0}$   |   |  |
| 10             |                  | 4А | $\Omega$         |   |  |

Figure 13: The 10 instruction types leading to a 5 pentad encoding

For the example program of Zonneveld we measured:

- 1426 two–pentad instructions,
- 1050 five–pentad instructions, and
- 62 seven–pentad instructions,

giving 8536 pentads for the instructions. The constant list required 502 pentads (43 five– pentads words and 41 seven–pentads words), the future list 970 pentads (187 five–pentad and 5 seven–pentads words), wereas the six numbers and the five MCP locations required 55 pentads. Together with the 4 pieces of blank tape (640 pentads 0) and the marker this gives a total of 10707 pentads requiring 428.3 seconds or about 7 minutes of punch time. The design goal of the successor of this first output system was to reduce that punch time by at least a factor of two.

### **6.2 The ALD7 system**

The development of the ALD7 system started in 1962. It was one of my first tasks on the institute, and my first acquaintance with a compiler. The aim was to reduce the punch time of the Dijkstra/Zonneveld compiler by at least a factor of two by means of two measures:

- punching heptads in stead of pentads (the tape punch used seven–track paper tape); this alone could reduce the length of the code on paper tape by roughly a factor 1.4;
- using a shorter encoding of the information, applying short code for frequently occurring pieces of information; another length reduction of a factor 1.4 would suffice.

The hope was that the nescessary modifications would concentrate at the periphery of the compiler only. The most extreme possibility in this respect was to encode the pentads as produced by the original version: that required the adaptation of the routine that offered the pentads to the tape punch. A measurement on the frequency distribution of pentads in some object tapes showed that a Huffmann encoding thereof would not lead to the required length reduction.

Therefore we had to go one level deeper into the compiler, to the compiler routine fill result list. Frequency measurements (again on some object tapes) of the occurence of instructions, both for  $\text{OPC} \leq 3$  and  $\text{OPC} \geq 8$ , showed that it was possible to attain the required shortening by relatively simple means, allowing a fast encoding and decoding algorithm. We used one bit to discriminate between instructions with  $OPC \leq 3$  and those with  $\text{OPC} \geq 8$ . The latter were encoded in 3, 4, 5, 6 or 9 additional bits, depending on their frequency of occurrence.

For the instructions with  $\text{OPC} \leq 3$  the 15 bits of the address parts were split into three portions of 5 bits, each of which was encoded according to its own frequency distribution. The 12 bit function part was encoded together with the OPC value itself: for the 19 most frequently occurring combinations a 2–, 3–, or 6–bit additional value was used, the other combinations were encoded in the same way as an address part together with a special 6–bit escape code.

The full details of the encoding can be found in Appendix D.

During the design period it was suggested (came the suggestion from L.A.M. Meertens?) that if the tape was punched in such a way that it could (and should) be read and decoded in the backwards direction, the amount of tape handling in the program loading phase could be reduced greatly. This requires some further explanation.

The object tape consists essentially of two sections:

- the result list and the constant list, and
- some numbers and the future list.

The problem was that they have to be produced in this order – due to the fact that those numbers and the contents of the future list are known only at the end of the compilation process  $-$ , but have to be loaded in the opposite order  $-$  a.o. since substitutions of references to the future list (OPC value 2) by the value found there are carried out immediately during reading of the result list –. Moreover, the reading of the so–called Cross–Reference List CRF, containing information about the mutual use of MCP's library routines (see Chapter 7), had to be inserted in between. By inserting the contents of the CRF in the loader (with the disadvantage that when the contents of the library were updated also a new loader tape had to be produced) and reading the object tape in the backwards direction the latter could be read at one stroke.

In the ALD7 version the object tape consisted of:

- a piece of 50 cm blank tape,
- a punching 124, followed by a punching 30 as end combination,
- a piece of blank tape of 6.25 cm,
- a punching 127 as section end,
- the following bitstring, cut into pieces of 27 bits, to each of which a parity bit (for odd parity) is added and which are punched in 4 heptads:
	- the result list,
	- the constant list, each word of it given an OPC value of 0,
	- the places in the future list which contain the identification of the MCP's called directly from the object program, each encoded as an address,
	- the number of those MCP's, encoded as address,
	- the future list, each word of it given an OPC value 1,
	- 5 numbers, i.e. the begin address of the execution stack (i.e. 138), the address of the first unreserved word of the execution stack, the length of the future list, the length of the constant list, and the number of object words, each encoded as an address,
	- a bit 1, as marker of the begin of the information,
	- enough bits 0 to complete the current group of 27 bits,
- a punching 30, indicating the begin of a section,
- a piece of 50 cm blank tape.

During loading the end combination enforced a machine stop, giving the opportunity to insert the library tape into the tape reader.

The changes to the original compiler were relatively small. Routine fill result list had to be rewritten completely and two subroutines for subtasks were added: *address\_coder* and bit\_string\_maker. The latter had functionally two arguments:  $n$ , the number of bits to be added to the bit string, and  $w$ , the bits themselves, but for practical purposes these two argument values were packed into one parameter:  $1024*n+w$ . Quite often this parameter value was taken from a table. All additions to the bitstring used bit string maker and it was inside that routine that a parity bit was added to each 27 bits of the bitstring and that the result was punched in portions of 7 bits. Furthermore the compiler code following the main scan had to be adapted to the new order and lay–out of the output tape.

Of course also a new loader had to be written. Moreover programs were written to recode the library tape in the same format as the object tape and to make a table version of the library cross–reference tape.

Although developed for shortening the punch time of the compiler, that aim was soon superseded by the arrival of a fast tape punch (Creed 3000). The shorter length of the object tape and the increased ease of tape handling in the loading phase, however, retained their value. Also the library tape in the ALD7 version used the Huffmann encoding and heptads (as opposed to pentads in the original system) and was considerably shorter than before.

For the example program of Zonneveld we measured a bitstring of in total 33318 bits, punched in 4936 heptads. Together with the additional punchings this leads to 5365 heptads, punched in 214.6 seconds or about 3.5 minutes of punch time (on the old tape punch).

### **6.3 The load–and–go version**

In the fall of 1963 the ALD7 could already be replaced by a load–and–go version of the compiler.

The original ALGOL system for the X1 was designed to operate in a 4K word memory machine. The compiler was about 2K words long, and only 2K words remained to be used as working space, for the compiler stack, prescan list, the future list, the constant list, the name list, and the prescan list. The compiler code was positioned at the high end of the store. For program execution it was overwritten by the complex of run–time subroutines (again about 2K long). The loader was positioned at the low end of the store. During program loading the object code (the constant list included) was positioned adjacent to the complex and the library routines (used by the program) in front of that. During execution the loader was overwritten by the execution stack.

In the mean time the store size was extended to 12 K. The additional space was used during program execution, but until then hardly for program compilation. The compiler was positioned from 6K to 8K, such that the run–time routines (moved to the area from 10K to 12K) could reside in store during compilation, and substantially longer programs could be compiled. That situation was retained in the first version of the ALD7 compiler.

The first real application at compile time of the increased store size was the storage of the source text during the prescan phase of the compiler, thereby eliminating the need to read the source text twice. It was implemented in the second version of the ALD7 system. After that the idea was born to store also the object code as produced by the compiler (in its compacted form!) in the memory instead of punching it, and to integrate the loader as a third phase of the compiling proces.

For its implementation only a suitable memory management had to be devised. The 'system tape' now contained the compiler, the loader, the complex, the cross–reference list, and, in a second release, part of the library routines<sup>2</sup>. The following store lay–out was used:

- after system loading (addresses in the number system with base 32, therefore 01–00– 00 is just  $1K$ :
	- 00–07–00 / 00–18–26: loader program
	- 00–19–15 / 00–22–02: cross–reference list
	- 00–29–00 / 01–13–18: library selection
	- 06–25–00 / 06–29–10: prefill of the name list
	- 07–04–02 / 09–28–00: compiler program
	- 09–29–21 / 11–31–00: complex ALD
- during prescan and main scan the area from 01–13–18 to 06–20–00 is used for object string, source text, future list, constant list, name list and prescan list, in this order as described earlier. The compiler stack is located from 00–25–00 to 00–29–00.
- in the transposition from main scan to loader the constant list is moved to its final

<sup>2</sup>This system tape consisted of a good 6000 words, punched in 4 heptades a word. Its length was therefore slightly more than 60 m, its reading time (by means of a special fast reading program for binary tapes) about 25 s.

place, adjacent to and in front of the complex<sup>3</sup>. Moreover by consultation of the namelist, the future list, and the cross–reference list two lists of 128 places each are constructed indicating the directly and indirectly used library routines and their loading addresses. After that the only relevant parts of the contents of the store are the loader program, the two library lists, the library selection, the objectstring, the future list, the constant list, the complex, and some numbers saved in the working space of the loader.

- during program loading:
	- 00–07–00 / 00–18–26: loader program
	- 00–19–15 / 00–23–15: list of library use
	- 00–25–00 / 00–29–00: list of library use
	- 00–29–00 / 09–29–21:
		- remainder of library selection and object string at the low end,
		- loaded part of library selection, object program, and constant list at the high end,
		- future list somewhere in between.

The loading proceeds in backwards order. Whenever the loaded program reaches the future list's end, the latter is moved downwards against the remainder of the object string.

In the coding much profit was taken from the ALD7 compiler. In the main scan part only routine *make bit string* had to be rewritten in order to store each portion of 27 bits instead of punching them. Of course also some initializations and the code following the main scan had to be rewritten. The existing loaders could be used as blue–print.

The load–and–go compiler was put into operation in november 1963.

### **Chapter 7**

## **The library system**

In the foregoing chapters we refered to the library system already a number of times. Here we give some more detailed information.

In the ALGOL 60 system for the X1 a number of procedures and functions were incorporated. Part of them were the standard functions mentioned in the Revised Report: abs, sign, sqrt, sin, cos, arctan, ln, and exp. Other ones were added for input/output (for the console typewriter, the tape punch, and, at a later stage, a plotter). Moreover, some frequently used algorithms were gradually added to the library, for finding zeros, solving linear equations, computing special functions, etc. All of them could be used in ALGOL programs without declaration or any other way of signalling their usage. All their names were entered in a list (added to the compiler code) which was copied to the name list NLI at the start of the main scan.

These procedures and functions were implemented in two different ways:

- abs, sign, sqrt, sin, cos, ln, exp, entier, read, print, TAB, NLCR, XEEN, and SPACE are included in the complex of run–time subroutines. They have each an OPC number and are treated as operators changing the top of the execution stack. Consequently, they cannot be used as an actual parameter in a procedure statement or function designator, nor can the function identifiers among them be used in a procedure statement (since there is no mechanism to remove the function result from the stack). The first nlscop words from the prefill of the name list belong to these procedures and functions. As all routines in the run–time complex these operators are coded in X1 code.
- All other procedures and functions are included in the library proper and called MCPs (for Machine Code Procedures). They are written in some extension of X1 code to

be discussed below, and programmed in such a way that there were no restrictions in usage whatsoever: they could be used as if declared in the outermost block of the ALGOL program. Originally they were assembled and punched in object code format on paper tape, the library tape. At the end of program loading this tape was read and the routines that were directly or indirectly used by the program were selectively added to the object program. The routines could refer to one another (even recursively), and therefore the need of a program was the transitive closure (with respect to the use relation) of the routines that were called directly from the source program. Some MCPs were 'anonymous'. Not having an identifier that could be referred to in an ALGOL 60 program, they could be used only indirectly by other MCPs. The names of the non–anonymous MCPs were collected in the second part of the name–list prefill.

By means of an example we like to give an impression of the nature of the code of an MCP. We present the text of 'AP 109': the MCP RUNOUT. Its task is to punch 81 blank heptades on the output tape. Its code is reproduced in Figure 14.

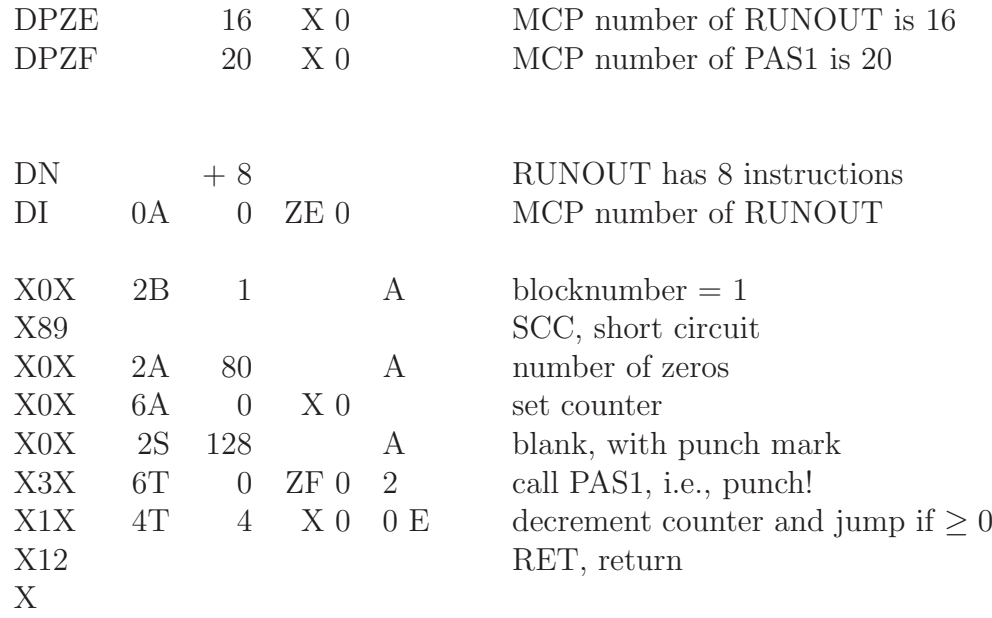

Figure 14: code of the MCP RUNOUT, AP 109

The first two lines of Figure 14 define the MCP numbers of MCP RUNOUT and of MCP PAS1. The latter is an anonymous MCP (whose name is not in the prefill of the name list). Then follows the part that constitutes the MCP itself: first two numbers, the MCP

length and its number (the latter encoded as an instruction of which the function part happens to consist of 12 bits zero) and the (in this case) 8 instructions of the MCP. These are either an X1 instruction preceded by an OPC code 0, 1, or 3, or a call to one of the run–time routines of the complex, indicated by its OPC number ( $\geq 8$ ). The last line contains an end marker for the last instruction.

So we see that the body of an MCP is in fact a mixture of X1 code proper and 'connectors' to its ALGOL environment. Its starts by the standard two instructions for all procedures, whether declared in the ALGOL program or member of the library, and ends with the standaard return instruction for all procedures. The X1 instructions themselves have an OPC code, indicating whether at load time the address part of the instruction should be kept unchanged (OPC 0), whether the begin address of the MCP itself should be added to it (OPC 1), or (OPC 3) whether it should be replaced by the begin address of some other MCP (the number of which is given by the given address part). OPC value 2 never occurs in MCPs. Anonymous MCPs do not need connector code to the ALGOL environment.

The library tape contained all MCPs in object code format (as described in Section 6.1) and was concluded by an end marker (the pseudo MCP length 16383). To it corresponded a separate cross–reference tape CRF with the following contents:

- for each MCP:
	- a punching 31,
	- the MCP length in 3 pentads (with odd parity),
	- the MCP number, in 2 pentads (with odd parity),
	- a list of the numbers of those other MCPS that call this MCP directly or indirectly (each in 2 pentads with parity),
	- the pseudo MCP number 511 as end marker for the list;
- a punching 31,
- the pseudo MCP length 16383 as end marker for the CRF tape.

The cross–reference table was used during program loading. Details of its use are described in Section 8.1.

The program to translate the assembly code of MCPs to object code format had as input the assembly code of one or more MCPs and the most recent version of the cross–reference tape. It produced the extension to the library tape and an updated version of the cross– reference tape. MCPs that called one another recursively should be translated together.

For the transition to the ALD7 system (discussed in Section 6.2) two programs were written to recode both the library tape (to the new object tape format) and the CRF tape. Since the latter was to be incorporated in the ALD7 program loader, it was punched

in standard X1 binary tape format.

In the load–and–go versions of the compiler it was possible to incorporate some of the most frequently used MCPs directly in the compiler tape, simplifying tape handling for programs with low MCP demands. We come back to this point in the next chapter.

### **Chapter 8**

### **Program loading**

The main task of program loading is, of course, loading into store the compiled ALGOL 60 source program and all the library routines it uses directly or indirectly, thus delivering a program ready for execution. In order to fulfill that task, it has to do some other tasks.

First it has to determine which library routines are needed. It does so from a list of library routines that are called directly from the source program and augments this to a list of all library routines needed with the help of information from the cross–reference list.

Secondly, it has to determine where object program and library routines will be placed, by computing the begin addresses of both the object code and of all the library routines used. It does so using the length of the result list RLI, the length of the constant list KLI, and the lengths of the library routines as given by the cross–reference list.

Thirdly, while loading the object code and the code of the library routines, it has to deal with the OPC code of each instruction. If that OPC code is at least 8, it defines the instruction by itself: the instruction should be taken from the OPC table. If that OPC code is 2 (occurring in the object program only), it should replace the address part by an address taken from the future list FLI. In case of an OPC code 3 either the begin address of the constant list should be added (for an instruction in the object program) or the address part should be replaced by the begin address of an MCP. An OPC value of 1 leads to the addition of the begin address of either the object program (for the object code) or the current MCP to the address part of the instruction.

Fourthly, some minor adaptations are aplied to the object program. In case of an OPC value of 2, if bit  $d_{17}$  of the instruction is 1 it is set 0, otherwise bit  $d_{19}$  is set 1. Probably these indicate some 'maintenance' actions to the original compiler that easiest could be done in the loader (rather than in the compiler). A number of jumps in the compiler, certainly all jumps that refer to a location in the future list, are coded by the compiler as indirect jumps. Maybe it was originally planned to have the future list in store during execution and to lead those jumps via it. The setting of  $d_{19}$  changes the jumps into direct jumps, and the substitution of the location in the future list by its contents then makes the presence of the future list during program execution superfluous. The resetting of  $d_{17}$ has, according to a comment in the (revised) loader, to do something with a recoding of actual parameter code words (PORDS), but its meaning is not clear.

Finally, at the end of the loading phase, the store is prepared for a reproducible program execution by filling the whole working space by −0 (this had also the advantage of stopping the machine if, by loosing proper control, it tries to execute an unused word of working space as an instruction).

#### **8.1 The original loader program**

In the version that was documented together with the complex of subroutines (since it is referring to 'the older version' it probably is the second release of the loader) the object code was loaded in front of the complex (that started at location  $10299 = 10 - 01 - 27$ ). First the lengths RLSCE of the result list RLI and KLSCE of the constant list KLI were read from tape, and from it the begin address of the object code RLIB = 10299 – RLSCE – KLSCE (truncated downwards to a multiple of 32) and KLIB = RLIB + RLSCE were computed. Thereafter length FLSCE of the future list and address GVC0 were read. The begin address FLIB of the future list was taken as  $608 (= 00 - 19 - 00)$ , and the future list was read and loaded from that point. Note that due to the OPC coding 1 of the future list words each of these was increased by RLIB.

Next the use–list MLI, running from location  $480 (= 00 - 15 - 00)$  to  $607 (00 - 18 - 31)$ was initialized with 128 zeros. Then the number RNB of directly called MCPs was read, followed by the RNB future list locations were the MCP numbers could be found. For these MCPs the corresponding positions of MLI were filled with  $-$  (FLI location  $+$  FLIB), indicating their (direct) use. The begin address MCPE of the last located entity was initialized to RLIB.

The X1 stopped in order to load the CRF tape. This tape was read until its end marker (the pseudo MCP length 16383). For each MCP in the library its length was read. Thereafter the list of 'users' (starting with the MCP itself) was read and if at least one of them was wanted (the corresponding MLI positions different from 0), the MCP itself was wanted. In that case MCPE was decreased by the MCP length, and its new value was copied to MLI as begin address of the MCP. Moreover, in the case of direct use from the object code (as seen from a negative old value in MLI) that begin address was also filled in in the corresponding location in the future list.

After the processing of the cross–reference tape all the nescessary addresses (of RLI, KLI, and all MCPs that are needed) were known, and the actual loading could start. De X1 stopped for loading the (first part of the) object tape. After reading and loading RLI and KLI the begin address of the object program RLIB was typed on the console typewriter in the number system with base  $32 \times x \times 00$  Also MCPE was typed in the same way. The working space (from 680 to MCPE) was filled by −0 and the X1 stopped for loading the library tape. From this tape all MCPs were read, but only those that were used (as indicated in MLI) were loaded from the begin address as given by MLI. At the end of the library tape the program was ready for execution and the X1 stopped anew, now giving opportunity to load a potential data tape.

In the implementation the main subroutine is LIL (Read List) for reading and placing a list of instructions. LIL uses subroutine RBW (Read Binary Word), which builds the next instruction from 2, 5, or 7 pentades, incorporating its OPC–value. RBW, in turn, uses subroutine RNP (Read Next Pentade).

In this (second) version of the loader no use is made of the interrupt system for the tape reader. This suggests that it was written after the arrival of the fast tape reader. It runned reasonably fast. One inefficiency still is that during the processing of the library tape the contents of each MCPs is decoded to instructions independent of whether that MCP is actually needed or not. We remediated that in the load–and–go system.

### **8.2 The loader for the ALD7 system**

Apart from a different decoding of the object tape and the library tape and the fact that the cross–reference information is taken from store rather than from tape, the differences are not very big.

Again the main subroutine is LIL for reading and placing a list of instructions, in their turn read by subroutine RBW. It is in RBW that the bitstring is decoded, thereby using additional subroutines ML (Read Mask), for decoding the function part of an instruction (with  $\text{OPC} \leq 3$ ),  $\text{ADD}$  (Address Decoder), for decoding the address part of an instruction), and RBS (Read Bits), for reading a front portion of the bit string (the length of which specified in its parameter). It is only in RBS that heptades are read from paper tape and that the parity of each group of 4 heptades is checked to be odd.

RBS operated roughly in the following way:

It maintained, in one word of its working space, a number of 'bits in stock'. Those bits, at least 21 (and, of course, at most 27), were positioned at the most significant part of the word, the first bit at position  $d_{26}$  (that bit was therefore easily inspected by testing the sign of the stock word). Moreover, the number of bits in stock was registered, and as soon as, by a call of RBS, the stock becomes shorter than 21 bits, a heptade is read from tape and added to the low end of the stock word. The logical sum of each group of 4 heptades is formed, and checked for parity when the first heptade of the next group is read. In that case only (the most insignificant) six bits of the new heptade are added to the stock, otherwise all seven bits are added. RBS is initialized by setting the number of bits in stock equal to zero, by skipping blank tape and the first non–blank heptade (requiring that it has the value 30), by loading 4 heptades, and by calling RBS (each time for 1 bit) until a bit 1 is obtained.

In the main part first RLSCE and KLSCE are read (by calls of ADD), RLIB and MCPE are computed, and FLSCE and GVC are read (again by ADD). Next the future list is read by *LIL*. Then RNB, the number of directly used MCP's is read (by *ADD*), and, if different from 0, the use–list MLI is initialized, the RNB references to the future list containing their specifiction are read (by ADD again) and incorporated in MLI, and the cross–reference list CRF is read from store and processed. For reading CRF a subroutine LC (Read Cross Reference), yielding an MCP length or number, is used.

Now the result list RLI and the constant list KLI are read (by a call of LIL). RLIB is typed on the console typewriter.

Next the MCPs are loaded in the following way:

Each time an end marker (i.e., pseudo MCP length 7680) is found, it is checked whether all MCPs have been read. If so, MCPE is typed, the working store for execution is cleared, and the X1 stops with stop nr 3–7, ready for program execution. If not, the X1 stops with stop nr 3–6, indicating that a (next) MCP tape should be entered in the tape reader. This organization makes it possible both that if no MCPs are used at all the reading of the MCP tape(s) can be skipped, and that, if the user removes the end marker from his object tapes and glues a copy of an MCP tape to it, the loading can proceed without intermediate stop. If an MCP length less than 7680 is found, the MCP number is read, and if it is used, that MCP is loaded by a call of LIL. If, however, MLI indicates that it is not used at all, the MCP is skipped (although still the instructions are decoded by calls of RBW).

Allthough the cross–reference list is now build–in in the loader, the user had the possibility

to load his own version by means of the standard input program of the X1 using directive DW followed by binary encoded tape (as if directive DB had been read). This did, however, not alter the contents of the name list prefill, and, to the best of my knowledge, this facility never was used.

#### **8.3 The loading phase of the load–and–go compiler**

In a previous section (Section 6.3) much information has already been given about the store management of the load–and–go version. We discuss here the main differences from the ALD7 loader.

The structure of the loading phase is that of the ALD7 loader. The main difference is in the subroutine RBS (Read Bits), which now is capable to obtain its bits from two sources: from store, for the object program and for part of the library, and from tape, for the part of the library not in store. It is initialized in three different ways:

- the RBS switch is set to 'reading from store', the 'bits in stock' word is partly taken from the bits in stock of the *make bit string* routine of the main scan, and completed from store;
- the number of bits in stock is set to zero, the bit stock is completed from store (thus requiring a full word), and RBS is called for the next bit until it delivers a bit 1;
- the RBS switch is set to 'reading from tape', the number of bits in stock is set to zero, blank tape and a heptade 30 are skipped, the bit stock is completed from tape, and RBS is called for the next bit until it delivers a bit 1. In fact this is almost the initialization of RBS from the ALD7 loader.

Again RBS keeps a stock of at least 21 bits. It is supplemented by 6 (1 out of 4 times) or 7 (3 out of 4 times) bits in order to keep this invariant. In case of reading from store they are taken from  $d_{26} - d_{21}$ ,  $d_{20} - d_{14}$ ,  $d_{13} - d_7$ , and  $d_6 - d_0$ , successively, of a word from store.

Another difference to the ALD7 loader is in the table of MCP use. In stead of one table there are now two of such tables. At the end of the main scan, before switching to the loader program, the table MLI is cleared, and from the initial namelist part (from location nlscop to nlsc $(0 - 1)$  the locations in the future list are isolated for used MCP's (having a descriptor with bit  $d_{15} = 0$ ). From those locations in the future list the MCP numbers are isolated and at the corresponding places of MLI the values –  $(FLIB +$  relative  $FLI$ address) are filled in. Then the cross–reference table from store is used to determine the secondary needs and to compute and store the begin addresses of all used MCP's in MLI and, for primary use, also in the future list.

After loading the result list RLI and the constant list KLI (and the typing of RLIB) a copy is made of MLI (it overwrites the area reserved for the cross–reference table, thereby deleting that cross–reference table). During the loading of MCPs the copy is consulted to see whether an MCP is needed, and if so, to find the appropriate place. After loading of such a needed MCP, the number of needed MCPs is decremented by one and the entry in the copy of MLI is cleared (indicating that that MCP is no longer needed). It is, however, maintained unaltered in MLI itself, and it is that list that is used in processing an OPC value of 3.

By this organization it is possible to have several copies of the same MCP in memory and/or on paper tape, only one of which (the first one encountered) is loaded when needed. It also gave users the possibility to load their own version of an MCP (provided it had the length as given by the cross–reference table) by reading a private MCP tape prior to the standard one. It is again unknown to me whether this facility was ever used.

In order to accellerate the loading of MCPs, unused MCPs were no longer decoded by RBW (Read Binary Word), but skipped without any processing. In case of reading from store successive words from store were skipped until a fixed end pattern was found  $(d_{26}$  through  $d_{21}$  one,  $d_{20}$  through  $d_0$  zero), in case of reading from paper tape by skipping heptades until two successive blanks were encountered. Prior to the processing or skipping of an MCP, RBS was reinitialized in the second or third way as specified above.

Again we give some figures for the sample ALGOL program of Zonneveld dealt with already many times. It uses 5 MCP's, all directly invocated by the program: MCP 'SUM ', 'PRINTTEXT', 'FLOT', 'FIXT', and 'ABSFIXT'. The figures are measured using a version of the load–and–go compiler in which the part of the library assembled from store contained 8 MCP's, occupying 408 words of store.

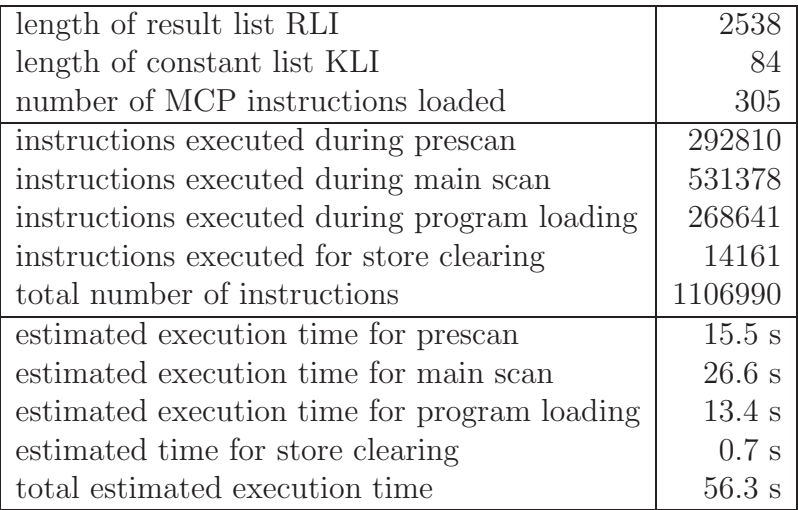

In these times the typing time for the console typewriter is not taken into account; it could have slowed down the compiler, but in view of the limited output to that typewriter for the current program the effect is neglectible. Note that for this program the operator was not able to rewind both the source tape and the system tape during compilation.

### **Chapter 9**

# **The Pascal version of the compiler**

The Pascal program presented in this chapter is a back–engineering of the X1 code of the load–and–go version of the Dijkstra/Zonneveld ALGOL 60 compiler for the X1. It has been structured in the following way.

There are three main procedures, each representing a phase of the compiling process: 'prescan', 'main\_scan', and 'program\_loader'. All procedures that are called exclusively from one of these main procedures are declared locally to the one that uses it. A procedure that is shared by two or more of these main procedures is declared globally preceding the main procedure that textually contains its first applied occurrence. We arrived at the following program lay–out:

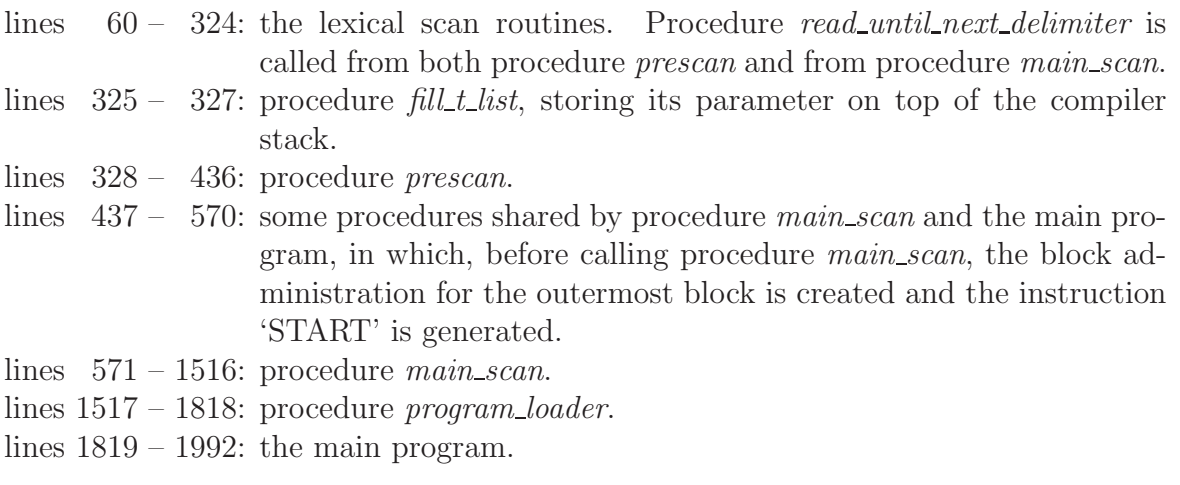

The program contains some output statements not occurring in the X1 code. Some

of these, placed between braces, are now comment but were previously used to inspect intermediate results.

The table given in Figure 15 can be used to find the declaration of a procedure.

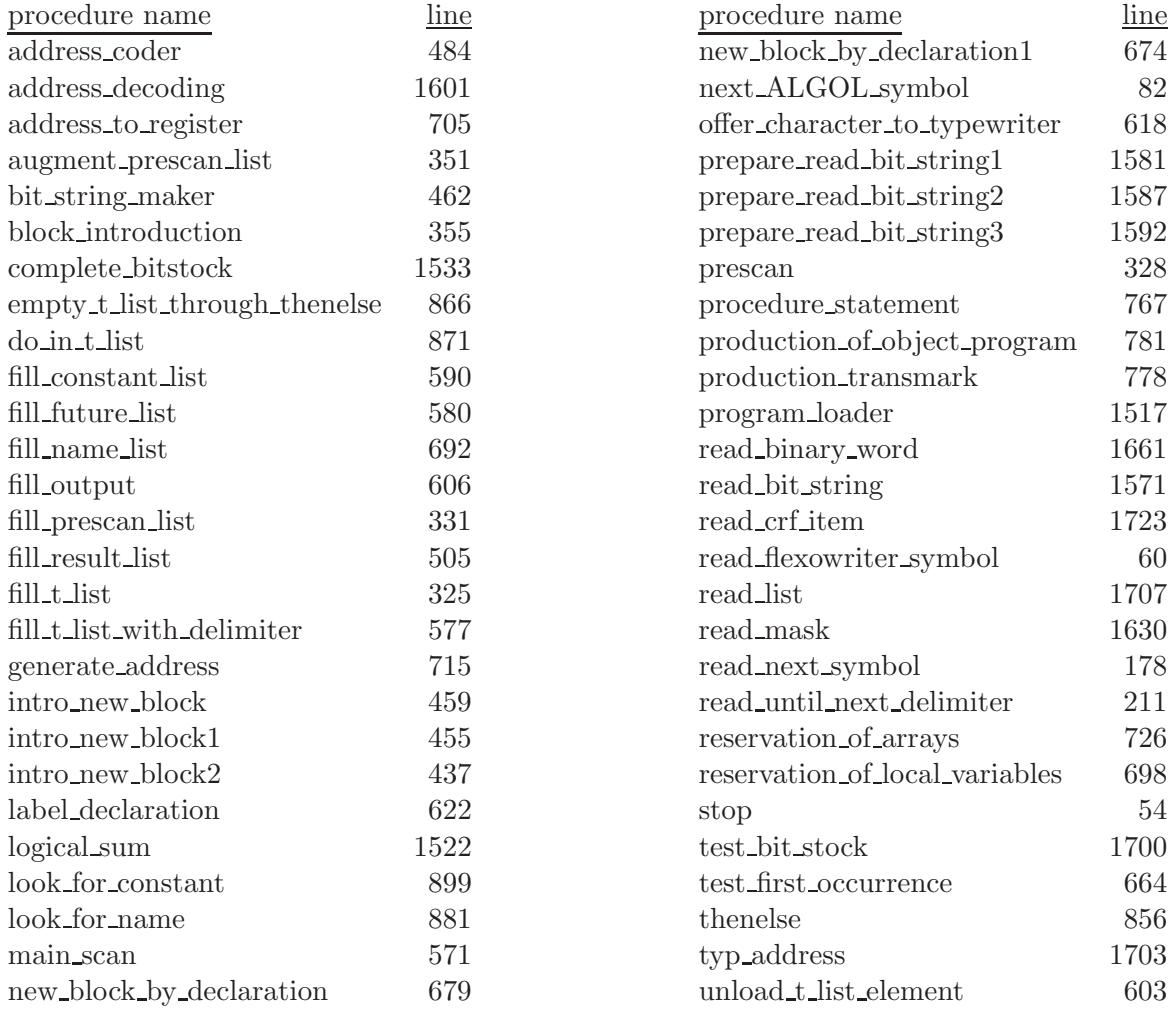

Figure 15: location of the procedure declarations of the Pascal version

In the X1–code version of the compiler as given in the next chapter each component (subroutine, table, set of global variables, constant list) has its own address, characterized by two 'paragraph letters'. For example, the subroutine 'read\_flexowriter\_symbol', given in the Pascal version by lines 60 through 81, has in the X1–code version addresses 0 LK 0 through 31 LK 4. In order to link the two versions of the compiler together we give for each component in the Pascal text systematically the two paragraph letters of the corresponding part in the X1–code version by means of a comment. See e.g. line 60 of the Pascal version, mentioning paragraph LK in the comment '{LK}'.

1 program X1\_ALGOL\_60\_compiler(input,output,lib\_tape);

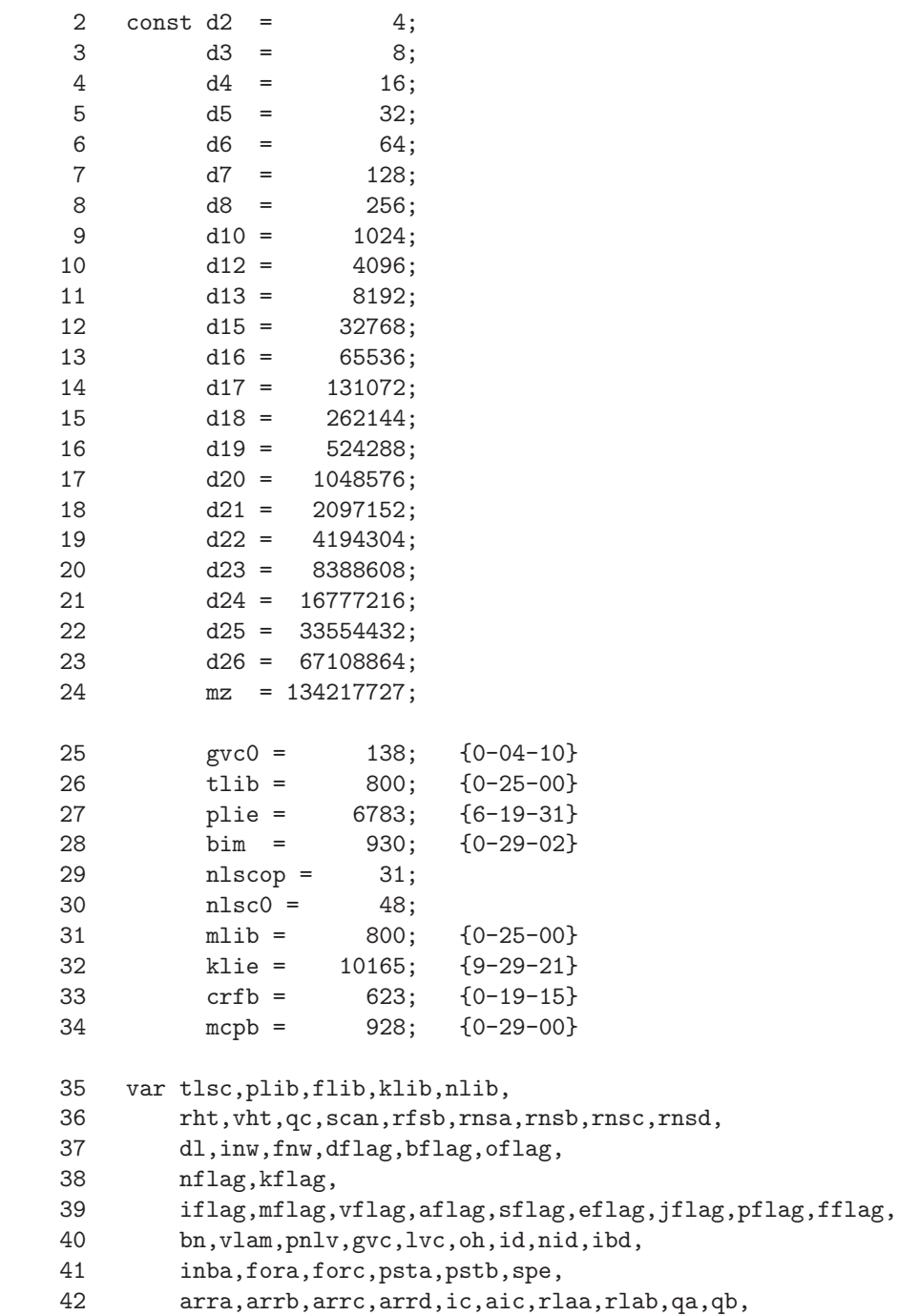
```
43 rlsc,flsc,klsc,nlsc: integer;
44 bitcount,bitstock: integer;
45 store: array[0..12287] of integer;
46 rns_state: (ps,ms,virginal);
47 rfs_case,nas_stock,pos: integer;
48 word_del_table: array[10..38] of integer;
49 flex_table: array[0..127] of integer;
50 opc_table: array[0..112] of integer;
51 rlib,mcpe: integer;
52 lib_tape: text;
53 ii: integer;
54 procedure stop(n: integer);
55 {emulation of a machine instruction}<br>56 begin writeln(output):
    begin writeln(output);
57 writeln(output,'*** stop ',n div d5:1,'-'',n mod d5:2,' ***');
58 halt
59 end {stop};
60 function read_flexowriter_symbol: integer; {LK}
61 label 1,2;
62 var s,fts: integer;
63 begin
64 1: read(input,s);
65 if rfsb = 0
66 then if (s = 62 \{ tab\}) or (s = 16 \{ space\}) or (s = 26 \{ cr1f\})67 then goto 2
68 else if (s = 122 {lc}) or (s = 124 {uc}) or (s = 0 {blank})
69 then begin rfsb:= s {new flexowriter shift}; goto 1 end
70 else if s = 127 {erase} then goto 1
71 else stop(19) {flexowriter shift undefined};<br>72 2: fts:= flex table[s]:
72 2: fts:= flex_table[s];<br>73 if fts > 0
         if fts > 074 then if rfsb = 124
75 then {uppercase} read_flexowriter_symbol:= fts div d8
76 else {lowercase} read_flexowriter_symbol:= fts mod d8
77 else if fts = -0 then stop(20) {wrong parity}
78 else if fts = -1 then stop(21) {undefined punching}
79 else if s = 127 {erase} then goto 1
80 else begin rfsb:= s {new flexowriter shift}; goto 1 end
81 end {read_flexowriter_symbol};
```

```
82 function next_ALGOL_symbol: integer; {HIT}83 label 1;
84 var sym, wdt1, wdt2: integer;
85 begin sym: = - nas_stock;
86 if sym >= 0 {symbol in stock}
87 then nas_stock:= sym + 1{stock empty now}
88 else sym:= read_flexowriter_symbol;
89 1: if sym > 101 {analysis required}
90 then begin if sym = 123 {space symbol} then sym:= 93;
91 if sym <= 119 {space symbol, tab, or nlcr}
92 then if qc = 093 then begin sym:= read_flexowriter_symbol;
94 goto 1
95 end
96 else
97 else if sym = 124 {:}<br>98 then begin sym:=
             then begin sym:= read_flexowriter_symbol;
99 if sym = 72
100 then sym:= 92 {:=}
101 else begin nas_stock:= -sym; sym:= 90 {:} end
102 end
103 else if sym = 162 {|}
104 then begin repeat sym:= read_flexowriter_symbol
105 until sym <> 162;
106 if sym = 77 \{\hat{ } \} then sym:= 69 \{\hat{ } \}107 else if sym = 72 \{=\} then sym:= 75 \{=\}108 else if sym = 74 {<} then sym:= 102 {|<}
109 else if sym = 70 {>} then sym:= 103 {|>}
110 else stop(11)
111 end
112 else if sym = 163 {_}
113 then begin repeat sym:= read_flexowriter_symbol
114 until sym <> 163;
115 if (sym > 9) and (sym <= 38) {a..B}
116 then begin {word delimiter}<br>117 wdt1:= word del table
                    wdt1:= word_de1\_table[sym] mod 128;118 if wdt1 >= 63
119 then sym:= wdt1
120 else if wdt1 = 0
121 then stop(13)
122 else if wdt1 = 1 \{sym = c\}123 then if qc = 0 {outside string}
124 then begin {skip comment}
125 repeat sym:= read_flexowriter_symbol
126 until sym = 91 \{;\};
```
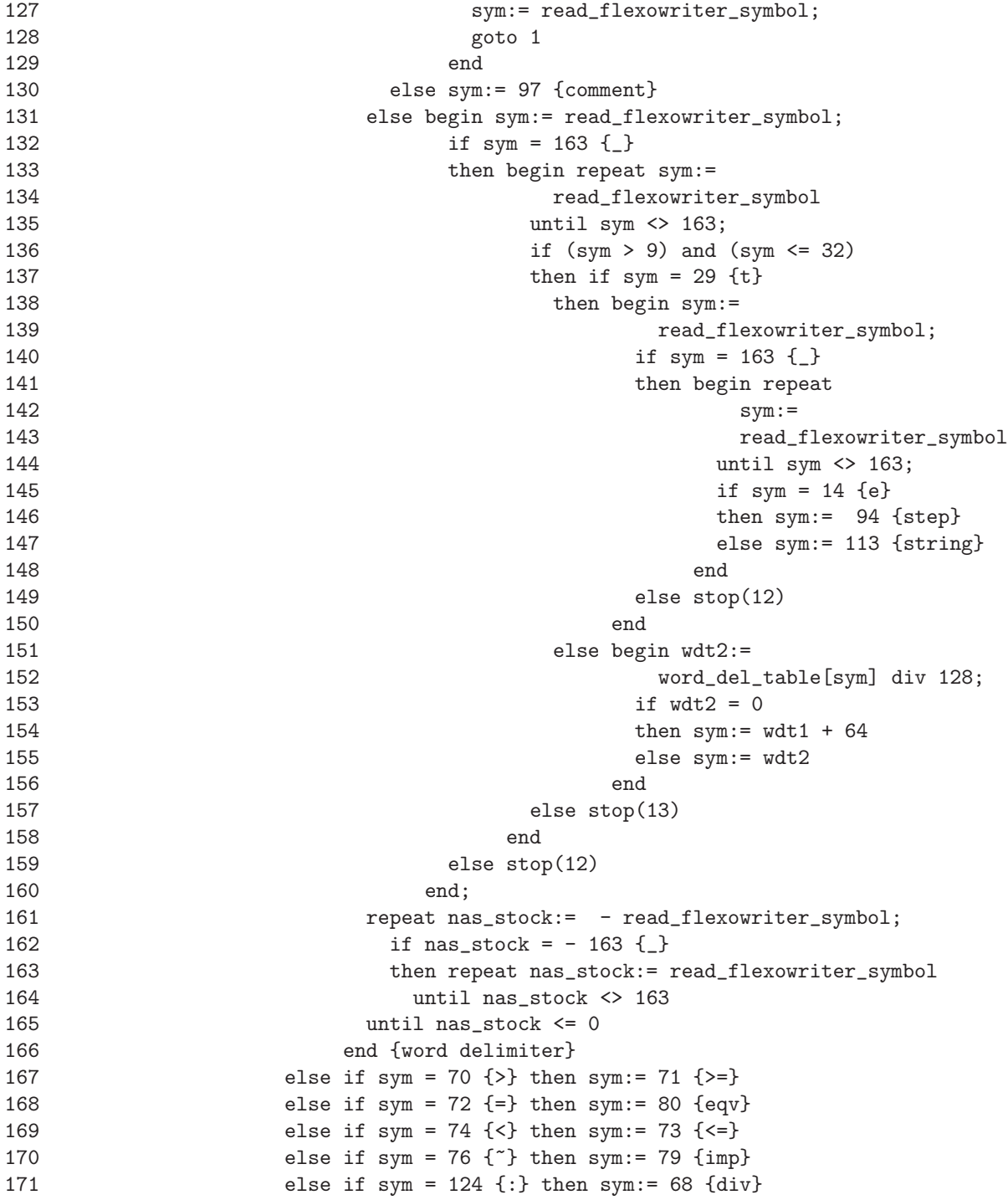

```
172 else stop(13)
173 end
174 else stop(14) {? or " or '}
175 end;
176 next_ALGOL_symbol:= sym
177 end {next_ALGOL_symbol};
178 procedure read_next_symbol; {2Y}179 label 1;
180 begin
181 1: case rns_state of
182 ps: begin dl:= next_ALGOL_symbol;
183 {store symbol in symbol store:}
184 if rnsa > d7
185 then begin rnsa: = rnsa div d7;
186 store[rnsb]:= store[rnsb] + dl * rnsa
187 end
188 else begin rnsa:= d15; rnsb:= rnsb + 1; store[rnsb]:= dl * rnsa;
189 if rnsb + 8 > plib then stop(25)190 end
191 end;
192 ms: begin {take symbol from symbol store:}
193 dl:= (store[rnsd] div rnsc) mod d7;
194 if rnsc > d7
195 then rnsc:= rnsc div d7
196 else begin rnsc:= d15; rnsd:= rnsd + 1 end
197 end;
198 virginal:
199 begin qc:= 0; rfs_case:= 0; nas_stock:= 1;
200 if scan > 0 {prescan}
201 then begin rns_state:= ps;
202 {initialize symbol store:}
203 rnsb:= bim + 8; rnsd:= bim + 8; rnsa:= d22; rnsc:= d15;
204 store[rnsb]:= 0;
205 end<br>206 else rns
          else rns_state:= ms;
207 goto 1
208 end
209 end {case}
210 end {read_next_symbol};
211 procedure read_until_next_delimiter; {FT}212 label 1,3,4,5;
213 var marker,elsc,bexp: integer;
```

```
214 function test1: boolean;
215 begin if d1 = 88 {.}
216 then begin dflag:= 1;
217 read_next_symbol; test1:= test1
218 end
219 else if dl = 89 {ten} then goto 1
220 else test1:= dl > 9
221 end {test1};
222 function test2: boolean;
223 begin if dl = 89 {ten} then inw:= 1; test2:= test1
224 end {test2};
225 function test3: boolean;
226 begin read_next_symbol; test3:= test1<br>227 end {test3}:
      end {test3};
228 begin {body of read_until_next_delimiter}
229 read_next_symbol;
230 nflag:= 1;
231 if (dl > 9) and (dl < 63) {letter}
232 then begin dflag:= 0; kflag:= 0; inw:= 0;
233 repeat fnw:= (inw mod d6) * d21; inw:= inw div d6 + d1 * d21;
234 read_next_symbol
235 until (inw mod d3 > 0) or (dl > 62);
236 if inw mod d3 > 0
237 then begin dflag:= 1;
238 fnw:= fnw + d23; marker:= 0;
239 while \text{transfer} = 0 \text{ and } \text{(d1} < 63) do
240 begin marker:= fnw mod d6 * d21; fnw:= fnw div 64 + dl * d21;
241 read_next_symbol
242 end;
243 while marker = 0 do
244 begin marker:= fnw mod d6 * d21;<br>245 fnw:= fnw div d6 + 63 * d21245 fnw:= fnw div d6 + 63 * d21
                  end:
247 while dl < 62 do read_next_symbol
248 end;
249 goto 4;
250 end;
251 kflag:= 1; fnw:= 0; inw:= 0; dflag:= 0; elsc:= 0;
252 if test2 {not (dl in [0..9,88,89])}
253 then begin nflag:= 0;
254 if (dl = 116 {true}) or (dl = 117 {false})
255 then begin inw:= d1 - 116;
```

```
256 dflag:= 0; kflag:= 1; nflag:= 1;
257 read next symbol:
258 goto 4
259 end;
260 goto 5
261 end;
262 repeat if fnw < d22
263 then begin inw:= 10 * inw + dl;
264 fnw:= 10 * fnw + inw div d26;
265 inw:= inw mod d26;
266 elsc:= elsc - dflag
267 end
268 else elsc:= elsc - dflag + 1
269 until test3;
270 if (dflag = 0) and (fnw = 0)271 then goto 4;
272 goto 3;
273 1: if test3 {not (dl in [0..9,88,89]}
274 then if d1 = 64 {plus}
275 then begin read_next_symbol; dflag:= dl end
276 else begin read_next_symbol; dflag:= - dl - 1 end
277 else dflag:= dl;
278 while not test3 {dl in [0..9,88,89]} do
279 begin if dflag > = 0280 then dflag := 10 * dflag + d1281 else dflag:= 10 * dflag - d1 + 9;
282 if abs(dflag) >= d26 then stop(3)283 end;
284 if dflag < 0 then dflag:= dflag + 1;
285 elsc:= elsc + dflag;
286 3: {float}
287 if (\text{inv} = 0) and (\text{fnw} = 0)288 then begin dflag:= 0; goto 4 end;
289 bexp:= 2100 \{2**11 + 52; P9-characteristic};<br>290 while fnw < d25 do
290 while fnw < d25 do<br>291 begin inw:= 2 * in
      begin inw:= 2 * inv; fnw:= 2 * fnw + inv div d26; inw:= inw mod d26;
292 bexp:= bexp - 1293 end;
294 if elsc > 0
295 then repeat fnw:= 5 * fnw; inw:= (fnw mod 8) * d23 + (5 * inw) div 8;
296 fnw:= fnw div 8;
297 if fnw < d25
298 then begin inw:= 2 * inv; fnw:= 2 * fnw + inw div d26;
299 inw:= inw mod d26;
300 bexp:= bexp - 1
```

```
301 end;
302 bexp:= bexp + 4; elsc:= elsc - 1;
303 until elsc = 0
304 else if elsc < 0
305 then repeat if f_{\text{nw}} >= 5 * d23306 then begin inw:= inw div 2 + (f_{\text{TW}} \mod 2) * d25;
307 fnw:= fnw div 2; bexp:= bexp + 1
308 end;
309 inw:= 8 * inw; fnw:= 8 * fnw + inw div d26;
310 inw:= inw mod d26 + fnw mod 5 * d26;
311 fnw:= fnw div 5; inw:= inw div 5;
312 bexp:= bexp - 4; elsc:= elsc + 1
313 until elsc = 0;
314 inw:= inw + 2048;
315 if inw >= d26
316 then begin inw:= 0; fnw:= fnw + 1;
317 if fnw = d26 then begin fnw:= d25; bexp:= bexp + 1 end
318 end;
319 if (\text{bexp} < 0) or (\text{bexp} > 4095) then \text{stop}(4);
320 inw:= (inw div 4096) * 4096 + bexp;
321 dflag:= 1;
322 4: oflag:= 0;
323 5:
324 end {read_until_next_delimiter};
325 procedure fill_t_list(n: integer);
326 begin store[tlsc]:= n; tlsc:= tlsc + 1
327 end {fill_t_list};
328 procedure prescan; {HK}
329 label 1,2,3,4,5,6,7;
330 var bc,mbc: integer;
331 procedure fill_prescan_list(n: integer); \{n = 0 \text{ or } n = 1\} {HF}
332 var i,j,k: integer;
333 begin {update plib and prescan_list chain:}
334 k:= plib; plib:= k - dflag - 1; j:= k;
335 for i:= 2*bc + n downto 1 do
336 begin k:= store[j]; store[j]:= k - dflag - 1; j:= k end;
337 {shift lower part of prescan_list down over dfag + 1 places:}
338 k:= plib;
339 if dflag = 0
340 then for i:= j - plib downto 1 do
```

```
341 begin store[k] := store[k+1]; k := k + 1 end
342 else begin {shift:}
343 for i:= j - plib - 1 downto 1 do
344 begin store[k]:= store[k+2]; k:= k + 1 end;
345 {enter fnw in prescan_list:}
346 store[k+1]:= fnw
347 end;
348 {enter inw in prescan_list:}
349 store[k]:= inw
350 end {fill_prescan_list};
351 procedure augment_prescan_list; {HH}
352 begin dflag:= 1; inw:= plie; fnw:= plie - 1;
353 fill_prescan_list(0)
354 end {augment_prescan_list};
355 procedure block_introduction; {HK}
356 begin fill_t_list(bc); fill_t_list(-1) {block-begin marker};
357 mbc:= mbc + 1; bc:= mbc;
358 augment_prescan_list
359 end {block_introduction};
360 begin {body of prescan}
361 plib:= plie; store[plie]:= plie - 1; tlsc:= tlib;
362 bc:= 0; mbc:= 0; qc:= 0; rht:= 0; vht:= 0;
363 fill_t_list(dl); {dl should be 'begin'}
364 augment_prescan_list;
365 1: bflag:= 0;
366 2: read_until_next_delimiter;
367 3: if dl <= 84 \{+, -, *, /, \_ : , |^*, >, >=, =, \lt=, \lt, , |=, *, ', ', \_ -^*, \_ =, \text{goto}, \text{if}, \text{then}, \text{else}\}368 then {skip:} goto 1;
369 if dl = 85 {for}
370 then begin block_introduction; goto 1 end;
371 if dl <= 89 {do,comma,period,ten} then {skip:} goto 1;
372 if dl = 90 {: } then begin fill_prescan_list(0); goto 2 end;
373 if dl = 91 \{:\}374 then begin while store[tlsc-1] < 0 {block-begin marker} do
375 begin tlsc:= tlsc - 2; bc:= store[tlsc] end;
376 if rht \langle \rangle 0 then stop(22); if vht \langle \rangle 0 then stop(23);
377 goto 1
378 end;
379 if dl <= 97 {:=,step,until,while,comment} then {skip:} goto 1;
380 if dl <= 99 {(,)}
381 then begin if dl = 98 then rht:= rht + 1 else rht:= rht - 1;
382 goto 1
```

```
383 end;
384 if dl <= 101 {[,]}
385 then begin if dl = 100 then vht:= vht + 1 else vht:= vht - 1;
386 goto 1
387 end;
388 if dl = 102 {|<}
389 then begin repeat if dl = 102 \{|\langle\rangle\} then qc:= qc + 1;
390 if dl = 103 {|>} then qc:= qc - 1;
391 if qc > 0 then read_next_symbol
392 until qc = 0;
393 goto 2
394 end;
395 if dl = 104 {begin}
396 then begin fill_t_list(dl);
397 if bflag <> 0 then goto 1;
398 read_until_next_delimiter;
399 if (dl <= 105) or (dl > 112) then goto 3;
400 tlsc:= tlsc - 1 {remove begin from t_list};
401 block_introduction;
402 fill_t_list(104) {add begin to t_list again};
403 goto 3;
404 end;
405 if dl = 105 {end}
406 then begin while store[tlsc-1] < 0 {block-begin marker} do
407 begin tlsc:= tlsc - 2; bc:= store[tlsc] end;
408 if rht \langle \rangle 0 then stop(22); if vht \langle \rangle 0 then stop(23);
409 tlsc:= tlsc - 1 {remove corresponding begin from t_list};
410 if tlsc > tlib then goto 1;
411 goto 7 {end of prescan}
412 end;
413 if dl <= 105 {dl = |>} then goto 1;
414 if dl = 111 {switch}
415 then if bflag = 0
416 then {declarator}
417 begin read_until_next_delimiter {for switch identifier};<br>418 fill prescan list(0): goto 6
                fill_prescan_list(0); goto 6
419 end
420 else {specifier}
421 goto 5;
422 4: if dl = 112 {procedure}
423 then if bflag = 0
424 then {declarator}
425 begin bflag:= 1;
426 read_until_next_delimiter {for procedure identifier};
427 fill_prescan_list(1); block_introduction; goto 6
```

```
428 end
429 else {specificier}
430 goto 5;
431 if dl > 117 {false} then stop(8);
432 5: read_until_next_delimiter;
433 6: if dl <> 91 {;} then goto 4;
434 goto 2;
435 7:
436 end {prescan};
437 procedure intro_new_block2; {HW}
438 label 1;
439 var i,w: integer;
440 begin inba:= d17 + d15;
441 1: i:= plib; plib:= store[i]; i:= i + 1;<br>442 while i <> plib do
     while i <> plib do
443 begin w:= store[i];
444 if w mod 8 = 0 {at most 4 letters/digits}
445 then i:= i + 1
446 else begin store[nlib+nlsc]:=store[i+1]; i:= i + 2; nlsc:= nlsc + 1 end;
447 store[nlib+nlsc]:= w; nlsc:= nlsc + 2;
448 if nlib + nlsc > i then stop(15);
449 \quad store[nlib+nlsc-1]:= bn * d19 + inba
450 end;
451 if inba <> d18 + d15
452 then begin inba:= d18 + d15; goto 1 end;
453 lvc:= 0
454 end {intro_new_block2};
455 procedure intro_new_block1; {HW}
456 begin fill_t_list(nlsc); fill_t_list(161);
457 intro_new_block2
458 end {intro_new_block1};
459 procedure intro_new_block; {HW}
460 begin bn:= bn + 1; intro_new_block1
461 end {intro_new_block};
462 procedure bit_string_maker(w: integer); {LL}
463 var head,tail,i: integer;
464 begin head: = 0; tail: = w \mod d10;
465 {shift (head,tail) bitcount places to the left:}
466 for i:= 1 to bitcount do
467 begin head: = 2 * head + tail div d26; tail: = (tail mod d26) * 2
```

```
468 end {shift};
469 bitstock:= bitstock + tail; bitcount:= bitcount + w div d10;
470 if bitcount > 27
471 then begin bitcount: = bitcount - 27;
472 store[rnsb]:= bitstock; bitstock:= head; rnsb:= rnsb + 1;
473 if rnsb = rnsd
474 then if nlib + nlsc + 8 < plib
475 then begin {shift text, fli, kli and nli}
476 for i:= nlib + nlsc - rnsd - 1 downto 0 do
477 store[rnsd+i+8]:= store[rnsd+i];
478 rnsd:= rnsd + 8; flib:= flib + 8;
479 klib:= klib + 8; nlib:= nlib + 8
480 end
481 else stop(25)
482 end
483 end {bit_string_maker};
484 procedure address_coder(a: integer); {LS}
485 var w: integer;
486 begin w:= a mod d5;
487 if w = 1 then w:= 2048 {2*1024 + 0} else
488 if w = 2 then w:= 3074 {3*1024 + 2} else
489 if w = 3 then w:= 3075 {3*1024 + 3}
490 else w:= 6176 {6*1024 + 32} + w;
491 bit_string_maker(w);
492 w:= (a div d5) mod d5;
493 if w = 0 then w:= 2048 {2*1024 + 0} else
494 if w = 1 then w:= 4100 {4*1024 + 4} else
495 if w = 2 then w:= 4101 {4*1024 + 5} else
496 if w = 4 then w:= 4102 {4*1024 + 6} else
497 if w = 5 then w:= 4103 {4*1024 + 7}
498 else w:= 6176 {6*1024 + 32} + w;
499 bit_string_maker(w);
500 w:= (a div d10) mod d5;
501 if w = 0 then w := 1024 {1*1024 + 0}<br>502 else w = 6176 {6*1024 + 32}
              else w:= 6176 {6*1024 + 32} + w;
503 bit_string_maker(w)
504 end {address_coder};
505 procedure fill_result_list(opc,w: integer); {ZF}506 var j: 8..61;
507 begin rlsc:= rlsc + 1;
508 if opc < 8
509 then begin address_coder(w);
510 w:= (w div d15) * d15 + opc;
```
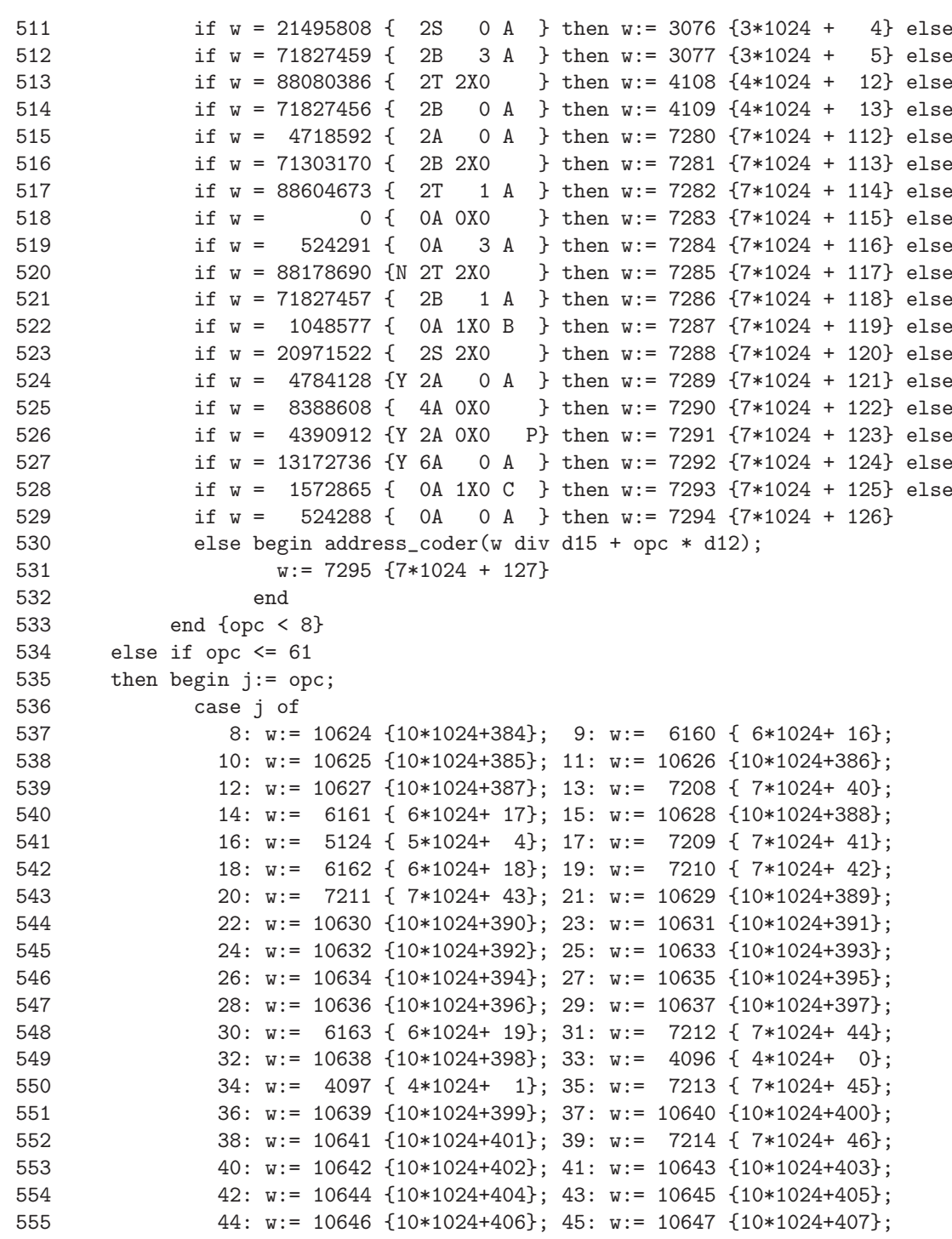

```
556 46: w:= 10648 {10*1024+408}; 47: w:= 10649 {10*1024+409};
557 48: w:= 10650 {10*1024+410}; 49: w:= 10651 {10*1024+411};
558 50: w:= 10652 {10*1024+412}; 51: w:= 10653 {10*1024+413};
559 52: w:= 10654 {10*1024+414}; 53: w:= 10655 {10*1024+415};
560 54: w:= 10656 {10*1024+416}; 55: w:= 10657 {10*1024+417};
561 56: w:= 5125 { 5*1024+ 5}; 57: w:= 10658 {10*1024+418};
562 58: w:= 5126 { 5*1024+ 6}; 59: w:= 10659 {10*1024+419};
563 60: w:= 10660 {10*1024+420}; 61: w:= 7215 { 7*1024+ 47}
564 end {case}
565 end {opc <= 61}
566 else if opc = 85{ST}
567 then w:= 5127 { 5*1024 + 7}
568 else w:= 10599 {10*1024 + 359} + opc;
569 bit_string_maker(w)
570 end {fill_result_list};
571 procedure main_scan; {E}572 label 1,2,3,64,66,69,70,76,81,82,8201,8202,83,8301,84,8401,85,8501,
573 86,8601,87,8701,8702,8703,8704,8705,
574 90,91,92,94,95,96,98,9801,9802,9803,9804,99,100,101,
575 102,104,105,1052,106,107,108,1081,1082,1083,
576 109,110,1101,1102,1103,111,112,1121,1122,1123,1124;
577 procedure fill_t_list_with_delimiter; {ZW}578 begin fill_t_list(d8*oh+dl)
579 end {fill_t_list_with_delimiter};
580 procedure fill_future_list(place,value: integer); {FU}
581 var i: integer;
582 begin if place >= klib
583 then begin if nlib + nlsc + 16 >= plib then stop(6);
584 for i:= nlib + nlsc - 1 downto klib do
585 store[i+16]:= store[i];
586 klib:= klib + 16; nlib:= nlib + 16
587 end;
588 store[place]:= value
589 end {fill_future_list};
590 procedure fill_constant_list(n: integer); {KU}
591 var i: integer;
592 begin if klib + klsc = nlib
593 then begin if nlib + nlsc + 16 >= plib then stop(18);
594 for i:= nlib + nlsc - 1 downto nlib do
```

```
595 store[i+16]:= store[i];
596 nlib:= nlib + 16
597 end;
598 if n >= 0
599 then store[klib+klsc]:= n
600 else {one's complement representation} store[klib+klsc]:= mz + n;
601 klsc:= klsc + 1
602 end {fill_constant_list};
603 procedure unload_t_list_element(var variable: integer); {ZU}
604 begin tlsc:= tlsc - 1; variable:= store[tlsc]
605 end {unload_t_list_element};
606 procedure fill_output(c: integer);
607 begin pos:= pos + 1;
608 if c < 10 then write(chr(c+ord('0')))<br>609 else if c < 36 then write(chr(c-10+or
        else if c < 36 then write(chr(c-10+ord('a')))
610 else if c < 64 then write(\text{chr}(c-37+ord('A')))611 else if c = 184 then write('')
612 else if c = 138
613 then begin write(' ':8 - (pos - 1) mod 8);
614 pos:= pos + 8 - (pos - 1) mod 8
615 end
616 else begin writeln; pos:= 0 end
617 end {fill_output};
618 procedure offer_character_to_typewriter(c: integer); {HS}
619 begin c:= c mod 64;
620 if c < 63 then fill_output(c)
621 end {offer_character_to_typewriter};
622 procedure label_declaration; {FY}
623 var id,id2,i,w: integer;
624 begin id:= store[nlib+nid];<br>625 if (id div d15) mod 2 = 0625 if (id div d15) mod 2 = 0<br>626 then begin interceding ann
        then begin {preceding applied occurrences}
627 fill_future_list(flib+id mod d15,rlsc)
628 end
629 else {first occurrence}
630 store[nlib+nid] := id - d15 + 1 * d24 + r1sc;631 id:= store[nlib+nid-1];
632 if id mod d3 = 0
633 then begin {at most 4 letters/digits}
634 i:= 4; id:= id div d3;
635 while (id mod d6) = 0{void} do
```

```
636 begin i:= i - 1; id:= id div d6 end;
637 repeat offer_character_to_typewriter(id);
638 i:= i - 1; id:= id div d6
639 until i = 0
640 end
641 else begin id2:= store[nlib+nid-2];
642 id2:= id2 div d3 + (id2 mod d3) * d24;
643 w:= (id2 mod d24) * d3 + id div d24;
644 id:= (id mod d24) * d3 + id2 div d24;
645 id2:= w;
646 i:= 9;
647 repeat offer_character_to_typewriter(id);
648 i := i - 1;649 w:= id2 div d6 + (id mod d6) * d21;
650 id:= id div d6 + (id2 mod d6) * d21;
651 id2 := w652 until i = 0
653 end;
654 fill_output(138{TAB});
655 w:= rlsc;
656 for i:= 1 to 3 do
657 begin offer_character_to_typewriter(w div d10 div 10);
658 offer_character_to_typewriter(w div d10 mod 10);
659 w:= (w mod d10) * d5;
660 if i < 3 then fill_output(184{SPACE})
661 end;
662 fill_output(139{NLCR})
663 end {label_declaration};
664 procedure test_first_occurrence; {LF}
665 begin id:= store[nlib+nid];
666 if (id div d15) mod 2 = 1 {first occurrence}
667 then begin id:= id - d15 - id mod d15 + 2 * d24 + flsc;
668 if nid <= nlsc0 {MCP}
669 then fill_future_list(flib+flsc,store[nlib+nid]);<br>670 store[nlib+nid]:= id:
             store[nlib+nid]:= id;
671 flsc:= flsc + 1
672 end
673 end {test_first_occurrence};
674 procedure new_block_by_declaration1; {HU}
675 begin fill_result_list(0,71827456+bn) {2B 'bn' A};
676 fill_result_list(89{SCC},0);
677 pnlv:= 5 * 32 + bn; vlam:= pnlv
678 end {new_block_by_declaration1};
```

```
679 procedure new_block_by_declaration; {HU}
680 begin if store[tlsc-2] <> 161{block-begin marker}
681 then begin tlsc:= tlsc - 1 {remove 'begin'};
682 fill_result_list(0,4718592) {2A 0 A};
683 fill_result_list(1,71827456+rlsc+3) {2B 'rlsc+3' A};
684 fill_result_list(9{ETMP},0);
685 fill_result_list(2,88080384+flsc) {2T 'flsc'};
686 fill_t_list(flsc); flsc:= flsc + 1;
687 intro_new_block;
688 fill_t_list(104{begin});
689 new_block_by_declaration1
690 end
691 end {new_block_by_declaration};
692 procedure fill_name_list;<br>693 begin plsc:= plsc + dflag + 2:
      begin nlsc:= nlsc + dflag + 2;
694 if nlsc + nlib > plib then stop(16);
695 store[nlib+nlsc-1]:= id; store[nlib+nlsc-2]:= inw;
696 if inw mod d3 > 0 then store[nlib+nlsc-3]:= fnw
697 end {fill_name_list};
698 procedure reservation_of_local_variables; {KY}
699 begin if lvc > 0
700 then begin fill_result_list(0,4718592+lvc) {2A 'lvc' A};
701 fill_result_list(0,8388657) {4A 17X1};
702 fill_result_list(0,8388658) {4A 18X1}
703 end
704 end {reservation_of_local_variables};
705 procedure address_to_register; {ZR}
706 begin if id div d15 mod 2 = 0 {static addressing}
707 then if id div d24 mod d2 = 2 {future list}
708 then fill_result_list(2,<br>709 71303168+id mod d
709 71303168+id mod d15{2B 'FLI-address'})<br>710 91se fill result list(id div d24 mod 4
            else fill_result_list(id div d24 mod 4,
711 71827456+id mod d15{2B 'static address' A})
712 else fill result list(0,
713 21495808+id mod d15{2S 'dynamic address' A})
714 end {address_to_register};
715 procedure generate_address; {ZH}
716 var opc: integer;
717 begin address_to_register;
718 if (id div d16) mod 2 = 1
```

```
719 then {formal} fill_result_list(18{TFA},0)
720 else begin opc:= 14{TRAD};
721 if (id div d15) mod 2 = 0 then opc:= opc + 1{TRAS};
722 if (id div d19) mod 2 = 1 then opc:= opc + 2{TIAD or TIAS};
723 fill_result_list(opc,0)
724 end
725 end {generate_address};
726 procedure reservation_of_arrays; {KN}727 begin if vlam <> 0
728 then begin vlam:= 0;
729 if store[tlsc-1] = 161{block-begin marker}
730 then rlaa:= nlib + store[tlsc-2]
731 else rlaa:= nlib + store[tlsc-3];
732 rlab:= nlib + nlsc;
733 while rlab <> rlaa do
734 begin id:= store[rlab-1];
735 if (id >= d26) and (id < d25 + d26)
736 then begin {value array:}
737 address_to_register;
738 if (id div d19) mod 2 = 0
739 then fill_result_list(92{RVA},0)
740 else fill_result_list(93{IVA},0);
741 store[rlab-1]:= (id div d15) * d15 - d16 + pnlv;
742 pnlv:= pnlv + 8 * 32 {at most 5 indices}
743 end;
744 if store[rlab-2] mod d3 = 0
745 then rlab:= rlab - 2 else rlab:= rlab - 3
746 end;
747 rlab:= nlib + nlsc;
748 while rlab <> rlaa do
749 begin if store[rlab-1] >= d26
750 then begin id:= store[rlab-1] - d26;
751 if id < d25
752 then begin address_to_register;<br>753 fill result list(95{VAP}
                      fill_result_list(95{VAP},0)
754 end
755 else begin id:= id - d25;
756 address_to_register;
757 fill_result_list(94{LAP},0)
758 end
759 end;
760 if store[rlab-2] mod d3 = 0
761 then rlab:= rlab - 2 else rlab:= rlab - 3
762 end;
```

```
763 if nflag <> 0
764 then id:= store[nlib+nid]
765 end
766 end {reservation_of_arrays};
767 procedure procedure_statement; {LH}768 begin if eflag = 0 then reservation_of_arrays;
769 if nid > nlscop
770 then begin if fflag = 0 then test_first_occurrence;
771 address_to_register
772 end
773 else begin fill_t_list(store[nlib+nid] mod d12);
774 if dl = 98{(}
775 then begin eflag:= 1; goto 9801 end
776 end
777 end {procedure_statement};
778 procedure production_transmark; {ZL}779 begin fill_result_list(9+2*fflag-eflag,0)
780 end {production_transmark};
781 procedure production_of_object_program(opht: integer); {ZS}
782 var operator,block_number: integer;
783 begin oh:= opht;
784 if nflag <> 0
785 then begin nflag:= 0; aflag:= 0;
786 if pflag = 0
787 then if jflag = 0
788 then begin address_to_register;
789 if oh > (store[tlsc-1] div d8) mod 16
790 then operator:= 315{5*63}
791 else begin operator:= store[tlsc-1] mod d8;
792 if (operator <= 63) or (operator > 67)
793 then operator:= 315{5*63}<br>794 else begin tlsc:= tlsc -
794 else begin tlsc:= tlsc - 1;<br>795 enerator:= 5 * operator:= 5 * operator:= 5 * operator:= 5 * operator:= 5 * operator:= 5 * operator:= 5 * operator:
                              operator: 5 * operator796 end
797 end;
798 if fflag = 0
799 then begin if id div d15 mod 2 = 0
800 then operator:= operator + 1;
801 if id div d19 mod 2 <> 0
802 then operator:= operator + 2;
803 fill_result_list(operator-284,0)
804 end
```
805 else fill\_result\_list(operator-280,0) 806 end 807 else if fflag = 0 808 then begin block\_number:= id div d19 mod d5; 809 if block\_number <> bn 810 **then begin fill\_result\_list** 811 (0,71827456+block\_number); 812 fill\_result\_list(28{GTA},0) 813 end; 814 test\_first\_occurrence; 815 if id div d24 mod 4 = 2 816 then fill\_result\_list(2,88080384+id mod d15) 817  ${2T 'address'}$ 818 else fill\_result\_list(1,88604672+id mod d15) 819  ${2T 'address' A}$ 820 end 821 else begin address\_to\_register; 822 fill\_result\_list(35{TFR},0) 823 end 824 else begin procedure\_statement; 825 if nid > nlscop 826 then begin fill\_result\_list(0,4718592{2A 0 A}); 827 **production\_transmark** 828 end 829 end 830 end 831 else if aflag <> 0 832 then begin aflag:= 0; fill\_result\_list(58{TAR},0) end; 833 while oh <= store[tlsc-1] div d8 mod 16 do 834 begin tlsc:= tlsc - 1; operator:= store[tlsc] mod d8; 835 if (operator > 63) and (operator<= 80) 836 then fill\_result\_list(operator-5,0) 837 else if operator = 132 {NEG} 838 then fill\_result\_list(57{NEG},0) 839 else if (operator < 132) and (operator > 127) 840 then begin {ST, STA, STP, STAP} 841 if operator > 129 842 then begin {STP,STAP} 843 tlsc:= tlsc - 1; 844 fill\_result\_list(0,71827456+store[tlsc]{2B 'BN' A}) 845 end; 846 fill\_result\_list(operator-43,0) 847 end 848 else {special function} 849 if (operator > 127) and (operator <= 141)

```
850 then fill_result_list(operator-57,0)
851 else if (operator > 141) and (operator <= 151)
852 then fill_result_list(operator-40,0)
853 else stop(22)
854 end
855 end {production_of_object_program};
856 function thenelse: boolean; {2N}857 begin if (store[tlsc-1] mod 255 = 83{then})
858 or (store[tlsc-1] mod 255 = 84{else})
859 then begin tlsc:= tlsc - 2;
860 fill_future_list(flib+store[tlsc],rlsc);
861 unload_t_list_element(eflag);
862 thenelse:= true
863 end
864 else thenelse:= false
865 end {thenelse};
866 procedure empty_t_list_through_thenelse; {F}R867 begin oflag:= 1;
868 repeat production_of_object_program(1)
869 until not thenelse
870 end {empty_t_list_through_thenelse};
871 function do_in_t_list: boolean; {ER}872 begin if store[tlsc-1] mod 255 = 86
873 then begin tlsc:= tlsc - 5;
874    mlsc:= store[tlsc+2]; bn:= bn - 1;
875 fill_future_list(flib+store[tlsc+1],rlsc+1);
876 fill_result_list(1,88604672{2T 0X0 A}+store[tlsc]);
877 do_in_t_list:= true
878 end
879 else do_in_t_list:= false
880 end {do_in_t_list};
881 procedure look_for_name; {HZ}882 label 1,2;
883 var i,w: integer;
884 begin i:= nlib + nlsc;
885 1: w:= store[i-2];
886 if w = inw
887 then if w \mod 8 = 0888 then {at most 4 letters/digits} goto 2
889 else {more than 4 letters/digits}
890 if store[i-3] = fnw then goto 2;
```

```
891 if w mod 8 = 0 then i:= i - 2 else i:= i - 3;
892 if i > nlib then goto 1;
893 stop(7);
894 2: nid:= i - nlib - 1; id:= store[i-1];
895 pflag:= id div d18 mod 2;
896 jflag:= id div d17 mod 2;
897 fflag:= id div d16 mod 2
898 end {look_for_name};
899 procedure look_for_constant; {FW}900 var i: integer;
901 begin if klib + klsc + dflag >= nlib
902 then begin {move name list}
903 if nlib + nlsc + 16 >= plib then stop(5);
904 for i:= nlsc - 1 downto 0 do<br>905 store[nlib+i+16]:= store[n
905 store[nlib+i+16]:= store[nlib+i];<br>906 nlib:= nlib + 16
              nlib := nlib + 16907 end;
908 if dflag = 0
909 then begin {search integer constant}
910 store[klib+klsc]:= inw;
911 i:= 0;
912 while store[klib+i] \langle \rangle inw do i:= i + 1
913 end
914 else begin {search floating constant}
915 store[klib+klsc]:= fnw; store[klib+klsc+1]:= inw;
916 i:= 0;
917 while (store[klib+i] <> fnw)
918 or (\text{store[klib+1+1]} \Leftrightarrow \text{inv}) do i:= i + 1
919 end;
920 if i = klsc
921 then {first occurrence} klsc:= klsc + dflag + 1;
922 id:= 3 * d24 + i;
923 if dflag = 0 then id := id + d19;
924 jflag:= 0; pflag:= 0; fflag:= 0<br>925 end {look for constant}:
      end {look_for_constant};
926 begin {body of main scan} {EL}
927 1: read_until_next_delimiter;
928 2: if nflag <> 0
929 then if kflag = 0
930 then look_for_name
931 else look_for_constant
932 else begin jflag:= 0; pflag:= 0; fflag:= 0 end;
933 3: if dl \leq 65 then goto 64; \{+, -\} {EH}
```
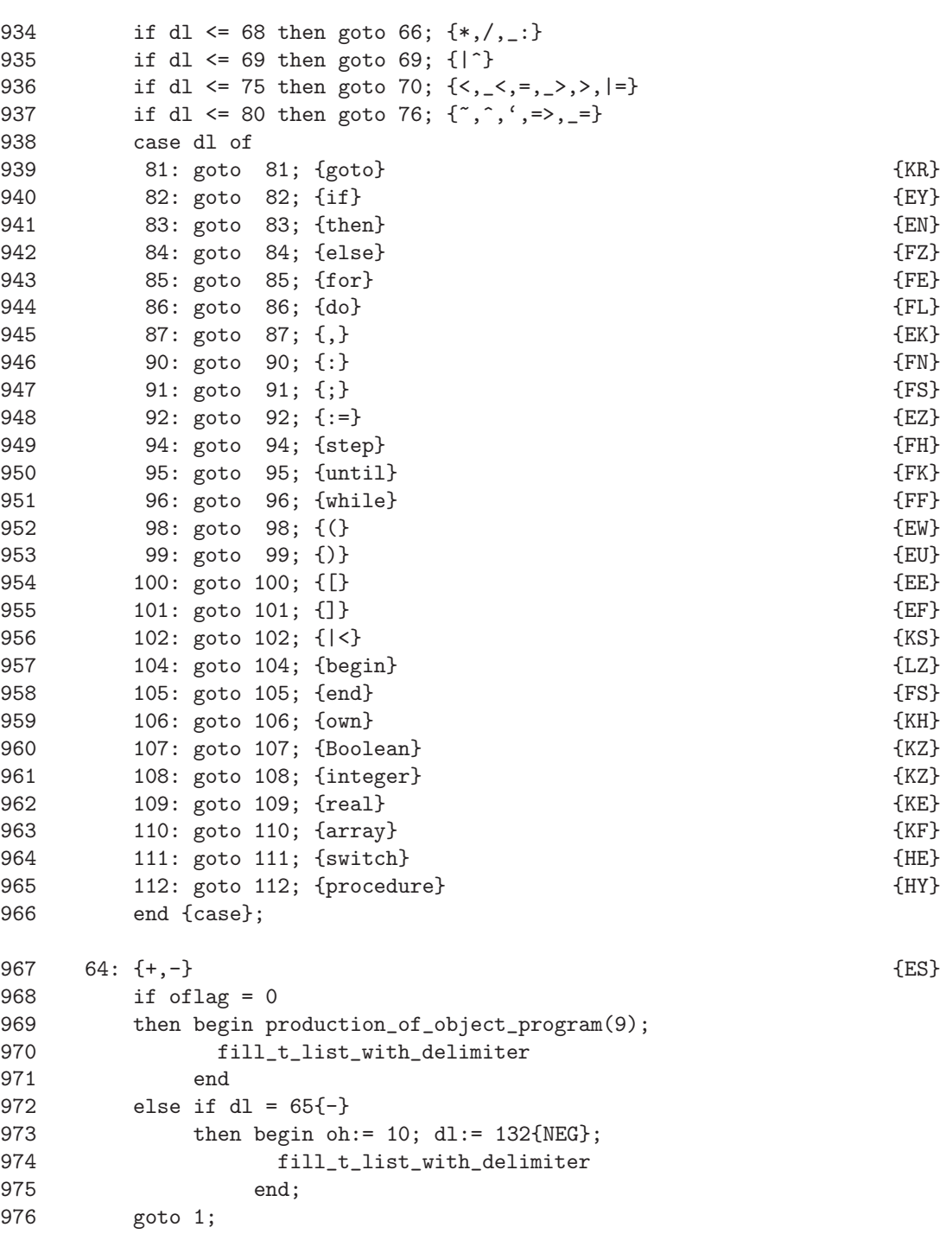

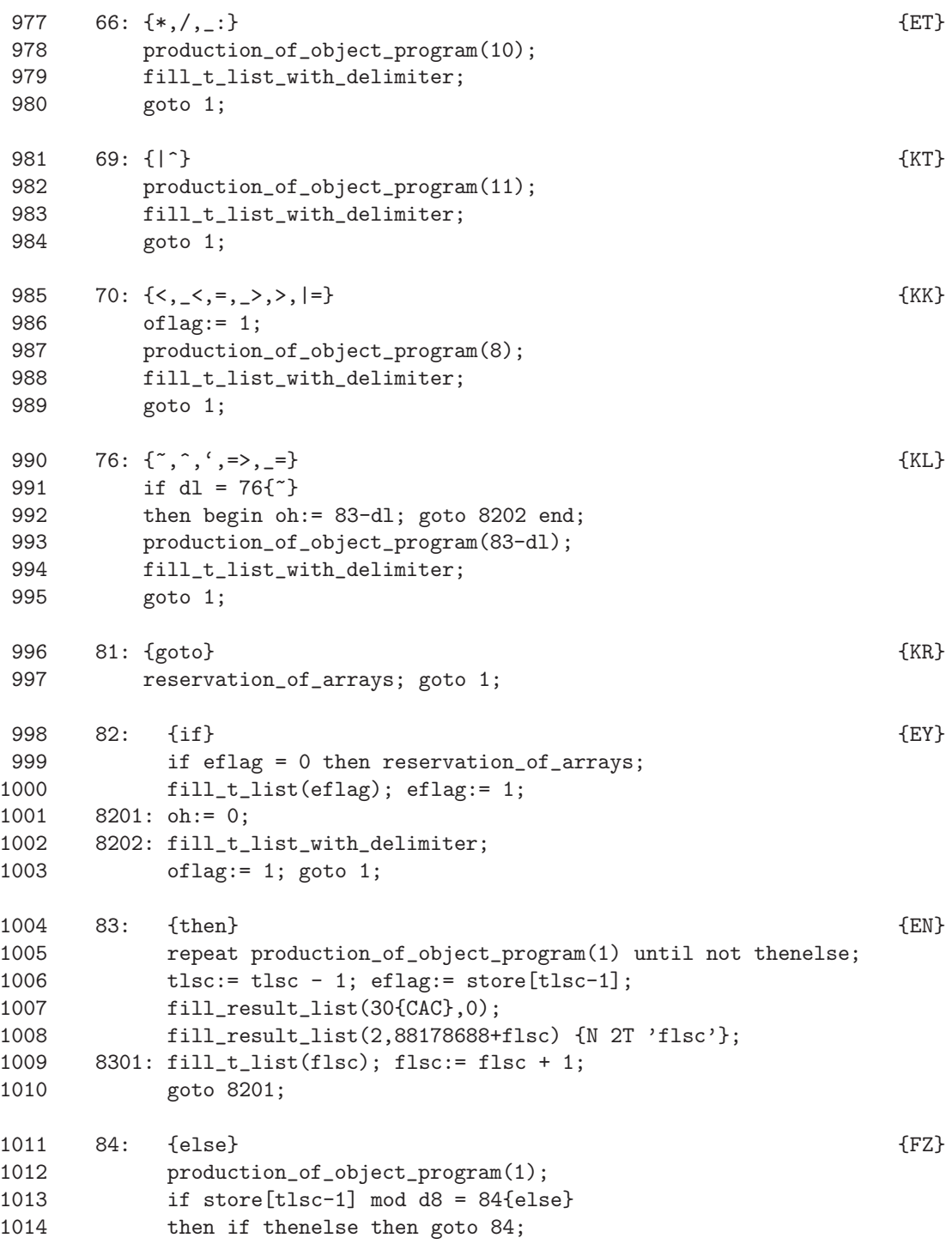

```
1015 8401: if do_in_t_list then goto 8401;
1016 if store[tlsc-1] = 161 {block-begin marker}
1017 then begin tlsc:= tlsc - 3;
1018 nlsc:= store[tlsc+1];1019 fill_future_list(flib+store[tlsc],rlsc+1);
1020 fill_result_list(12{RET},0);
1021 bn:= bn - 1; goto 8401
1022 end;
1023 fill_result_list(2,88080384+flsc) {2T 'flsc'};
1024 if thenelse {finds 'then'!}
1025 then tlsc:= tlsc + 1 {keep eflag in t_list};
1026 goto 8301;
1027 85: {for} {FE}
1028 reservation_of_arrays;
1029 fill_result_list(2,88080384+flsc) {2T 'flsc'};
1030 fora:= flsc; flsc:= flsc + 1;
1031 fill_t_list(rlsc);
1032 vflag:= 1; bn:= bn + 1;
1033 8501: oh:= 0; fill_t_list_with_delimiter;
1034 goto 1;
1035 86: {do} {FL}
1036 empty_t_list_through_thenelse;
1037 goto 8701; {execute part of DDEL,}
1038 8601: {returned from DDEL ,}
1039 vflag:= 0; tlsc:= tlsc - 1;
1040 fill_result_list(2,20971520+flsc) {2S 'flsc'};
1041 fill_t_list(flsc); flsc:= flsc + 1;
1042 fill_result_list(27{FOR8},0);
1043 fill_future_list(flib+fora,rlsc);
1044 fill_result_list(19{FOR0},0);
1045 fill_result_list(1,88604672{2T 0X0 A}+store[tlsc-2]);
1046 fill_future_list(flib+forc,rlsc);
1047 eflag:= 0; intro_new_block1;
         goto 8501;
1049 \t 87: \t {,}1050 oflag:= 1;
1051 if iflag = 1
1052 then begin {subscript separator:}
1053 repeat production_of_object_program(1)
1054 until not thenelse;
1055 goto 1
1056 end;
```

```
1057 if vflag = 0 then goto 8702;
1058 {for-list separator:}
1059 repeat production_of_object_program(1)
1060 until not thenelse;
1061 8701: if store[tlsc-1] mod d8 = 85{for}
1062 then fill_result_list(21{for2},0)
1063 else begin tlsc:= tlsc - 1;
1064 if store[tlsc] mod d8 = 96{while}
1065 then fill_result_list(23{for4},0)
1066 else fill_result_list(26{for7},0)
1067 end;
1068 if dl = 86{do} then goto 8601;
1069 goto 1;
1070 8702: if mflag = 0 then goto 8705;
1071 {actual parameter separator:}
1072 if store[tlsc-1] mod d8 = 87\{, \}1073 then if afflag = 01074 then if (store[tlsc-2] = rlsc)
1075 and (fflag = 0) and (jflag = 0) and (nflag = 1)1076 then begin if nid > nlscop
1077 then begin if (pflag = 1) and (fflag = 0)
1078 then {non-formal procedure:}
1079 test_first_occurrence;
1080 {PORD construction: }
1081 if (id div d15) mod 2 = 0
1082 then begin {static addressing}
1083 pstb:= ((id div d24) mod d2) * d24
1084 + id mod d15;
1085 if (id div d24) mod d2 = 2
1086 then pstb:= pstb + d17
1087 end
1088 else begin{dynamic addressing}
1089 pstb:= d16 + (id mod d5) * d22
1090 + (id div d5) mod d10;
1091 if (id div d16) mod 2 = 1<br>1092 then begin store [t]sc-2]:
                          then begin store[tlsc-2]: = pstb + d17;
1093 goto 8704
1094 end
1095 end;
1096 if (id div d18) mod 2 = 1
1097 then store[tlsc-2]:= pstb + d20
1098 else if (id div d19) mod 2 = 1
1099 then store[tlsc-2]:= pstb + d19
1100 else store[tlsc-2]:= pstb;
1101 goto 8704
```
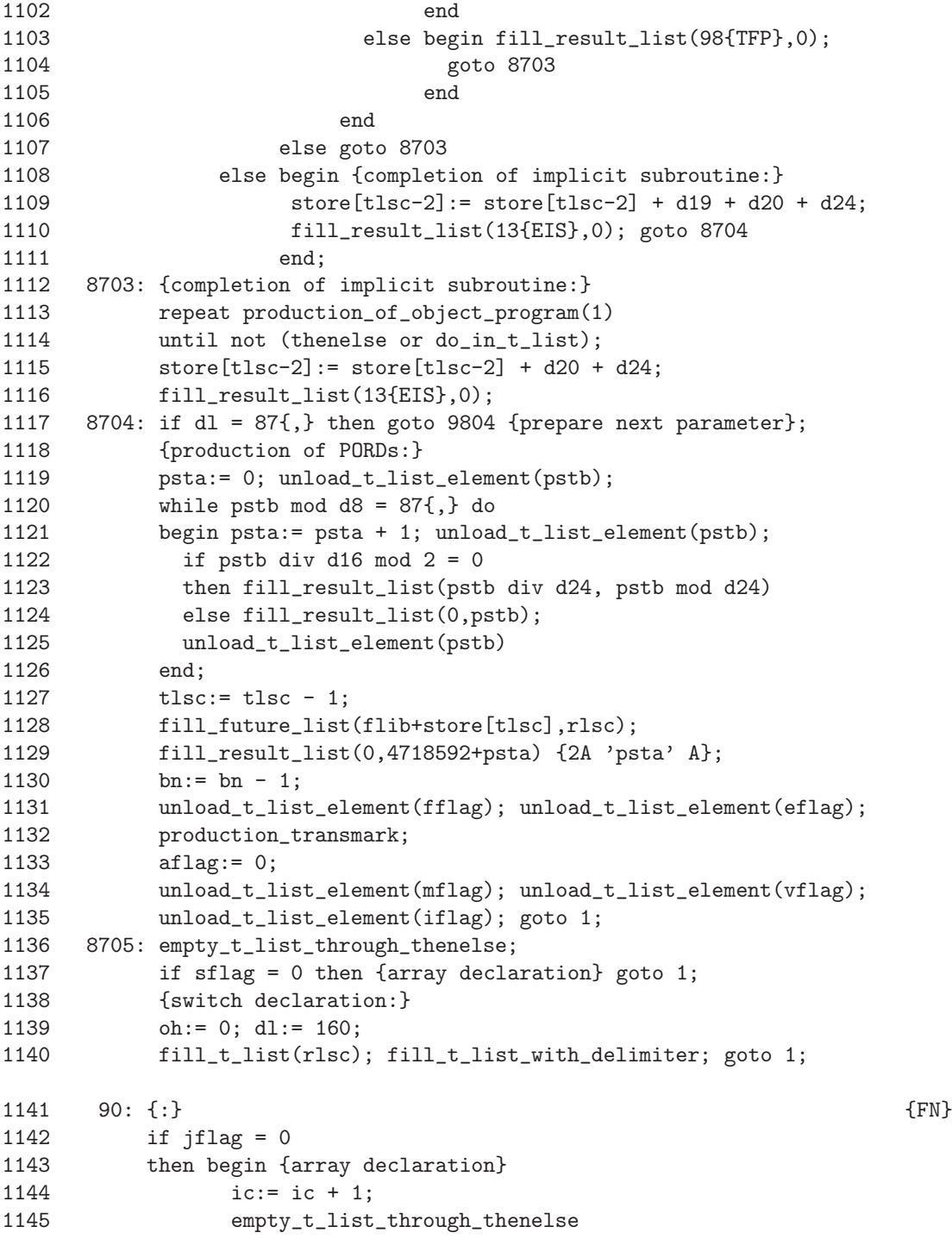

```
1146 end
1147 else begin {label declaration}
1148 reservation_of_arrays;
1149 label_declaration
1150 end;
1151 goto 1;
1152 91: goto 105{end};
1153 92: \{:=\} {EZ}
1154 reservation_of_arrays;
1155 dl:= 128{ST}; oflag:= 1;
1156 if vflag = 0
1157 then begin if sflag = 0
1158 then begin {assignment statement}
1159 if eflag = 0
1160 then eflag:= 1
1161 else dl:= 129{STA};
1162 oh:= 2;
1163 if pflag = 0
1164 then begin {assignment to variable}
1165 if nflag <> 0
1166 then {assignment to scalar} generate_address;
1167 end
1168 else begin {assignment to function identifier}
1169 dl:= dl + 2{STP or STAP};
1170 fill_t_list((id div d19) mod d5{bn from id})
1171 end;
1172 fill_t_list_with_delimiter
1173 end
1174 else begin {switch declaration}
1175 fill_result_list(2,88080384+flsc) {2T 'flsc'};
1176 fill_t_list(flsc); flsc:= flsc + 1;
1177 fill_t_list(nid);
1178 oh:= 0; fill_t_list_with-delimiter;<br>1179 dl:= 160:d1:= 160:
1180 fill_t_list(rlsc); fill_t_list_with_delimiter
1181 end
1182 end
1183 else begin {for statement}
1184 eflag:= 1;
1185 if nflag <> 0 then {simple variable} generate_address;
1186 fill_result_list(20{FOR1},0);
1187 forc:= flsc;
1188 fill_result_list(2,88080384+flsc) {2T 'flsc'};
```

```
1189 flsc:= flsc + 1;
1190 fill future list(flib+fora.rlsc);
1191 fill_result_list(0,4718592{2A 0 A});
1192 fora:= flsc:
1193 fill_result_list(2,71303168+flsc) {2B 'flsc};
1194 flsc:= flsc + 1;
1195 fill_result_list(9{ETMP},0)
1196 end;
1197 goto 1;
1198 94: {step} {FH}
1199 empty_t_list_through_thenelse;
1200 fill_result_list(24{FOR5},0);
1201 goto 1;
1202 95: {until} {FK}
1203 empty_t_list_through_thenelse;
1204 fill_result_list(25{FOR6},0);
1205 goto 8501;
1206 96: {while} {FF}
1207 empty_t_list_through_thenelse;
1208 fill_result_list(22{FOR3},0);
1209 goto 8501;
1210 98: {(} {EW}
1211 oflag:= 1;
1212 if pflag = 1 then goto 9803;
1213 9801: {parenthesis in expression:}
1214 fill_t_list(mflag);<br>1215 mflag:= 0;
         mflag := 0;1216 9802: oh:= 0; fill_t_list_with_delimiter;
1217 goto 1;
1218 9803: {begin of parameter list:}
1219 procedure statement:
1220 fill_result_list(2,88080384+flsc) {2T 'flsc'};
1221 fill_t_list(iflag); fill_t_list(vflag);
1222 fill_t_list(mflag); fill_t_list(eflag);
1223 fill_t_list(fflag); fill_t_list(flsc);
1224 iflag:= 0; vflag:= 0; mflag:= 1; eflag:= 1;
1225 flsc:= flsc + 1; oh:= 0; bn:= bn + 1;
1226 fill_t_list_with_delimiter;
1227 dl:= 87{\},\};
1228 9804: {prepare parsing of actual parameter:}
1229 fill_t_list(rlsc);
```

```
1230 aflag:= 0; goto 9802;
1231 99: {)} {E}U1232 if mflag = 1 then goto 8702;
1233 repeat production_of_object_program(1)
1234 until not thenelse;
1235 tlsc:= tlsc - 1; unload_t_list_element(mflag);
1236 goto 1;
1237 100: {[} \{E\}1238 if eflag = 0 then reservation_of_arrays;
1239 oflag:= 1; oh:= 0;
1240 fill_t_list(eflag); fill_t_list(iflag);
1241 fill_t_list(mflag); fill_t_list(fflag);
1242 fill_t_list(jflag); fill_t_list(nid);
1243 eflag:= 1; iflag:= 1; mflag:= 0;
1244 fill_t_list_with_delimiter;
1245 if jflag = 0 then generate_address {of storage function};
1246 goto 1;
1247 101: {] } {E}1248 repeat production_of_object_program(1)
1249 until not thenelse;
1250 tlsc:= tlsc - 1;
1251 if iflag = 0
1252 then begin {array declaration:}
1253 fill_result_list(0,21495808+aic{2S 'aic' A});
1254 fill_result_list(90{RSF}+ibd,0) {RSF or ISF};
1255 arrb:= d15 + d25 + d26;
1256 if ibd = 1 then arrb := arrb + d19;
1257 arra:= nlib + nlsc;
1258 repeat store[arra-1]:= arrb + pnlv;
1259 if store[array-2] \mod d3 = 01260 then arra:= arra - 2 else arra := arra - 3;
1261 pnly:= pnlv + (ic + 3) * d5; aic:= aic - 1
1262 until aic = 0;1263 read_until_next_delimiter;
1264 if dl <> 91 then goto 1103;
1265 eflag:= 0; goto 1
1266 end;
1267 unload_t_list_element(nid); unload_t_list_element(jflag);
1268 unload_t_list_element(fflag); unload_t_list_element(mflag);
1269 unload_t_list_element(iflag); unload_t_list_element(eflag);
1270 if jflag = 01271 then begin {subscripted variable:}
```

```
1272 aflag: = 1; fill_result_list(56{IND},0);
1273 goto 1
1274 end;
1275 {switch designator:}
1276 nflag := 1; fill\_result\_list(29{SSI}, 0);1277 read_next_symbol;
1278 id:= store[nlib+nid];
1279 pflag:= 0; goto 3;
1280 102: {|<} (KS)
1281    qc:= 1; qb:= 0; qa:= 1;
1282 repeat read_next_symbol;
1283 if dl = 102\{|< \} then qc:= qc + 1;
1284 if dl = 103\{|>\} then qc:= qc - 1;
1285 if qc > 0
1286 then begin qb:= qb + dl * qa; qa:= qa * d8;<br>1287 if \sigma a = d24if qa = d241288 then begin fill_result_list(0,qb); qb:= 0; qa:= 1 end
1289 end
1290 until qc = 0;1291 fill_result_list(0,qb+255{end marker}*qa);
1292 oflag:= 0; goto 1;
1293 104: {begin} {LZ}
1294 if store[tlsc-1] <> 161 {block-begin marker}
1295 then reservation_of_arrays;
1296 goto 8501;
1297 105: {end} {FS}
1298 reservation_of_arrays;
1299 repeat empty_t_list_through_thenelse
1300 until not do_in_t_list;
1301 if sflag = 0
1302 then begin if store[tlsc-1] = 161 {blok-begin marker}
1303 then begin tlsc:= tlsc - 3;<br>1304 nlsc:= store[tlsc+1]
                  nlsc:= store[tlsc+1];1305 fill_future_list(flib+store[tlsc],rlsc+1);
1306 fill_result_list(12{RET},0);
1307 bn:= bn - 1;
1308 goto 105
1309 end
1310 end
1311 else begin {end of switch declaration}
1312 sflag:= 0;
1313 repeat tlsc:= tlsc - 2;
```

```
1314 fill_result_list(1,88604672+store[tlsc])
1315 <br>
1315 <br>
1315 <br>
1315 <br>
12T 'stacked RLSC' A
1316 until store[tlsc-1] <> 160{switch comma};
1317 tlsc:= tlsc - 1; unload_t_list_element(nid);
1318 label_declaration;
1319 fill_result_list(0,85983232+48) {1T 16X1};
1320 t l s c := t l s c - 1;1321 fill_future_list(flib+store[tlsc],rlsc)
1322 end;
1323 eflag:= 0;
1324 if dl <> 105{end} then goto 1;
1325 tlsc:= tlsc - 1;
1326 if tlsc = tlib + 1 then goto 1052;
1327 repeat read_next_symbol
1328 until (dl = 91{\;}) or (dl = 84{else}) or (dl = 105{end});
1329 jflag:= 0; pflag:= 0; fflag:= 0; nflag:= 0;
1330 goto 2;
1331 106: {own} {KH}
1332 new_block_by_declaration;
1333 read_next_symbol;
1334 if dl = 109{real} then ibd:= 0 else ibd:= 1;
1335 read_until_next_delimiter;
1336 if nflag = 0 then goto 1102;
1337 goto 1082;
1338 107: {Boolean} {KZ}
1339 goto 108{integer};
1340 108: {integer} {KZ}
1341 ibd:= 1;
1342 new_block_by_declaration;
1343 read_until_next_delimiter;
1344 1081: if nflag = 0
1345 then begin if dl = 110{array} then goto 1101;
1346 goto 112{procedure}
1347 end;
1348 {scalar:}
1349 if bn <> 0 then goto 1083;
1350 1082: {static addressing}
1351 id:= gvc;
1352 if ibd = 1
1353 then begin id:= id + d19; gvc:= gvc + 1 end
1354 else gvc:= gvc + 2;
1355 fill_name_list;
```

```
1356 if dl = 87{,}
1357 then begin read_until_next_delimiter;
1358 goto 1082
1359 end;
1360 goto 1;
1361 1083: {dynamic addressing}
1362 id:= pnlv + d15;
1363 if ibd = 1
1364 then begin id:= id + d19;
1365 pnlv:= pnlv + 32; lvc:= lvc + 1
1366 end
1367 else begin pnlv:= pnlv + 2 * 32; lvc:= lvc + 2 end;
1368 fill_name_list;
1369 if dl = 87\{, }
1370 then begin read_until_next_delimiter;
1371 goto 1083
1372 end;
1373 read_until_next_delimiter;
1374 if (dl <= 106{own}) or (dl > 109{real})
1375 then begin reservation_of_local_variables;
1376 goto 2
1377 end;
1378 if dl = 109{real} then ibd:= 0 else ibd:= 1;
1379 read_until_next_delimiter;
1380 if nflag = 1 then goto 1083 {more scalars};
1381 reservation_of_local_variables;
1382 if dl = 110{array} then goto 1101;
1383 goto 3;
1384 109: {real} {KE}
1385 ibd:= 0;
1386 new_block_by_declaration;
1387 read_until_next_delimiter;
1388 if nflag = 1 then goto 1081;
1389 goto 2;
1390 110: {array} {KF}
1391 ibd:= 0;
1392 new_block_by_declaration;
1393 1101: if bn <> 0 then goto 1103;
1394 1102: {static bounds, constants only:}
1395 id:= 3 * d24;
1396 if ibd <> 0 then id:= id + d19;
1397 repeat arra:= nlsc; arrb:= tlsc;
1398 repeat {read identifier list:}
```
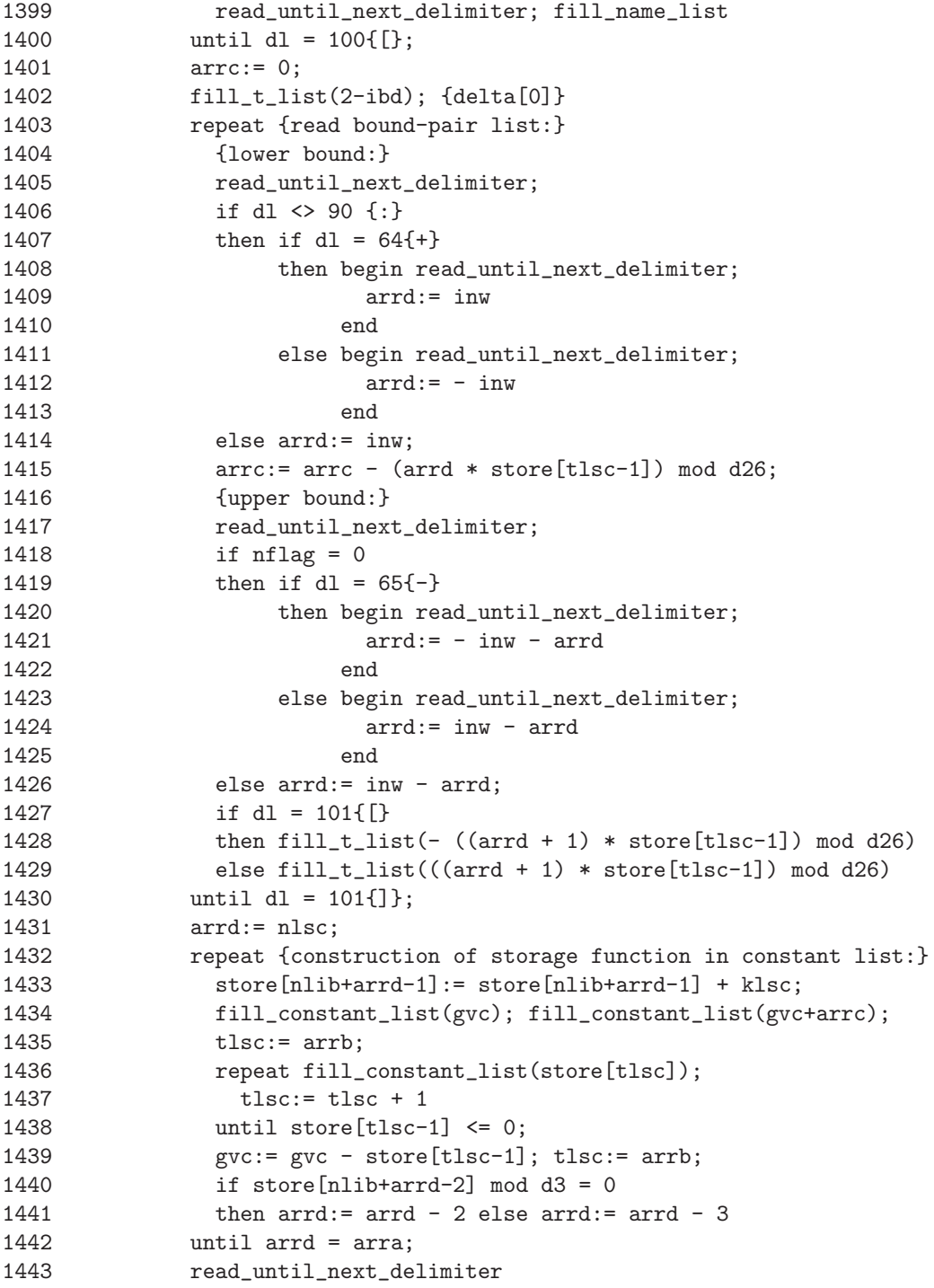

```
1444 until dl <> 87{,};
1445 goto 91{;};
1446 1103: {dynamic bounds,arithmetic expressions:}
1447 ic: = 0; aic: = 0; id: = 0;
1448 repeat aic:= aic + 1;
1449 read_until_next_delimiter;
1450 fill_name_list
1451 until dl <> 87{,};
1452 eflag:= 1; oflag:= 1;
1453 goto 8501;
1454 111: {switch} {HE}
1455 reservation_of_arrays;
1456 sflag:= 1;
1457 new_block_by_declaration;
1458 goto 1;
1459 112: {procedure} {HY}
1460 reservation_of_arrays;
1461 new_block_by_declaration;
1462 fill_result_list(2,88080384+flsc) {2T 'flsc'};
1463 fill_t_list(flsc); flsc:= flsc + 1;
1464 read_until_next_delimiter; look_for_name;
1465 label_declaration; intro_new_block;
1466 new_block_by_declaration1;
1467 if d = 91; then goto 1;
1468 {formal parameter list:}
1469 repeat read_until_next_delimiter; id:= pnlv + d15 + d16;
1470 fill_name_list; pnlv:= pnlv + 2 * d5 {reservation PARD}
1471 until dl <> 87;
1472 read_until_next_delimiter; {for ; after )}
1473 1121: read_until_next_delimiter;
1474 if nflag = 1 then goto 2;
1475 if d = 104{begin} then goto 3;
1476 if dl <> 115{value} then goto 1123 {specification part};
1477 {value part:}
1478 spe:= d26; {value flag}
1479 1122: repeat read until next delimiter: look for name;
1480 store[nlib+nid]:= store[nlib+nid] + spe
1481 until dl <> 87;
1482 goto 1121;
1483 1123: {specification part:}
1484 if (dl = 113{string}) or (dl = 110{array})
1485 then begin spe:= 0; goto 1122 end;
1486 if (dl = 114{label}) or (dl = 111{switch})
```

```
1487 then begin spe: = d17; goto 1122 end;
1488 if dl = 112{procedure}
1489 then begin spe:= d18; goto 1122 end;
1490 if d1 = 109{real}1491 then spe:= 0 else spe:= d19;
1492 if (dl <= 106) or (dl > 109) then goto 3; {if,for,goto}
1493 read_until_next_delimiter; {for delimiter following real/integer/boolean}
1494 if dl = 112{procedure}
1495 then begin spe:= d18; goto 1122 end;
1496 if dl = 110{array} then goto 1122;
1497 1124: look_for_name; store[nlib+nid]:= store[nlib+nid] + spe;
1498 if store[nlib+nid] >= d26
1499 then begin id: = store[nlib+nid] - d26;
1500 id:= (id div d17) * d17 + id mod d16;
1501 store[nlib+nid]:= id;
1502 address_to_register; {generates 2S 'PARD position' A}
1503 if spe = 0
1504 then fill_result_list(14{TRAD},0)
1505 else fill_result_list(16{TIAD},0);
1506 address_to_register; {generates 2S 'PARD position' A}
1507 fill_result_list(35{TFR},0);
1508 fill_result_list(85{ST},0)
1509 end;
1510 if dl = 87{,}
1511 then begin read_until_next_delimiter;
1512 goto 1124
1513 end;
1514 goto 1121;
1515 1052:
1516 end {main_scan};
1517 procedure program_loader; {RZ}
1518 var i,j,ll,list address,id,mcp count,crfa: integer;
1519 heptade_count,parity_word,read_location,stock: integer;
1520 from_store: 0..1;
1521 use: boolean;
1522 function logical_sum(n,m: integer): integer;
1523 {emulation of a machine instruction}
1524 var i,w: integer;
1525 begin w:= 0;
1526 for i:= 0 to 26 do
1527 begin w:= w div 2;
```

```
1528 if n mod 2 = m mod 2 then w := w + d26;
1529 n:= n div 2; m := m div 2
1530 end;
1531 logical_sum:= w
1532 end {logical_sum};
1533 procedure complete_bitstock; \{RW\}1534 var i,w: integer;
1535 begin while bitcount > 0 {i.e., at most 20 bits in stock} do
1536 begin heptade_count:= heptade_count + 1;
1537 case from_store of
1538 0: {bit string read from store:}
1539 begin if heptade_count > 0
1540 then begin bitcount:= bitcount + 1;
1541 heptade_count:= - 3;
1542 read_location:= read_location - 1;
1543 stock:= store[read_location];
1544 w: = stock div d21;
1545 stock:= (stock mod d21) * 64
1546 end
1547 else begin w:= stock div d20;
1548 stock:= (stock mod d20) * 128
1549 end
1550 end;
1551 1: {bit string read from tape:}
1552 begin read(lib_tape,w);
1553 if heptade_count > 0
1554 then begin {test parity of the previous 4 heptades}
1555 bitcount:= bitcount + 1;
1556 parity_word:=
1557 logical_sum(parity_word,parity_word div d4)
1558 mod d4;
1559 if parity_word in [0,3,5,6,9,10,12,15]
1560 then stop(105);
1561 heptade_count:= -3; parity_word:= w;
1562 w:= w div 2
1563 end
1564 else parity_word:= logical_sum(parity_word,w)
1565 end
1566 end {case};
1567 for i:= 1 to bitcount - 1 do w:= 2 * w;
1568 bitstock:= bitstock + w; bitcount:= bitcount - 7
1569 end {while}
1570 end {complete_bitstock};
```
```
1571 function read_bit_string(n: integer): integer; {RN}1572 var i,w: integer;
1573 begin w:= 0;
1574 for i := 1 to n do
1575 begin w:= 2 * w + \text{bitslock} div d26;
1576 bitstock:= (bitstock mod d26) * 2
1577 end;
1578 read_bit_string:= w; bitcount:= bitcount + n;
1579 complete_bitstock
1580 end {read_bit_string};
1581 procedure prepare_read_bit_string1;
1582 var i: integer;
1583 begin for i:= 1 to 27 - bitcount do bitstock:= 2 * bitstock;
1584 bitcount:= 21 - bitcount; heptade_count:= 0;
1585 from_store:= 0; complete_bitstock
1586 end {prepare_read_bit_string1};
1587 procedure prepare_read_bit_string2;
1588 begin bitstock:= 0; bitcount:= 21; heptade_count:= 0;
1589 from_store:= 0; complete_bitstock;
1590 repeat until read_bit_string(1) = 11591 end {prepare_read_bit_string2};
1592 procedure prepare_read_bit_string3;
1593 var w: integer;
1594 begin from_store:= 1; bitstock:= 0; bitcount:= 21;
1595 repeat read(lib_tape,w) until w \le 0;
1596 if w <> 30 {D} then stop(106);
1597 heptade_count:= 0; parity_word:= 1;
1598 complete_bitstock;
1599 repeat until read_bit_string(1) = 1
1600 end {prepare_read_bit_string3};
1601 function address decoding: integer; {RY}1602 var w,a,n: integer;
1603 begin w:= bitstock;
1604 if w < d26 {code starts with 0}
1605 then begin {0} n:= 1; a:= 0; w:= 2 * w end
1606 else begin {1xxxxx} n:= 6; a:= (w div d21) mod d5;
1607 w:= (w mod d21) * d6
1608 end;
1609 if w < d25 {00}
1610 then begin {00} n:= n + 2; a:= 32 * a + 0; w:= w * 4 end else
1611 if w < d26 {01}
```

```
1612 then begin {01xx} n:= n + 4; a:= 32 * a + w div d23;
1613 if a mod d5 < 6
1614 then {010x} a:= a - 3 else {011x} a:= a - 2;
1615 w := (w \mod d23) * d41616 end
1617 else begin \{1xxxxxx\} n:= n + 6;
1618 a:= a * 32 + (w div d21) mod d5;
1619 w:= (w mod d21) * d6
1620 end;
1621 if w < d25 {00}
1622 then begin {00} n:= n + 2; a:= 32 * a + 1 end else
1623 if w < d26 {01}
1624 then begin {01x} n:= n + 3; a := 32 * a + w div d24 end
1625 else begin \{1xxxxxx\} n:= n + 6;
1626 a:= 32 * a + (w div d21) mod d5
1627 end;
1628 w:= read_bit_string(n); address_decoding:= a
1629 end {address_decoding};
1630 function read_mask: integer; {RN}1631 var c: 0 .. 19;
1632 begin
1633 if bitstock < d26 {code starts with 0}
1634 then {0x} c:= read_bit_string(2) else
1635 if bitstock < d26 + d25 {01}
1636 then {10x} c:= read_bit_string(3) - 2
1637 else \{11xxxx\} c:= read_bit_string(6) - 44;
1638 case c of
1639 0: read_mask:= 656; {0, 2S 0 A }
1640 1: read_mask:= 14480; {3, 2B 0 A }
1641 2: read_mask:= 10880; {2, 2T 0 X0 }
1642 3: read_mask:= 2192; {0, 2B 0 A }
1643 4: read_mask:= 144; {0, 2A 0 A }
1644 5: read_mask:= 10368; {2, 2B 0 X0 }
1645 6: read_mask:= 6800; {1, 2T 0 A }<br>1646 7: read_mask:= 0; {0, 0A 0 X0 }
1646 7: read mask: = 0: {0, 0A 0 X0 }
1647 8: read_mask:= 12304; {3, 0A 0 A }
1648 9: read_mask:= 10883; {2, N 2T 0 X0 }
1649 10: read_mask:= 6288; {1, 2B 0 A }
1650 11: read_mask:= 4128; {1, 0A 0 X0 B }
1651 12: read_mask:= 8832; {2, 2S 0 X0 }
1652 13: read_mask:= 146; {0, Y 2A 0 A }
1653 14: read_mask:= 256; {0, 4A 0 X0 }
1654 15: read_mask:= 134; {0, Y 2A 0 X0 P}
1655 16: read_mask:= 402; {0, Y 6A 0 A }
```

```
1656 17: read_mask:= 4144; {1, 0A 0 X0 C }
1657 18: read_mask:= 16; {0, 0A 0 A }
1658 19: read_mask:= address_decoding
1659 end {case}
1660 end {read_mask};
1661 function read_binary_word: integer; {RF}1662 var w: integer; opc: 0 .. 3;
1663 begin if bitstock < d26 {code starts with 0}
1664 then begin {OPC >= 8}
1665 if bitstock < d25 {00}
1666 then if bitstock < d24 {000}
1667 then w:= 4 {code is 000x}
1668 else w:= 5 {code is 001xx}
1669 else if bitstock < d25 + d24 {010}
1670 then if bitstock < d25 + d23 {0100}
1671 then w:= 6 \{0100xx\}1672 else w:= 7 {0101xxx}
1673 else w:= 10 {011xxxxxxx};
1674 w:= read\_bit\_string(w);1675 if w < 2 {000x} then {no change} else
1676 if w < 8 {001xx} then w:= w - 2 else
1677 if w < 24 {010xx} then w:= w - 10 else
1678 if w < 48 {0101xxx} then w:= w - 30
1679 else {011xxxxxxx} w:= w - 366;
1680 read_binary_word:= opc_table[w]
1681 end {0}
1682 else begin w:= read_bit_string(1);
1683 w: = read_mask; opc: = w div d12;
1684 w:= (w \mod d12) * d15 + address\_decoding;1685 case opc of
1686 0: ;
1687 1: w:= w + list_address;
1688 2: begin if w div d17 mod 2 = 1 {d17 = 1}
1689 then w := w - d17<br>1690 else w = w + d19else w := w + d19:
1691 w:= w - w \mod d15 + store[flip + w \mod d15]1692 end;
1693 3: if klib = crfb
1694 then w:= w - w \mod d15 + store[\text{mlib+w} \mod d15]1695 else w:= w + klib
1696 end {case};
1697 read_binary_word:= w
1698 end {1}
1699 end {read_binary_word};
```

```
1700 procedure test bit stock; {RHH}1701 begin if bitstock \langle \rangle 63 * d21 then stop(107)
1702 end {test_bit_stock};
1703 procedure typ_address(a: integer); {R}T1704 begin writeln(output);
1705 write(output,a div 1024:2,' ',(a mod 1024) div 32:2,' ',a mod 32:2)
1706 end {typ_address};
1707 procedure read_list; {RL}1708 var i, j, w: integer;
1709 begin for i := 11 - 1 downto 0 do
1710 begin w:= read_binary_word;
1711 if list_address + i \le flib + flsc
1712 then begin {shift FLI downwards}
1713 if flib \le read_location
1714 then stop(98);
1715 for j := 0 to flsc - 1 do
1716 store[read_location+j]:= store[flib+j];
1717 flib:= read_location
1718 end;
1719 store[list_address+i]:= w
1720 end {for i};
1721 test_bit_stock;
1722 end {read_list};
1723 function read_crf_item: integer; {RS}1724 begin if crfa mod 2 = 01725 then read_crf_item:= store[crfa div 2] div d13
1726 else read_crf_item:= store[crfa div 2] mod d13;
1727 crfa:= crfa + 1
1728 end {read_crf_item};
1729 begin {of program loader}
       rlib:= (klie - rlsc - klsc) div 32 * 32;
1731 {increment entries in future list:}
1732 for i:= 0 to flsc - 1 do store[flib+i]:= store[flib+i] + rlib;
1733 {move KLI to final position:}
1734 for i:= klsc - 1 downto 0 do store[rlib+rlsc+i]:= store[klib+i];
1735 klib:= rlib + rlsc;
1736 {prepare mcp-need analysis:}
1737 mcpe:= rlib; mcp_count:= 0;
1738 for i:= 0 to 127 do store[mlib+i]:= 0;
1739 {determine primary need of MCP's from name list:}
```

```
1740 i:= nlsc0;
1741 while i > nlscop do
1742 begin id:= store[nlib+i-1];
1743 if store[nlib+i-2] mod d3 = 01744 then {at most 4 letter/digit identifier} i:= i - 2
1745 else {at least 5 letters or digits} i:= i - 3;
1746 if (id div d15) mod 2 = 0
1747 then begin {MCP is used} mcp_count:= mcp_count + 1;
1748 store[mlib+(store[flib+id mod d15]-rlib) mod d15]:=
1749 - (flib + id mod d15)
1750 end
1751 end;
1752 {determine secondary need using the cross-reference list:}
1753 crfa:= 2 * crfb;
1754 ll:= read_crf_item {for MCP length};
1755 while ll <> 7680 {end marker} do
1756 begin i:= read_crf_item {for MCP number};
1757 use:= (\text{store}[mlib+i] \leq 0);1758 j: read_crf_item {for number of MCP needing the current one};
1759 while j <> 7680 {end marker} do
1760 begin use:= use or (store[mlib+j] <> 0); j:= read_crf_item end;
1761 if use
1762 then begin mcpe:= mcpe - 11;
1763 if mcpe <= mcpb then stop(25);
1764 if store[mlib+i] < 0
1765 then {primary need} store[-store[mlib+i]]:= mcpe
1766 else {only secondary need} mcp_count:= mcp_count + 1;
1767 store[mlib+i]:= mcpe
1768 end;
1769 ll:= read_crf_item
1770 end;
1771 {load result list RLI:}
1772 ll:= rlsc; read_location:= rnsb;
1773 prepare_read_bit_string1;
1774 list address:= rlib: read list;
1775 if store[rlib] <> opc_table[89{START}] then stop(101);
1776 typ_address(rlib);
1777 {copy MLI:}
1778 for i:= 0 to 127 do store[crfb+i]:= store[mlib+i];
1779 klib:= crfb; flsc:= 0;
1780 {load MCP's from store:}
1781 prepare_read_bit_string2;
1782 ll:= read_bit_string(13) {for length or end marker};
1783 while ll < 7680 do
1784 begin i:= read_bit_string(13) {for MCP number};
```

```
1785 list_address:= store[crfb+i];
1786 if list address <> 0
1787 then begin read_list; test_bit_stock;
1788 mcp_count:= mcp_count - 1;
1789 store[crfb+i]:= 0
1790 end
1791 else repeat read_location:= read_location - 1
1792 until store[read_location] = 63 * d21;
1793 prepare_read_bit_string2; ll:= read_bit_string(13)
1794 end;
1795 {load MCP's from tape:}
1796 reset(lib_tape);
1797 while mcp_count <> 0 do
1798 begin writeln(output);
1799 writeln(output,'load (next) library tape into the tape reader');
1800 prepare_read_bit_string3;
1801 ll:= read_bit_string(13) {for length or end marker};
1802 while ll < 7680 do
1803 begin i:= read_bit_string(13) {for MCP number};
1804 list_address:= store[crfb+i];
1805 if list_address <> 0
1806 then begin read_list; test_bit_stock;
1807 mcp_count:= mcp_count - 1;
1808 store[crfb+i]:= 0
1809 end
1810 else repeat repeat read(lib_tape,ll) until ll = 0;
1811 read(lib_tape, 11)
1812 until 11 = 0;
1813 prepare_read_bit_string3; ll:= read_bit_string(13)
1814 end
1815 end;
1816 {program loading completed:}
1817 typ_address(mcpe)
1818 end {program_loader};
1819 {main program}
1820 begin
1821 {initialization of word_del_table} {HT}
1822 word_del_table[10]:= 15086; word_del_table[11]:= 43;
1823 word_del_table[12]:= 1; word_del_table[13]:= 86;
1824 word_del_table[14]:= 13353; word_del_table[15]:= 10517;
1825 word_del_table[16]:= 81; word_del_table[17]:= 10624;
1826 word_del_table[18]:= 44; word_del_table[19]:= 0;
```
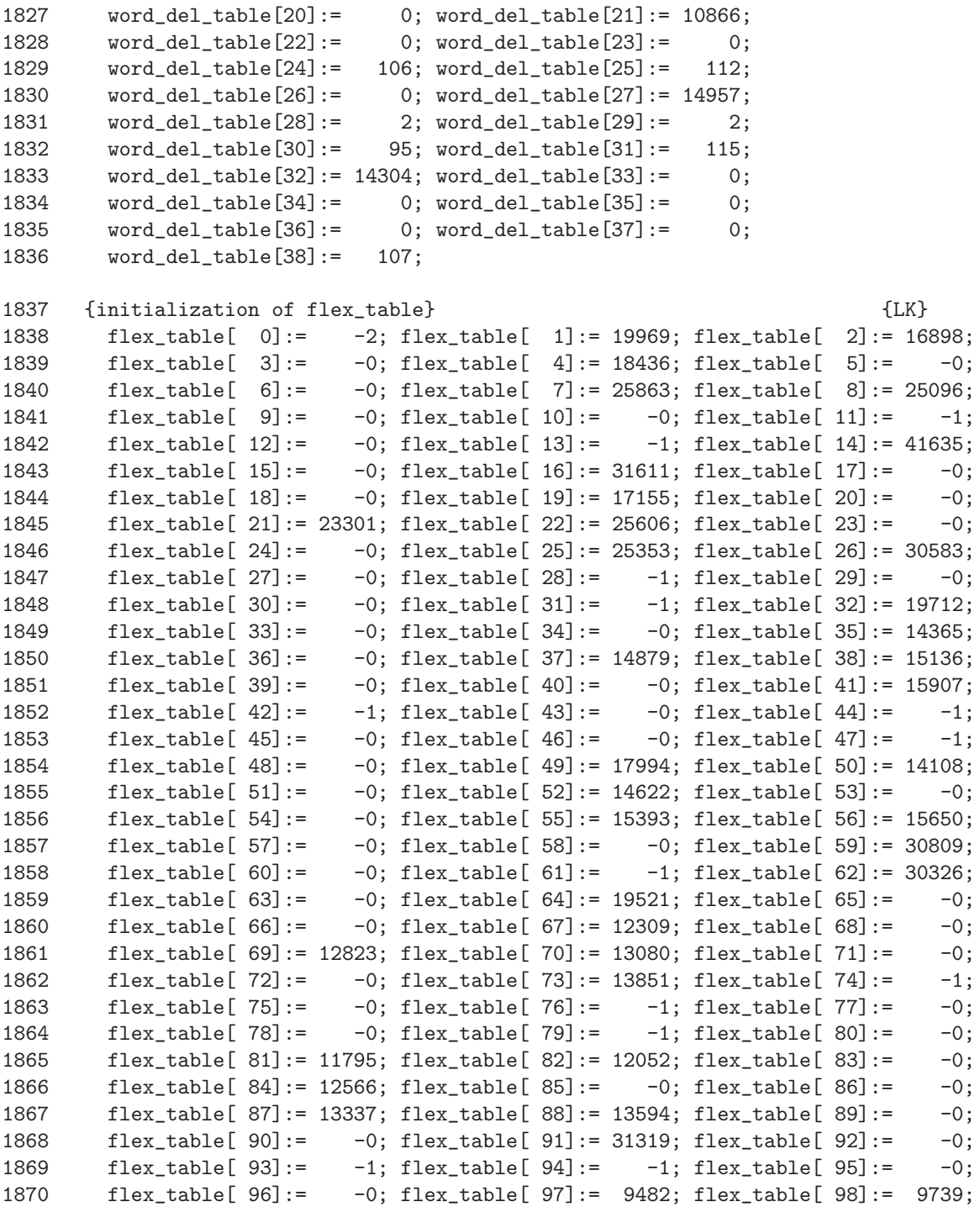

```
1871 flex_table[ 99]:= -0; flex_table[100]:= 10253; flex_table[101]:= -0;
1872 flex_table[102]:= -0; flex_table[103]:= 11024; flex_table[104]:= 11281;
1873 flex_table[105]:= -0; flex_table[106]:= -0; flex_table[107]:= 31832;
1874 flex_table[108]:= -0; flex_table[109]:= -1; flex_table[110]:= -1;
1875 flex_table[111]:= -0; flex_table[112]:= 31040; flex_table[113]:= -0;
1876 flex_table[114]:= -0; flex_table[115]:= 9996; flex_table[116]:= -0;
1877 flex_table[117]:= 10510; flex_table[118]:= 10767; flex_table[119]:= -0;
1878 flex_table[120]:= -0; flex_table[121]:= 11538; flex_table[122]:= -2;
1879 flex_table[123]:= -0; flex_table[124]:= -2; flex_table[125]:= -0;
1880 flex_table[126]:= -0; flex_table[127]:= -2;
1881 {preparation of prescan} {LE}
1882 rns_state:= virginal; scan:= 1;
1883 read_until_next_delimiter;
1884 prescan; {H}K}
1885 {writeln;
1886 for bn:= plib to plie do writeln(bn:5,store[bn]:10);
1887 writeln;}
1888 {preparation of main scan:} {HL}
1889 rns_state:= virginal; scan:= - 1;
1890 iflag:= 0; mflag:= 0; vflag:= 0; bn:= 0; aflag:= 0; sflag:= 0;
1891 eflag:= 0; rlsc:= 0; flsc:= 0; klsc:= 0; vlam:= 0;
1892 flib:= rnsb + 1; klib:= flib + 16; nlib:= klib + 16;
1893 if nlib + nlsc0 >= plib then stop(25);
1894 nlsc:= nlsc0; tlsc:= tlib; gvc:= gvc0;
1895 fill_t_list(161);
1896 {prefill of name list:}
1897 store[nlib + 0]:= 27598040;
1898 store[nlib + 1]:= 265358; {read}
1899 store[nlib + 2]:= 134217727 - 6;
1900 store[nlib + 3]:= 61580507;
1901 store[nlib + 4]:= 265359; {print}
1902 store[nlib + 5]:= 134217727 - 53284863;
1903 store[nlib + 6]:= 265360; {TAB}
1904 store[nlib + 7]:= 134217727 - 19668591;
1905 store[nlib + 8]:= 265361; {NLCR}
1906 store[nlib + 9]:= 134217727 - 0;
1907 store[nlib + 10]:= 134217727 - 46937177;
1908 store[nlib + 11]:= 265363; {SPACE}
1909 store[nlib + 12]:= 53230304;
1910 store[nlib + 13]:= 265364; {stop}
1911 store[nlib + 14]:= 59085824;
```

```
1912 store[nlib + 15]:= 265349; {abs}
1913 store[nlib + 16]:= 48768224;
1914 store[nlib + 17]:= 265350; {sign}
1915 store[nlib + 18]:= 61715680;
1916    store[nlib + 19]:= 265351;    {sqrt}
1917 store[nlib + 20]:= 48838656;
1918 store[nlib + 21]:= 265352; {sin}
1919 store[nlib + 22]:= 59512832;
1920 store[nlib + 23]:= 265353; {cos}
1921 store[nlib + 24]:= 48922624;
1922 store[nlib + 25]:= 265355; {ln}
1923 store[nlib + 26]:= 53517312;
1924 store[nlib + 27]:= 265356; {exp}
1925 store[nlib + 28]:= 134217727 - 289;
1926 store[nlib + 29]:= 29964985;
1927 store[nlib + 30]:= 265357; {entier}
1928 store[nlib + 31]:= 134217727 - 29561343;
1929 store[nlib + 32]:= 294912; {SUM}
1930 store[nlib + 33]:= 134217727 - 14789691;
1931 store[nlib + 34]:= 134217727 - 15115337;
1932 store[nlib + 35]:= 294913; {PRINTTEXT}
1933 store[nlib + 36]:= 134217727 - 27986615;
1934 store[nlib + 37]:= 294914; {EVEN}
1935 store[nlib + 38]:= 134217727 - 325;
1936 store[nlib + 39]:= 21928153;
1937 store[nlib + 40]:= 294915; {arctan}
1938 store[nlib + 41]:= 134217727 - 15081135;
1939 store[nlib + 42]:= 294917; {FLOT}
1940 store[nlib + 43]:= 134217727 - 14787759;
1941 store[nlib + 44]:= 294918; {FIXT}
1942 store[nlib + 45]:= 134217727 - 3610;
1943 store[nlib + 46]:= 134217727 - 38441163;
1944 store[nlib + 47]:= 294936; {ABSFIXT}
1945 intro_new_block2;
1946 bitcount:= 0; bitstock:= 0; rnsb:= bim;
1947 fill result list(96{START},0);
1948 pos:= 0;
1949 main_scan; {E}1950 fill_result_list(97{STOP},0);
1951 {writeln; writeln('FLI:');
1952 for bn:= 0 to flsc-1 do
1953 writeln(bn:5,store[flib+bn]:10);}
```

```
1954 {writeln; writeln('KLI:');
1955 for bn:= 0 to klsc-1 do
1956 writeln(bn:5,store[klib+bn]:10,
1957 (store[klib+bn] mod 134217728) div 16777216 : 10,
1958 (store[klib+bn] mod 16777216) div 2097152 : 2,
1959 (store[klib+bn] mod 2097152) div 524288 : 3,
1960 (store[klib+bn] mod 524288) div 131072 : 2,
1961 (store[klib+bn] mod 131072) div 32768 : 2,
1962 (store[klib+bn] mod 32768) div 1024 : 4,
1963 (store[klib+bn] mod 1024) div 32 : 3,
1964 (store[klib+bn] mod 32) div 1 : 3); }
1965 {preparation of program loader}
1966 opc_table[ 0]:= 33; opc_table[ 1]:= 34; opc_table[ 2]:= 16;
1967 opc_table[ 3]:= 56; opc_table[ 4]:= 58; opc_table[ 5]:= 85;
1968 opc_table[ 6]:= 9; opc_table[ 7]:= 14; opc_table[ 8]:= 18;
1969 opc_table[ 9]:= 30; opc_table[10]:= 13; opc_table[11]:= 17;
1970 opc_table[12]:= 19; opc_table[13]:= 20; opc_table[14]:= 31;
1971 opc_table[15]:= 35; opc_table[16]:= 39; opc_table[17]:= 61;
1972 opc_table[18]:= 8; opc_table[19]:= 10; opc_table[20]:= 11;
1973 opc_table[21]:= 12; opc_table[22]:= 15;
1974 for ii:= 23 to 31 do opc_table[ii]:= ii - 2;
1975 opc_table[32]:= 32; opc_table[33]:= 36; opc_table[34]:= 37;
1976 opc_table[35]:= 38;
1977 for ii:= 36 to 51 do opc_table[ii]:= ii + 4;
1978 opc_table[52]:= 57; opc_table[53]:= 59; opc_table[54]:= 60;
1979 for ii:= 55 to 102 do opc_table[ii]:= ii + 7;
1980 store[crfb+ 0]:= 30 * d13 + 0; store[crfb+ 1]:= 7680 * d13 + 20;
1981 store[crfb+ 2]:= 1 * d13 + 7680; store[crfb+ 3]:= 12 * d13 + 2;
1982 store[crfb+ 4]:= 7680 * d13 + 63; store[crfb+ 5]:= 3 * d13 + 7680;
1983 store[crfb+ 6]:= 15 * d13 + 4; store[crfb+ 7]:= 3 * d13 + 7680;
1984 store[crfb+ 8]:= 100 * d13 + 5; store[crfb+ 9]:= 7680 * d13 + 134;
1985 store[crfb+10]:= 6 * d13 + 24; store[crfb+11]:= 7680 * d13 + 21;
1986 store[crfb+12]:= 24 * d13 + 7680; store[crfb+13]:= 7680 * d13 + 7680;
1987 store[mcpb]:= 63 * d21; store[mcpb+1]:= 63 * d21;
1988 program_loader;
1989 writeln(output); writeln(output); writeln(output);
1990 for ii:= mcpe to rlib + rlsc + klsc - 1 do
1991 writeln(output,ii:5,store[ii]:9)
```
1992 end.

## **Chapter 10**

## **The X1–code version of the compiler**

The following text is as it occurred in manuscript. When punched for producing a tape to be assembled by the X1 assembler, all commentary and all lay–out symbols had to be left out. So, with some exceptions, only columns 12 to 28 are relevant as X1–code.

## Voorponsingen VPO

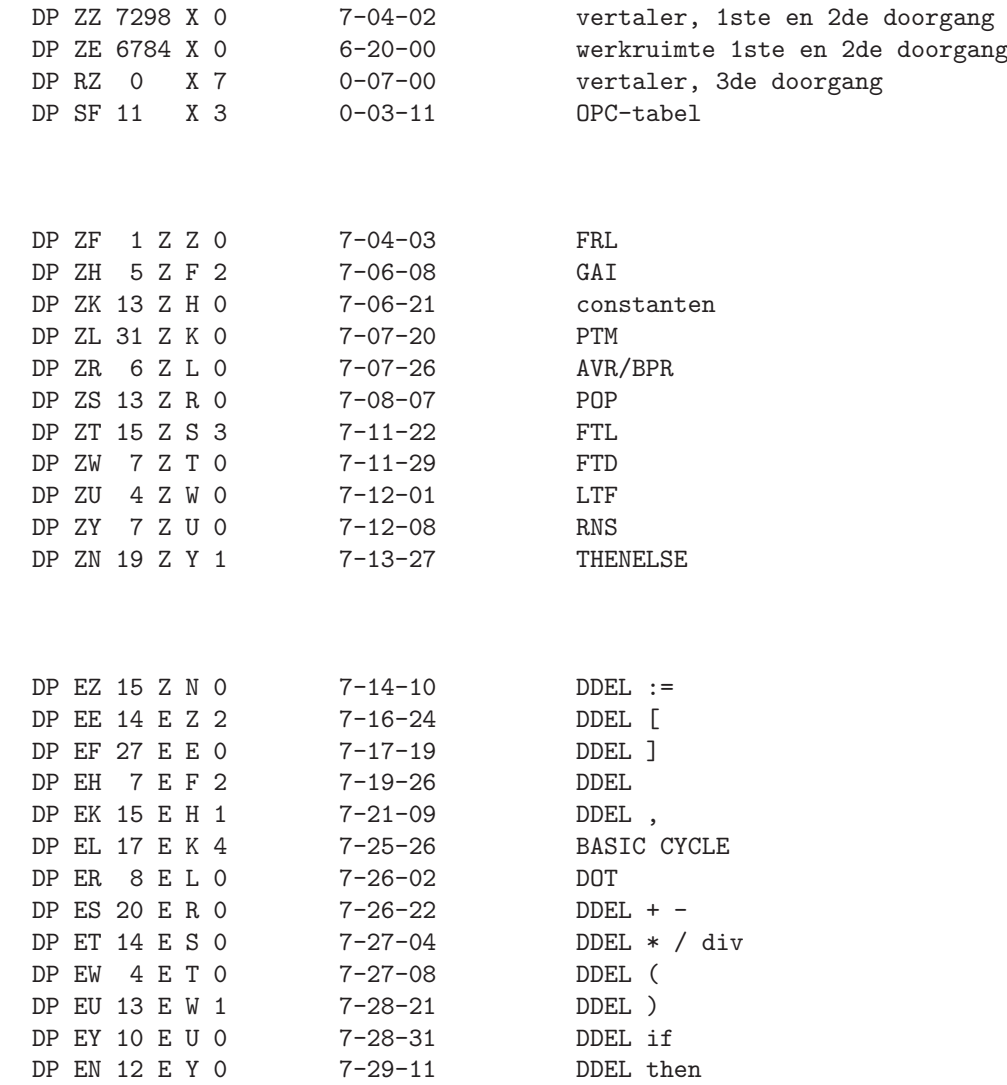

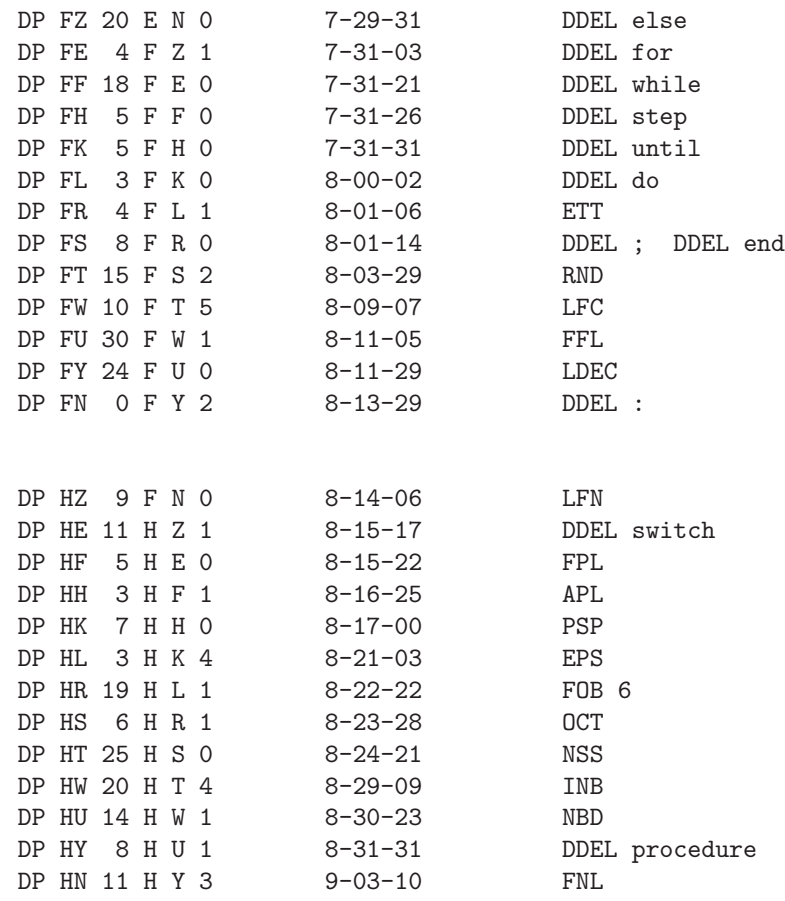

VP1

VP2

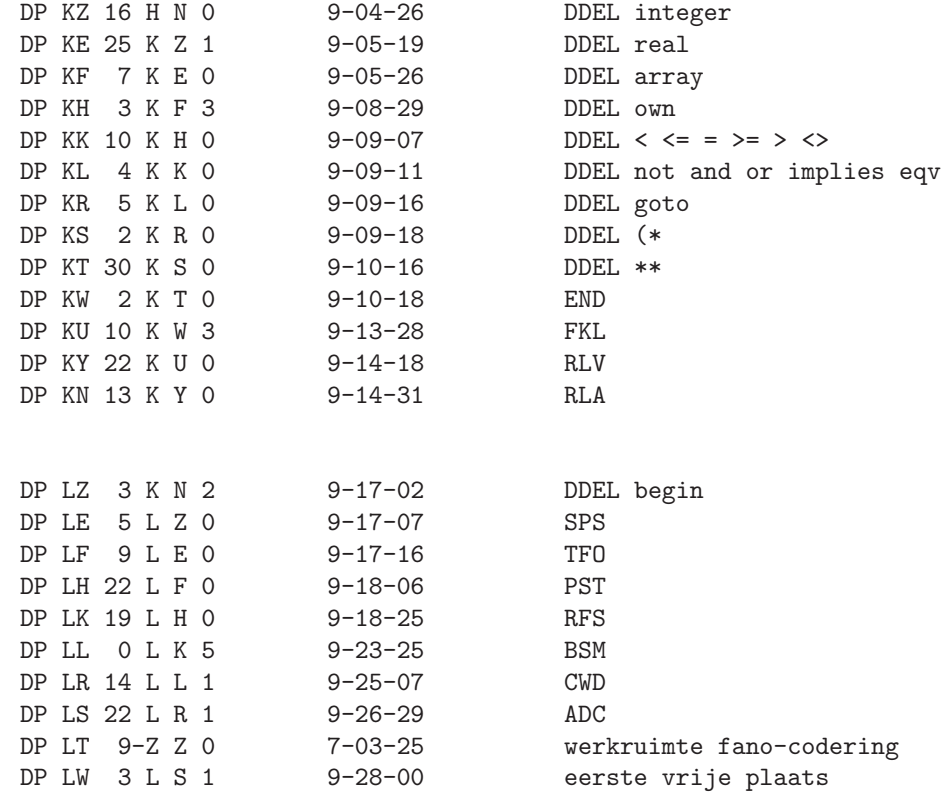

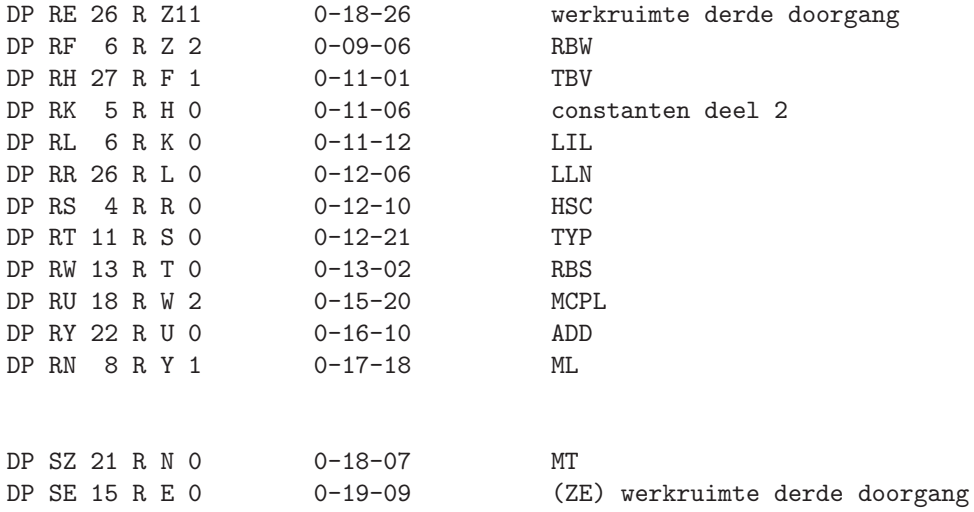

 $151\,$ 

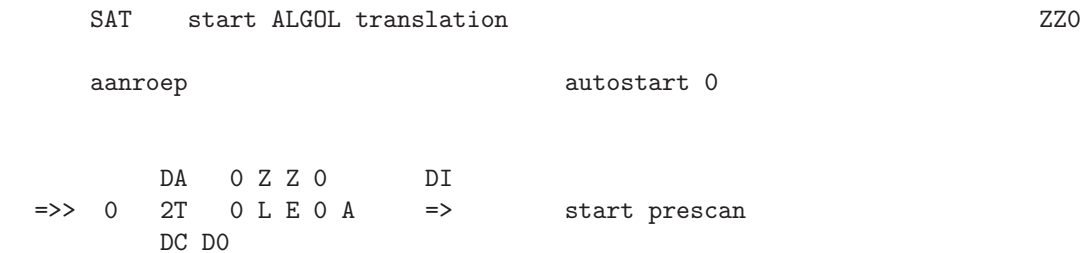

FRL fill result list  $ZFO$ 

aanroep 6T 0 Z F0 0 =) FRL

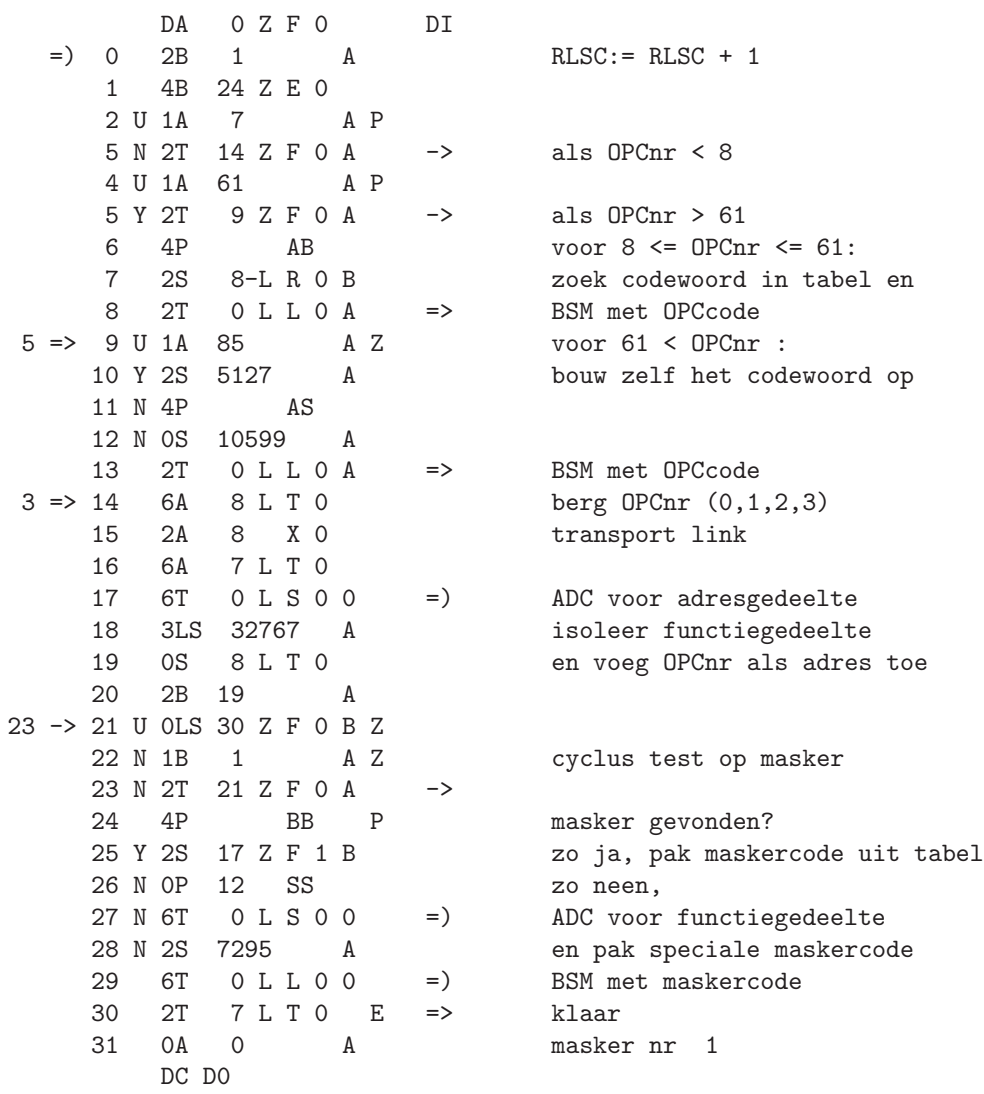

ZF1

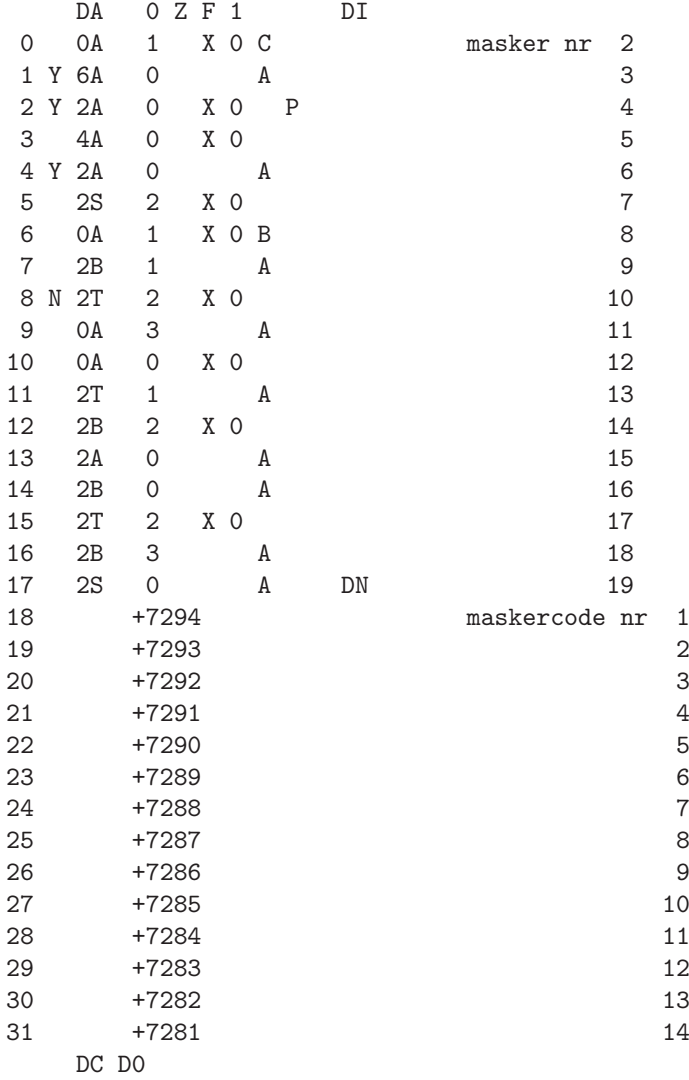

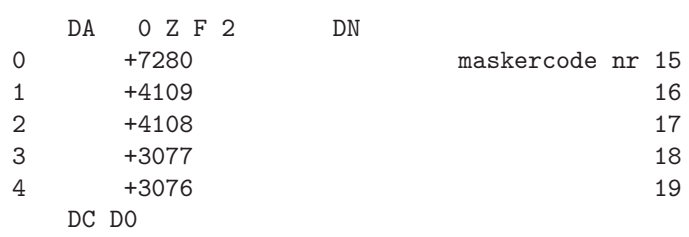

ZF2

155

**ZHO** 

GAI generate address ID in next accumulator

 $6T$  O Z HO 1 =  $)$  GAI aanroep

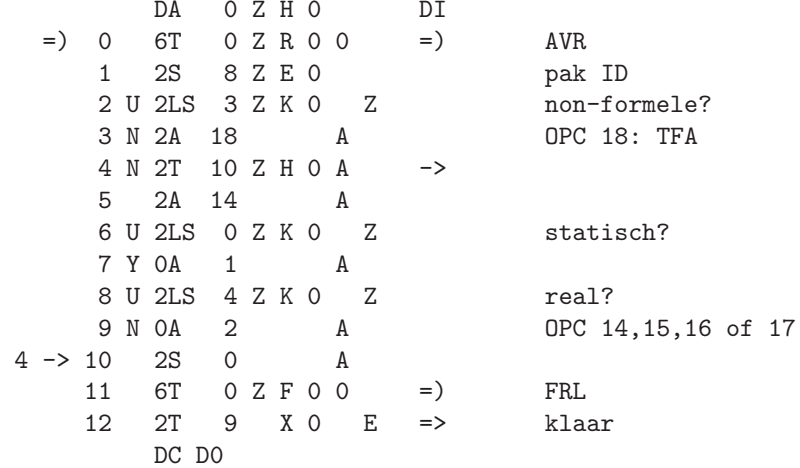

 $\verb|constant|$ 

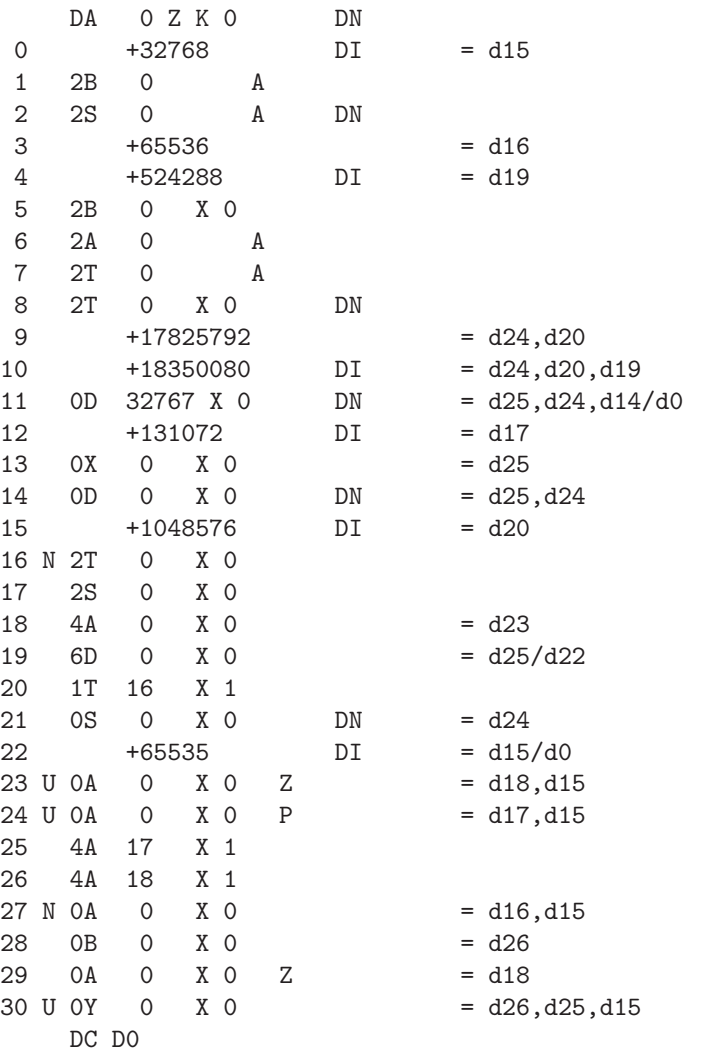

157

**ZKO** 

PTM production transmark

ZL<sub>0</sub>

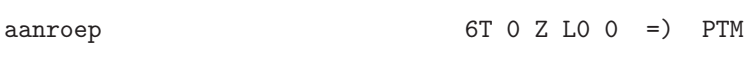

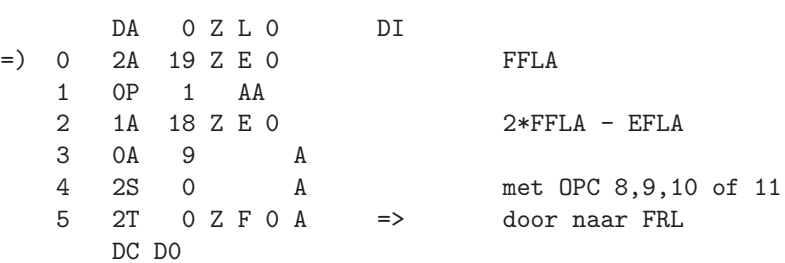

BPR begin procedure in register =  $ZRO$ AVR address variable in register

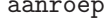

 $6T$  0 Z R0 0 =) BPR of AVR

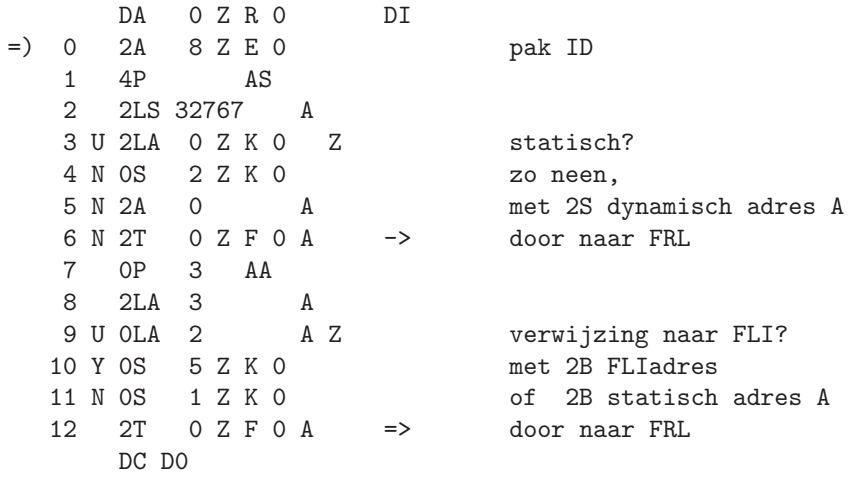

6T 0 Z SO 1 =  $)$  OH:= 1; POP

 $6T$  2 Z SO 1 =  $)$  POP

6T 1 Z SO 1 = > OH:= [A]; POP

POP production object program

aanroepen

ZS<sub>0</sub>

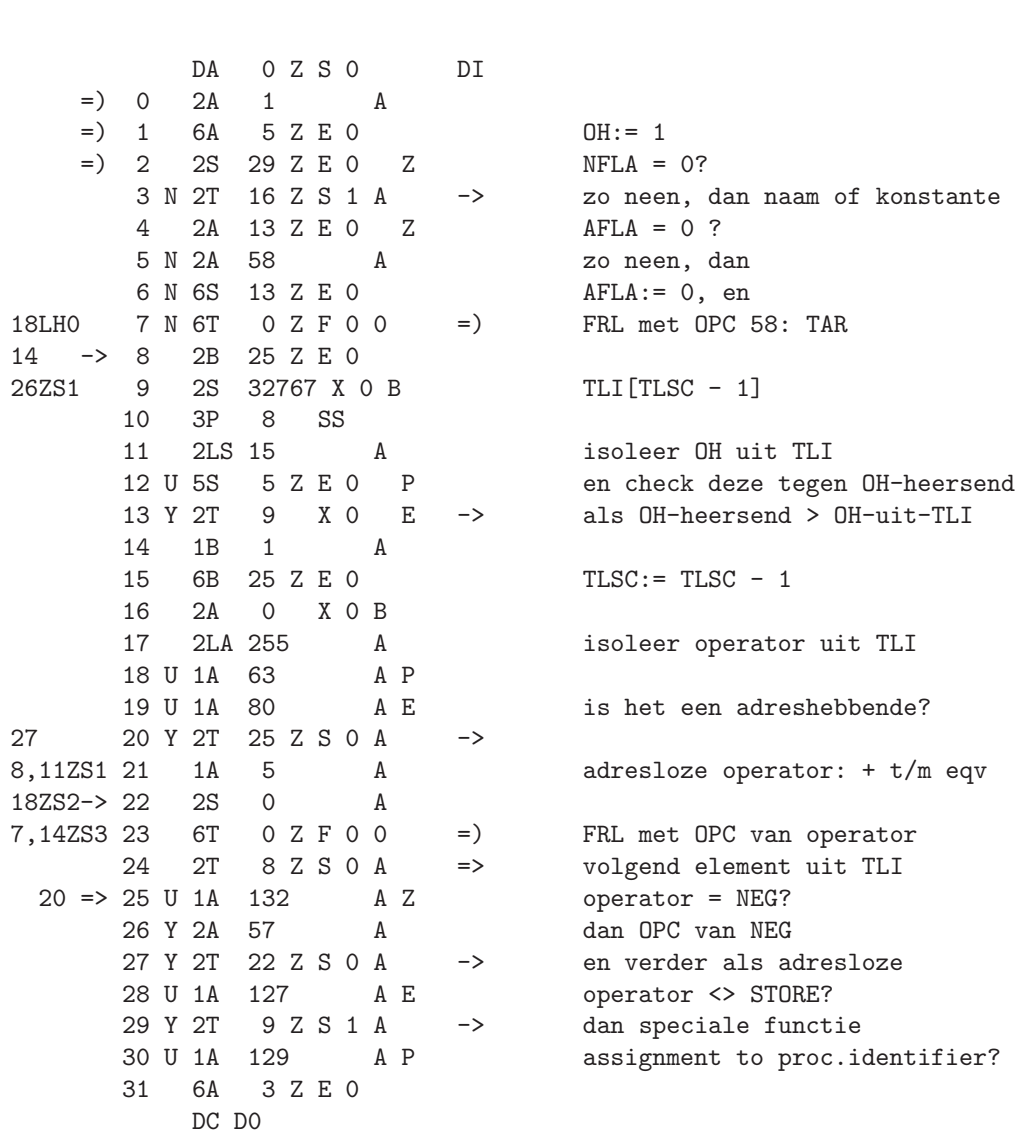

```
DA 0 Z S 1 DI
       0 Y 1B 1 A
       1 Y 6B 25 Z E 0 zo ja, TLSC:= TLSC - 1
       2 Y 2S 0 X 0 B pak BN uit TLI
              1 Z K 0
       4 Y 2A 0 A
       5 Y 6T 0 Z F 0 0 =) FRL met 2B 'BN' A
       6 3A 43 A
       7 0A 3 Z E 0 bouw OPCnr op<br>8 2T 22 Z S 0 A => en verder als
                            \Rightarrow en verder als adresloze
29ZS0=> 9 U 1A 141 A E
                      10 N 1A 57 A bouw OPCnr van
      11 N 2T 22 Z S 0 A ->
      12 U 1A 151 A E speciale functie op
      13 N 1A 40 A
      14 N 2T 22 Z S O A -> en verder als adresloze
      15 7Y 1 C 0 stop: onbekende functie (OPC>111)<br>16 2A 0 A
3ZSO \Rightarrow 16 2A
      17 6A 29 Z E 0 NFLA:= 0
      18 6A 13 Z E 0 AFLA:= 0
      19 2S 16 Z E 0 Z PFLA = 0?
      20 Y 2T 27 Z S 1 A -> dan geen procedure statement
      21 6T 0 L H 0 3 =) PST voor parameterloze procedure
      22 2S 6 Z K 0
      23 2A 0 A
      24 6T 0 Z F 0 0 =) FRL met 2A 0 A<br>25 6T 0 Z L 0 0 =) PTM
              0 2 L 0 0 =) PTM
      26 2T 8 Z S 0 A => volgend element uit TLI
 20 => 27 2A 2 Z E 0 Z JFLA = 0?<br>28 Y 2T 19 Z S 2 A -> als geen
      28 Y 2T 19 Z S 2 A -> als geen go to statement<br>29 2A 19 Z E O Z FFLA = 0? dwz. non forme
      29 2A 19 Z E 0 Z FFLA = 0? dwz. non formele?<br>30 N 6T 0 Z R 0 0 = ) BPR voor formele label
                                   BPR voor formele label
      31 N 2A 35 A OPC 35: TFR
           DC D0
```
ZS1

 $\begin{array}{ccccccccc}\n &\text{DA} & & \text{O} & Z & S & 2 & & \text{DI} \\
\text{O} & N & 2T & 22 & Z & S & 0 & A & & -\rangle\n\end{array}$ verder als adresloze operator  $\begin{array}{ccccc} 1 & 2\text{S} & 8 \text{ Z} \to 0 \\ 2 & 0\text{P} & 8 & \text{SS} \end{array}$ ID 3 2LS 31 A isoleer BN uit ID 4 U 1S 7 Z E 0 Z blijven we in het block? 5 N 0S 1 Z K 0 zo neen, 6 N 6T 0 Z F 0 0 = > FRL met 2B 'BN' A 7 N 2S 0  $\mathbf A$ 8 N 2A 28  $A$  $9 N 6T 0 Z F 0 0 =)$  FRL met GTA<br>10 6T 0 L F 0 0 =) TFO<br>11 10 12 11 4P AS A en S bevatten nu ID 12 2LS 32767 A isoleer adres 13 OP 3 AA isoleer opc<br>referentie naar FLI?  $\begin{array}{ccccccccc} 14 & 2LA & 3 & & & A \\ 15 & U & OLA & 2 & & & A & Z \end{array}$ 16 Y OS 8 Z K O<br>17 N OS 7 Z K O  $d$ an 2T 'adres' dan 2T 'adres'<br>anders 2T 'adres' A<br>=> verder als adresloze operator<br>=) AVR 18 2T 23 Z S O A 28ZS1=> 19 6T 0 Z R 0 0 20 2B 25 Z E 0 21 2S 32767 X 0 B TLI[TLSC - 1] 22 4P  $SA$ 23 3P 8 SS isoleer OH uit TLI 24 2LS 15 A<sub>1</sub> 25 U 5S 5 Z E 0 P OH-heersend > OH-uit-TLI?  $31 \rightarrow 26$  Y 2A  $315$  A  $5 * 63$ 27 Y 2T 5 Z S 3 A -> produceer dan TAKE 28 2LA 255 A isoleer operator uit TLI 29 U 1A 63  $A$   $P$ 30 U 1A 67 A E  $\begin{tabular}{lllllllllll} 30 & U & 1A & 67 & & A & E & & \text{adresloze operator?} \\ 31 & Y & 2T & 26 & Z & S & 2 & A & & \text{--&\qquad} & \text{ga dan TAKE produceren} \end{tabular}$  $DC$   $DO$ 

**7.S2** 

DA 0 Z S 3 DI<br>0 6A 0 X 1 0 K 1 anders een adreshebbende<br>2 AA 0peratie met ingebouwde 1 0P 2 AA operatie met ingebouwde TAKE 2 0A 0 X 1 produceren uit 5 \* operator 3 1B 1 A 4 6B 25 Z E 0 terwijl TLSC:= TLSC - 1 27ZS2-> 5 2S 19 Z E 0 Z FFLA = 0?<br>6 N 1A 280 A voor form 6 N 1A 280 A voor formele: - 5 \* 64 + 40 -> en verder als adresloze 8 2S 8 Z E 0 voor non formele: 9 U 2LS 0 Z K 0 Z d15 van ID = 0?<br>10 Y 0A 1 A als statisch  $1$  A als statisch<br> $4 Z K 0 Z$  d19 van ID = 0? 11 U 2LS 4 Z K 0 Z<br>12 N OA 2 A als integer type 13 1A 284 A - 5 \* 64 + 36 14 2T 22 Z S 0 A => en verder als adresloze DC D0

```
ZS3
```
163

**ZTO** 

FTL fill TLI with (S)

 $6T$  0 Z TO 0 =) FTL aanroep

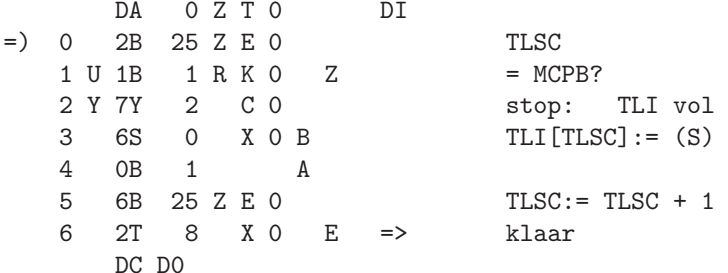

FTD fill TLI with delimiter

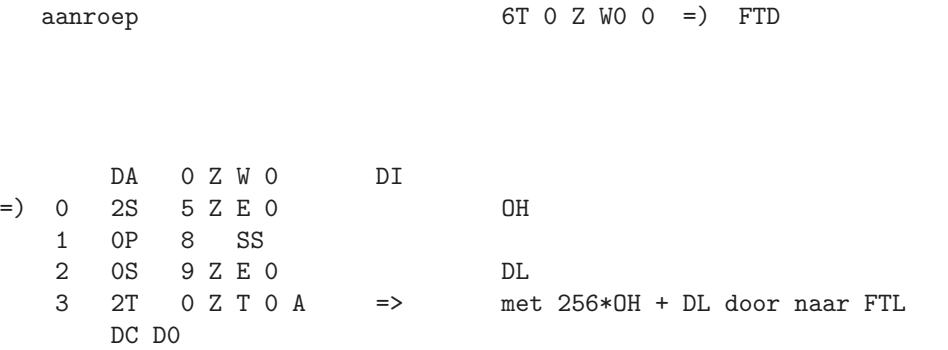

165

ZWO

LTF inverse of FTL 200

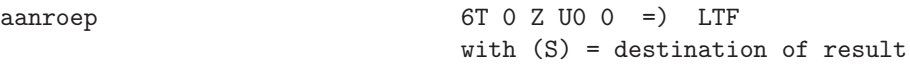

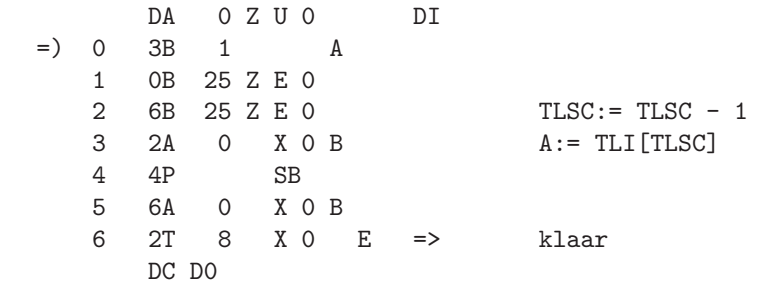

RNS read next symbol into DL 2Y0

aanroep 6T 0 Z Y0 0 =) RNS

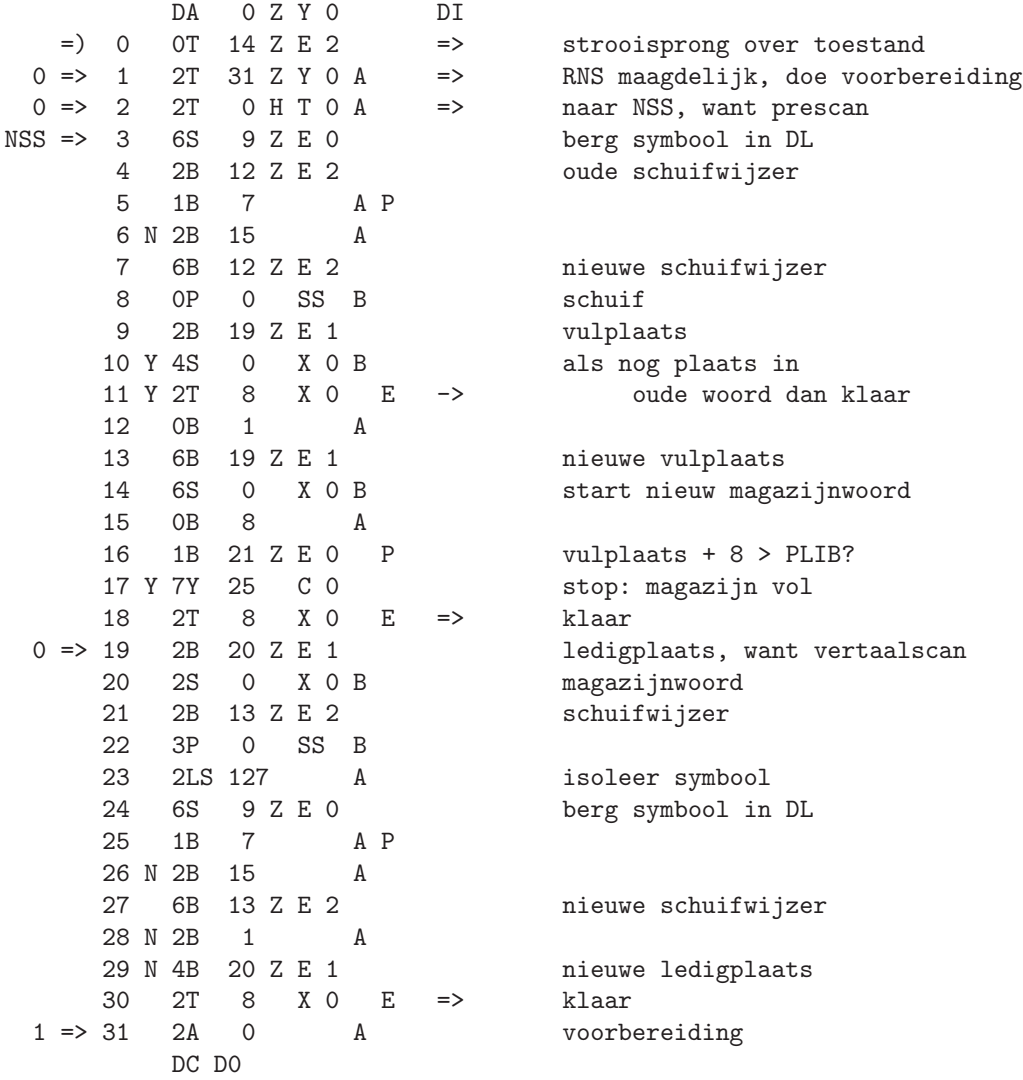

ZY1

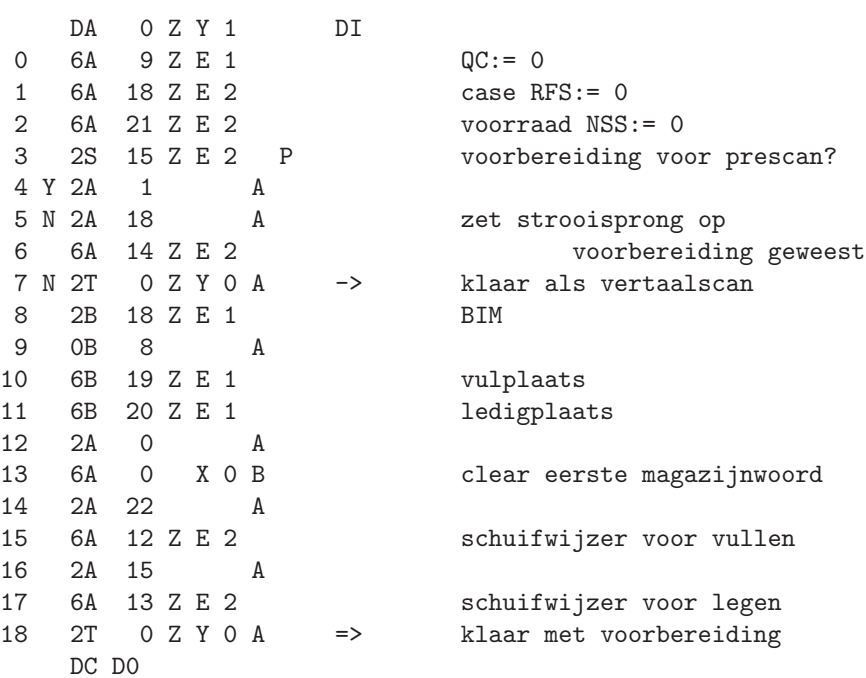

THENELSE

 $aanroep$ 

 $6T$  O Z NO 1 = ) THENELSE

return with YES condition if THEN or ELSE on top of TLI

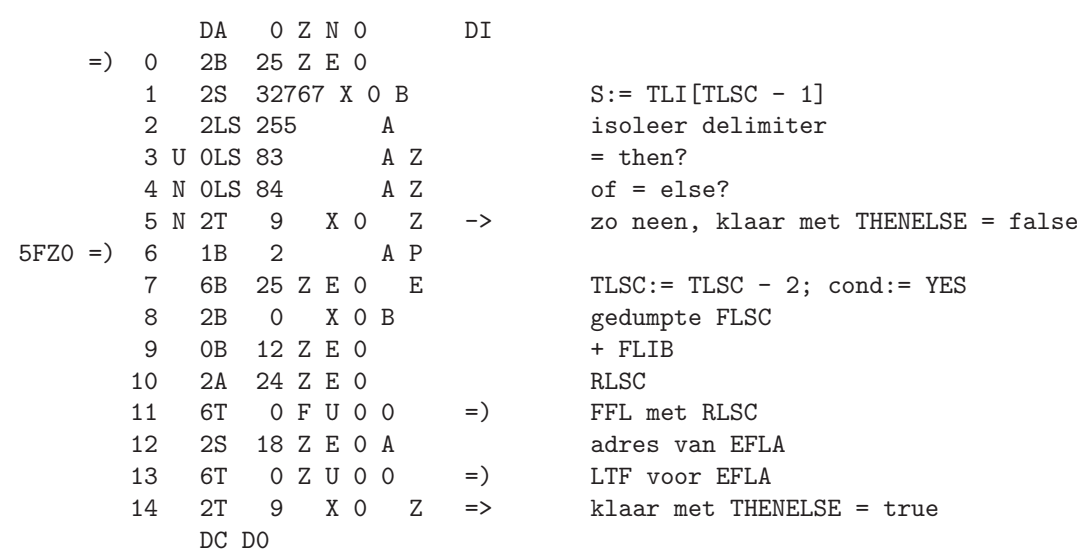

ZNO

 $DDEL :=$ 

**EZ0** 

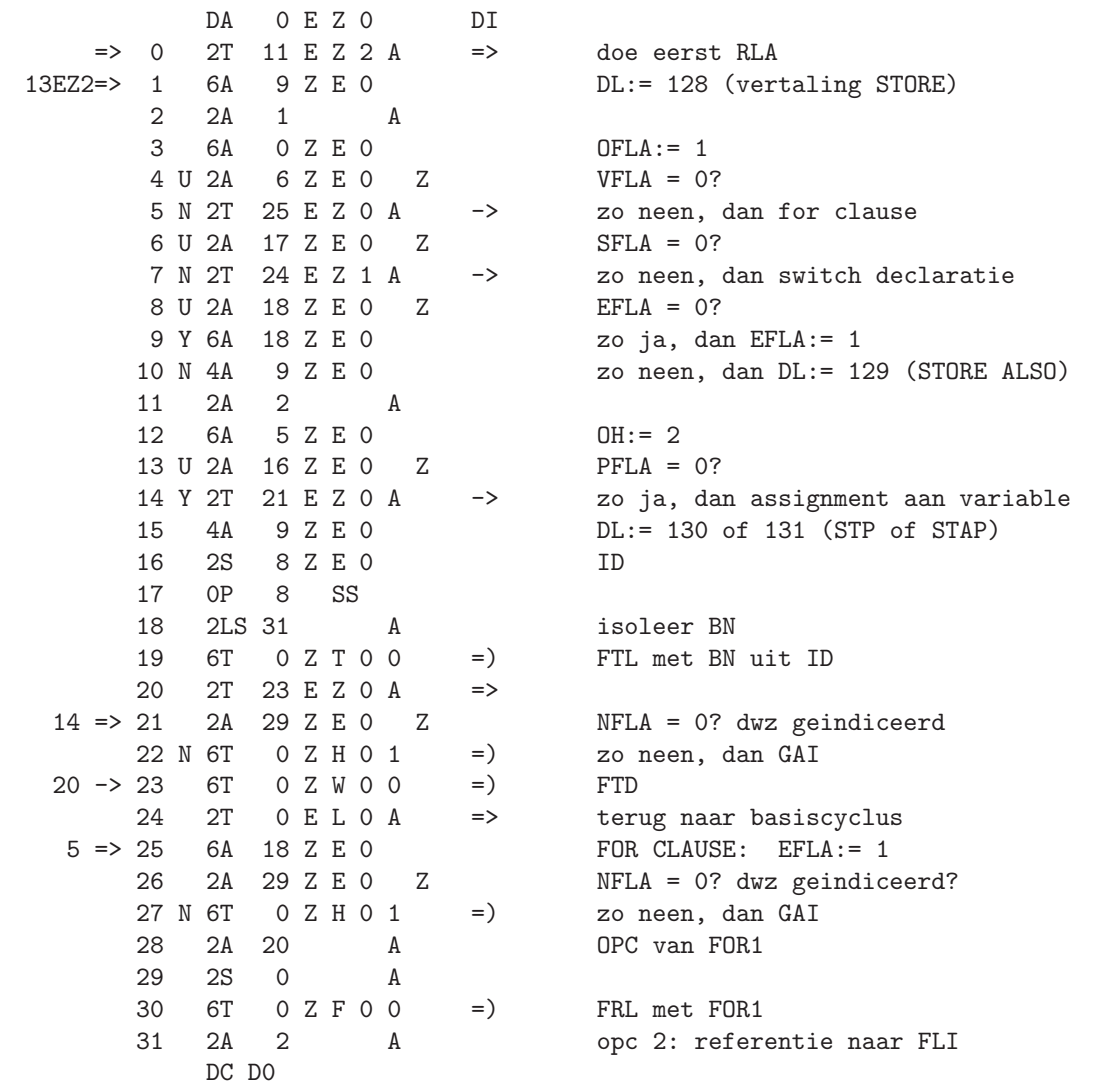
DA 0 E Z 1 DI 0 2S 26 Z E 0 FLSC 1 6S 11 Z E 0 dumpen in FORC 2 0S 8 Z K 0 3 6T 0 Z F 0 0 =) FRL met X2X 2T 'FLSC' 4 2S 1 A 5 4S 26 Z E 0 FLSC:= FLSC + 1<br>6 2B 10 Z E 0 pak de in FORA 6 2B 10 Z E 0 pak de in FORA gedumpte FLSC 0B 12 Z E 0 8 2A 24 Z E 0 RLSC 9 6T  $0 \in V$  0 0 = > FFL, dus FLI[FORA]:= RLSC<br>10 2A 0 A 10 2A 0 A<br>11 2S 6 Z K 0 11 2S 6 Z K 0<br>12 6T 0 Z F 0 0  $=$  FRL met 2A 0 A 13 2S 26 Z E 0 FLSC 14 6S 10 Z E 0 dumpen in FORA 15 0S 5 Z K 0 16 2A 2 A opc 2: referentie naar FLI 17 6T 0 Z F 0 0 =) FRL met X2X 2B 'FLSC' 18 2A 1 A 19 4A 26 Z E 0 FLSC:= FLSC + 1 20 2A 9 A OPC van ETMP 21 2S 0 A<br>22 6T 0 Z F 0 0 22 6T 0 Z F 0 0 =) FRL met ETMP 23 2T 0 E L 0 A => terug naar basiscyclus  $7EZ0 \Rightarrow 24$  2A 2 A SWITCH DECLARATIE<br>25 2S 26 Z E 0 FLSC 25 2S 26 Z E 0 FLSC 26 0S 8 Z K 0<br>27 6T 0 Z F 0 0 27 6T 0 Z F 0 0 =) FRL met X2X 2T 'FLSC' 28 2S 26 Z E 0<br>29 6T 0 Z T 0 0  $0 \tZ T 0 0 =)$  FTL met FLSC<br>1 A 30 2S 1 A 31 4S 26 Z E 0 FLSC:= FLSC + 1 DC D0

EZ1

EZ2

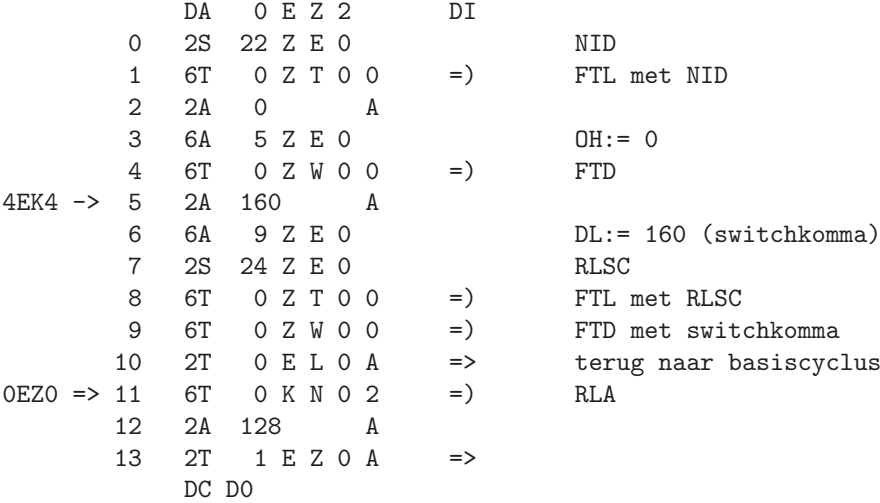

DDEL [ EE0

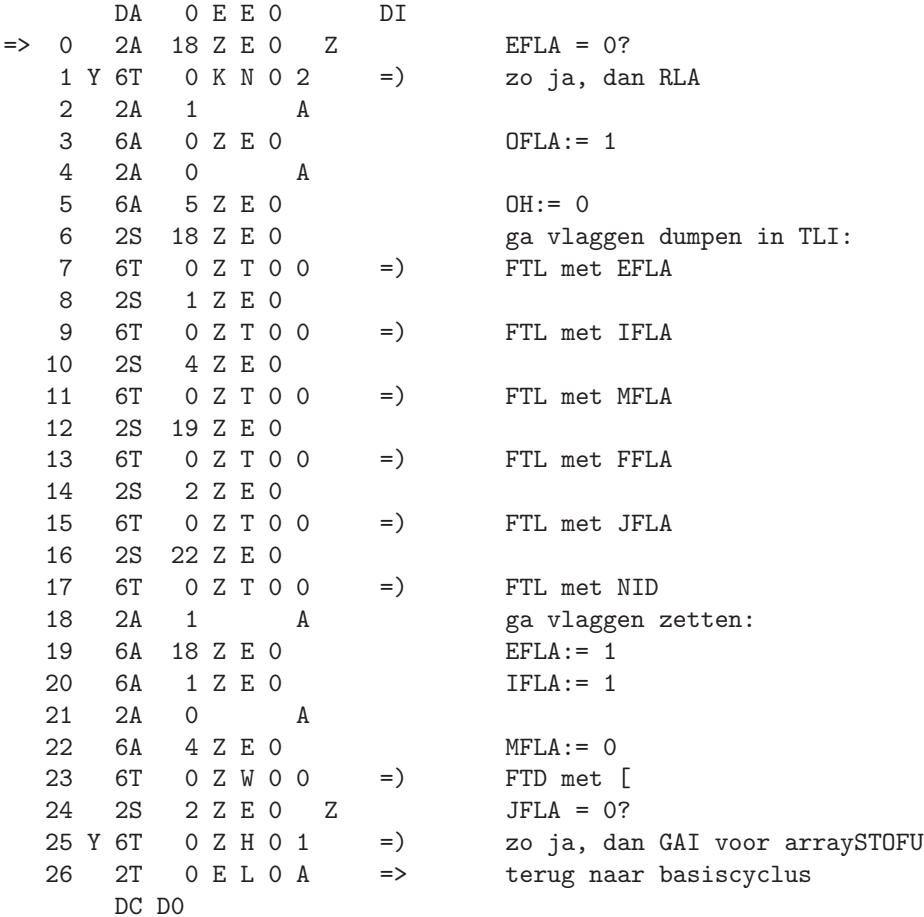

173

DDEL ]

**EFO** 

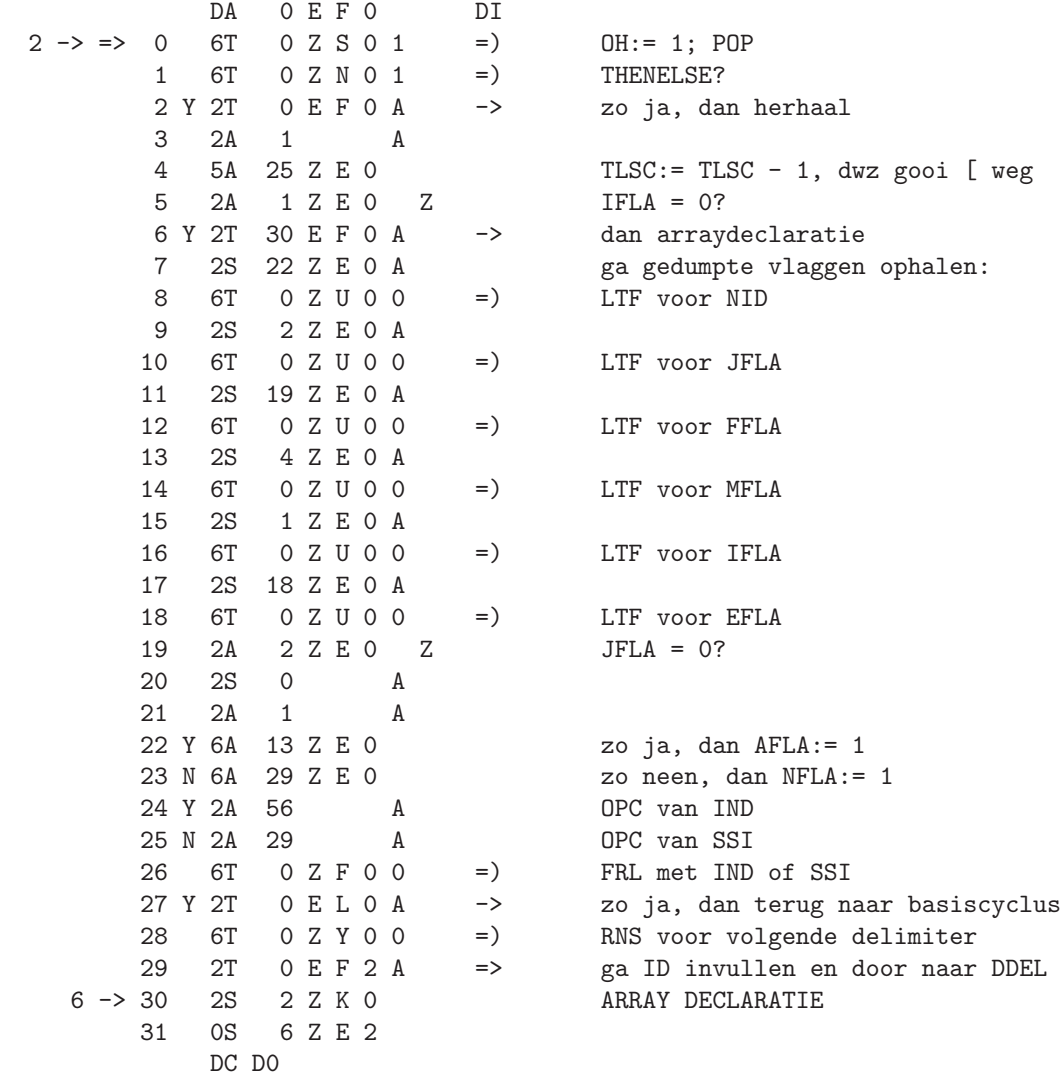

```
DA
               0 E F 1
                                DI
       \circ2A\overline{0}\mathbf A0 Z F 0 0
                                         FRL met 2S 'AIC' A
       \mathbf{1}6T
                                =)
       \overline{2}24 Z E 1
                                         IBD
          2AOPC van RSF
       3 OA 90
                       \mathbf{A}4 2S
                \overline{0}\, A
       \overline{5}6T
                0 Z F O O
                                =)
                                         FRL met RSF of ISF
       \,6\,2A 30 Z K O
                                         ga ID opbouwen: d26,d25,d15
       7 U 2A 24 Z E 1 Z
                                         real?
       8 N OA
               4 Z K O
                                         zo neen, voeg d19 toe
       9
         6A
                5 Z E 2
                                         frame opgebouwd
      102B 30 Z E 0
                                         NLSC
      11 0B 31 Z E 0
                                         NI.TB
25 \rightarrow 12 2A
               5 Z E 2
                                         frame
      13   0A   23   Z   E   1
                                        voeg PNLV als adres toe
      14 6A 32767 X 0 B
                                       berg ID in naamlijst op
      15
         2S 32766 X 0 B
      16    2LS    7
                      A Z
                                       eenwoordsnaam?
      17 Y 1B
                2
                         \, A
      18 N 1B
                \overline{\mathbf{3}}\overline{A}19 2A
               3 Z E 2
                                         IC, de dimensie van het array
      20 OA 3
                         \mathbf{A}21 2P
               5 AA
                                         hoog PNLV op met IC + 3 als
      22 4A 23 Z E 1
                                             plaatsreservering voor STOFU
      23 2A
                1
                       A24
          5A6 Z E 2 P
                                         AIC:= AIC - 1; AIC > 0?
      25 Y 2T 12 E F 1 A
                                \mathord{\hspace{1pt}\text{--}\hspace{1pt}}\mathord{>}zo ja, nog meer ID's te maken
      26 6T
                0 F T 0 2
                                =)
                                         RND voor, of;
           2A9 Z E 0
      27
      28 OLA 91
                     A ZDL = ; ?29 N 2T 20 K F 2 A
                                         zo neen, nog meer arrays van dit
                                \rightarrow30 6A 18 Z E O
                                         EFLA := 031 2T
               O E L O A
                               \Rightarrowterug naar basiscyclus
           DC DO
```

```
EF1
```
type

175

EF2

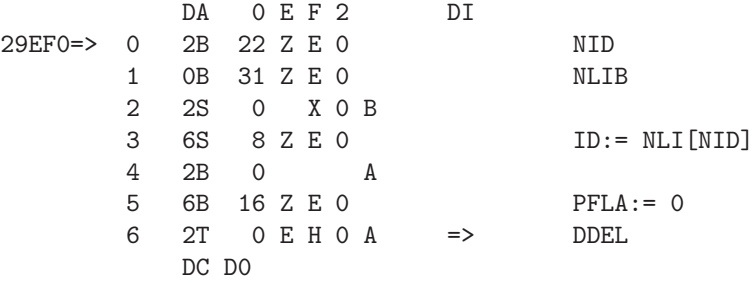

DDEL distribution on delimiter

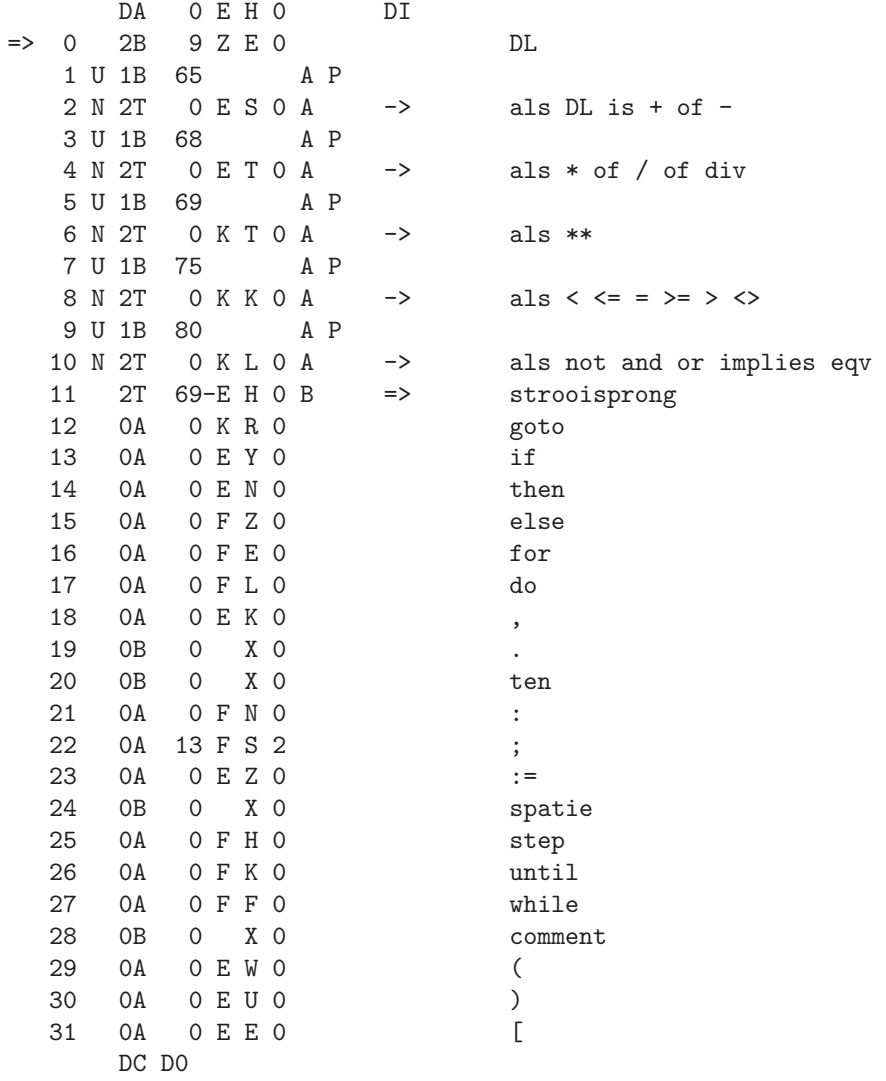

EHO

EH1

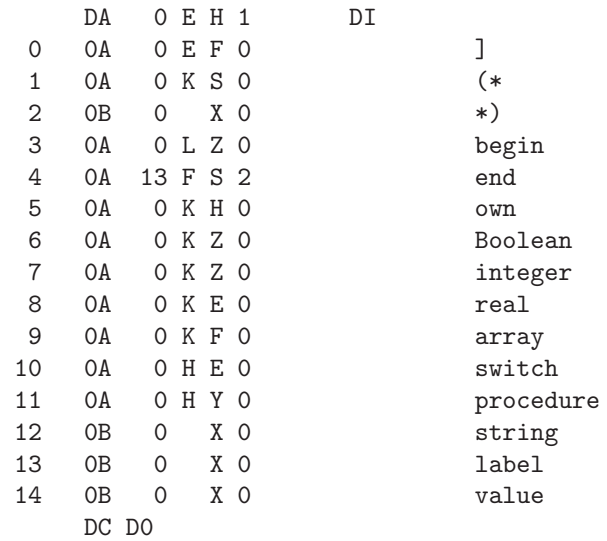

DDEL , EK0

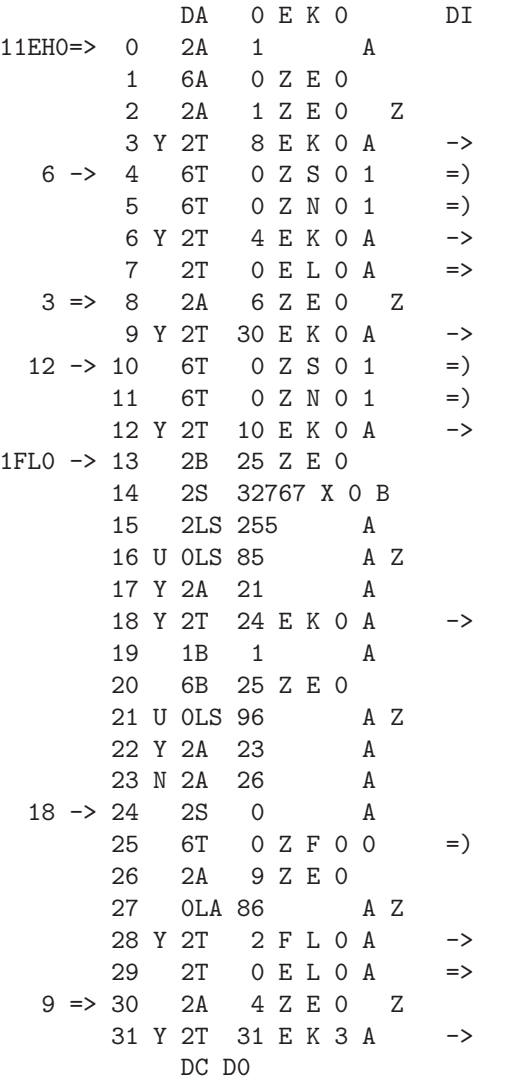

 $OFLA := 1$  $IFLA = 0?$ dan geen subscriptscheider  $OH := 1; POP$ THENELSE? zo ja, dan herhaal terug naar basiscyclus  $VFLA = 0?$ dan geen scheider in for list  $OH := 1; POP$ THENELSE? zo ja, dan herhaal  $TLI[TLSC - 1]$ isoleer operator is deze for? zo ja, dan OPC van FOR2 en klaar met analyse zo neen,  $TLSC:= TLSC-1$ was het dan misschien while? zo ja, dan OPC van FOR4 zo neen, dan OPC van FOR7 FRL met FOR2, FOR4 of FOR7 DL = do? dwz, kwamen we uit DDEL do? dan terug naar DDEL do anders terug naar basiscyclus  $MFLA = 0?$ dan geen parameterscheider

DA OEK1  $DI$ 1EU0 -> 0 2B 25 Z E 0 2S 32767 X 0 B  $1$  $\mathbf A$ 2 2LS 255 3 U OLS 87 A Z 8,22 4 Y 2T 15 E K 1 A -> 24 -> 5 6T 0 Z S 0 1  $=$   $\left($ 6 6T 0 Z N 0 1 10EK4  $=$   $\left($ 7 N 6T 0 E R 0 1  $=$   $)$ 8 Y 2T 5 E K 1 A  $\rightarrow$ 9 Z K O  $9 \quad 2S$  $17 \rightarrow 10$  4S 32766 X 0 B  $11 \qquad 2S \qquad 0$  $\mathbf{A}$ 12 2A 13  $\mathbf{A}$ 13 6T 0 Z F 0 0  $=$   $\left($ 2T 14 E K 2 A 14  $\Rightarrow$  $4 \Rightarrow 15$  2A 13 Z E 0 Z 16 N 2S 10 Z K 0 17 N 2T 10 E K 1 A  $\rightarrow$ 18 2S 32766 X 0 B 19 1S 24 Z E O Z 20 Y 3A 19 Z E O 21 Y 2LA 2 Z E 0 Z 22 N 2T 5 E K 1 A  $\rightarrow$ 23 2A 29 Z E 0 Z 24 Y 2T 5 E K 1 A  $\rightarrow$ 25 2T 5 E K 4 A  $\Rightarrow$ 16EK4=> 26 4P AS 27 U 2LA 0 Z K 0 Z 28 Y 2T 4 E K 2 A  $\rightarrow$ 29 2LS 32767 A 30 1P 5 SS 31 0S 3 Z K 0  $DC$   $DO$ 

PARAMETERSCHEIDER TLI $[TLSC - 1]$ isoleer delimiter is deze een , ? mogelijk geen impl.subr.  $OH := 1; POP$ THENELSE? zo neen, dan DOT? zo ja, dan herhaal d24 en d20 toevoegen aan TLI[TLSC - 2], de PORD in opbouw OPC van EIS FRL met EIS volgende parameter voorbereiden  $AFLA = 0?$ zo neen, met d24, d20 en d19 impl.subr. gaan afmaken TLI $[TLSC - 2] = RLSC?$ en ook not (FFLA =  $0$  and JFLA =  $0$ )? zo neen, dan impl.subr. afmaken  $NFLA = 0?$ zo ja, dan impl.subr. afmaken test op standaardfunctie  $S := A$  (:= ID): construeer PORD statisch? dan analyse voortzetten isoleer adres uit ID schuif BN in kop voeg d16 toe (t oneven)

 $FK1$ 

DA 0 E K 2 DI 0 U 2LA 3 Z K 0 Z non-formeel? 1 N 0S 12 Z K 0 <br>
2 N 2T 13 E K 2 A -> en klaar als actuele zelf for<br>
3 2T 8 E K 2 A => zo ja, ga Q construeren 3 2T 8 E K 2 A => zo ja, ga Q construeren 28EK1=> 4 2LS 11 Z K 0 handhaaf d25, d24 en het adres 5 OLA 13 Z K 0 inverteer d25 in ID<br>6 U 2LA 14 Z K 0 Z d25 = d24 = 0? dwz, 3 -> 8 U 2LA 29 Z K 0 Z non-procedure? 10 N 2T 13 E K 2 A -> en klaar met PORD 11 U 2LA 4 Z K 0 Z real? 2,10 -> 13 6S 32766 X 0 B TLI[TLSC - 2]:= PORD 14EK1-> 14 2A 87 A 15 1A 9 Z E 0 Z DL = , ?<br>16 Y 2T 8 E W 1 A -> zo ja, da 17 2A 0 A AFLEVERING PORD'S AAN RLI<br>18 6A 14 Z E 0 PSTA:= 0 (telling aantal) 3EK3 -> 19 2S 15 Z E 0 A adres PSTB 20 6T 0 Z U 0 0 = ) LTF voor delimiter 21 2A 15 Z E 0 22 2LA 255 A isoleer delimiter 23 OLA 87 A Z is deze een , ?<br>24 N 2T 4 E K 3 A -> zo neen, dan laa 25 2A 1 A 26 4A 14 Z E 0 PSTA:= PSTA + 1 27 2S 15 Z E 0 A adres PSTB 28 6T 0 Z U 0 0 =) LTF voor PORD 29 2S 15 Z E 0<br>30 U 2LS 3 Z K 0 Z 31 2A 0 A DC D0

2 N 2T 13 E K 2 A -> en klaar als actuele zelf formeel 6 U 2LA 14 Z K 0 Z d25 = d24 = 0? dwz, is het FLI? zo ja, voeg d17 toe  $(t:= 2)$ 9 N 0S 15 Z K 0 zo neen, dan d20 toevoegen (Q:= 2) zo neen, dan d19 toevoegen  $(Q:= 1)$ -> zo ja, dan volgende parameter PSTA:= 0 (telling aantal parameters) -> zo neen, dan laatste PORD gehad  $d16 = 0$ ? dwz, t even?

EK2

181

EK3

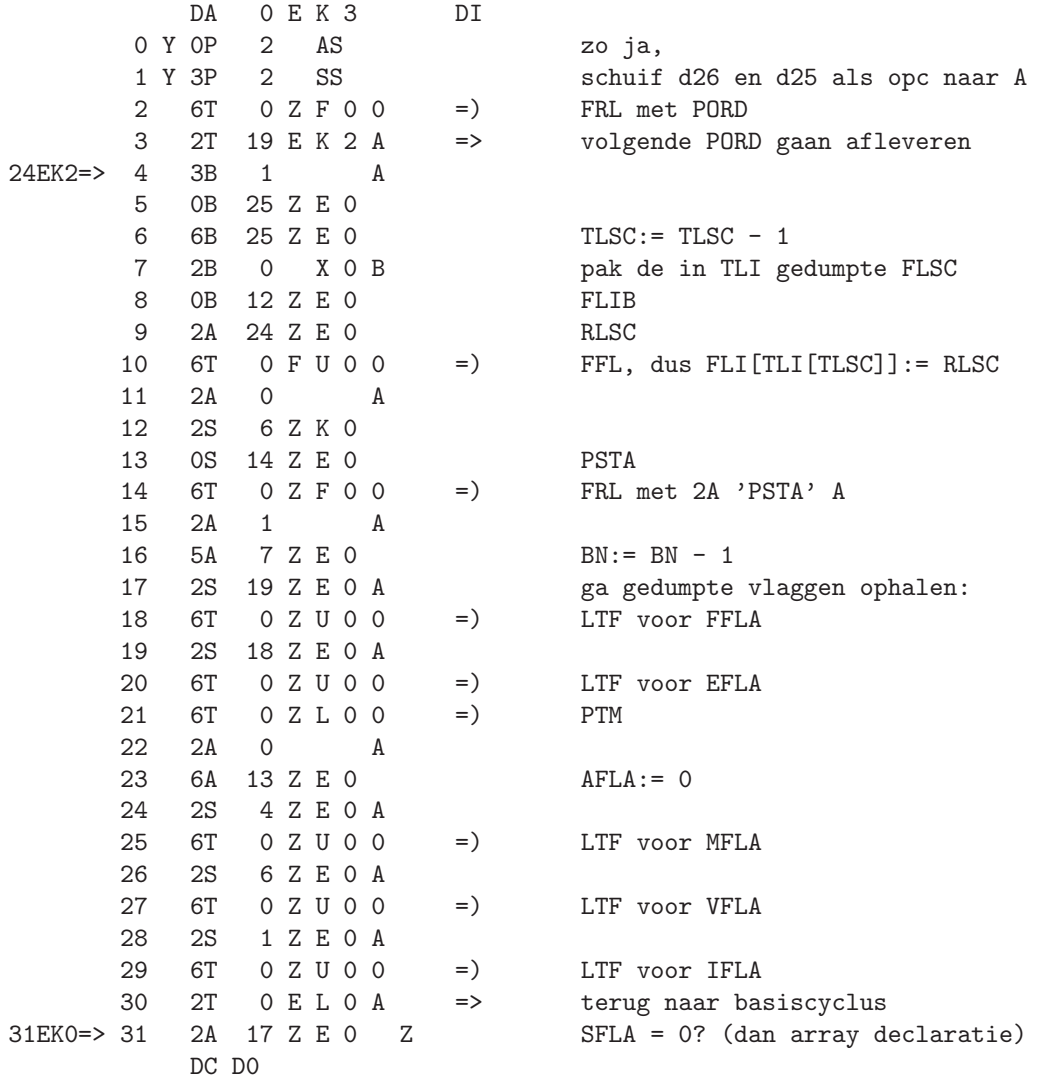

DA 0 E K 4 DI<br>0 6T 0 F R 0 2 = >  $0 F R 0 2 =) ETT$ 1 Y 2T 0 E L 0 A -> en zo ja, dan terug naar basiscyclus 2 2A 0 A zo neen, dan scheider in switch list 3 6A 5 Z E 0 OH:= 0 4 2T 5 E Z 2 A => verder samen met DDEL := 25EK1=> 5 2A 22 Z E 0 NID > NLSCop? dwz, <> standaardftie? 7 N 2A 98 A zo neen, 8 N 2S 0 A  $9 N 6T 0 Z F 0 0 =$  FRL met TFP<br>10 N 2T  $5 E K 1 A$  -> en klaar als en klaar als standaardfunctie<br>zo ja, is  $PFLA = 0$ ? 11 2A 16 Z E O Z<br>12 N 1A 19 Z E O Z zo neen, is dan  $FFLA = 1?$ 13 N 6T 0 L F 0 0 = ) TFO voor non-formele procedure 14 2B 25 Z E 0 neem TLSC weer op 15 2A 8 Z E 0 ID<br>16 2T 26 E K 1 A => ga => ga PORD construeren DC D0

EK4

183

basiscyclus

**ELO** 

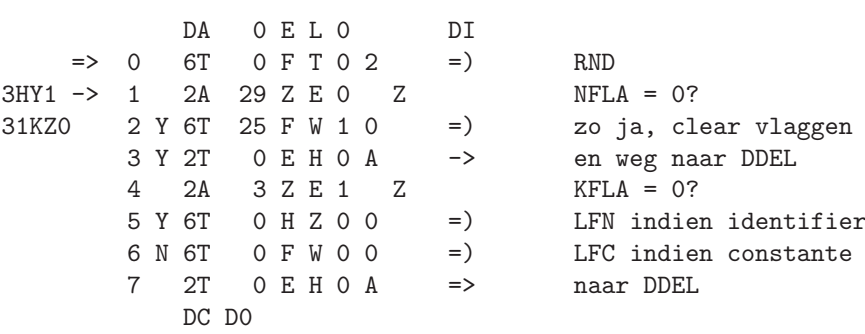

DOT do in TLI? ERO

aanroep 6T 0 E R0 1 =) DOT

return with YES condition if DO on top of TLI

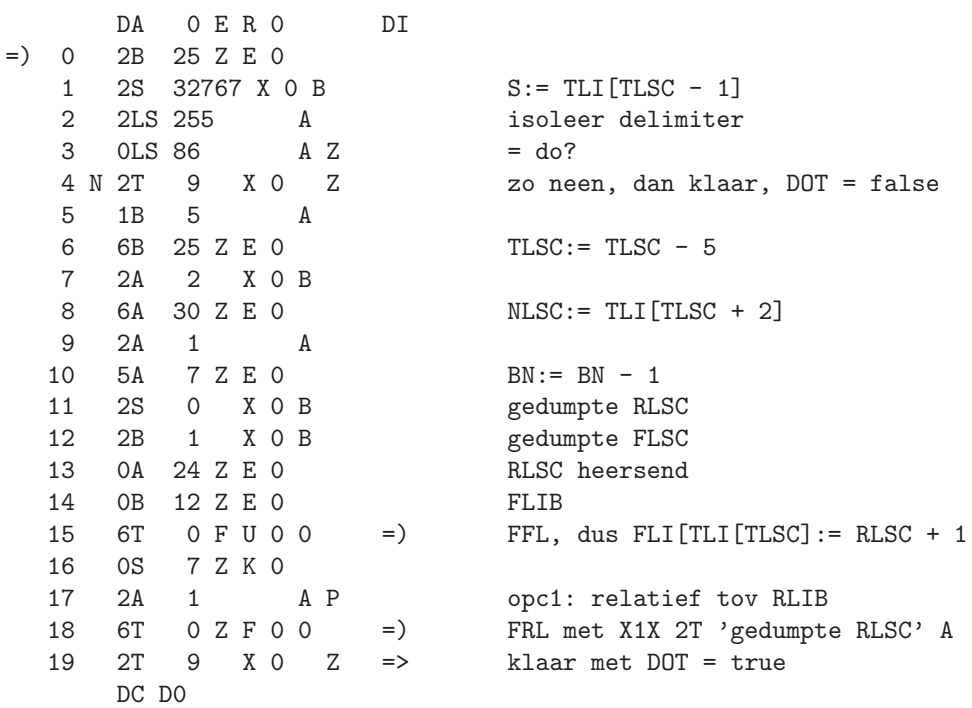

```
\begin{tabular}{ccc} DDEL & + & - \end{tabular}
```

```
ESO
```
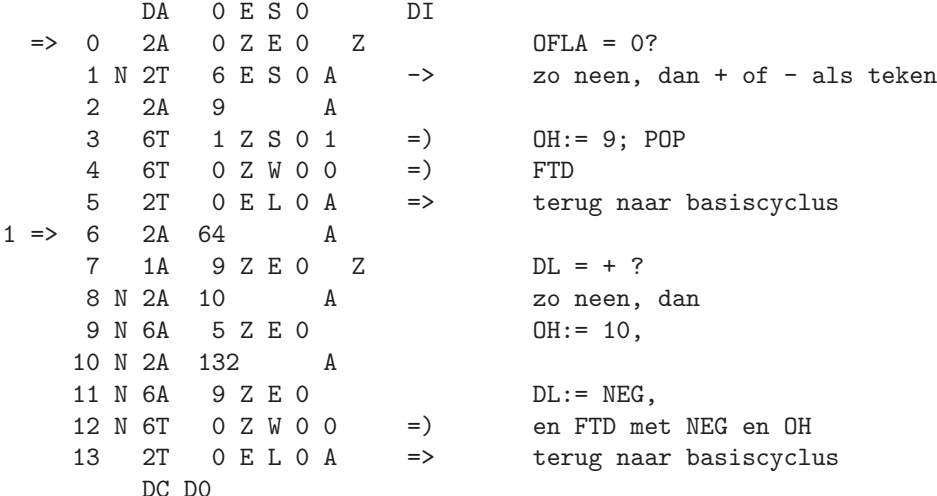

DDEL  $* / div$ 

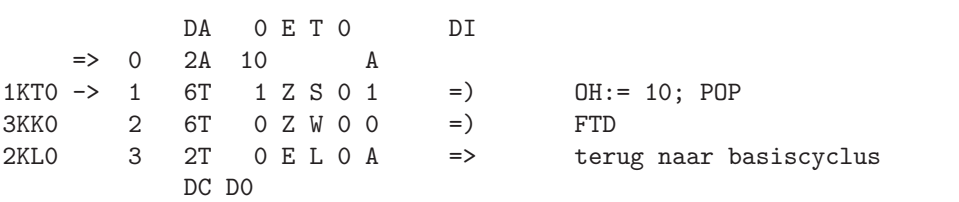

**ETO** 

DDEL (

EWO

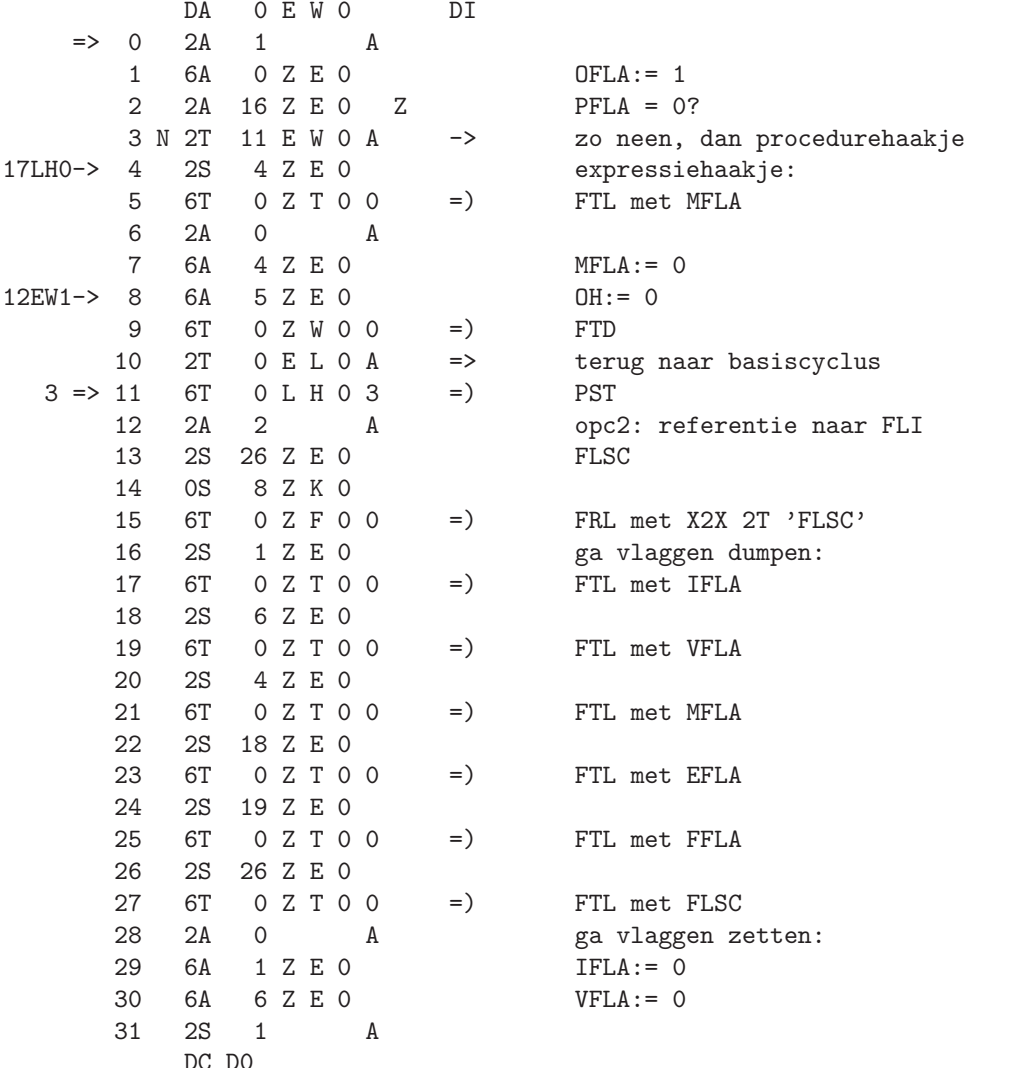

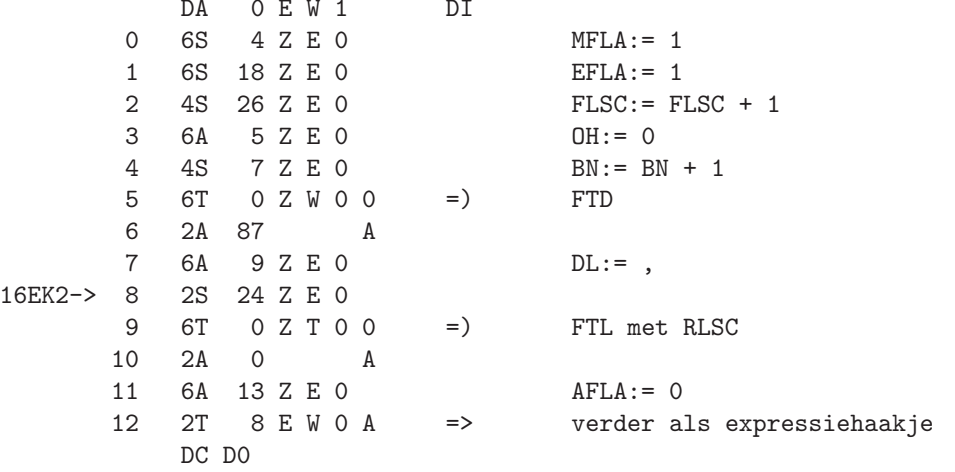

 $EW1$ 

DDEL )

EUO

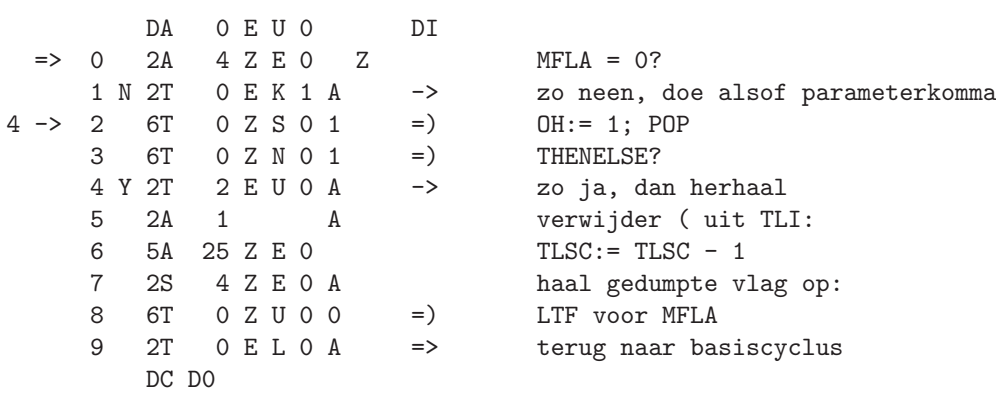

DDEL if

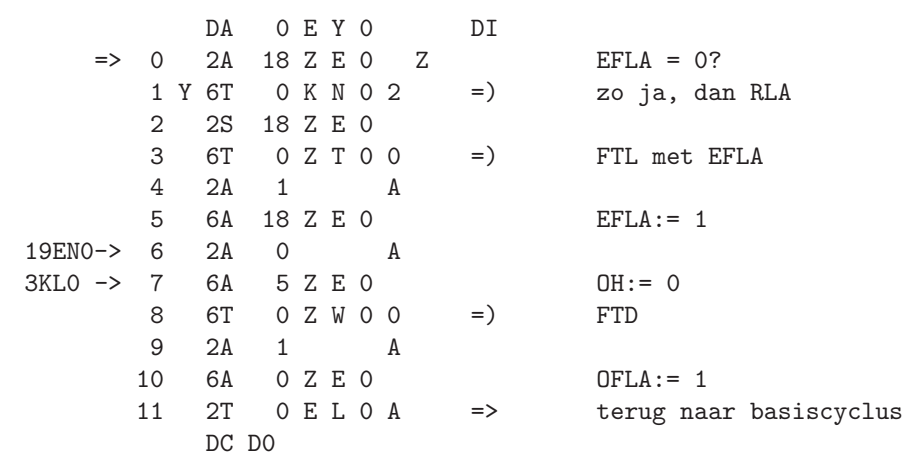

 $191\,$ 

**EYO** 

DDEL then

ENO

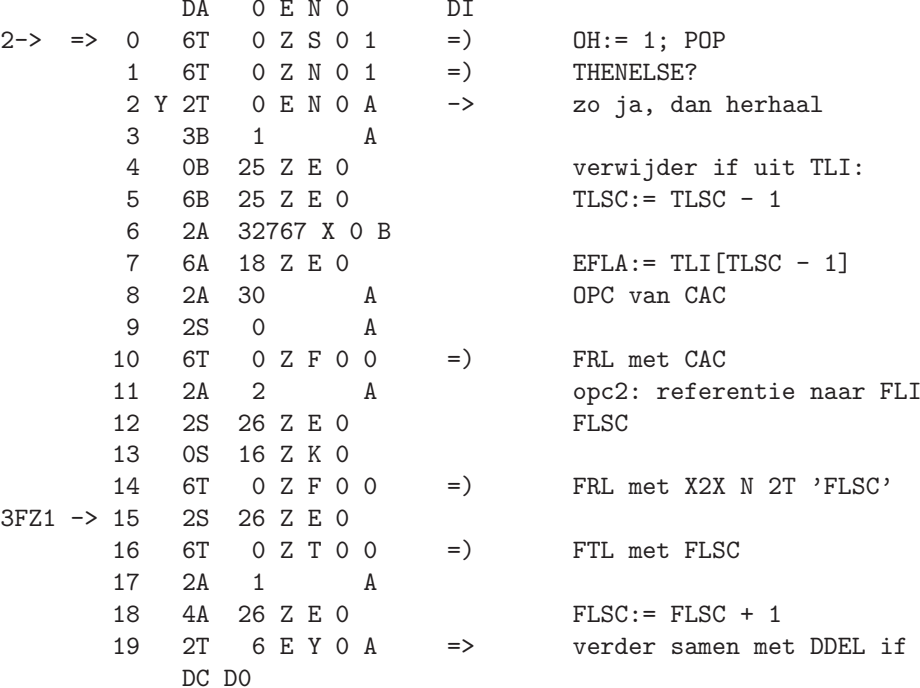

DDEL else

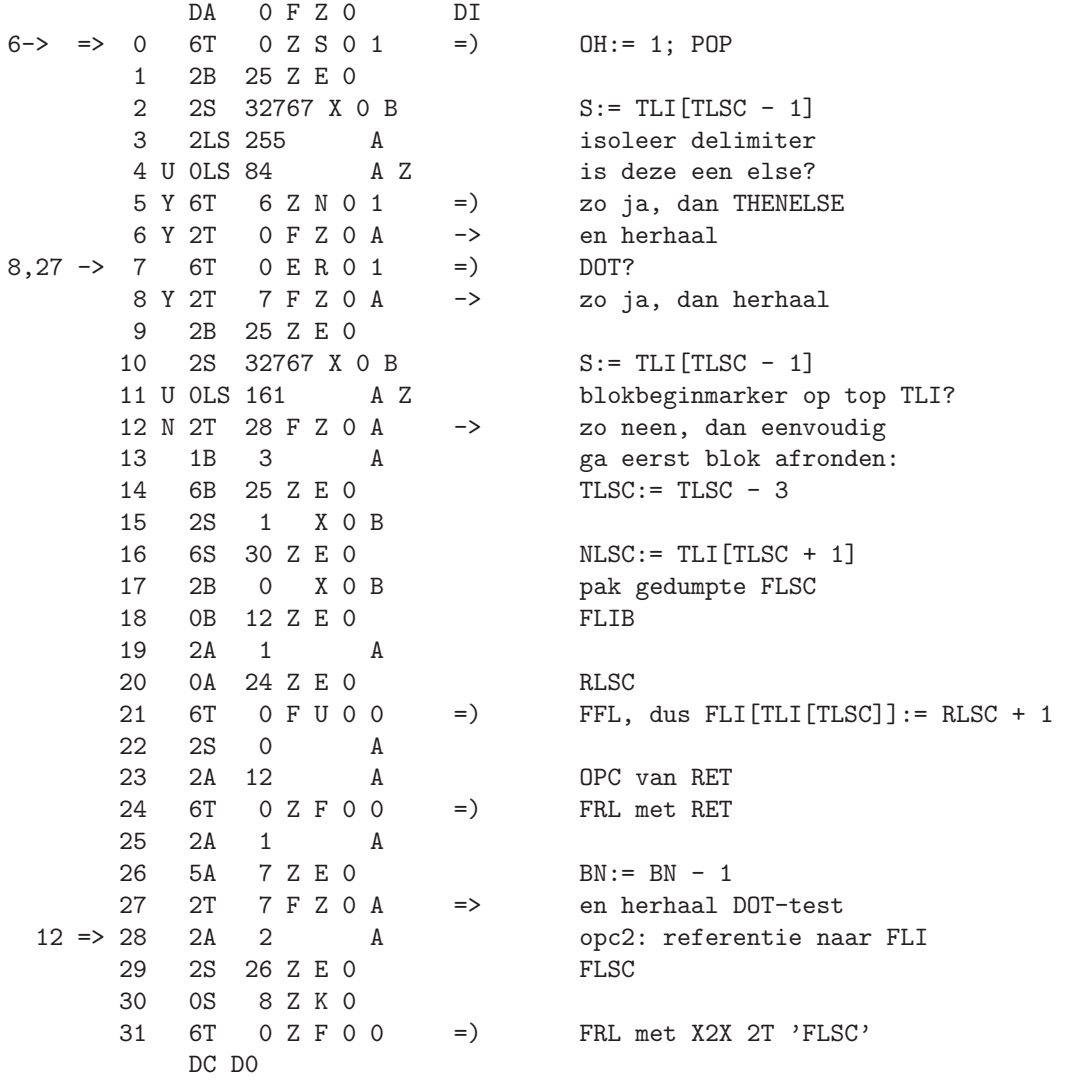

193

**FZ0** 

 $FZ1$ 

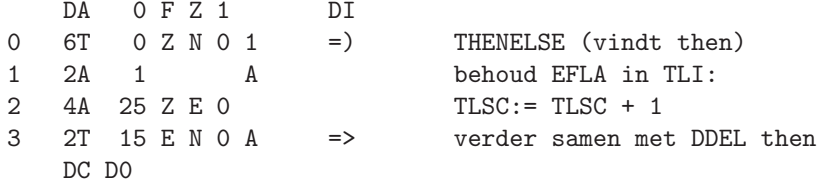

DDEL for FEO

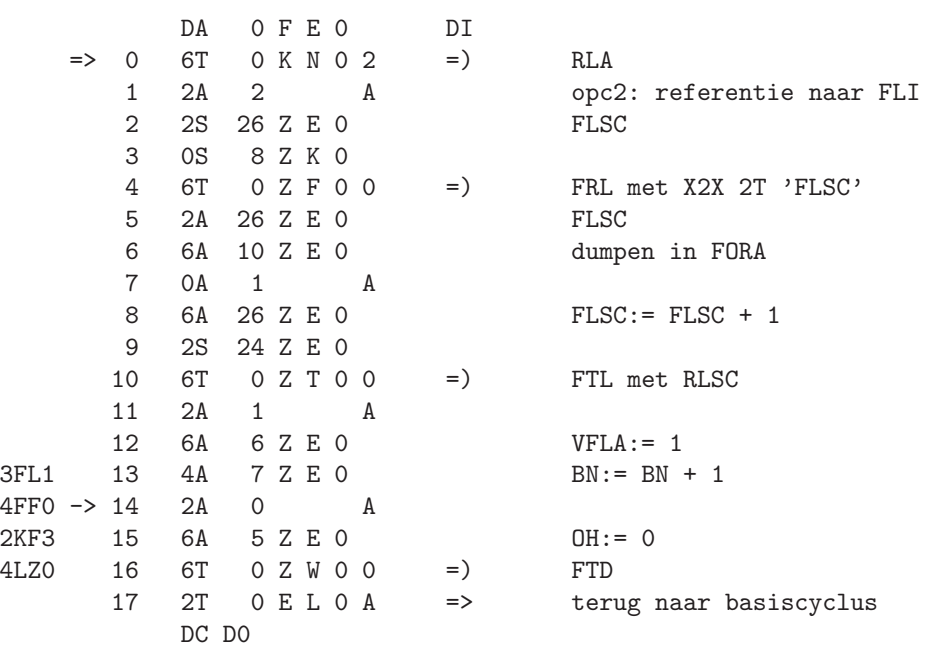

195

DDEL while

**FFO** 

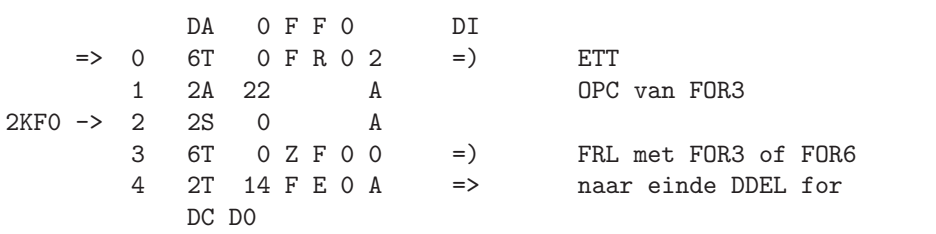

DDEL step

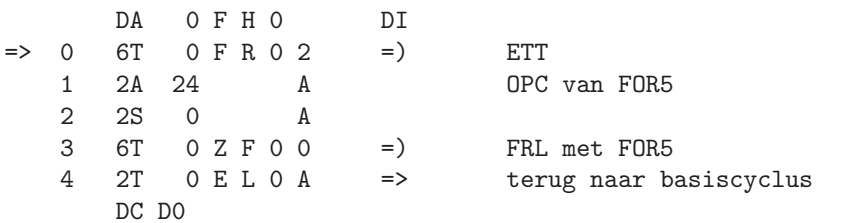

 $197\,$ 

FHO

DDEL until

FKO

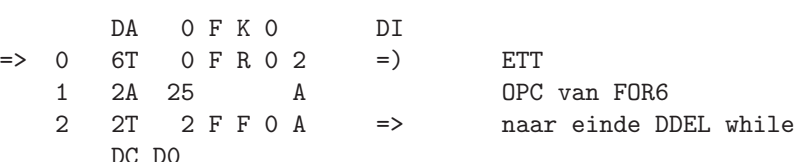

DDEL do

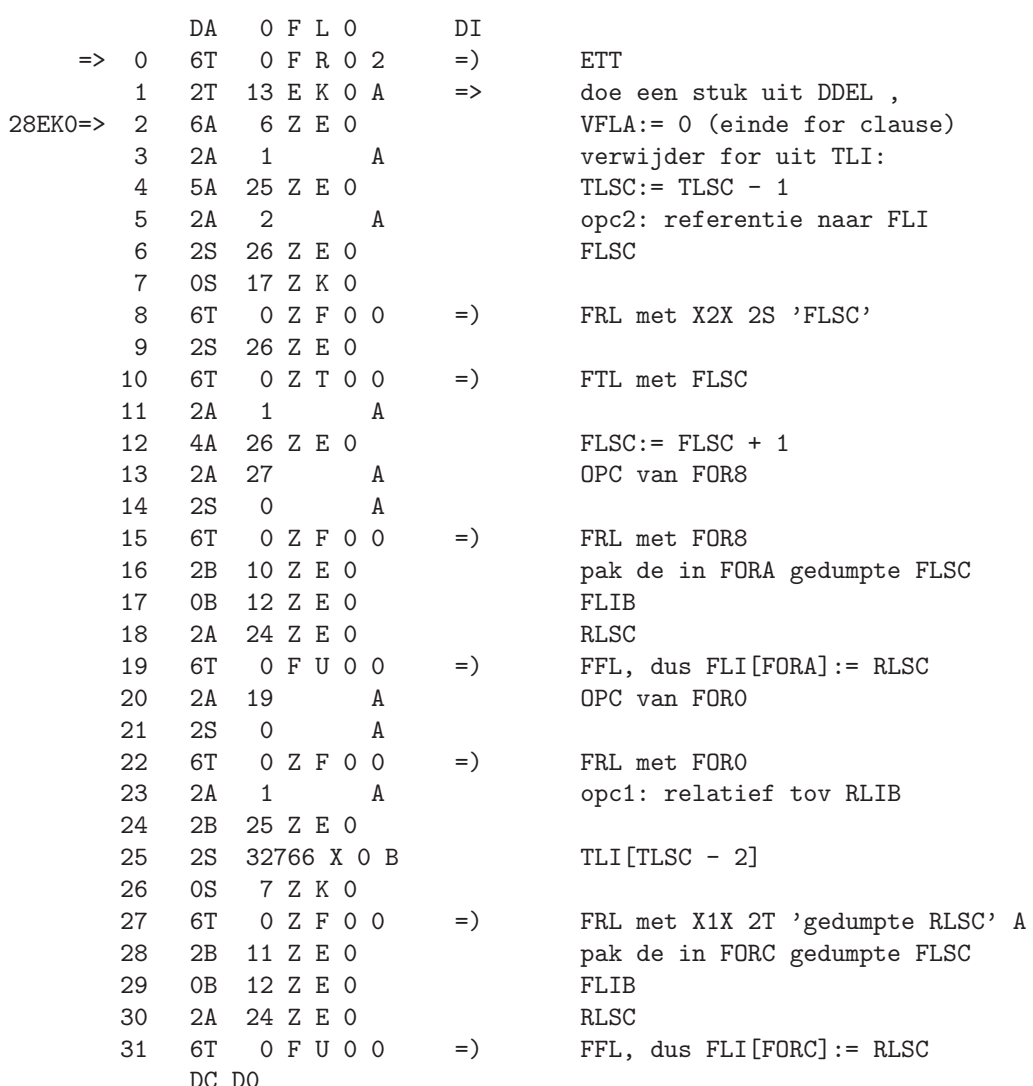

**FLO** 

 $199\,$ 

 $FL1$ 

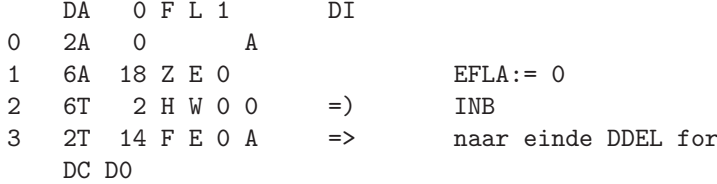

ETT empty TLI through THENELSE **FRO** 

aanroep 6T 0 F R0 2 =) ETT

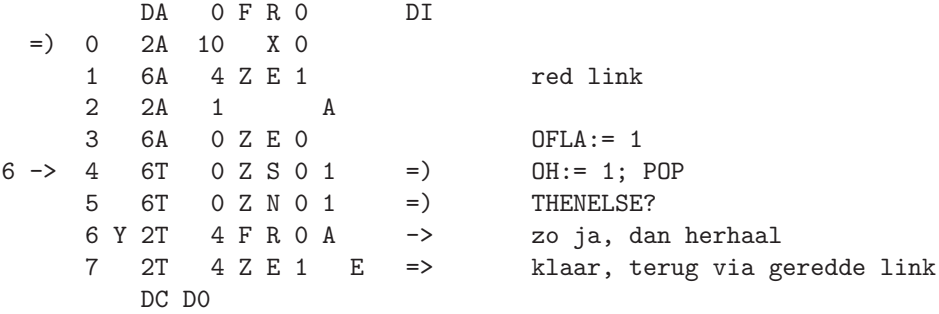

201

DDEL ; DDEL end

**FSO** 

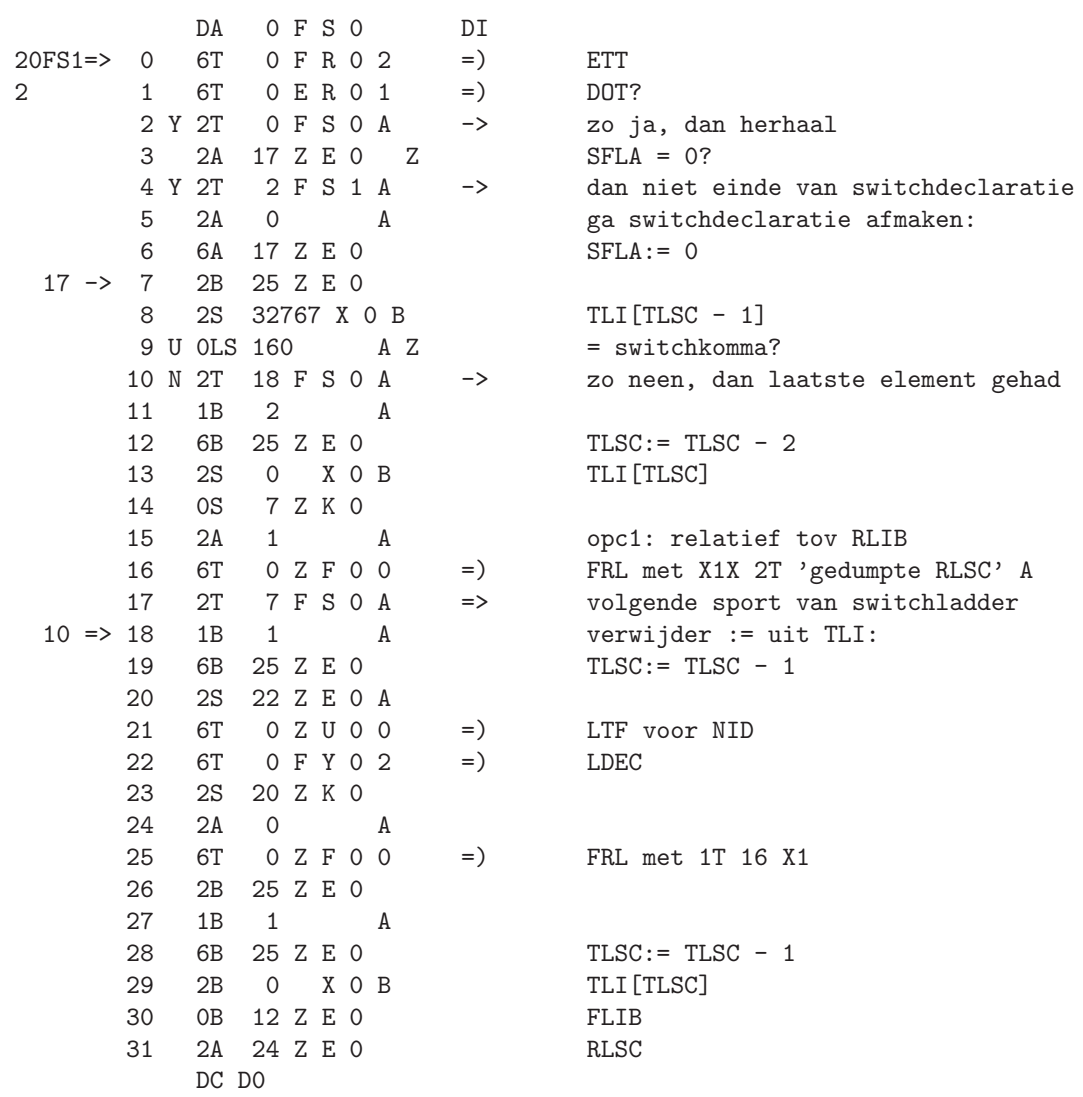

DA 0 F S 1 DI  $0$  6T  $0$  F U  $0$  0 =  $)$  FFL, dus FLI[TLI[TLSC]]:= RLSC 1 2T 10 F S 2 A => ga EFLA op 0 zetten en testen 4FS0 => 2 2B 25 Z E 0 3 2S 32767 X 0 B TLI[TLSC - 1] 4 U 0LS 161 A Z blokbeginmarker op top van TLI? 5 N 2T 10 F S 2 A -> zo neen, ga dan EFLA op 0 zetten 6 1B 3 A ga eerst blok afronden:<br>
7 6B 25 Z E 0 TLSC:= TLSC - 3 7 6B 25 Z E O 8 2S 1 X 0 B 9 6S 30 Z E 0 NLSC:= TLI[TLSC + 1]<br>10 2B 0 X 0 B pak gedumpte FLSC pak gedumpte FLSC<br>FLIB 11 0B 12 Z E 0 12 2A 1 A 13 0A 24 Z E 0 RLSC 14 6T 0 F U 0 0 =) FFL, dus FLI[TLI[TLSC]]:= RLSC + 1 15 2S 0 A 16 2A 12 A OPC van RET  $\begin{array}{ccccccccc} 17 & & 6T & & 0 & Z & F & 0 & 0 & & & \text{=} \end{array} \hspace{1cm} \begin{array}{ccccccccc} & & & & & & & & \text{FRL met RET} \\ & & & & & & & & \text{FRL met RET} \\ 18 & & 2A & & 1 & & A & & & \end{array}$ 18 2A 1 A<br>19 5A 7 Z E 0 19 5A 7 Z E 0 BN:= BN - 1 20 2T 0 F S 0 A => en begin van voor af aan 12FS2=> 21 2S 9 Z E 0 DL 22 0LS 105 A Z = end? 23 N 2T 0 E L 0 A -> zo neen, dan terug naar basiscyclus 24 2A 25 Z E 0 verwijder begin uit TLI: 25 1A 1 A 26 6A 25 Z E 0 TLSC:= TLSC - 1 27 1A 1 A 28 1A  $8 Z E 1 Z$  TLSC = 1? (alleen nog BB in TLI?)<br>29 Y 2T 0 K W 0 A -> zo ia. dan einde programma  $\begin{array}{lll} - > & \text{zo ja, dan einde programma} \\ = & \text{RNS} \end{array}$ 3FS2 -> 30 6T 0 Z Y 0 0 =) RNS<br>31 2A 9 Z E 0 DL 31 2A 9 Z E 0 DC D0

FS1

DA OFS2 DI 0 U 0LA 91 A Z DL = ;? 1 N 1A 84 A Z of DL = else? 2 N 1A 21 A Z of DL = end? 3 N 2T 30 F S 1 A -> zo neen, dan commentaar skippen 4 2A 0 A ga vlaggen zetten: 5 6A 2 Z E 0 JFLA:= 0 6 6A 16 Z E 0 PFLA:= 0 7 6A 19 Z E 0 FFLA:= 0 8 6A 29 Z E 0 NFLA:= 0 9 2T 0 E H 0 A => naar DDEL 1FS1 => 10 2S 0 A 5FS1 11 6S 18 Z E 0 EFLA:= 0 12 2T 21 F S 1 A => ga testen op end DDEL => 13 6T 0 K N 0 2 =) RLA 14 2T 0 F S 0 A => naar begin van deze DDEL DC D0

## FS2

RND read until next delimiter  $FTO$ aanroep 6T 0 F T0 2 = > RND NFLA = 0 een identifier of getal gelezen NFLA = 1 KFLA = 0 identifier gelezen KFLA = 1 constante gelezen DA OFTO DI  $=$ ) 0 6T 0 Z Y 0 0  $=$ ) RNS  $=$  1 2S 1 A 2 6S 29 Z E 0 NFLA:= 1 3 2A 9 Z E 0 DL 4 U 1A 63 A P 5 U 1A 9 A E verschillend van letter?<br>6 Y 2T 15 F T 1 A -> zo ja, dan geen identifi 6 Y 2T 15 F T 1 A  $\rightarrow$  zo ja, dan geen identifier<br>  $7 \quad 2S \quad 0 \qquad A$ 7 2S 0 A<br>8 6S 2 7 F 1 8 6S 2 Z E 1 DFLA:= 0 9 6S 3 Z E 1 KFLA:= 0 18 -> 10 1P 6 SA schuif symbool naar kop van S 11 U 2LS 7 A Z nog minder dan 5 symbolen? 12 6S 1 Z E 1 INW 13 N 2T 20 F T 0 A -> zo neen, dan dubbele naam 14 6T 0 Z Y 0 0 = ) RNS<br>15 2S 1 Z E 1 1 15 2S 1 Z E 1 16 2A 9 Z E 0 DL 17 U 1A 63 A P geen letter of cijfer? 18 N 2T 10 F T 0 A  $\rightarrow$  zo neen, dan voortgaan<br>19 2T 22 F T 4 A  $\Rightarrow$  zo ja, dan klaar met e 19 2T 22 F T 4 A => zo ja, dan klaar met enkele naam  $13 \Rightarrow 20$  2S 1 A 21 6S 2 Z E 1 DFLA:= 1 22 0A 18 Z K 0 d23 (als eindmarker) 23 6A 0 Z E 1 FNW<br>31 -> 24 6T 0 Z Y 0 0 =) RNS 24 6T 0 Z Y 0 0 =) RNS<br>25 2A 0 Z E 1 FNW 25 2A 0 Z E 1 FNW<br>26 2S 9 Z E 0 DL 26 2S 9 Z E 0 DL A P verschillend van letter of cijfer? 28 Y 2T 18 F T 4 A -> dan klaar met dubbele naam 29 1P 6 SA Z aantal symbolen nog minder dan 9? 30 6A 0 Z E 1 FNW 31 Y 2T 24 F T 0 A -> zo ja, dan voortgaan DC DO

DA OFT1 DI  $3 -> 0$  6T 0 Z Y 0 0 =) RNS 1 2S 9 Z E 0 DL 2 1S 63 A P verschillend van letter of cijfer? 3 N 2T 0 F T 1 A -> anders overtollig symbool skippen 4 2T 22 F T 4 A => klaar met naam van 9 symbolen =) 5 6T 0 Z Y 0 0 =) RNS SUBROUTINE TEST-OP-CIJFER 6 2A 9 Z E 0 DL<br>7 U 1LA 88 A Z = .? 9FT5 -> 7 U 1LA 88 A Z<br>8 Y 2S 1 A 8 X 20 ja, decimale punt gevonden,<br>dus DFLA:= 1  $9 Y 6S 2 Z E 1$ <br> $10 Y 2T 4 F T 2 A \longrightarrow$ en terug naar assemblagecyclus<br>DL = ten? 11 U 1LA 89 A Z<br>12 Y 2T 10 F T 2 A -> zo ja, ga exponent lezen 13 U 1A 9 A P verschillend van cijfer? 14 2T 9 X 0 Z => terug, met behoud van conditie 6FT0 => 15 6S 3 Z E 1 KFLA:= 1 16 2B 0 A 17 6B 0 Z E 1 FNW:= 0 18 6B 1 Z E 1 INW:= 0 19 6B 2 Z E 1 DFLA:= 0 20 6B 4 Z E 1 ELSC:= 0 21 6T 7 F T 5 1 =) test op ten en doe subr. test-op-cijfer 22 Y 2B 0 A als DL <> cijfer of ten dan 23 Y 6B 29 Z E 0 NFLA:= 0 en<br>24 Y 2T 25 F T 4 A -> ga testen op 24 Y 2T 25 F T 4 A -> ga testen op true en false 5FT2 -> 25 2S 0 Z E 1 FNW CYCLUS GETALASSEMBLAGE 26 2LS 19 Z K 0 Z < 2\*\*22? dan bijvermenigvuldigen: 27 Y 2S 1 Z E 1 INW 28 Y 0X 10 A AS:=  $10 * INW + cijfer$ <br>29 Y 6S 1 Z E 1 anieuwe INW 29 Y 6S 1 Z E 1 nieu<br>30 Y 2S 0 Z E 1 FNW 30 Y 2S 0 Z E 1 FNW  $AS := 10 * FNW + overloop$  uit INW DC D0

FT1
```
DA OFT2 DI
        0 Y 6S 0 Z E 1
        1 3S 2 Z E 1
        2 N OS 1 A3 4S 4 Z E 1
10FT1-> 4 6T 5 F T 1 1
                            = \left(5 N 2T 25 F T 1 A
                             \rightarrow6 2S 2 Z E 1 Z
        7 Y 2S 0 Z E 1 Z
8 Y 2T 22 F T 4 A<br>9 2T 27 F T 2 A<br>12FT1=> 10 6T 5 F T 1 1
                            \rightarrow\Rightarrow= )11 N 2T 16 F T 2 A
                            \rightarrow12 OLA 64 A Z
       13 6T 0 Z Y 0 0
                            = \left(14 Y 2A 9 Z E O
       15 N 3A 9 Z E 0
 11 \rightarrow 16 6A 2 Z E 1
       172T 23 F T 2 A
                             \Rightarrow24 \Rightarrow 18 2S 2ZE1 P
       19 N 5P
                    AA
       20 0X 10 A Z
       21 N 7Y 3 C 0
       22 6S 2 Z E 1
 17 \rightarrow 23 6T 5 F T 1 1
                             = )24 N 2T 18 F T 2 A
                             \rightarrow25 2S 2 Z E 1
       26 4S 4 Z E 1
  9 \rightarrow 27 3A 0ZE128 3S 1 Z E 1
       29 6P
                AS Z
17FT4-> 30 Y 7S 2 Z E 1
       31 Y 2T 22 F T 4 A ->
           DC DO
```

```
nieuwe FNW
     DFLA
     aantal cijfers tellen:
   ELSC := ELSC - DFLA + 0 of 1subr. test-op-cijfer<br>als DL niet <> cijfer
    DFLA = 0?and FW = 0?zo ja, dan klaar met inte
     zo ja, dan klaar met integer
    als DL niet <> cijfer
     DL = +?RNS voor eerste cijfer exponent
    zo ja, dan A := + DLzo neen, dan A := -DLDFLA:= eerste cijfer exponent
     ga volgende cijfers lezen
     DFLA CYCLUS OPBOUW EXPONENT
     S := 10 * DFLA + sign(DFLA) * cijferen stop als dit naar A overloopt
     nieuwe DFLA
     subr. test-op-cijfer
     als DL niet <> cijfer
     DFLA met
    ELSC samen de complete exponent
   FNW CONVERSIE NAAR FLOATING
    INW
   normeer; kop = 0?zo ja, dan DFLA: = 0 voor integer 0
 en klaar
```
207

FT<sub>2</sub>

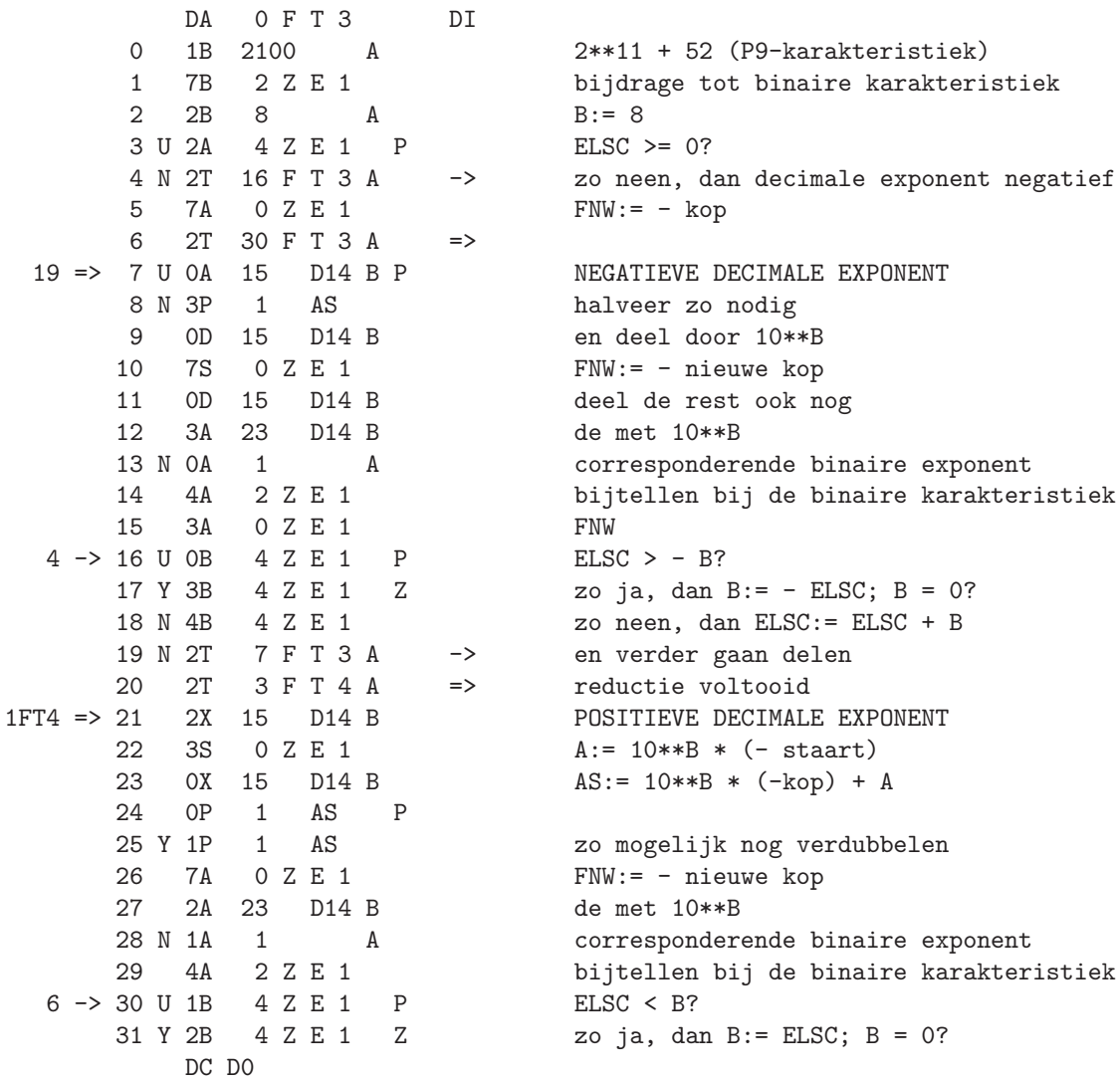

FT3

DA 0 F T 4 DI<br>0 N 5B 4 Z E 1 0 N 5B 4 Z E 1 zo neen, dan ELSC:= ELSC - B<br>1 N 2T 21 F T 3 A -> en verder gaan vermenigvuldig -> en verder gaan vermenigvuldigen 2 3A 0 Z E 1 FNW 20FT3-> 3 1S 2048 A P AFRONDING 4 Y 3S 0 A als staart overloopt dan 5 Y 1A 1 A P carry naar kop<br>6 Y 1P 1 AA 20 nodig deze l 6 Y 1P 1 AA zo nodig deze halveren<br>
7 7A 0 Z E 1 FNW:= voltooide kop FNW:= voltooide kop 8 5P SS<br>9 3LS 4095 A 9 3LS 4095 A in staart plaats maken<br>10 6S 1 Z E 1 INW:= staart 10 6S 1 Z E 1<br>11 2S 2 Z E 1 E 1 $$\tt A$$ 12 Y 0S 1 A 13 U 3LS 4095 A Z tussen - 4096 en + 4096?<br>14 N 7Y 4 C 0 20 neen, dan overschrijd 14 N 7Y 4 C 0 zo neen, dan overschrijding capaciteit 15 4S 1 Z E 1 bijtellen bij staart in INW 16 3S 1 A 17 2T 30 F T 2 A => DFLA op 1 gaan zetten en klaar  $28F$ T0=> 18 3S 0 A als naam  $\leq 9$  symbolen dan 20 19 1P 6 SA P 'loos' bijschuiven 20 19 1P 6 SA P 'loos' bijschuiven 20 Y 2T 18 F T 4 A -> zo nodig herhalen 21 6A 0 Z E 1 FNW 19FT0-> 22 2A 0 A<br>6FT5 23 6A 0 Z E 0 6FT5 23 6A 0 Z E 0 OFLA:= 0 24 2T 10 X 0 E => klaar 24FT1=> 25 2A 9 Z E 0 DL 26 U 1A 117 A Z = false? 27 Y 2S 1 A 28 N 2S 0 A<br>29 U 1A 115 A E 29 U 1A 115 A E of DL = true?<br>30 Y 2T 10 X 0 E -> klaar als nocl klaar als noch true noch false 31 6S 1 Z E 1 INW:= 0 of 1 DC D0

```
FT4
```
FT5

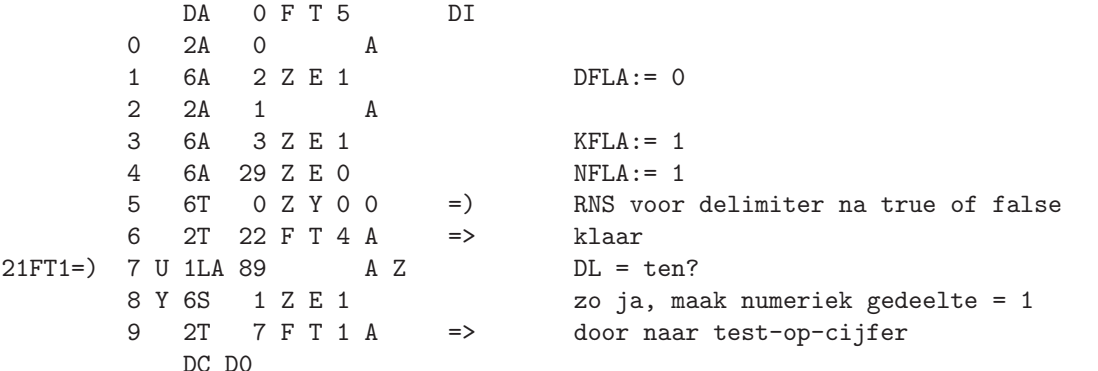

LFC look for constant FWO

aanroep 6T 0 F W0 0 = ) LFC

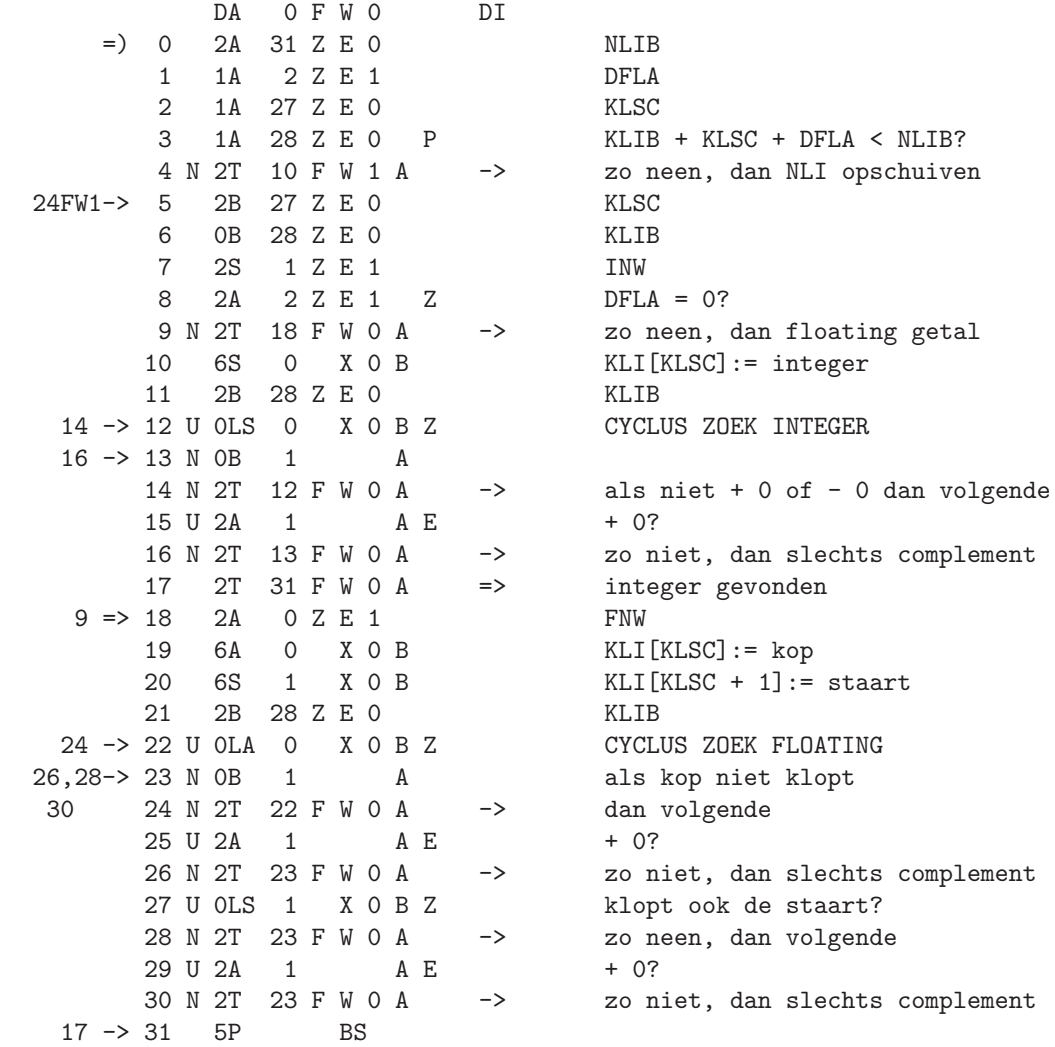

DC D0

211

FW1

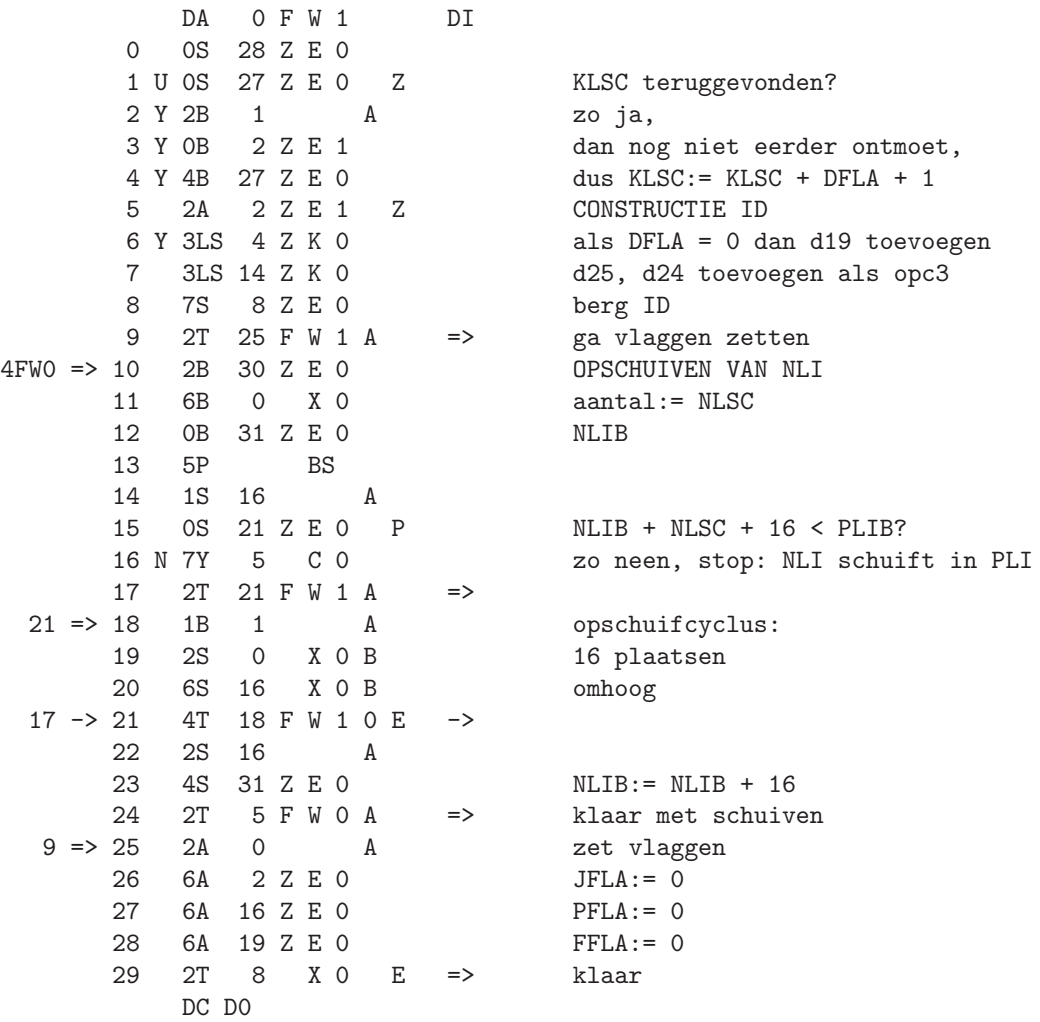

FFL fill future list

 $aanroep$ 

 ${\tt function}$ 

 $FLI[B] := A$ 

6T 0 F UO 0 = ) FFL

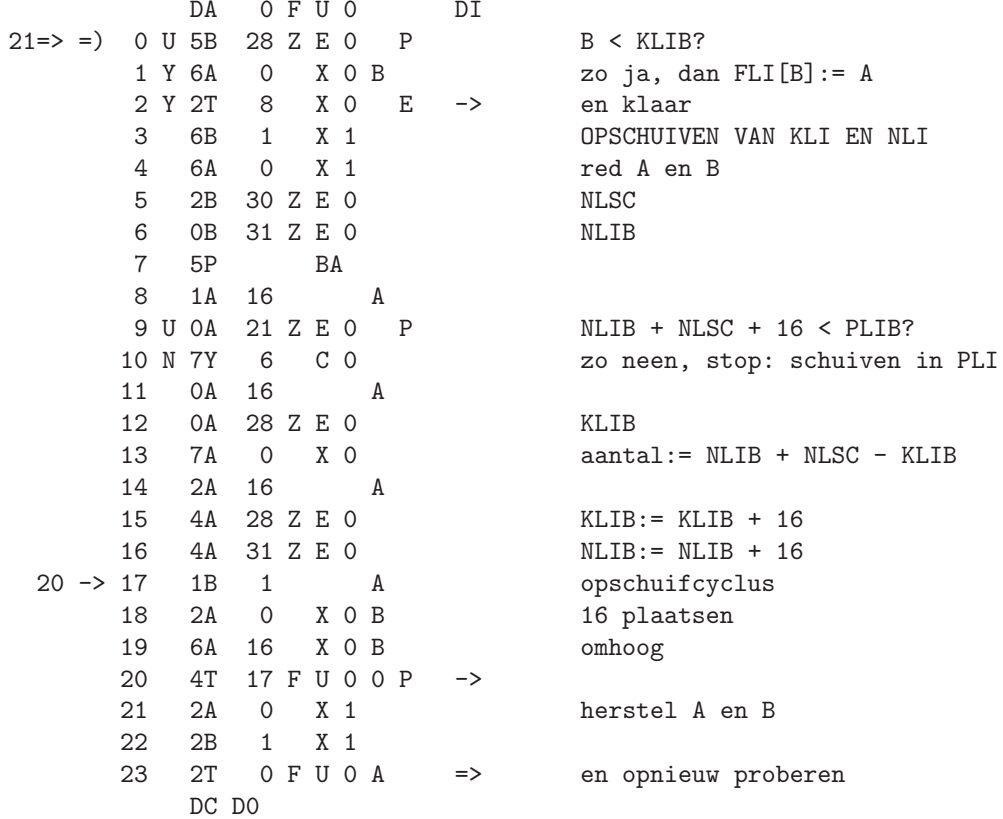

**FUO** 

FY0

LDEC label declaration

aanroep

 $6T$  0 F YO 2 = ) LDEC

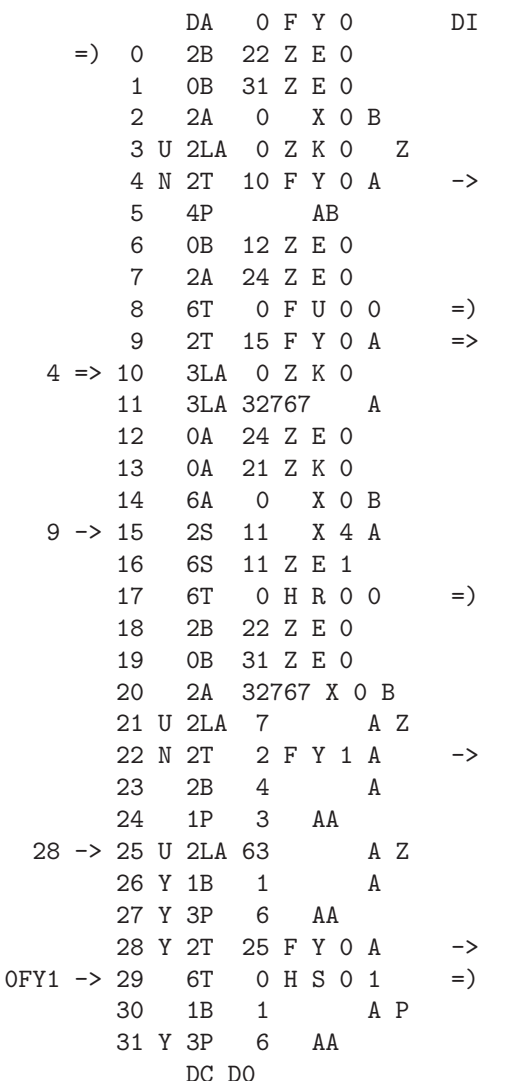

NID NLIB ID uit NLI  $d15 = 0?$ zo neen, dan first occurrence FLIB  $RLSC$ FFL, dus FLI [FLSC uit ID] := RLSC ga labelnaam typen  $d15 := 0$ maak plaats voor adres RLSC als adres d24 als codering toevoegen ID in NLI opbergen  $SHIFT$ : = undefined FOB6 met TWNR NID **NLIB** INW uit NLI eenwoordsnaam? zo neen dan dubbele naam typen hoogstens 4 letters of cijfers 'letter' =  $l$ oos? zo ja, dan overslaan en herhalen  $CCT$ nog meer letters? zo ja,

214

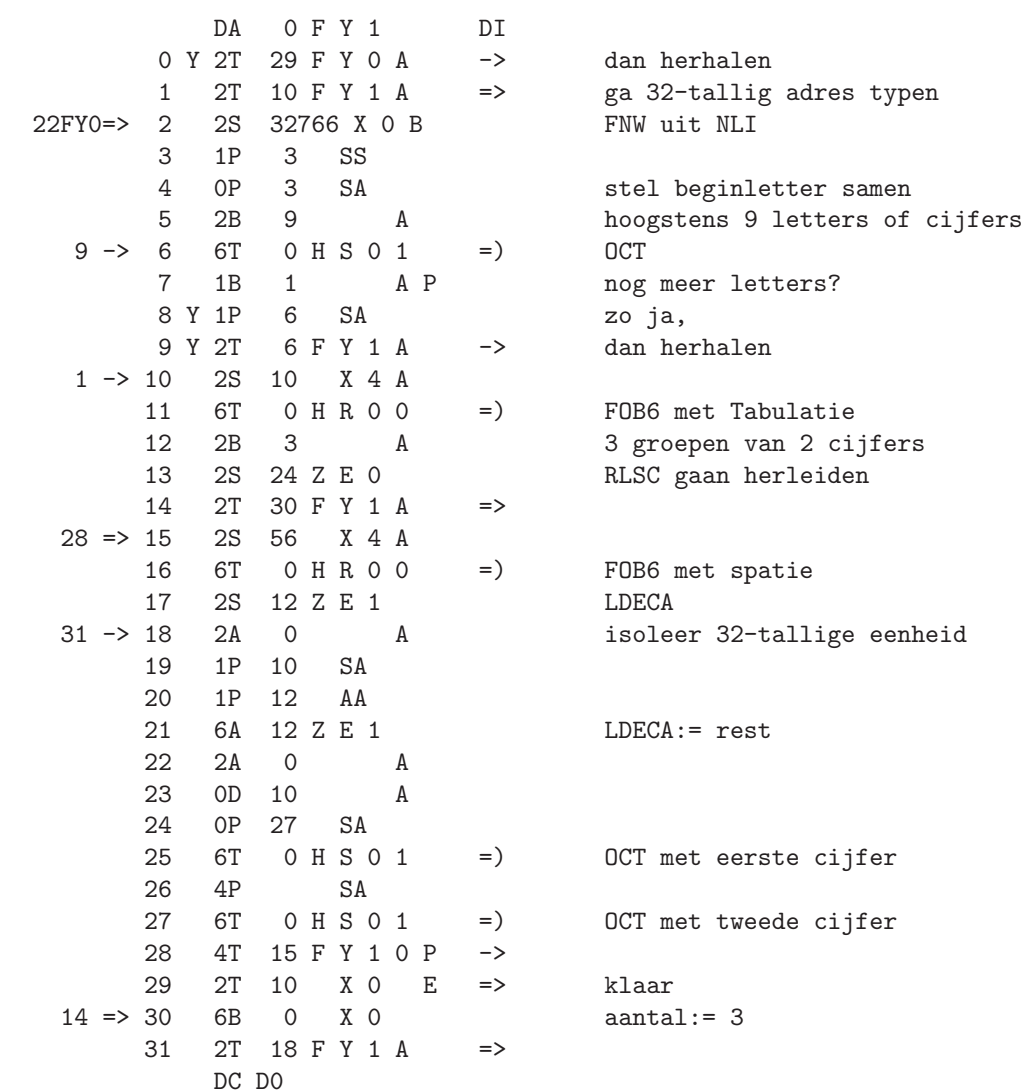

 $FY1$ 

DDEL : FN0

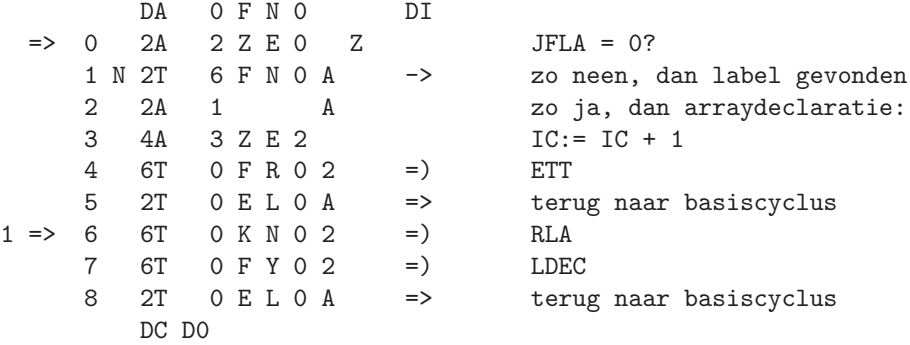

LFN look for name HZO

aanroep 6T 0 H Z0 0 =) LFN

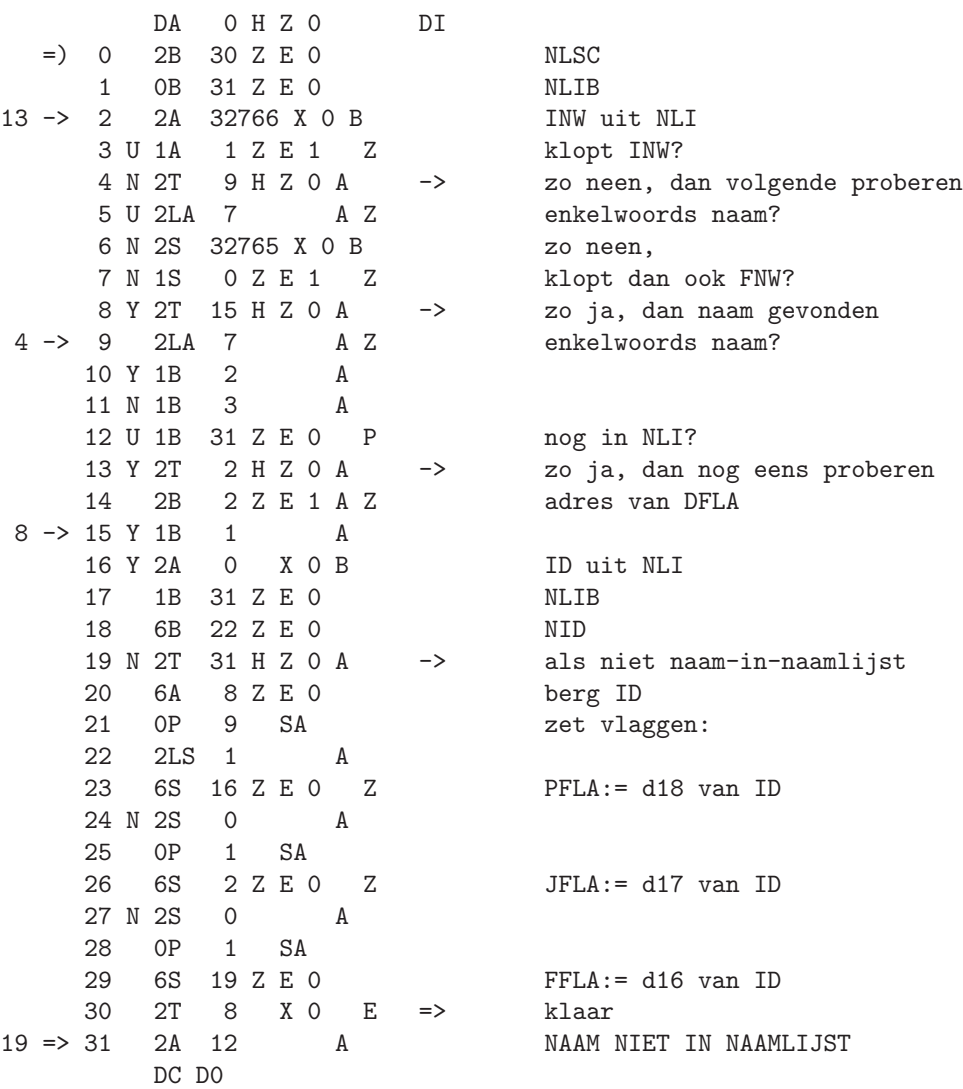

217

DA OHZ1 DI 0 6A 26 X 0 klasse 6 in neutrale toestand  $1$  7A  $2$  Z E 2<br>2 7A 17 Z E 1 typ-magazijn leeg typen imperatief 3 2S 11 X 4 A  $4$  6T  $0$  H R  $0$  0 = ) FOB6 met TWNR 5 2A 0  $A$ 6 6A 24 Z E O  $RLSC := 0$ 7 6T 15 F Y 0 2 = )<br>8 6T 5 D 1 0 = )<br>9 Y 1T 2 A -> LDEC voor typen van naam  $9 \rightarrow 8$  6T 5 D 1 0 TPA?  $9 Y 1T 2 A$ <br>10 7Y 7 C 0 wacht dan op voltooiing stop: naam niet in NLI  $DC$   $DO$ 

 $HZ1$ 

DDEL switch HE0

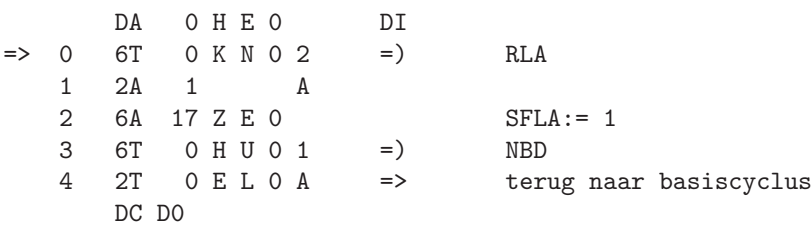

219

FPL fill prescan list

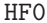

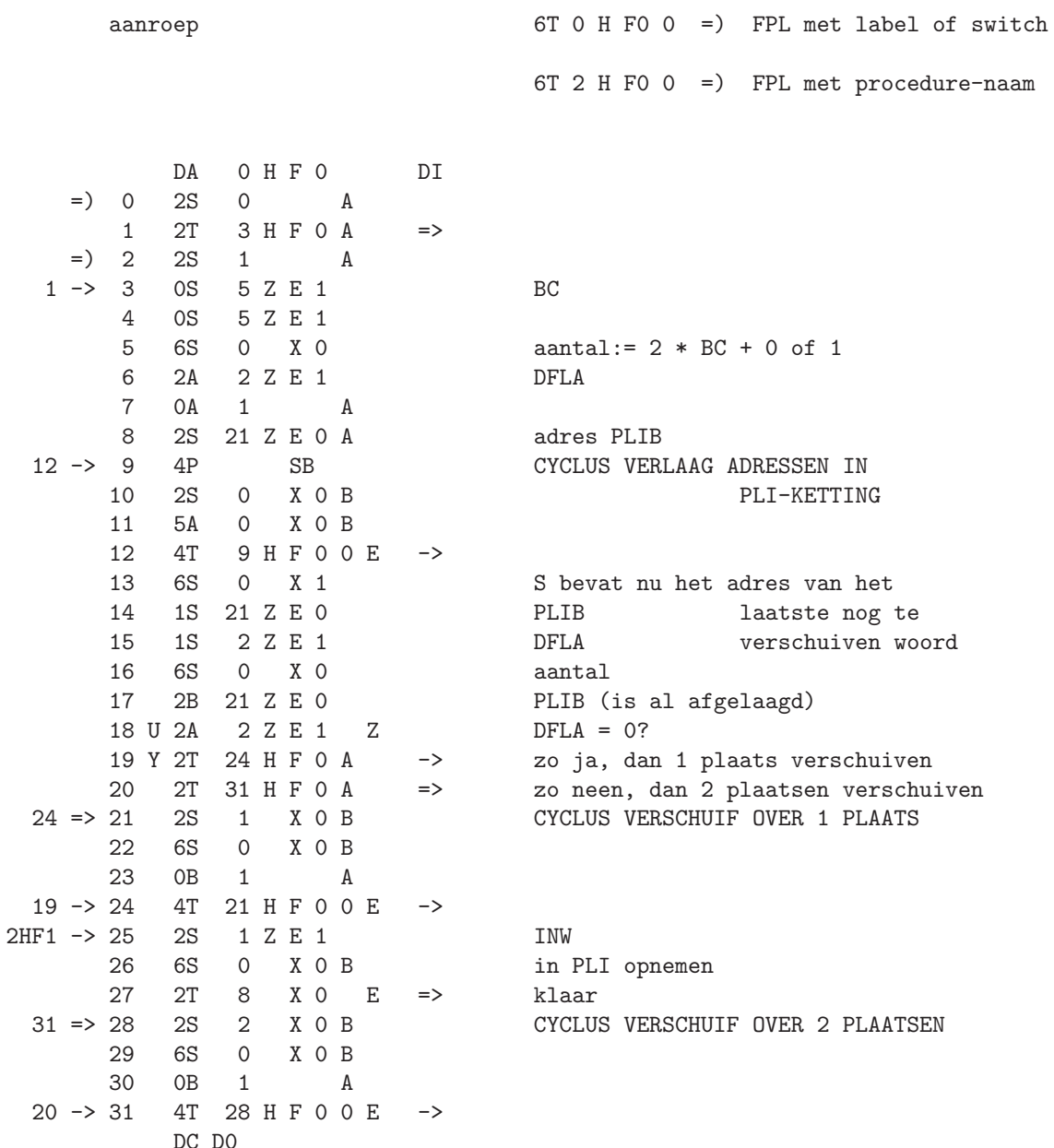

 $\begin{tabular}{lllllllll} & DA & O & H & F & 1 & & D I \\ 0 & 2S & O & Z & E & 1 & & \end{tabular}$  $\begin{array}{lllllll} 0 & 2\text{S} & 0 & \text{Z} & \text{E} & 1 & \text{FNW} \\ 1 & 6\text{S} & 1 & \text{X} & 0 & \text{B} & \text{in} & \text{PLI} & \text{opnemen} \\ 2 & 2\text{T} & 2\text{5} & \text{H} & \text{F} & 0 & \text{A} & \text{---} & \text{g} & \text{INW} & \text{in} & \text{PLI} & \text{opnemen} \end{array}$ FNW DC DO

 $HF1$ 

 $221\,$ 

APL augment prescan list

HHO

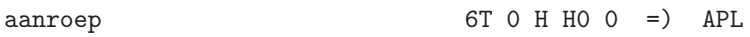

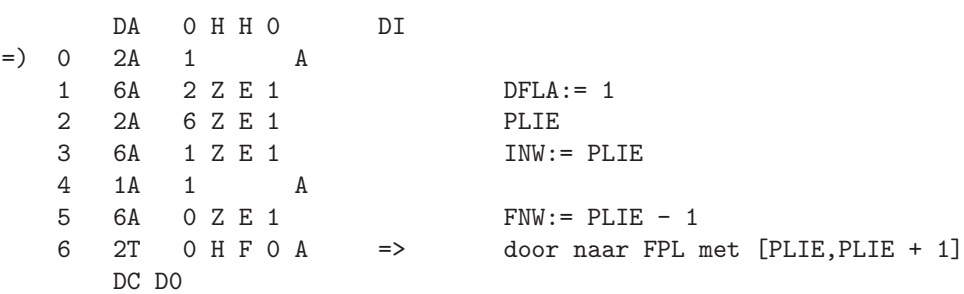

PSP prescan program

veronderstelling  $DL = 0$ -de begin

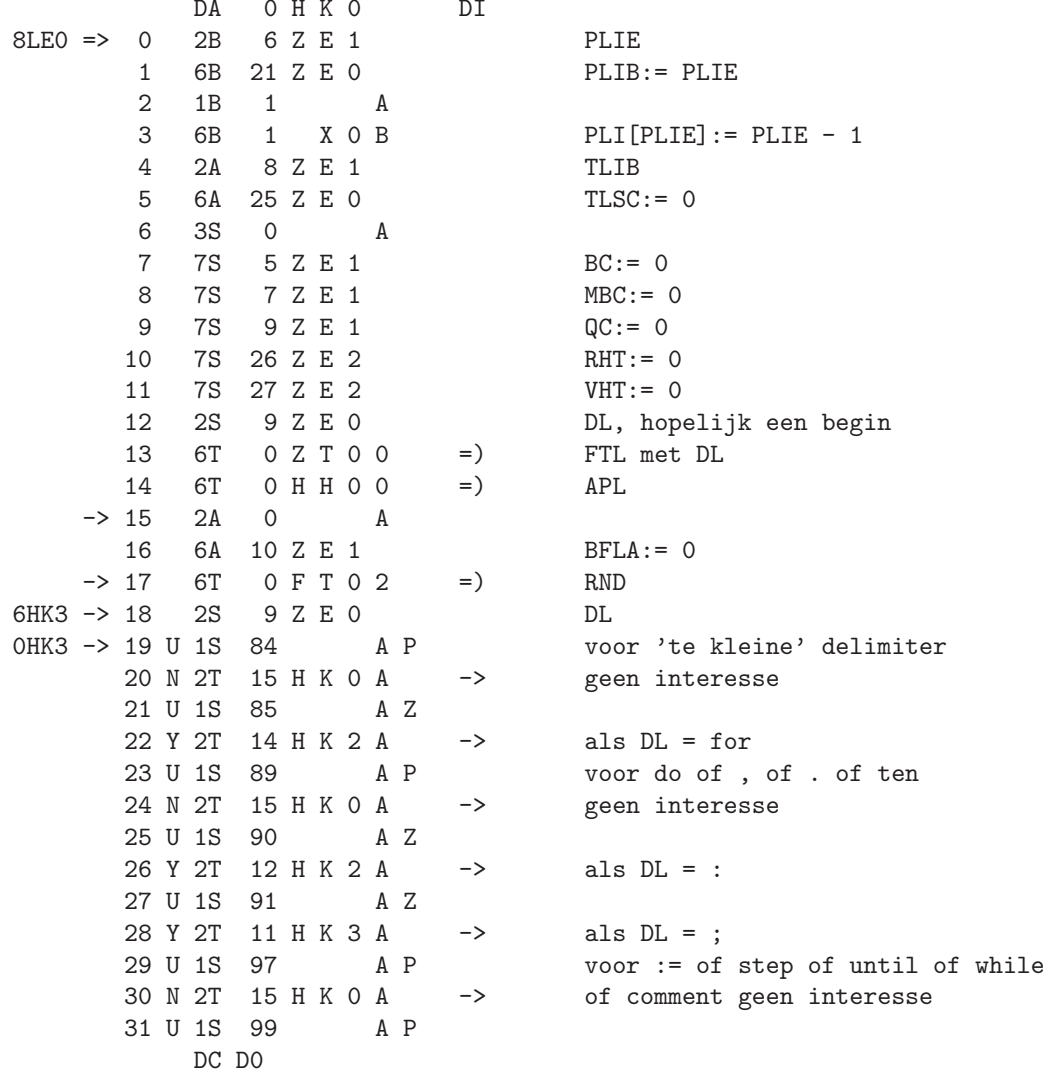

HKO

DA OHK1  $DT$ 0 N 2T 25 H K 3 A als  $DL = (of)$  $\rightarrow$ 1 U 1S 101 A P 2 N 2T 30 H K 3 A als  $DL = [of]$  $\rightarrow$ 3 U 1S 102 A Z 4 Y 2T 17 H K 2 A  $\rightarrow$ als DL is (\* 5 U 1S 104 A Z 6 Y 2T 25 H K 2 A  $\rightarrow$ als  $DL = begin$ 7 U 1S 105 A Z 8 Y 2T 11 H K 3 A als  $DL = end$  $\rightarrow$ 9 2A 1 A E  $voor(*)$ 10 N 2T 15 H K O A  $\rightarrow$ geen interesse 11 U 1S 111 A Z 12 Y 2T 29 H K 1 A als  $DL = switch$  $\rightarrow$ 20 -> 13 U 1S 112 A Z 14 Y 2T 22 H K 1 A  $\rightarrow$ als  $DL = procedure$ 15 U 1S 117 A P 16 Y 7Y 8 C 0 stop als DL ontoelaatbaar  $23,30 \rightarrow 17$  6T 0 F T 0 2  $=$ ) **RND** 2S 9 Z E 0  $28 \rightarrow 18$  $DL$ skip declaraties en 1HK2 19 U 1S 91 A Z specificaties 20 N 2T 13 H K 1 A  $\rightarrow$ als DL niet ; dan skippen 21 2T 17 H K O A  $\Rightarrow$ prescan vervolgen PROCEDURE  $14 \Rightarrow 22 \text{ U } 24 10 \text{ Z } E 1 Z$  $BFLA = 0?$ 23 N 2T 17 H K 1 A  $\rightarrow$ zo neen, dan specificatie: skip 24 6A 10 Z E 1  $BFLA := 1$ 6T 0 F T 0 2 25  $=$ ) RND voor procedure identifier 26 6T 2 H F O O  $=$   $)$ FPL 27 6T 2 H K 2 1  $=$   $\left($ blokintroductie voor body 28 2T 18 H K 1 A  $\Rightarrow$ ga formele parameters skippen  $12 \Rightarrow 29$  U 2A  $10$  Z E 1 Z  $BFLA = 0?$ SWITCH 30 N 2T 17 H K 1 A  $\rightarrow$ zo neen, dan specificatie: skip 31 6T 0 F T 0 2 =  $)$ RND voor switch identifier  $DC$   $DO$ 

HK1

```
DA
                    0 H K 2
                                     DI0 H F O O
          \mathbf{O}6T
                                     =)
                                               {\tt FPL}\mathbf{1}2T 18 H K 1 A
                                     \Rightarrowga switch list skippen
     = 2
                   5 Z E 1
                                               SUBROUTINE BLOKINTRODUCTIE
              2S0 Z T O O
                                               FTL met BC
          3 6T
                                     =)
          43S\overline{0}\mathbf{A}\overline{5}6T
                   0 Z T 0 0
                                     =)
                                               FTL met blokbeginmarker
          6\,2S7 Z E 1
                                               MBC
          \overline{7}OS1\mathbf{A}7 Z E 1
          8
              6SMBC :=9
              6S5 Z E 1
                                                       BC := MBC + 110<sup>1</sup>6T
                    0 H H 0 O
                                     =)
                                               APT.
         11 2T
                   9 X 0 E =>
                                               link
26HK0=> 12 6T
                   OHFOO
                                               FPL met label identifier
                                    =)
        13 2T 17 H K O A
                                    \Rightarrowvervolg prescan
22HK0=> 14 6T
                   2 H K 2 1
                                    = \left(blokintroductie voor for-blok
         15 2T 15 H K O A
                                    \Rightarrowvervolg prescan met BFLA = 023 \Rightarrow 160 Z Y O O
                                     =)
                                               RNS voor volgend stringsymbool
              6T
4HK1 - > 172S
                   9 Z E 0
                                               \mathbb{D}\mathbb{L}18 U 1S 102
                           A Z(*?19 2A
                   \overline{1}\mathbf{A}zo ja, dan QC := QC + 120 Y 4A
                   9 Z E 1
         21 U 1S 103
                                               *) ?
                            A Z
         22 Y 5A
                   9 Z E 1
                                Z
                                               zo ja, dan QC := QC - 123 N 2T 16 H K 2 A
                                               als QC niet 0 dan herhalen
                                     \mathord{\hspace{1pt}\text{--}\hspace{1pt}}\mathord{>}24 2T 17 H K O A
                                     \Rightarrowanders prescan voortzetten
6HK1 => 25
            6T
                   0 Z T 0 0
                                     =)
                                               FTL met begin
         26 U 2A 10 Z E 1
                                               BFLA = 0?\rm{Z}27 N 2T 15 H K O A
                                     \mathord{\hspace{1pt}\text{--}\hspace{1pt}}\mathord{>}zo neen, prescan vervolgen met
                   0 F T 0 2
         28 6T
                                     =)
                                               \mathop{\rm RND}\nolimitsBFLA = 029
            2S
                   9 Z E 0
                                               DL30 U 1S 105
                             A P
         31 U 1S 112
                             A E
                                               verschillend van declarator?
              DC DO
```

```
HK<sub>2</sub>
```
**BEGIN** 

HK3

DA 0 H K 3 DI<br>0 Y 2T 19 H K 0 A -> 1 3B 1 A schrap begin uit TLI: 2 4B 25 Z E 0 TLSC:= TLSC - 1 4 2S 104 A voeg begin weer toe: 5 6T 0 Z T 0 0 = ) FTL met begin<br>6 2T 18 H K 0 A => zet prescan vo 6 2T 18 H K 0 A => zet prescan voort<br>
7 1B 2 A uitluiden van blo 13 => 7 1B 2 A uitluiden van blok: 8 6B 25 Z E 0 TLSC:= TLSC - 2 9 2A 0 X 0 B 10 6A 5 Z E 1 BC:= TLI[TLSC]<br>11 2B 25 Z E 0 TLSC 28HK0-> 11 2B 25 Z E 0<br>8HK1 12 2A 32767 X 0 B P 8HK1 12 2A 32767 X 0 B P TLI[TLSC - 1] <> blokbeginmarker? 13 N 2T 7 H K 3 A -> zo neen, dan blok uitluiden 14 2A 26 Z E 2 Z RHT = 0?<br>15 N 7Y 22 C 0 zo neen, 16 2A 27 Z E 2 Z VHT = 0? 17 N 7Y 23 C 0 zo neen, dan stop<br>18 U 1S 91 A Z DL = ;? 18 U 1S 91 A Z 20 1B 1 A verwijder begin uit TLI: 21 6B 25 Z E 0 TLSC:= TLSC - 1 22 U 1B 8 Z E 1 Z TLSC = 0?<br>23 N 2T 15 H K 0 A -> zo neen, 0HK1 => 25 2A 1 A 26 U 1S 98 A Z DL = (? 27 Y 4A 26 Z E 2 zo ja, dan RHT:= RHT + 1<br>28 N 5A 26 Z E 2 zo neen, dan RHT:= RHT -29 2T 15 H K O A => vervolg prescan  $2HK1$  => 30 2A 1 A 31 U 1S 100 A Z DL = [? DC D0

-> dan geen nieuw blok 3 6T 2 H K 2 1 =) blokintroductie wegens declaratie zo neen, dan stop 19 Y 2T 15 H K 0 A -> zo ja, dan prescan vervolgen -> zo neen, dan prescan vervolgen 24 2T 0 H L 0 A => naar EPS, want prescan voltooid zo neen, dan RHT:= RHT -  $1$ 

DA OHK 4 DI<br>
OY 4A 27 Z E 2 zo ja, dan VHT:= VHT + 1<br>
1 N 5A 27 Z E 2 zo neen, dan VHT:= VHT - 1<br>
2 2T 15 H K O A => vervolg prescan DC DO

HK4

227

EPS end of prescan HLO

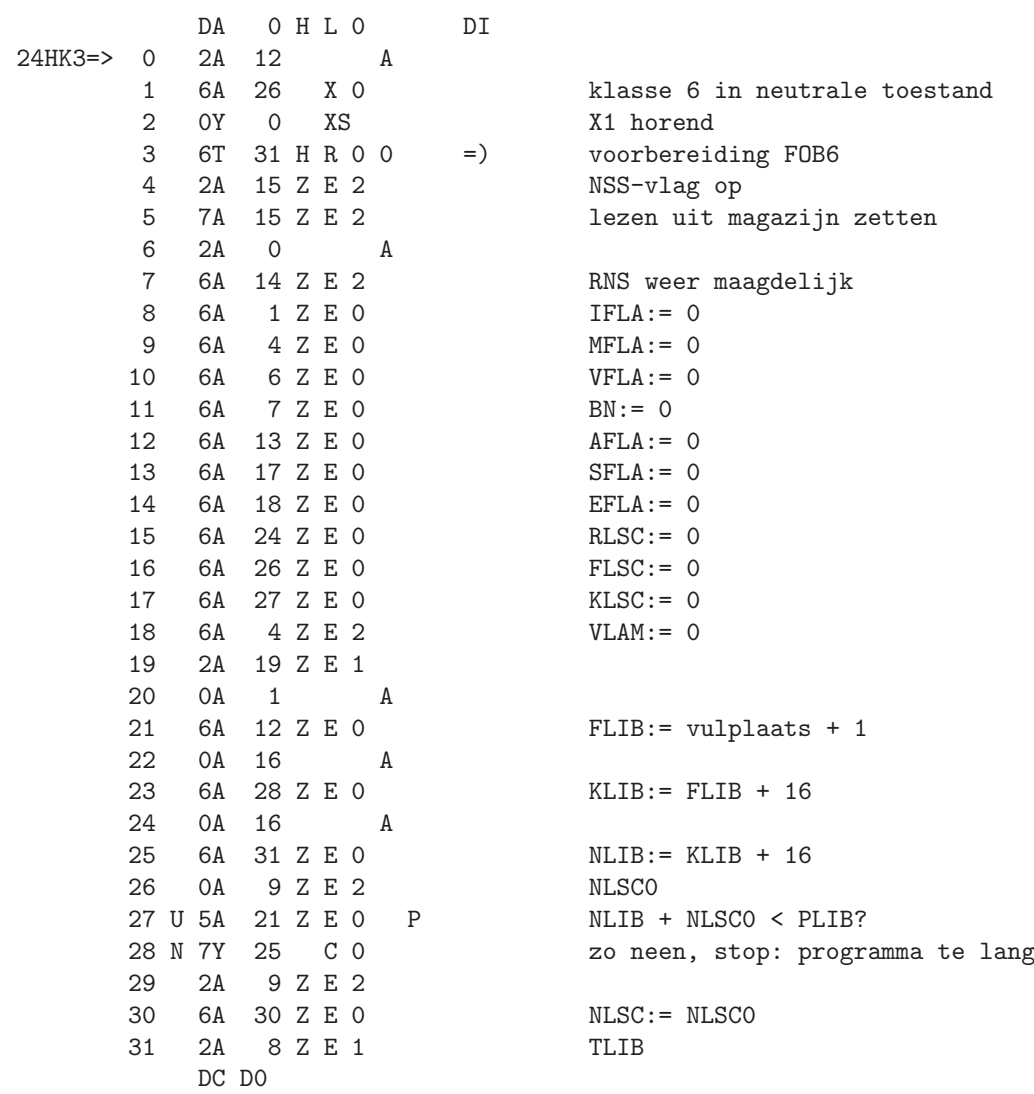

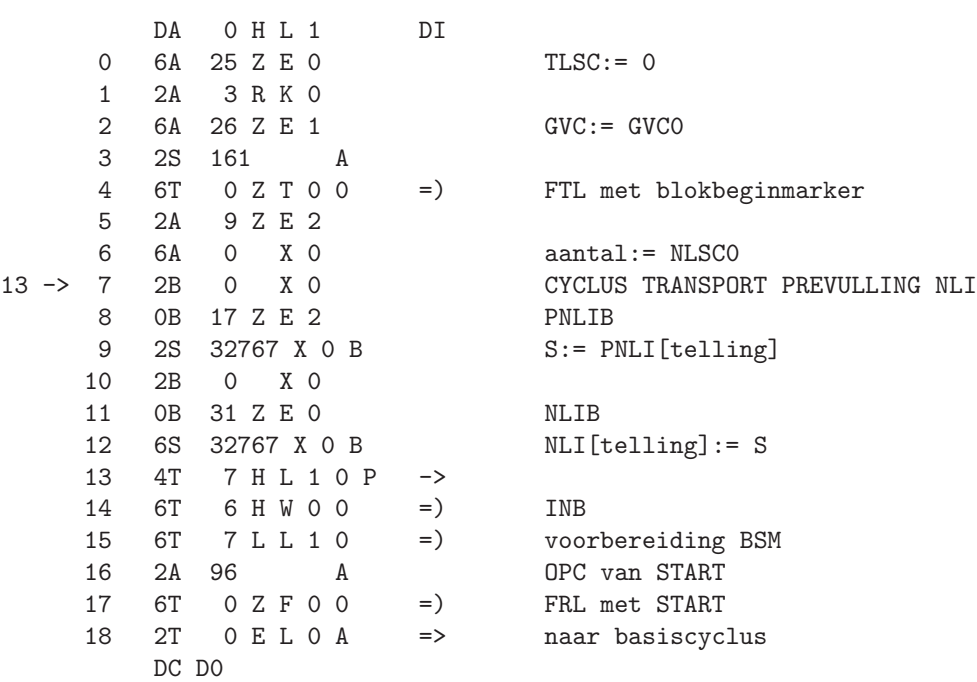

HL1

FOB6 fill output buffer class 6 HRO

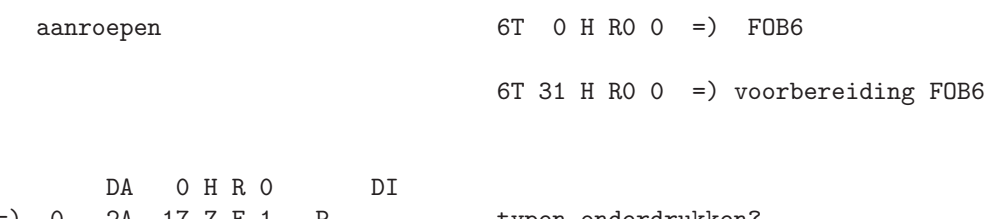

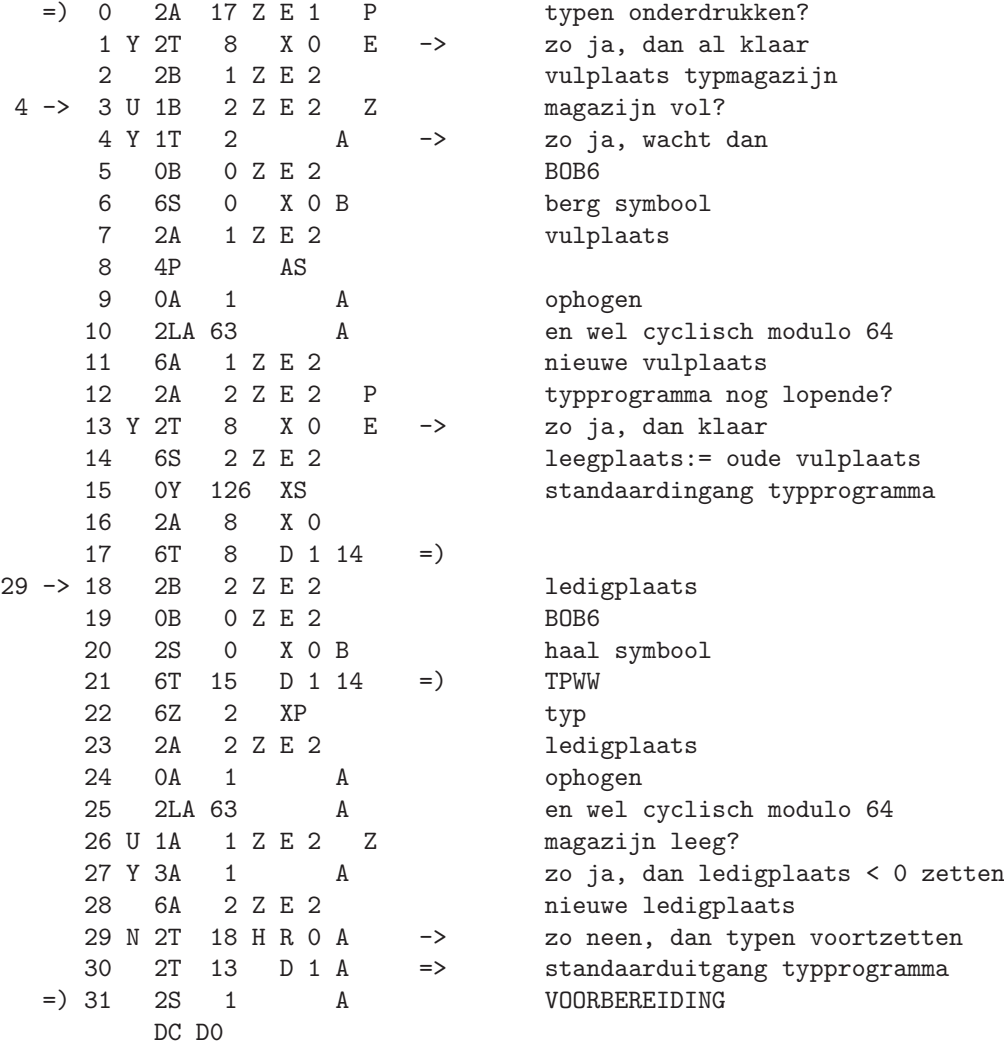

vulplaats:= 1<br>ledigplaats < 0: magazijn leeg - 00 1 Z E 2<br>1 7S 2 Z E 2<br>2 2A 3 D 0<br>3 1P 2 1 0 6S 1 Z E 2 DC DO

HR1

OCT offer character to typewriter  $HSO$ 

aanroep 6T 0 H SO 1 = > 0CT

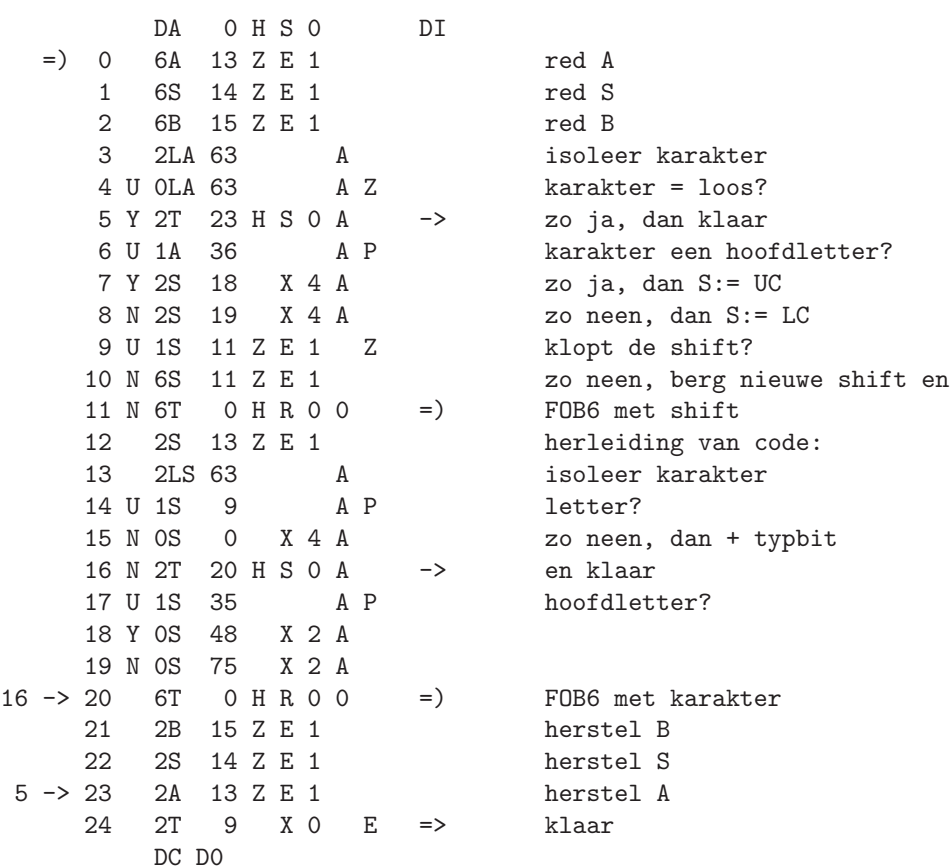

NSS next ALGOL symbol in S-register HTO

DA 0 H T 0 DI  $2ZY0 \implies 0$  3S 21 Z E 2 P symbool in voorraad? 1 Y 6S 21 Z E 2 zo ja, dan voorrad op leeg 24HT2 2 N 6T 0 L K 0 14 =) RFS als geen voorraad 14 -> 3 U 1S 101 A P ingewikkeld? 4 Y 2T 7 H T 0 A -> zo ja, dan uitzoeken 12,24-> 5 2T 3 Z Y 0 A => terug naar RNS 6 2T 5 Z Y 0 A (overbodig) 4 => 7 U 0LS 123 A Z spatie? 8 Y 2S 93 A interne representatie voor spatie<br>9 U 1S 119 A P verschillend van spatie, tab, twn 9 U 1S 119 A P verschillend van spatie, tab, twnr?<br>10 Y 2T 15 H T O A -> dan analyse voortzetten 10 Y 2T 15 H T 0 A -> dan analyse voortzetten<br>11 2A 9 Z E 1 Z -> QC = 0? dwz., buiten st:  $QC = 0?$  dwz., buiten string? 12 N 2T 5 H T 0 A -> zo neen, dan niet skippen 13 6T 0 L K 0 14 =) RFS 14 2T 3 H T 0 A => nieuw symbool gaan onderzoeken 10 => 15 U 1S 161 A P is het | of \_? 16 Y 2T 25 H T 0 A -> dan samengesteld 17 U 0LS 124 A Z is het een :? 18 N 7Y 14 C 0 zo neen, stop: ? of " of ' 19 6T 0 L K 0 14 =) RFS voor symbool na : 20 U 0LS 72 A Z is het een =? 21 N 7S 21 Z E 2 zo neen, dan in voorraad houden<br>22 N 2S 90 A en interne representatie voor : en interne representatie voor : 23 Y 2S 92 A zo ja, interne representatie voor :=  $24$  2T 5 H T 0 A => en klaar 16 => 25 U 0LS 162 A Z is het |? 9HT1 -> 26 6T 0 L K 0 14 = ) RFS voor volgsymbool  $27 \text{ N } 2T$  11 H T 1 A  $\rightarrow$  zo neen, ga \_ onderzoeken<br>  $28 \text{ U } 0LS$   $77$  A Z volgsymbool een  $\hat{ }$ ? 28 U OLS 77  $\begin{array}{ccc} A & Z \\ 29 & Y & 2S \\ 69 & A \end{array}$  volgsymbool een ^? A zo ja, dan interne representatie voor \*\* 30 Y 2T 5 H T 0 A -> gaan afleveren 31 U OLS 72 A Z volgsymbool een =? DC D0

233

HT1

DA 0 H T 1 DI<br>0 Y 2S 75 A zo ja, dan interne representatie voor <>  $\begin{tabular}{llllll} 1 Y 2T & 5 H T 0 A & -& & \text{gaan afleveren} \\ 2 U 0LS 74 & A Z & & \text{volgsymbool ee:} \end{tabular}$ 2 U 0LS 74 A Z volgsymbool een <? 3 Y 2S 102 A zo ja, dan interne representatie voor (\* 4 Y 2T 5 H T 0 A -> gaan afleveren 5 U 0LS 70 A Z volgsymbool een >? 6 Y 2S 103 A zo ja, dan interne representatie voor \*) 7 Y 2T 5 H T 0 A -> gaan afleveren 8 U 0LS 162 A Z volgsymbool een |?<br>
9 Y 2T 26 H T 0 A -> zo ja, dan herhali<br/>i $10 \quad 7 \text{Y} \quad 11 \quad \text{C} \quad 0 \qquad \qquad \text{en}\ \text{anders}\ \text{stop:}\ \text{on}$ -> zo ja, dan herhaling, dus skip  $\begin{array}{lll} {\tt C} & {\tt O} & {\tt en}\end{array}$  anders stop: ontoelaatbaar  $\begin{array}{lll} \tt A\end{array}$  P  $\begin{array}{lll} {\tt UNDERLINING} \end{array}$ 27HT0=> 11 U 1S 9<br>29 12 U 1S 38 29 12 U 1S 38 A E verschillend van letter a t/m B? 13 N 2T 30 H T 1 A -> zo neen, dan word delimiter 14 U 1S 70 A Z volgsymbool een >? 15 Y 2S 71 A zo ja, dan interne representatie voor >= 16 Y 2T 5 H T 0 A -> gaan afleveren<br>17 U 1S 76 A E volgsymbool nie volgsymbool niet  $6$  of not of =? 18 Y 2T 23 H T 1 A -> dan verder uitzoeken 19 U OLS 72 A Z was het een =? 20 Y 2S 80 A zo ja, dan interne representatie voor eqv 21 N 0LS 3 A zo neen, dan die voor <= of imp  $22$  2T 5 H T 0 A => gaan afleveren 18 => 23 U 0LS 124 A Z volgsymbool een :? 24 Y 2S 68 A zo ja, dan interne representatie voor div 25 Y 2T 5 H T 0 A -> gaan afleveren 26 U 0LS 163 A Z volgsymbool een \_? 27 N 7Y 13 C 0 zo neen, dan stop: ontoelaatbaar<br>
28 6T 0 L K 0 14 = ) RFS voor symbool na 28 6T  $0 \perp K$  0 14 = ) RFS voor symbool na  $-$ <br>29 2T 11 H T 1 A => en onderzoek herhalen 29 2T 11 H T 1 A  $\Rightarrow$  en onderzoek herhalen<br>13 => 30 4P SB OPBOUW WORD DELIMITER 13 50 4P SB OPBOUW WORD DELIMITER<br>
13 2S 13 H T 3 B bak codewoord uit tabe pak codewoord uit tabel DC D0

DA 0 H T 2 DI 0 2LS 127 A isoleer waarde 1 U 3LS 63 A Z < 63? dwz., dubbelzinnig? 9 -> 7 6T 0 L K 0 14 =) RFS 9 Y 2T 7 H T 2 A -> zo ja, dan skippen<br>
10 2T 4 H T 2 A => volgend symbool ga  $10$  2T  $4$  H T 2 A => volgend symbool gaan lezen<br>6 => 11 7S 21 Z E 2 berg eerste niet-onderstree 13 2T 5 H T 0 A => en lever delimiter af 2 => 14 4P SS Z waarde = 0? 16 U 0LS 1 A Z waarde = 1? dwz., een \_c? 21 6T 0 L K 0 14 =) RFS SKIP COMMENTAAR  $25 \rightarrow 22$  OLS 91 A Z gelezen symbool al een ;?<br>23 6T 0 L K 0 14 = ) RFS voor volgsymbool 25 2T 22 H T 2 A => anders skippen voortzetten  $17$  => 26 6S 21 Z E 2 red eerste letter 27 6T 0 L K 0 14 = ) RFS voor underlining<br>28 U OLS 163 A Z gelezen symbool inde: 0HT3 -> 30 6T 0 L K 0 14<br>31 U 0LS 163 A Z DC D0

2 Y 2T 14 H T 2 A -> zo ja, dan nader onderzoeken -> 3 6S 20 Z E 2 red gevonden interne representatie 10 -> 4 6T 0 L K 0 14 =) RFS CYCLUS SKIP ONDERSTREEPTE 5 U 0LS 163 A Z een \_? SYMBOLEN 6 N 2T 11 H T 2 A -> zo neen, dan einde word delimiter 8 U 0LS 163 A Z volgsymbool een herhaling van \_? 11 7S 21 Z E 2 berg eerste niet-onderstreepte symbool<br>
12 2S 20 Z E 2 baal interne representatie weer op haal interne representatie weer op 15 Y 7Y 13 C 0 zo ja, dan ontoelaatbaar volgsymbool 17 N 2T 26 H T 2 A -> zo neen, dan tweede letter nodig 18 2S 9 Z E 1 Z QC = 0? dwz., buiten string? 19 N 2S 97 A zo neen, dan int. repr. voor comment-sym. 20 N 2T 3 H T 2 A -> en delimiter aflezen en afleveren  $=$ ) RFS voor volgsymbool 24 Y 2T 3 H T 0 A -> zo ja, dan opnieuw beginnen 28 U OLS 163 A Z gelezen symbool inderdaad een \_?<br>29 N 7Y 12 C O zo neen, stop: underlining ontbro zo neen, stop: underlining ontbreekt<br>=) RFS voor tweede letter volgsymbool een herhaling van \_?

HT2

DA OHT3 DI 0 Y 2T 30 H T 2 A  $\rightarrow$ zo ja, dan skippen 1 U 1S  $9$ A P 2 U 1S 32 A E verschillend van a t/m w?  $C$  0 3 Y 7Y 13 zo ja, dan ontoelaatbaar 4 U OLS 29 A Z letter een t? 5 Y 2T 13 H T 3 A  $\rightarrow$ zo ja, dan derde letter nodig  $6\overline{6}$  $4P$  $SB$ 2S 13 H T 3 B  $\overline{7}$ pak codewoord uit tabel  $7$  SS  $Z$  $3P$ isoleer waarde; dubbelzinnig? 8  $9 N 2T$   $3 H T 2 A$ <br>10  $2S$   $21 Z E 2$  $\rightarrow$ zo neen, dan delimiter nu bekend pak anders de eerste letter weer op 11 0LS 64 + 64, en nu wordt delimiter bekend  $\mathbf{A}$ 12 2T 3 H T 2 A  $\Rightarrow$ op grond van eerste letter  $5 \Rightarrow 13$  6T 0 L K 0 14  $=$   $\left($ RFS voor underlining 14 U OLS 163  $A \t Z$ gelezen symbool inderdaad een \_? 15 N 7Y 12 C 0 zo neen, stop: underlining ontbreekt RFS voor derde letter 18 -> 16 6T 0 L K 0 14  $=$ ) volgsymbool een herhaling van \_? 17 U OLS 163 A Z 18 Y 2T 16 H T 3 A  $\rightarrow$ zo ja, dan skippen 19 U OLS 14 A Z derde symbool een e? 20 Y 2S 94  $A$ zo ja, dan int. repr. voor step 21 N 2S 113 zo neen, dan die voor string  $A$  $22 Y 2T 3 H T 2 A$  => en delimiter aflezen en afleveren 23 DN 117, 110 +15086  $\mathsf{a}$ false array 24  $+43$  $\mathbf b$  $0, 43$ 25  $+1$  $0, 1$ comment  $\mathtt{C}$ 26  $+86$  $0, 86$ d do +13353 104, 41 27 begin  $e$ 82, 21 28  $+10517$  $f$ if 29  $+81$  $0.81$ goto  $\mathbf{g}$  $h$  $30<sup>°</sup>$  $+10624$ 83. 0 then  $31$  $0, 44$  $+44$  $\dot{1}$ DC DO

HT3

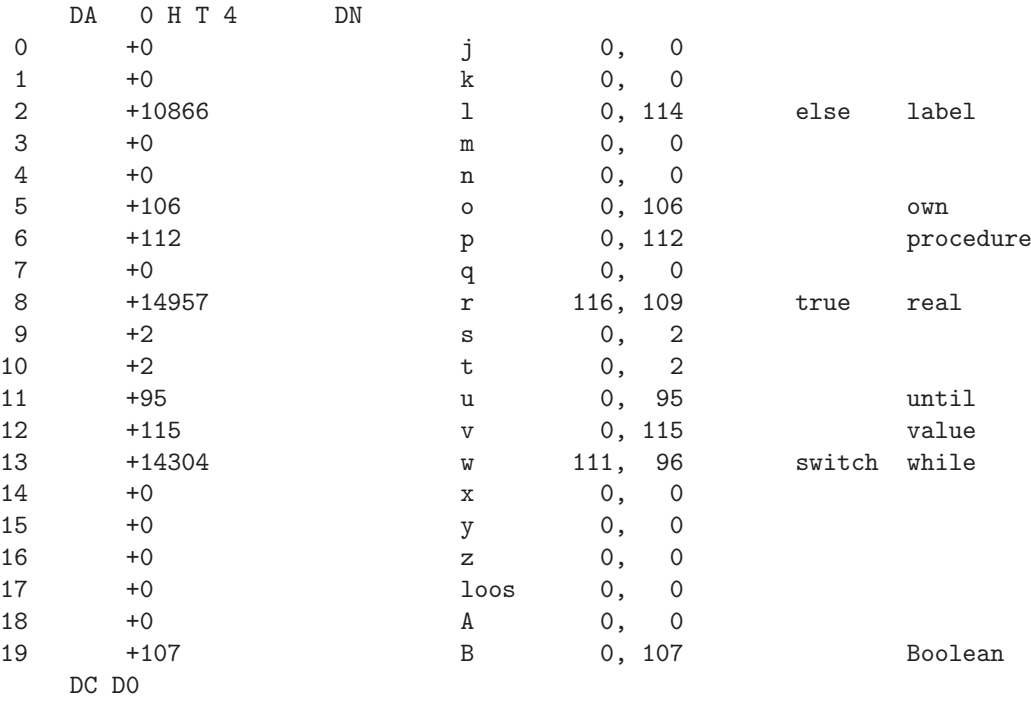

 $HT4$ 

237

afgehandeld

FNW pakken

 $+1$ 

HWO

INB introduction new block

6T 0 H WO 0 =  $)$  INB, BN: = BN + 1 inclusive aanroepen 6T 2 H WO 0 = ) INB without  $BN := BN + 1$ 6T 6 H WO 0 = ) INB without both  $BN := BN + 1$ and filling of TLI

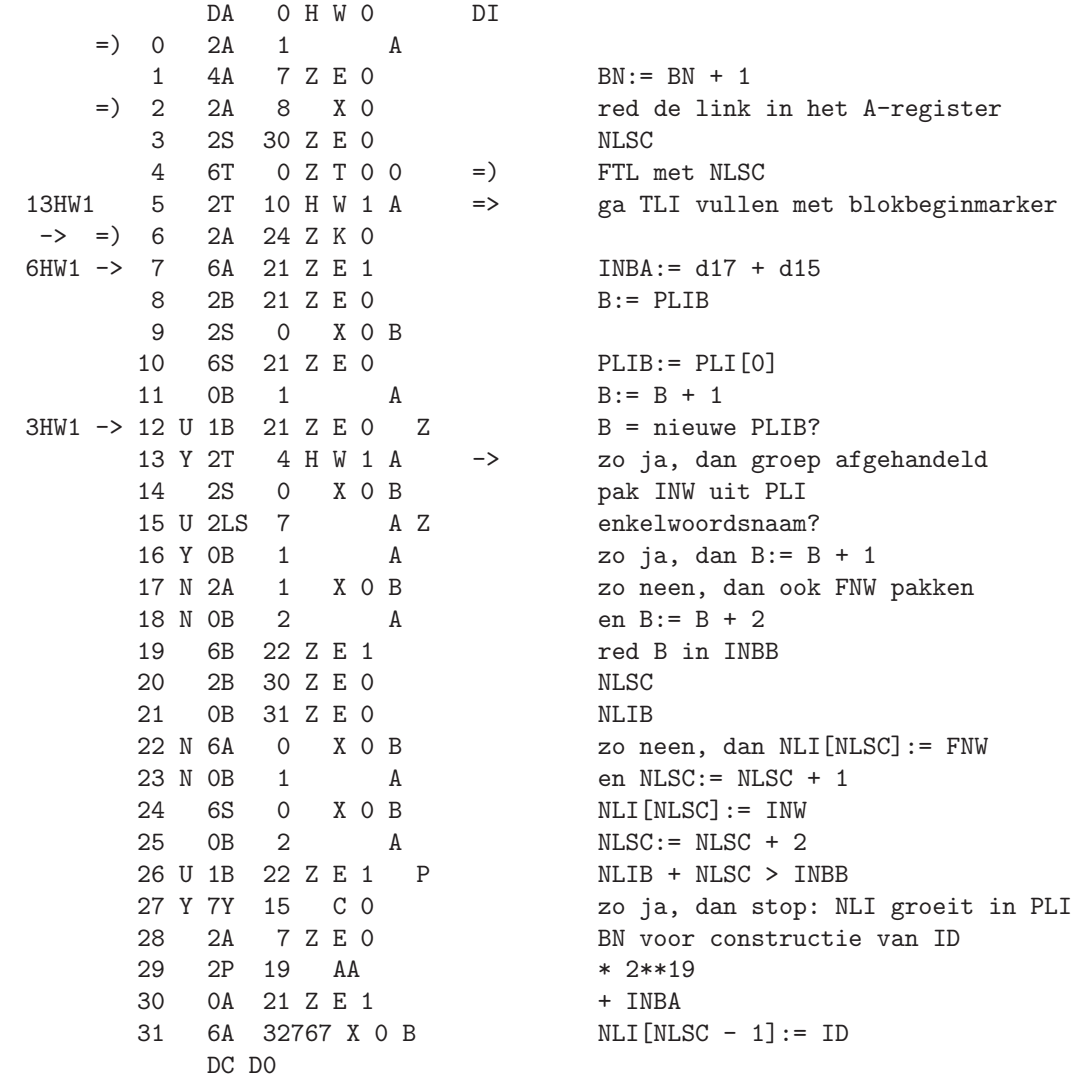

DA 0 H W 1 DI 0 1B 31 Z E 0 NLIB 1 6B 30 Z E 0 vul nieuwe NLSC in 2 2B 22 Z E 1 herstel B uit INBB 3 2T 12 H W 0 A => volgende naam overhevelen 13HW0=> 4 2A 23 Z K 0 5 U 1A 21 Z E 1 Z INBA = d18 + d15?<br>6 N 2T 7 H W 0 A -> zo neen, dan INBA 6 N 2T 7 H W 0 A -> zo neen, dan INBA:= d18 + d15 en A volgend stuk doen 8 6A 25 Z E 1 LVC:= 0 9 2T 8 X 0 E => klaar<br>10 2S 161 A 5HWO -> 10 2S 161 A<br>11 6T 0 Z T 0 0 11 6T 0 Z T 0 0 = ) FRL met blokbeginmarker<br>12 6A 8 X 0 berstel link uit A herstel link uit A 13 2T 6 H W 0 A => ga namen uit PLI overhevelen DC D0

HW1

NBD new block as result of declaration?

HUO

 $6T$  O H UO 1 =  $)$  NBD aanroep

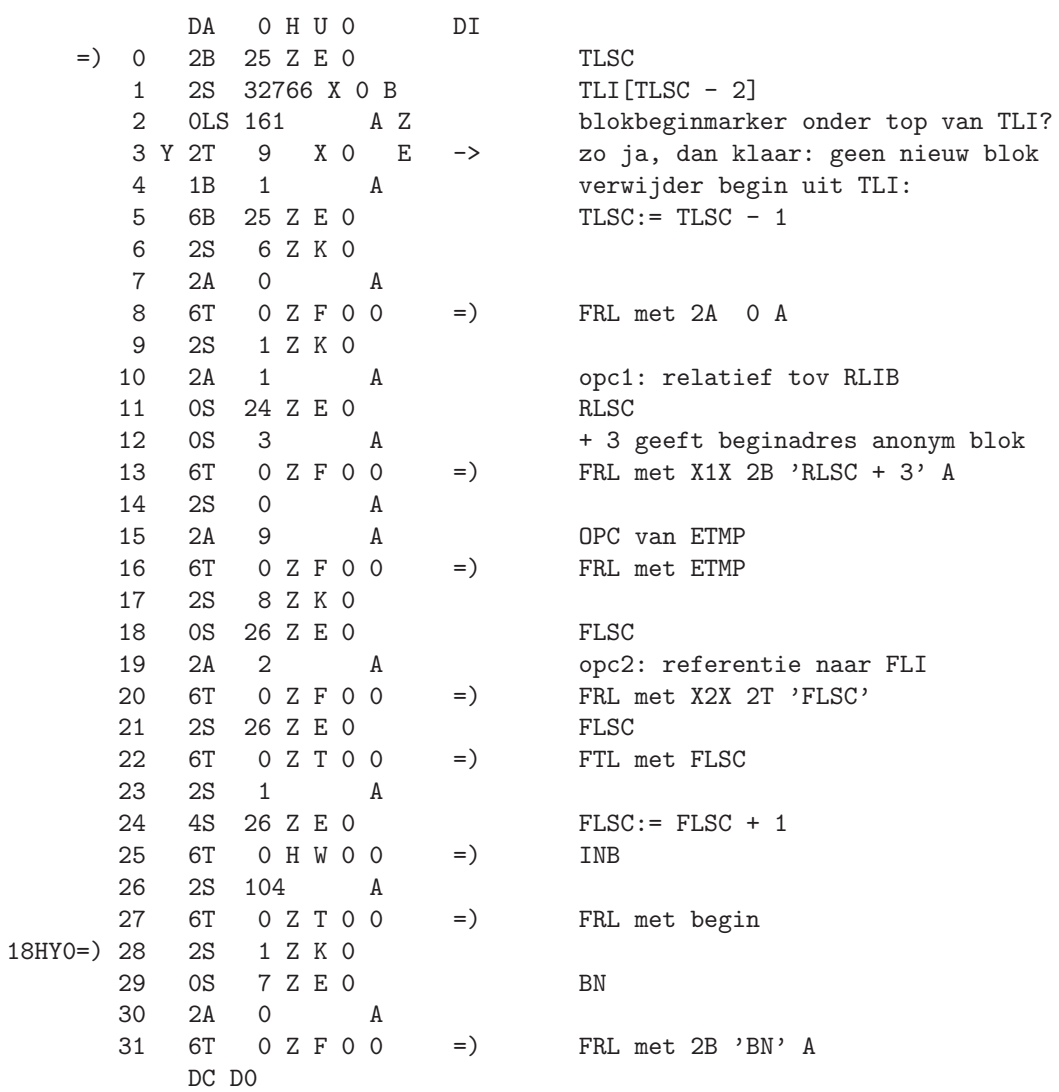

DA 0 H U 1 DI<br>
0 2S 0 A<br>
1 2A 89 A OPC van SCC<br>
2 6T 0 Z F 0 0 =) FRL met SCC<br>
3 2A 7 Z E 0 BN  $+ 5 * 32$ 5 6A 23 Z E 1<br>6 6A 4 Z E 2<br>7 0T -PNLV  $mask$  VLAM  $\lt$  0 7 2T 9 X 0 E => klaar DC DO

241

HU1

DDEL procedure HYO

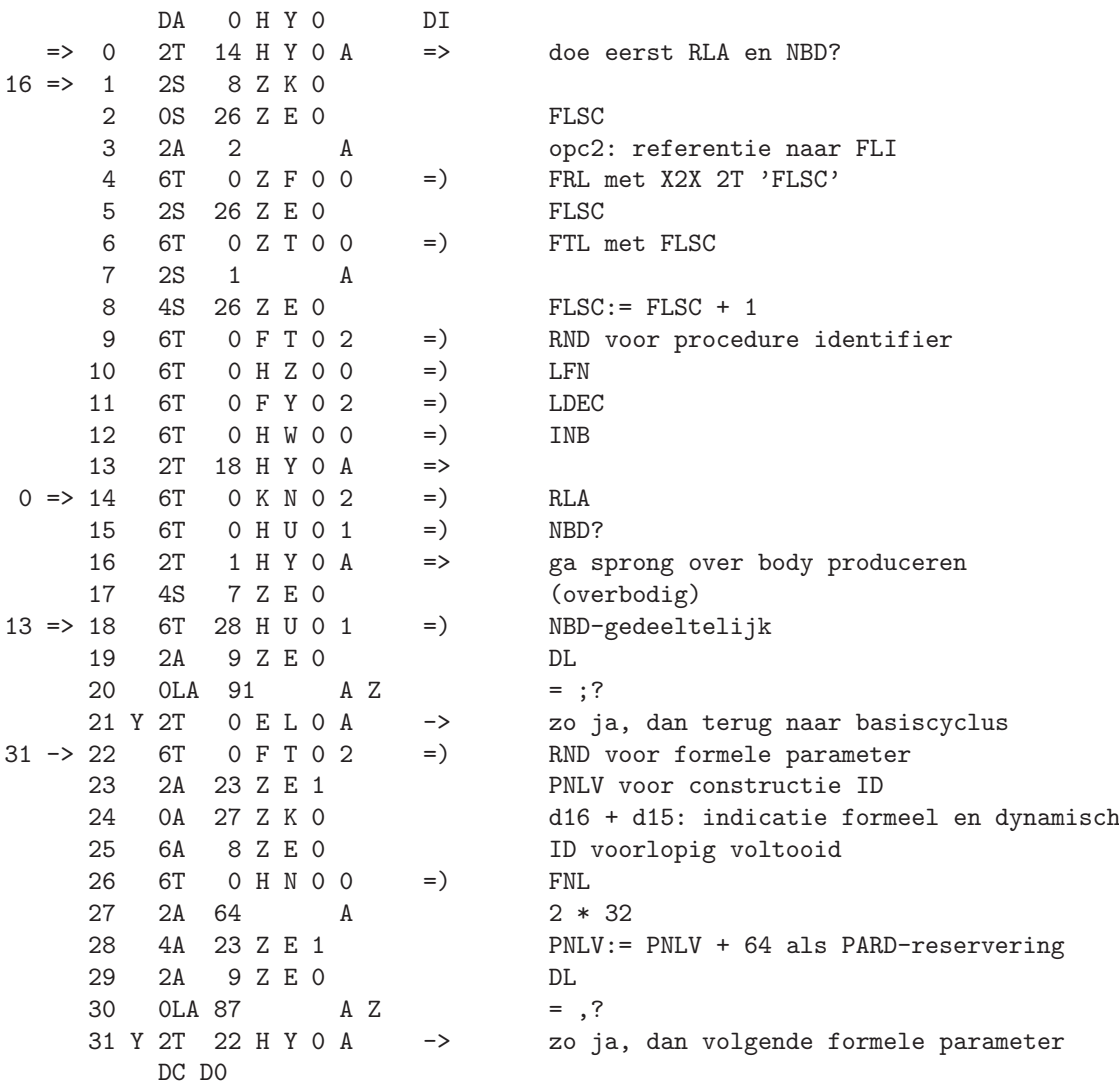
DA 0 H Y 1 DI 0 6T 0 F T 0 2 = ) RND voor ; na ) 10HY3-> 1 6T 0 F T 0 2 =) RND 20 2 2A 29 Z E 0 Z NFLA = 0? dwz., kale delimiter? 4 2A 9 Z E 0 DL  $5 \text{ U OLA } 104$   $A \text{ Z}$  = begin? 6 Y 2T 0 E H 0 A -> zo ja, dan naar DDEL 7 U 0LA 115 A Z <br>
8 N 2T 21 H Y 1 A -> zo neen, dar 23,26 9 2S 28 Z K 0 d26 als valuevlag<br>
28,31-> 10 6S 5 Z E 2 zet SPE  $28,31 \rightarrow 10$  6S 5 Z E 2<br>13HY2-> 11 6T 0 F T 0 2 =) 19 12 6T 0 H Z 0 0 =) LFN 13 2B 22 Z E 0 NID 14 0B 31 Z E 0 NLIB 15 2S 5 Z E 2 SPE toevoegen 16 4S 0 X 0 B aan ID in NLI 17 2A 9 Z E 0 DL 18 OLA 87 A Z = ,? 20 2T 1 H Y 1 A => ga testen op begin van body 8 => 21 U 0LA 113 A Z DL = string? 1HY2 -> 22 Y 2S 0  $\overline{A}$  zo ja, dan lege SPE-vlag<br>23 Y 2T 10 H Y 1 A -> en ga specification part 24 U 0LA 114 A Z DL = label? 25 2S 12 Z K 0 zo ja, neem d17 als SPE-vlag 27 U 0LA 111 A Z DL = switch?<br>
28 Y 2T 10 H Y 1 A -> zo ja, ga sp 29 U 0LA 112 A Z DL = procedure?<br>11HY2-> 30 Y 2S 29 Z K 0 zo ja, neem d18  $11 \t30 \tY \t25 \t29 \tZ \tK \t0$  zo ja, neem d18 als SPE-vlag<br>31 Y 2T 10 H Y 1 A -> en ga specification part lez DC D0

3 N 2T 1 E L 0 A -> zo neen, dan terug naar basiscyclus -> zo neen, dan specificaties RND voor identifier uit list 19 Y 2T 11 H Y 1 A -> dan volgende identifier uit list -> en ga specification part lezen 26 Y 2T 10 H Y 1 A -> en ga specification part lezen 28 Y 2T 10 H Y 1 A -> zo ja, ga sp. part lezen met d17 als SPE<br>29 U OLA 112 A Z DL = procedure? -> en ga specification part lezen

HY1

HY2

```
DA 0 H Y 2 DI
        0 U 0LA 110 A Z DL = array?
        1 Y 2T 22 H Y 1 A -> zo ja, ga sp. part lezen met lege<br>
2 U 1A 109 A Z DL = real? SPE-vlag
                                    DL = real? SPE-vlag
        3 Y 2S 0 A zo ja, dan d19 = 0 nemen
        4 N 2S 4 Z K 0 zo neen, dan d19 = 1 als integerbit
        5 U 1A 106 A E DL geen specificator?<br>6 Y 2T 0 E H 0 A -> zo ja, naar DDEL wegen
                                    zo ja, naar DDEL wegens if, for, goto<br>zet SPE
       7 6S 5 Z E 2<br>8 6T 0 F T 0 2 = )
                                    RND voor delimiter na real, integer,
        9 2A 9 Z E 0 DL<br>10 U OLA 112 A Z = procedure? of Boolean
       10 \text{ U OLA } 112 \qquad A \text{ Z}<br>11 \text{ Y } 2 \text{T } 30 \text{ H } \text{Y } 1 \text{ A } \longrightarrowzo ja, dan net als non-type procedure
       12 U 0LA 110 A Z DL = array?
       13 Y 2T 11 H Y 1 A -> zo ja, ga specification part lezen
9HY3 -> 14 6T 0 H Z 0 0 =) LFN, want blijkbaar identifier gelezen
       15 2B 22 Z E 0 NID
       16 0B 31 Z E 0 NLIB<br>17 2S 5 Z E 2 SPE toevoegen
       17 2S 5ZE218 4S 0 X 0 B P aan ID toevoegen; called by name?<br>19 Y 2T 6 H Y 3 A -> zo ja, dan eenvoudig
       19 Y 2T 6 H Y 3 A ->
       20 3S 3 Z K 0 d16 PRODUCTIE VALUE PROGRAMMA
       21 1S 28 Z K 0 d26
       22 2LS 0 X 0 B schrappen uit
       23 6S 0 X 0 B ID in NLI<br>24 6S 8 Z E 0 wijzig ID
       24 6S 8 Z E 0 wijzig ID conform<br>25 6T 0 Z R 0 0 = ) AVR voor 2S 'pardj
       25 6T 0 Z R 0 0 = \sqrt{N} AVR voor 2S 'pardpositie' A
       26 2A 5 Z E 2 Z SPE = 0? dwz., real?
       27 Y 2A 14 A zo ja, dan OPC van TRAD
       28 N 2A 16 A zo neen, dan OPC van TIAD
       29 2S 0 A
       30 6T 0 Z F 0 0 =) FRL met TRAD of TIAD
       31 6T 0 Z R 0 0 =) AVR voor 2S 'pardpositie' A
           DC D0
```
DA 0 H Y 3 DI 0 2S 0 A 1 2A 35 A OPC van TFR 2 6T 0 Z F 0 0 = ) FRL met TFR<br>3 2S 0 A  $\begin{matrix} 0 & A \end{matrix}$ 4 2A 85 A OPC van ST 5 6T 0 Z F 0 0 =) FRL met ST 19HY2-> 6 2A 9 Z E 0 7 OLA 87 A Z<br>
8 Y 6T 0 F T 0 2 = > zo ja, dan RND voor behandeling 8 Y 6T 0 F T 0 2 =) zo ja, dan RND voor behandeling 9 Y 2T 14 H Y 2 A -> volgende identifier uit lijst 10 2T 1 H Y 1 A => ga testen op begin van body DC D0

HY3

## 245

HNO

FNL fill name list

aanroep

 $6T$  O H NO O = ) FNL

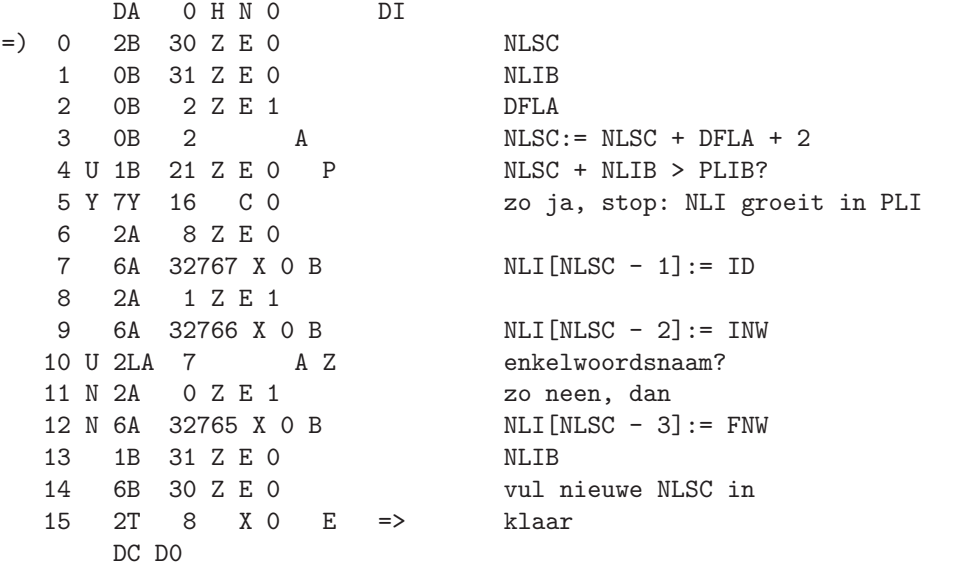

DDEL integer KZ0 DDEL Boolean

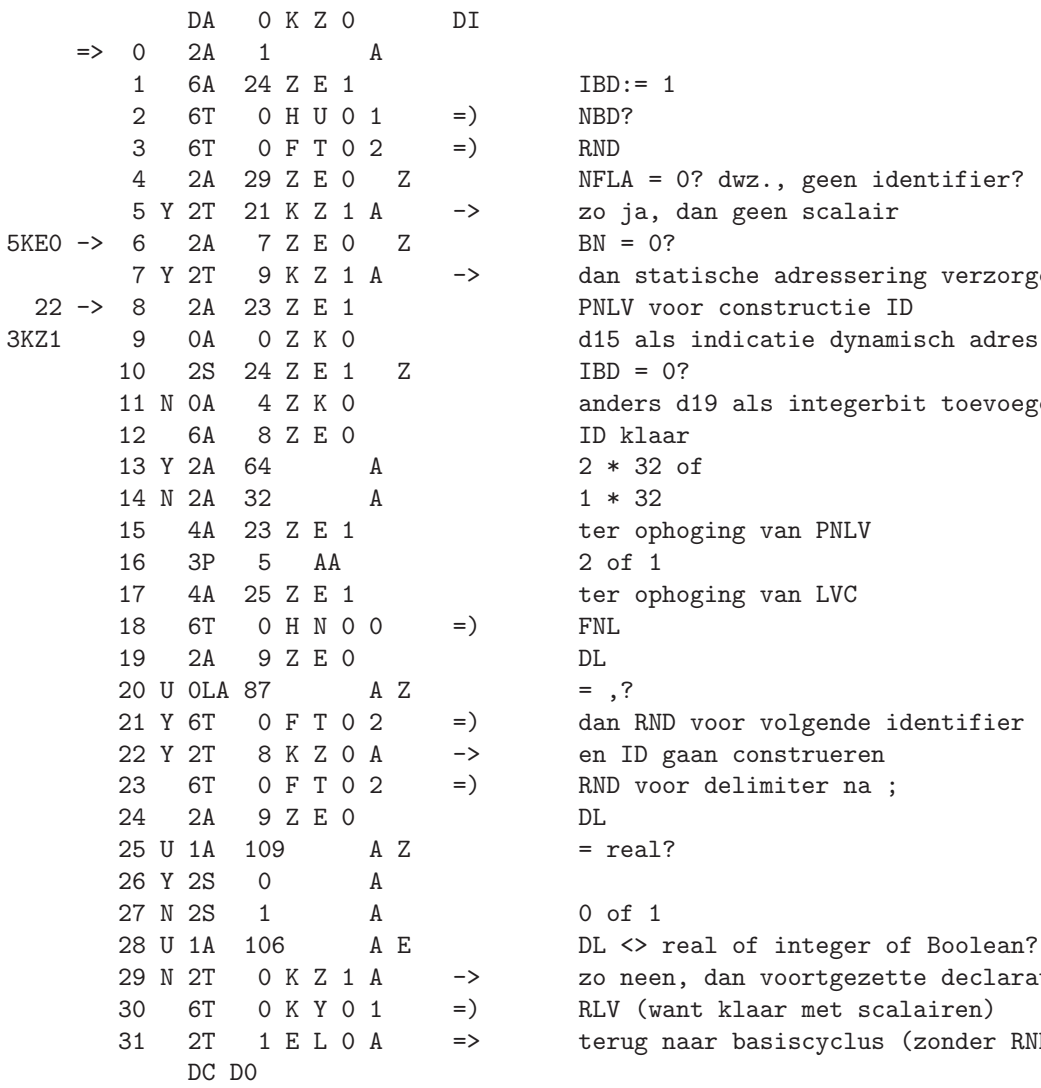

```
IBD := 1NBD?
NFLA = 0? dwz., geen identifier?
zo ja, dan geen scalair
dan statische adressering verzorgen
PNLV voor constructie ID
IBD = 0?anders d19 als integerbit toevoegen
ID klaar
2 * 32 of1 * 32ter ophoging van PNLV
2 of 1
ter ophoging van LVC<br>FNL
=,?
dan RND voor volgende identifier
en ID gaan construeren
RND voor delimiter na ;
= real?
0 of 1DL <> real of integer of Boolean?
zo neen, dan voortgezette declaratie
RLV (want klaar met scalairen)
terug naar basiscyclus (zonder RND)
```
DA OKZ1 DI 29KZ0=> 0 6S 24 Z E 1  $IBD := 0$  of 1 1 6T 0 F T 0 2<br>2 2A 29 Z E 0 Z  $=$ ) **RND** NFLA = 0? dwz., geen identifier? zo neen, dan declaratie van scalair 3 N 2T 8 K Z O A  $\rightarrow$ 4 6T 0 K Y 0 1  $=$   $\left($ RLV (want geen scalairen verder) 5 2A 9 Z E 0 DL 6 OLA 110 A Z  $= array?$ 7 Y 2T 3 K F 0 A dan door naar DDEL array  $\rightarrow$ 8 2T 0 E H 0 A naar DDEL 7KZ0  $\Rightarrow$ 9 2A 26 Z E 1<br>10 3S 24 Z E 1  $19 \Rightarrow 9$ GVC voor constructie van ID **9KHO**  $TBD = 0?$ 11 N OA 4 Z K O anders d19 als integerbit toevoegen 12 6A 8 Z E O ID klaar 13 0S 2 A  $2$  of  $1$ 14 4S 26 Z E 1 ter ophoging van GVC 15 6T 0 H N O O  $=$   $)$ FNL 16 2A 9 Z E O  $DL$ 17 U OLA 87 A Z  $=$ ,? 18 Y 6T 0 F T 0 2  $=$   $\left($ zo ja, dan RND voor volgende identifier 19 Y 2T 9 K Z 1 A en ID gaan construeren  $\rightarrow$ 20 2T OELOA  $\Rightarrow$ terug naar basiscyclus  $5KZ0 \Rightarrow 21$  2A  $9ZE0$ DL 22 OLA 110 A Z  $= array?$  $23 N 2T 0 H Y 0 A ->  
24 2T 3 K F 0 A ->  
3 K F 0 A ->  
3 K F 0 A ->  
4 K F 0 A ->  
5 K F 0 A ->  
6 K F 0 A ->  
7 K F 0 A ->  
8 K F 0 A ->  
9 K F 0 A ->  
1 K F 0 A ->  
1 K F 0 A ->  
1 K F 0 A ->  
1 K F 0 A ->  
1 K F 0 A ->  
1 K F 0 A ->  
1 K F 0 A ->  
1 K F 0 A ->  
1 K F 0 A ->  
1 K F 0 A ->  
1 K F 0 A ->$ zo neen, dan naar DDEL procedure door naar DDEL array DC DO

K7.1

DDEL real KE0

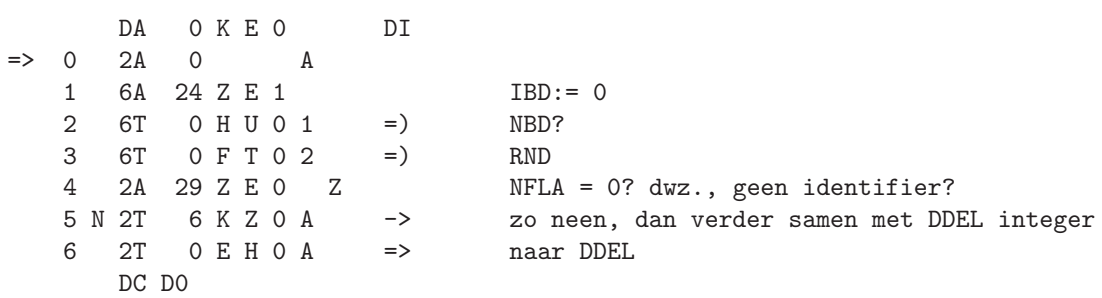

249

DDEL array KF0

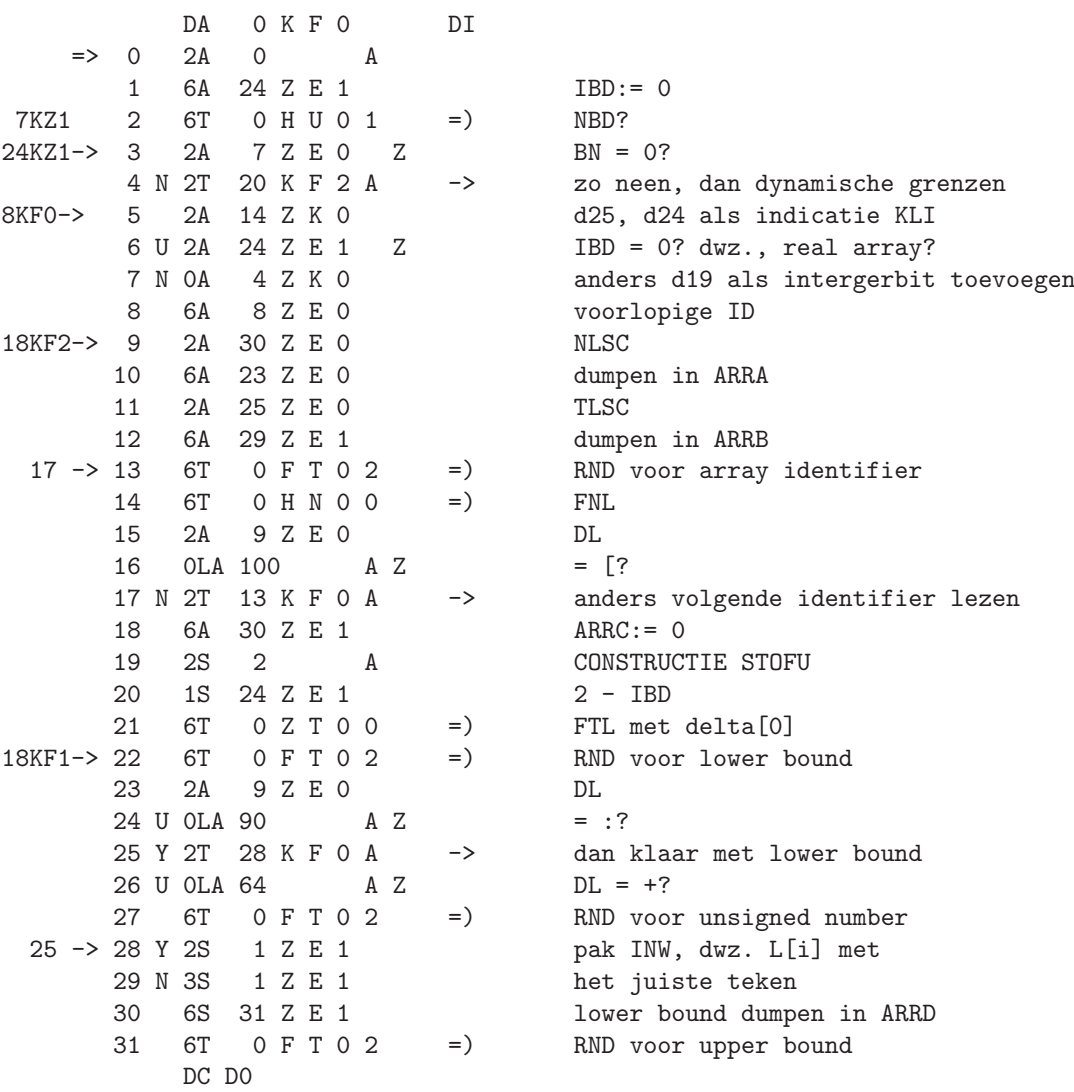

DA 0 K F 1 DI<br>0 2A 29 Z E 0 Z 2 2A 9 Z E 0 DL 3 OLA 65 A Z =  $-?$ 4 6T 0 F T 0 2 =) RND voor unsigned number 1 -> 5 2B 25 Z E 0 TLSC<br>6 2S 31 Z E 1 pak 7 3X 32767 X 0 B<br>8 4S 30 Z E 1 9 3S 31 Z E 1 pak - L[i]<br>10 N 0S 1 Z E 1 tel bi i IN 11 Y 1S 1 Z E 1<br>12 0S 1  $1$  A 13 2A 9 Z E 0 DL 14 OLA 101 A Z = ]?<br>15 N 2X 32767 X O B delta 16 Y 3X 32767 X 0 B delta[i] 19 2B 30 Z E 0 NLSC 14KF2-> 20 6B 31 Z E 1 dumpen in ARRD 21 0B 31 Z E 0 NLIB 22 2A 27 Z E 0 KLSC als adres STOFU 23 4A 32767 X 0 B voltooi ID in NLI 25 6T 0 K U 0 0 =) FKL met GVC 26 2S 26 Z E 1 GVC samen met<br>27 0S 30 Z E 1 ARRC het geex 28 6T 0 K U 0 0<br>29 2B 29 Z E 1  $5KF2 \rightarrow 30$  2S 0 X 0 B P<br>31 Y 0B 1 A DC D0

 $NFLA = 0?$  dwz., geen number? 1 N 2T 5 K F 1 A -> anders klaar met upper bound pak in ARRD gedumpte lower bound<br>\*  $(-TLI[TLSC - 1])$  $ARRC := ARRC - L[i] * delta[i]$ tel bij INW, dwz. U[i] met<br>het juiste teken  $delta[i+1] := (U[i] - L[i] + 1) *$ 17  $6T$   $0 Z T 0 0$  = FTL met delta $[i+1]$  of - delta $[n]$ 18 N 2T 22 K F 0 A -> zo nodig volgend bound pair lezen 24 2S 26 Z E 1 GVC als beginadres arraysegment ARRC het geextrapoleerde nulpunt<br>
=> FKL met GVC + ARRC pak in ARRB gedumpte TLSC<br>TLI[TLSC] > 0? A dan nog niet - delta[n]

KF1

251

KF2

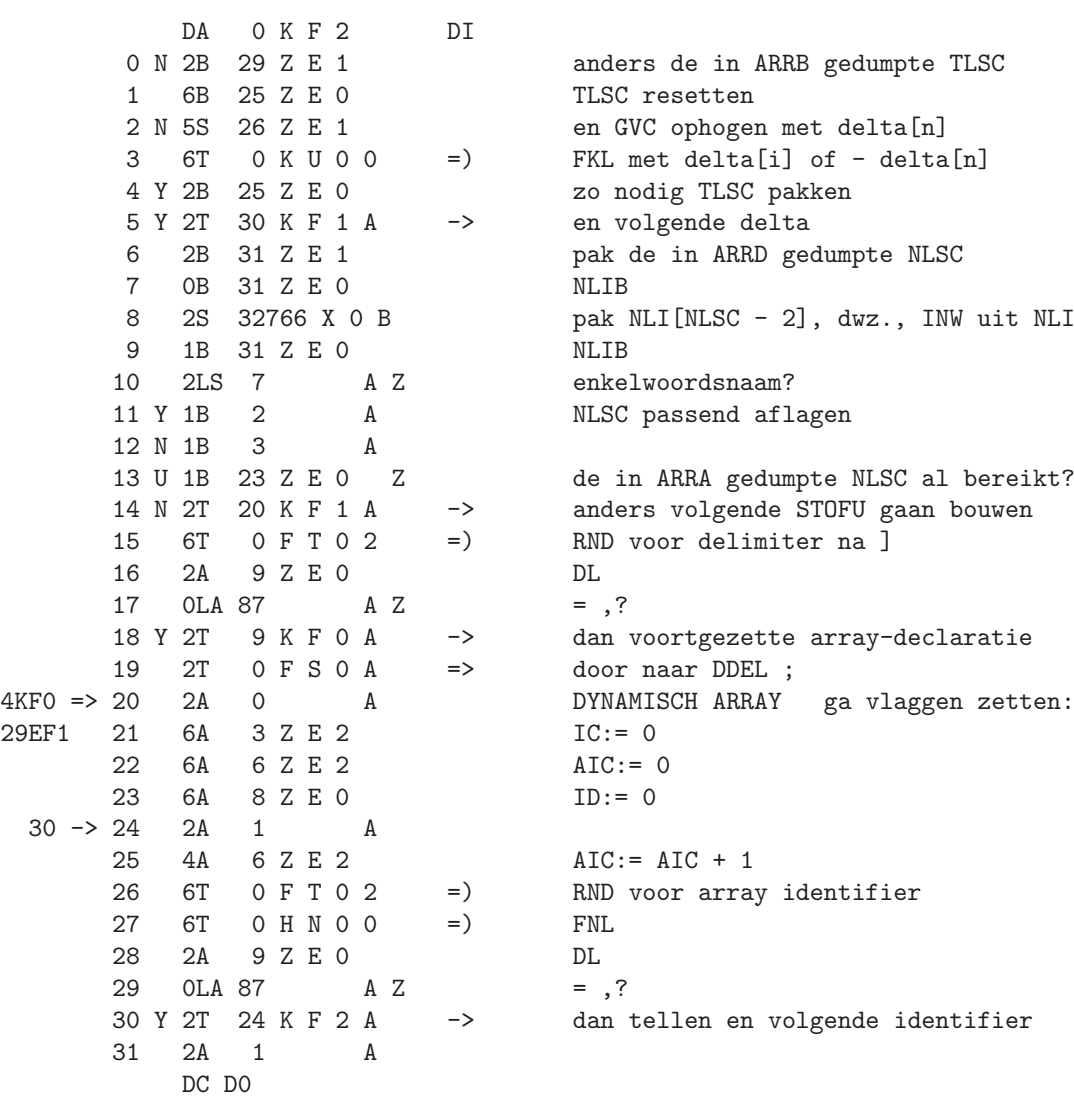

DC DO

KF3

DDEL own KH0

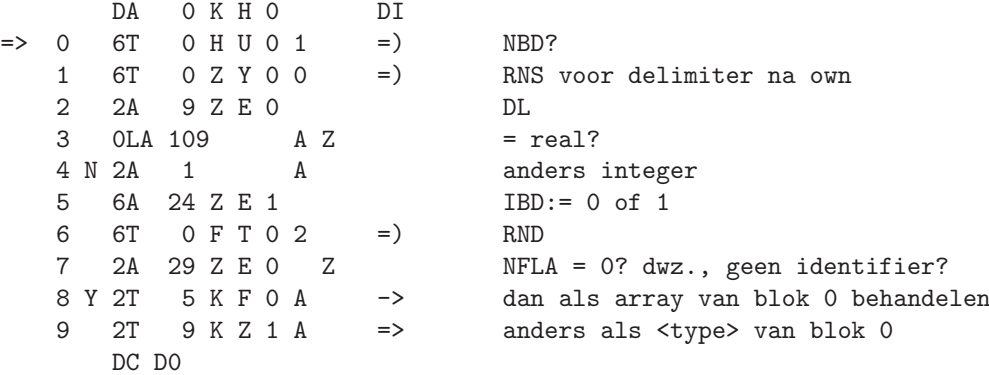

DDEL  $\langle \langle = \rangle = \rangle = \rangle \langle \rangle$ 

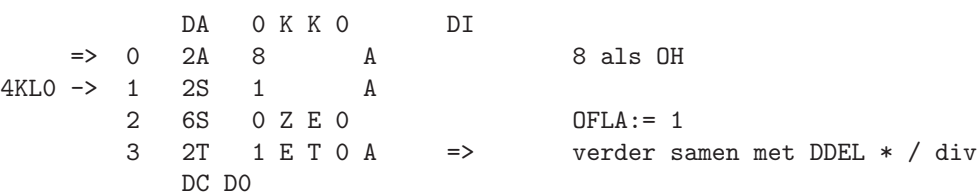

KKO

DDEL not and or implies eqv

KLO

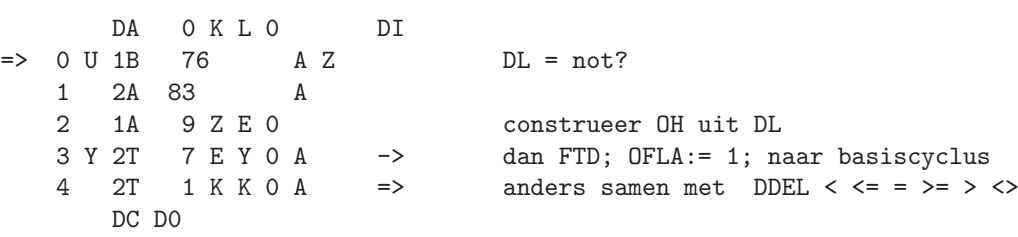

DDEL goto

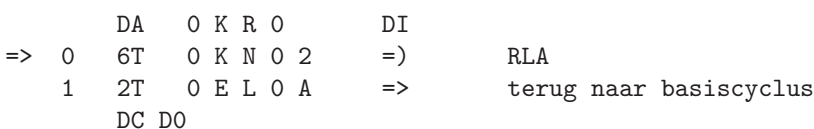

257

KRO

DDEL (\* KS0

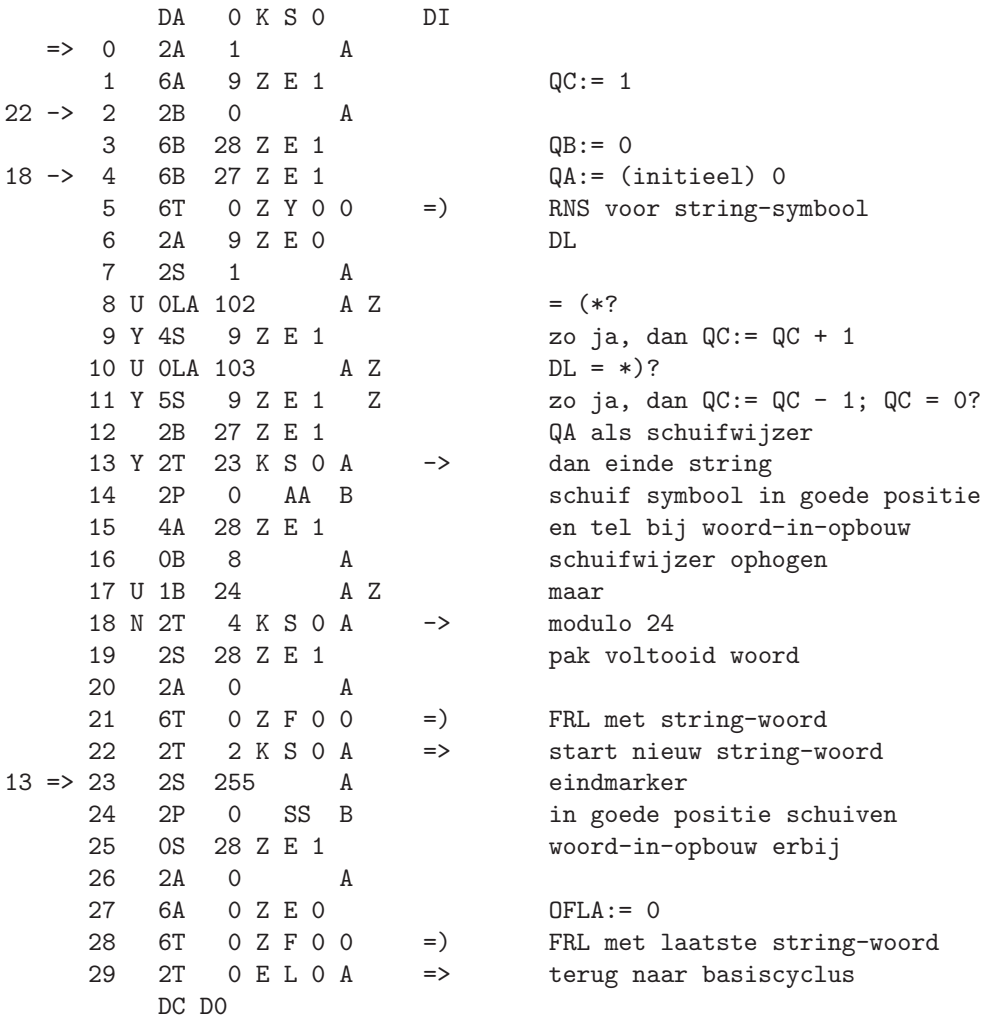

DDEL \*\*

 $\begin{array}{ccccccccc} & & & \text{DA} & & \text{O} & K & \text{T} & \text{O} & & \\ \text{DA} & & \text{O} & K & \text{T} & \text{O} & & \\ & 1 & & 2\text{T} & & 1 & \text{E} & \text{T} & \text{O} & \text{A} & & \\ & & 1 & & 2\text{T} & & 1 & \text{E} & \text{T} & \text{O} & \text{A} & & \\ & & & \text{DC} & \text{DO} & & & & \end{array} \qquad \begin{array}{c} \text{DI} & & & \\ \text{I1} & \text{a1s} & \text{OH} & & \\ \text{v$ 

KTO

END KW0

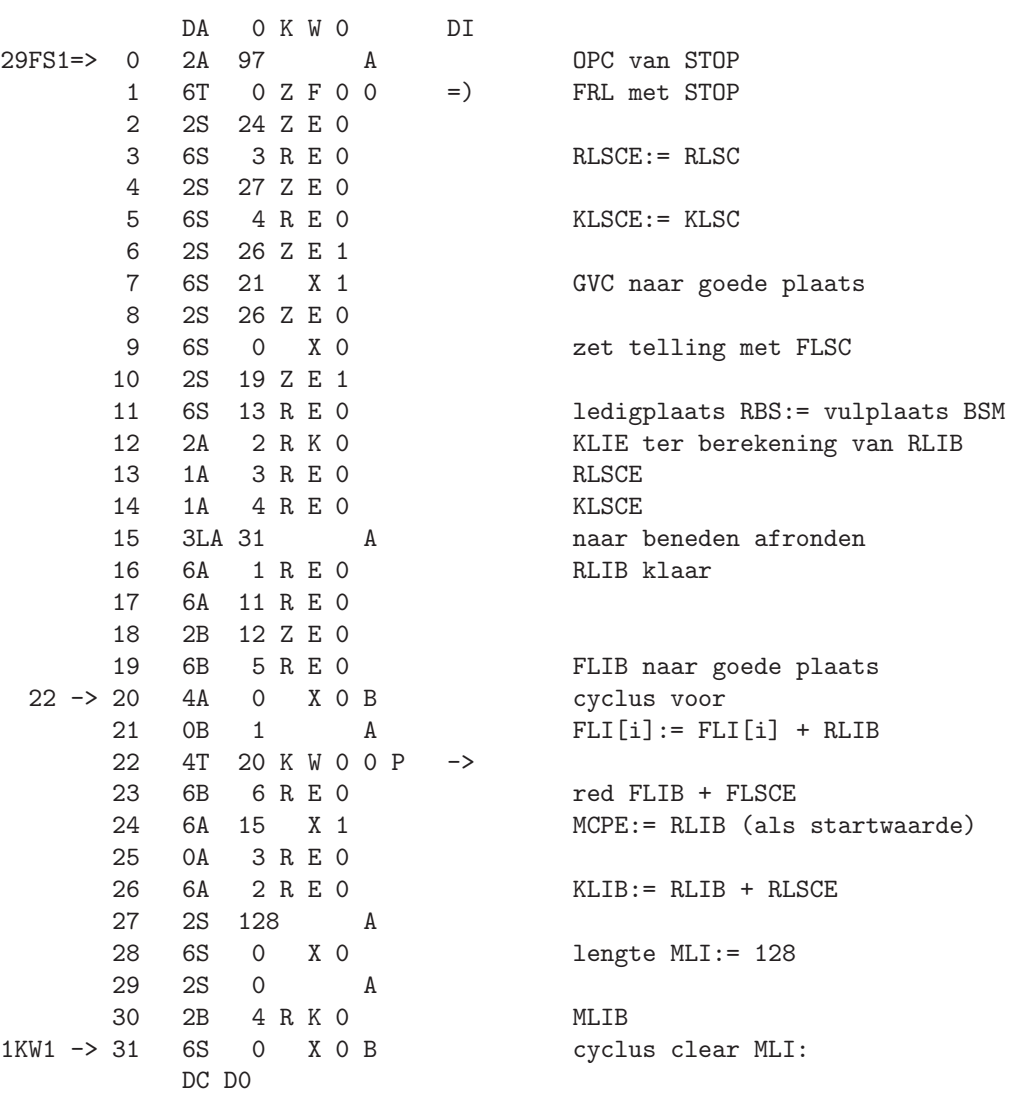

DA 0 K W 1 DI 0 0B 1 A MLI[MCPnr]:= +0 1 4T 31 K W 0 0 P -> 2 6S 14 R E 0 aantal MCP's:= 0 3 2B 9 Z E 2 PRIMAIRE MARKERING VAN MCP'S 4 0B 31 Z E 0 NLIB + NLSC0 5 2A 25 Z E 2 NLSCop 6 0A 31 Z E 0 NLIB 7 6A 22 Z E 0 8 2T 29 K W 1 A => 30 => 9 2S 32767 X 0 B CYCLUS TEST PRIMAIR GEBRUIK  $11 \quad 2LA \quad 7 \qquad A \quad Z$ <br> $12 \quad Y \quad 1B \quad 2 \qquad A$ 13 N 1B 3 A<br>14 U 2LS 0 Z K 0 Z 14 U 2LS 0 Z K 0 Z d15 van ID = 0? 15 N 2T 29 K W 1 A -> zo neen, dan MCP ongebruikt 16 6B 24 Z E 0 red NLIB + NLSC 17 2A 1 A 18 4A 14 R E 0 tel gebruikte MCP 19 2LS 32767 A isoleer FLSC uit ID 20 0S 12 Z E 0 FLIB 21 4P SB<br>22 2A 0 X 0 B 23 1A 1 R E 0 RLIB 24 2LA 32767 A 25 4P AB 26 0B 4 R K 0 MLIB 27 7S 0 X 0 B MLI[MCPnr]:= - (FLIB + FLSC) 28 2B 24 Z E 0 herstel NLIB + NLSC 8,15 -> 29 U 1B 22 Z E 0 P > NLIB + NLSCop? 30 Y 2T 9 K W 1 A -> dan volgende MCP onderzoeken 31 2S 5 R K 0 CRFB DC D0

pak ID en INW van MCP-naam uit NLI<br>enkelwoordsnaam? NLSC passend aflagen FLI[FLSC], bevat MCPnr+RLIB+d15+d18

```
KW1
```
261

DA 0 K W 2 DI 0 0P 1 SS SECUNDAIRE MARKERING VAN MCP'S  $1 \t 6S \t 0 R E 0$  voorbereiding van HSC<br>16,30-> 2 6T 0RS 0 0 =) HSC voor lengte MCP; HSC voor lengte MCP; eindmarker? 3 Y 2T 31 K W 2 A -> zo ja, dan klaar met CRF 4 6S 7 R E 0 red lengte MCP 5 6T 0 R S 0 0 =) HSC voor nummer MCP 6 6S 8 R E 0 red nummer MCP 7 2A 0 A 8 6A 9 R E 0 USE:= false 14 -> 9 4P SB 10 0B 4 R K 0 MLIB 11 2A 0 X 0 B Z MLI[MCPnr] = 0? dwz., geen behoefte? 12 N 6A 9 R E 0 anders USE:=  $true$ <br>13 6T 0 R S 0 0 =) HSC voor nummer M<br>14 N 2T 9 K W 2 A -> anders verder tes 13 6T 0 R S 0 0 =) HSC voor nummer MCP; eindmarker? 14 N 2T 9 K W 2 A -> anders verder testen<br>15 2A 9 R E 0 Z USE = false? 15 2A 9 R E 0 Z<br>16 Y 2T 2 K W 2 A -> zo ja, dan volgende MCP onderzoeken 17 2A 15 X 1 MCPE 18 1A 7 R E 0 19 6A 15 X 1 MCPE:= MCPE - lengte MCP 20 U 1A 1 R K 0 P MCPE > MCPB? 21 N 7Y 25 C 0 anders stop: MCP zou in MLI zakken 22 2B 8 R E 0 pak gered MCPnr 23 0B 4 R K 0 MLIB 24 3S 0 X 0 B P MLI[MCPnr] < 0? dwz., primaire behoefte? 25 6A 0 X 0 B MLI[MCPnr]:= MCPE als beginadres MCP 26 Y 4P SB bij primaire behoefte ook: 27 Y 6A 0 X 0 B FLI[FLSC]:= MCPE 28 N 2S 1 A bij uitsluitend secundaire behoefte:<br>29 N 4S 14 R E 0 tel gebruikte MCP 29 N 4S 14 R E 0 tel gebruikte MCP<br>30 2T 2 K W 2 A => volgende MCP gaan volgende MCP gaan onderzoeken  $3 \approx 31$  2S  $4$  R E 0 KLSCE

DC D0

KW2

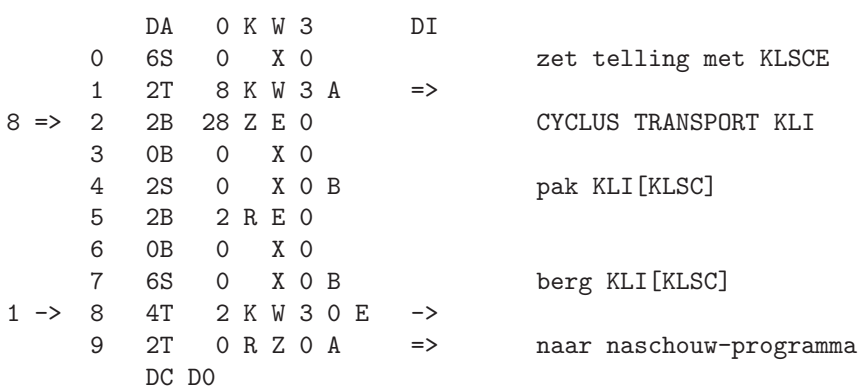

KW3

263

FKL fill constant list

aanroep

 $6T$  O K UO O = ) FKL met S

KUO

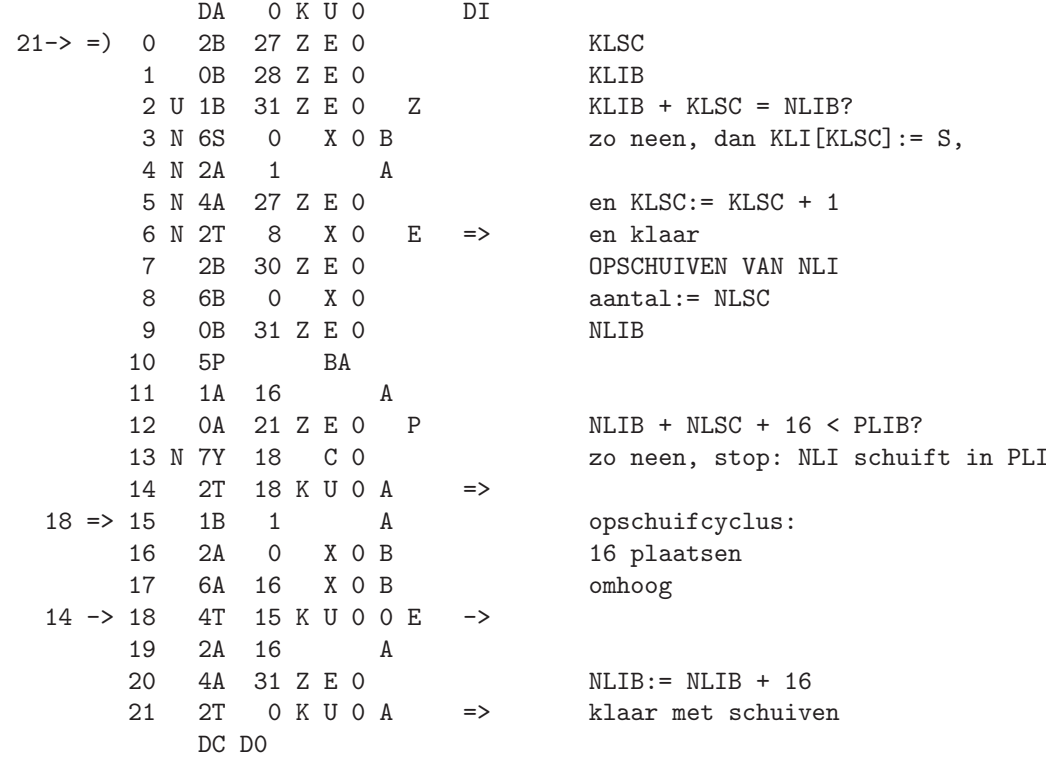

RLV reservation local variables metal control of the KYO

aanroep 6T 0 K Y 01 = > RLV

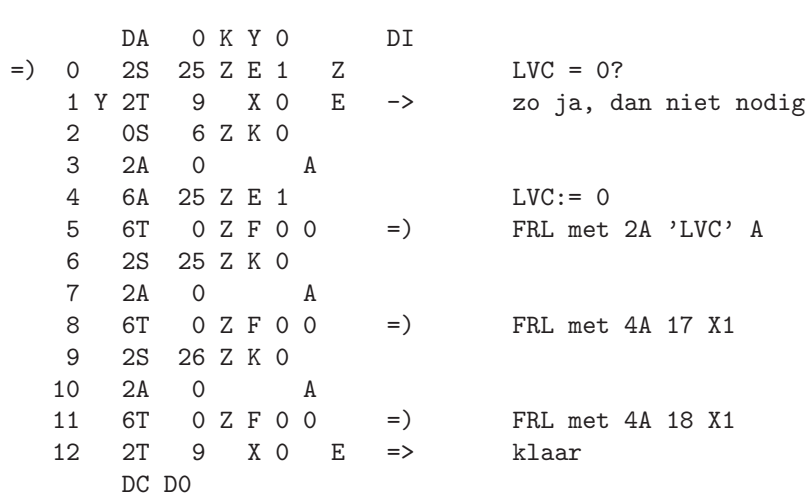

RLA reservation local or value arrays **KNO** 

aanroep 6T 0 K N0 2 =) RLV

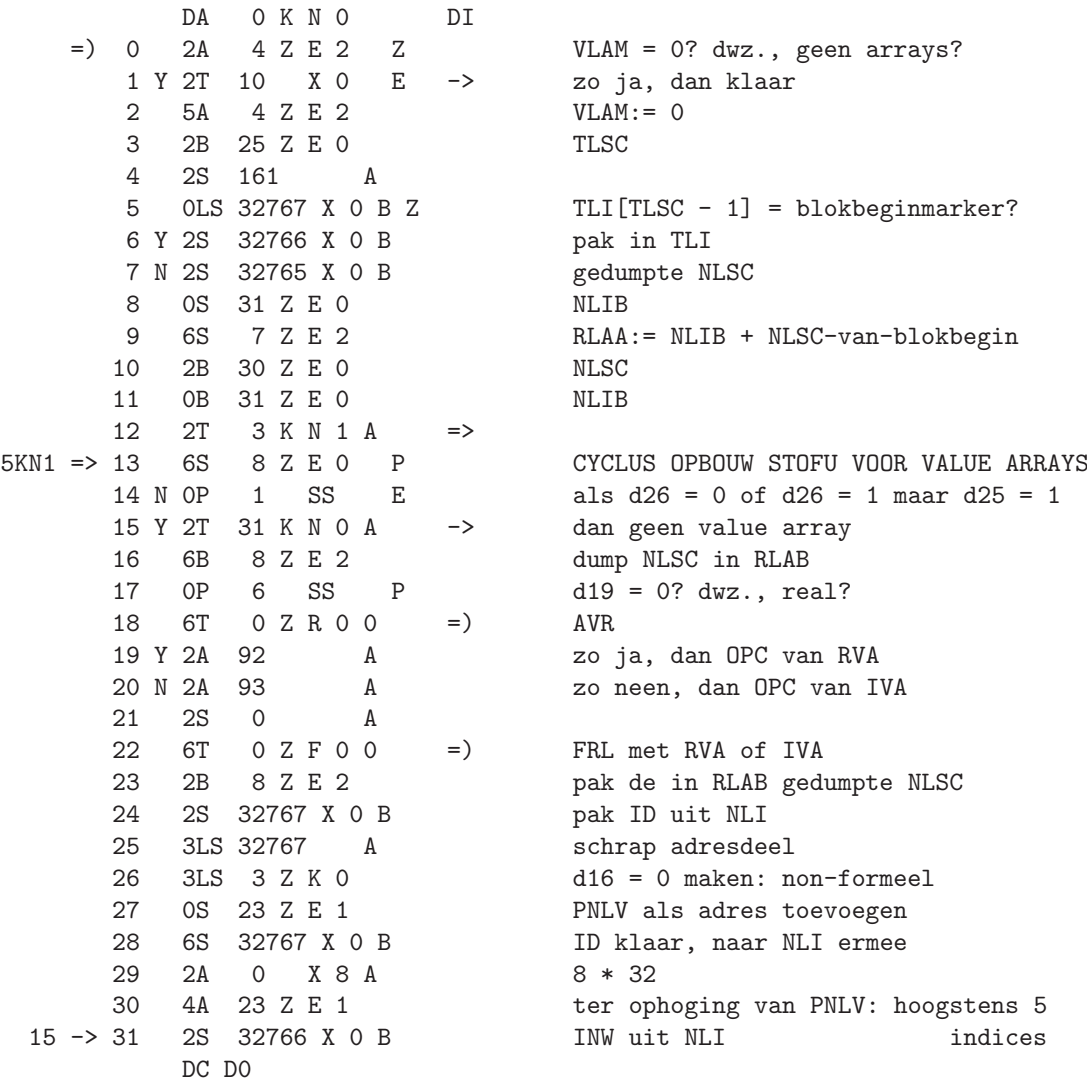

DA OKN1 DI 0 2LS 7 A Z enkelwoordsnaam? 1 Y 1B 2 A NLSC passend aflagen 2 N 1B 3 A  $12KNO-> 3 U 1B 7 Z E 2 Z = RLAA?$ 4 N 2S 32767 X 0 B anders ID van volgende naam 5 N 2T 13 K N 0 A -> op value array onderzoeken<br>6 2B 30 Z E 0 MLSC 6 2B 30 Z E 0 7 0B 31 Z E 0 NLIB<br>8 U 1B 7 Z E 2 Z = RL  $28 \rightarrow 8 \text{ U } 1B$  7 Z E 2 Z = RLAA? 9 Y 2T 29 K N 1 A -> zo ja, dan definitief klaar<br>10 2S 32767 X 0 B P RESERVERING LOCALE OF VALUE 11 Y 2T 24 K N 1 A als geen array dan skippen<br>12 U 2LS 13 Z K 0 Z  $d25 = 0$ ? dwz., value array? 13 N 3LS 13 Z K 0 anders d25 14 3LS 28 Z K 0 maar in ieder geval d26<br>15 6S 32767 X 0 B schrappen uit ID in NLI 16 6S 8 Z E 0 zet ID 17 6B 8 Z E 2 dump NLSC in RLAB 18 6T 0 Z R 0 0 = ) AVR 19 Y 2A 95 A als value dan OPC van VAP 20 N 2A 94 A als locaal dan OPC van LAP 21 2S 0 A 22 6T 0 Z F 0 0 = ) FRL met VAP of LAP<br>23 2B 8 Z E 2 bak de in RLAB gedu 11 -> 24 2S 32766 X 0 B INW uit NLI 25 2LS 7 A Z enkelwoordsnaam? 26 Y 1B 2 A NLSC passend aflagen 27 N 1B 3 A<br>28 2T 8 K N 1 A  $9 \Rightarrow 29$  2A 29 Z E 0 Z<br>30 N 2B 22 Z E 0 31 N 0B 31 Z E 0 herstellen DC D0

10 2S 32767 X 0 B P RESERVERING LOCALE OF VALUE ARRAYS<br>11 Y 2T 24 K N 1 A als geen array dan skippen  $d25 = 0$ ? dwz., value array? schrappen uit ID in NLI pak de in RLAB gedumpte NLSC  $\Rightarrow$  ga volgende naam onderzoeken<br>NFLA = 0? zo neen, dan ID gaan

KN1

267

KN<sub>2</sub>

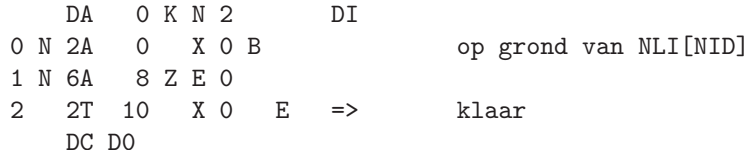

DDEL begin

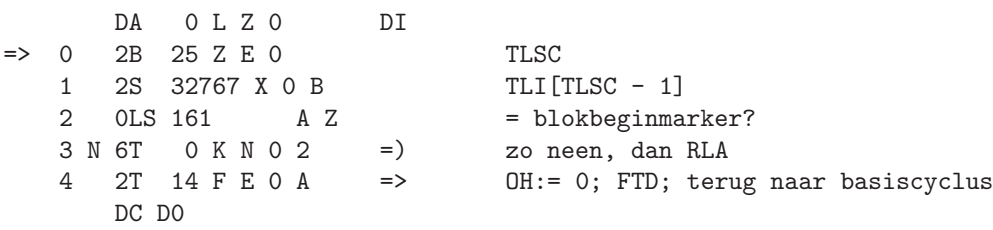

269

LZ0

SPS start prescan LEO

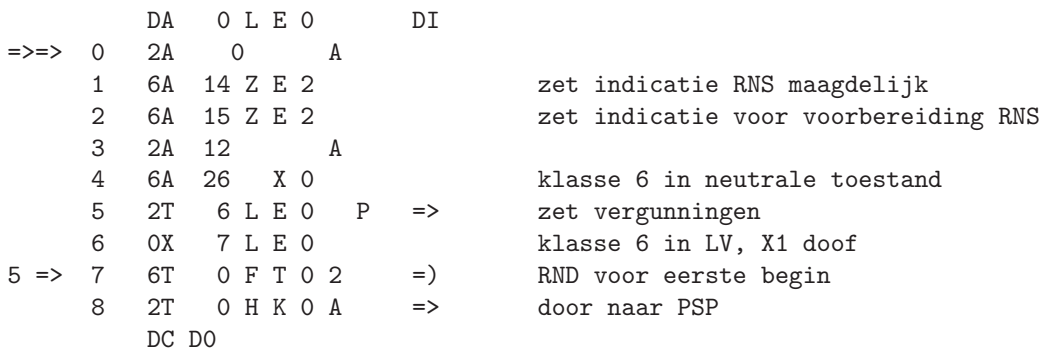

TFO test first occurrence LFO LFO

aanroep 6T 0 L F0 0 =) TFO

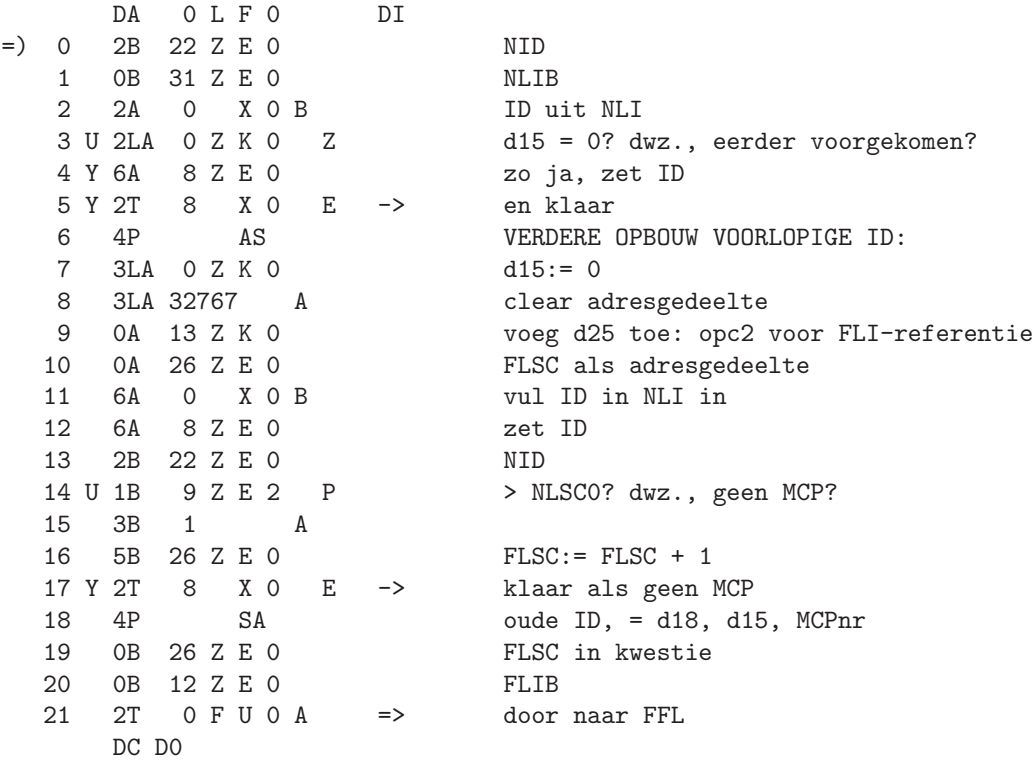

271

PST procedure statement LH0

aanroep 6T 0 L H0 3 = ) PST

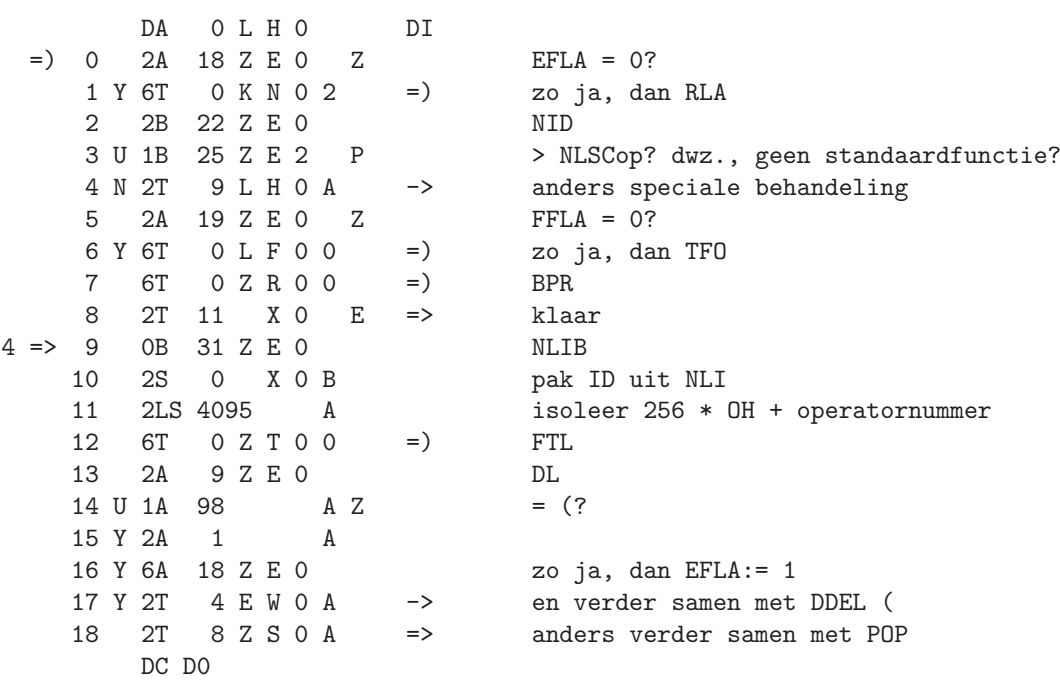

RFS read FLEXOWRITER symbol contracts that the contract of the contract of the contract of the contract of the contract of the contract of the contract of the contract of the contract of the contract of the contract of the

aanroep 6T 0 L K0 14 = ) RFS

DA 0 L K 0 DI  $20 \rightarrow$  =) 0 2Z 1 XP heptade van band 1 2A 18 Z E 2 Z RFSB = 0? 2 Y 2T 10 L K 0 A -> dan shift ongedefinieerd  $3$  4P SB<br>14 -> 4 2S 0 L K 1 B P  $14$  2S 0 L K 1 B P pak tabel[heptade];  $> +0$ ?<br>5 N 2T 22 L K 0 A zo neen, dan uitzoeken 7 Y 3P 8 SS 20 ja, dan uitschuiven<br>8 N 2LS 255 A zo neen, dan isoleren 9 2T 22 X 0 E => klaar  $2 \implies 10 \quad 4P \quad S$ B 11 U 0LS 62 A Z heptade = 62? dwz., TAB? 12 N 1S 16 A Z 16? SPATIE? 13 N 1S 10 A Z 26? TWNR? 14 Y 2T 4 L K 0 A -> zo ja, dan case-onafhankelijk 19 N 1S 127 A Z heptade = 127? dwz., ERASE? 20 Y 2T 0 L K 0 A -> zo ja, dan volgende heptade  $5 \Rightarrow 22$  4P SS Z symbool uit tabel = -0? 24 U 1LS  $1$  A Z symbool uit tabel = -1?<br>
25 Y 7Y 21 C 0  $20$  ja, dan stop: ontoel: 26 U 1B 127 A Z<br>27 N 6B 18 Z E 2 28 2T 0 L K 0 A => volgende heptade DC D0

zo neen, dan uitzoeken 6 0LA 124 A Z RFSB = 124?, dwz., shift = uppercase?<br>  $7 \t{y} \t{3P}$  8 SS  $z_0$  ia, dan uitschuiven zo neen, dan isoleren 15 U 0LS 96 A Z heptade = 122? dwz., lower case? 16 N 1S 98 A Z 124? upper case? 17 N 0S 124 A Z 0? blank? 18 Y 6B 18 Z E 2 zo ja, zet shift (ongedefinieerd) stop: shift niet gedefinieerd 23 Y 7Y 20 C 0 zo ja, dan stop: foute pariteit zo ja, dan stop: ontoelaatbare ponsing<br>heptade = 127? zo neen, dan zet shift

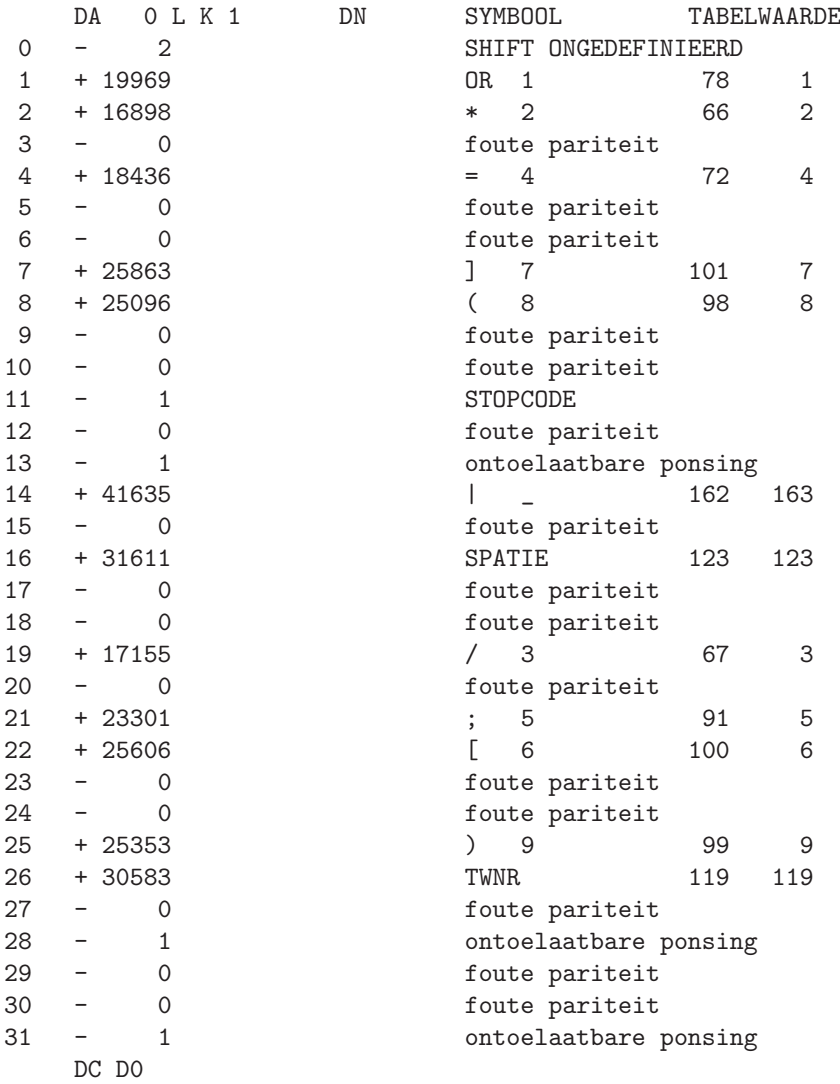

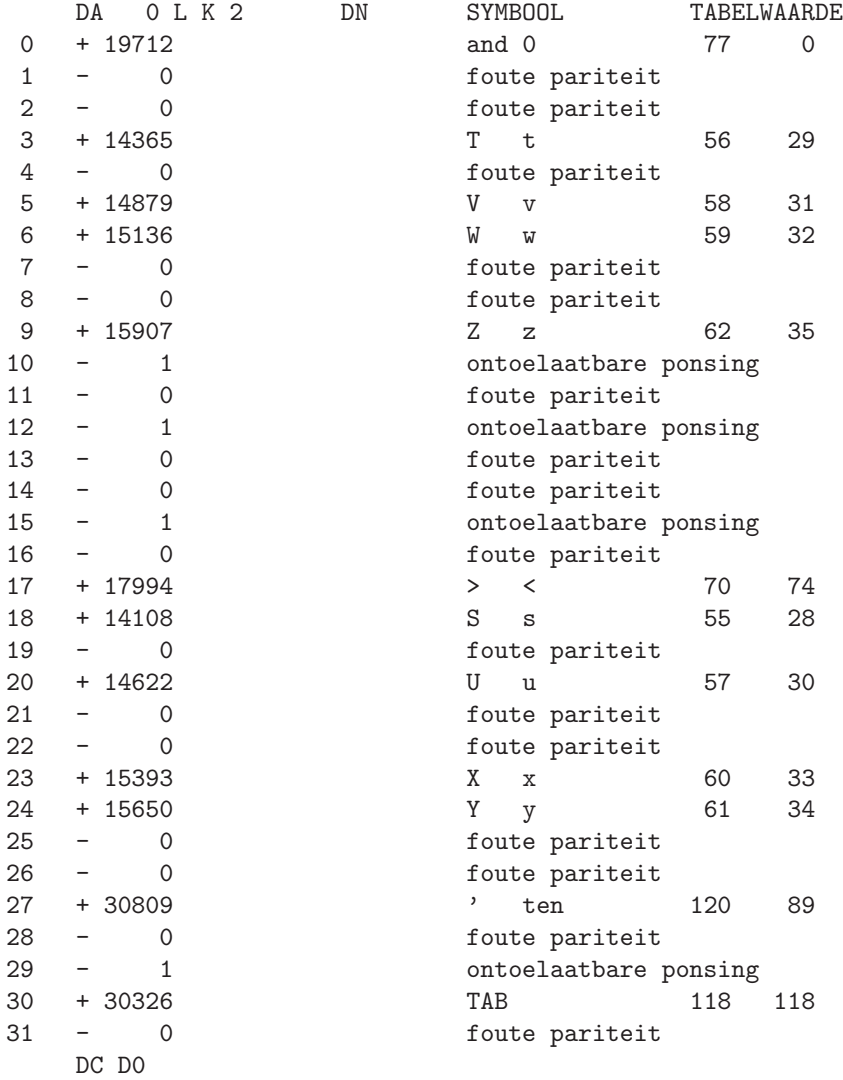

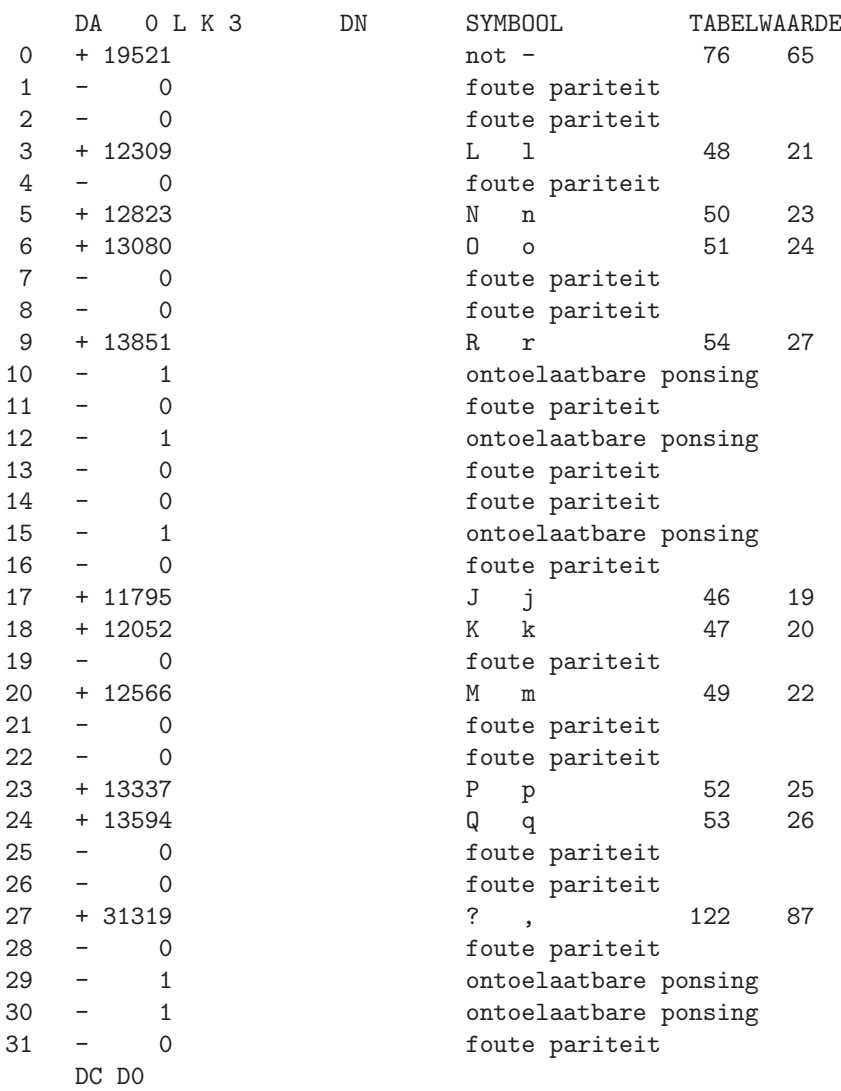

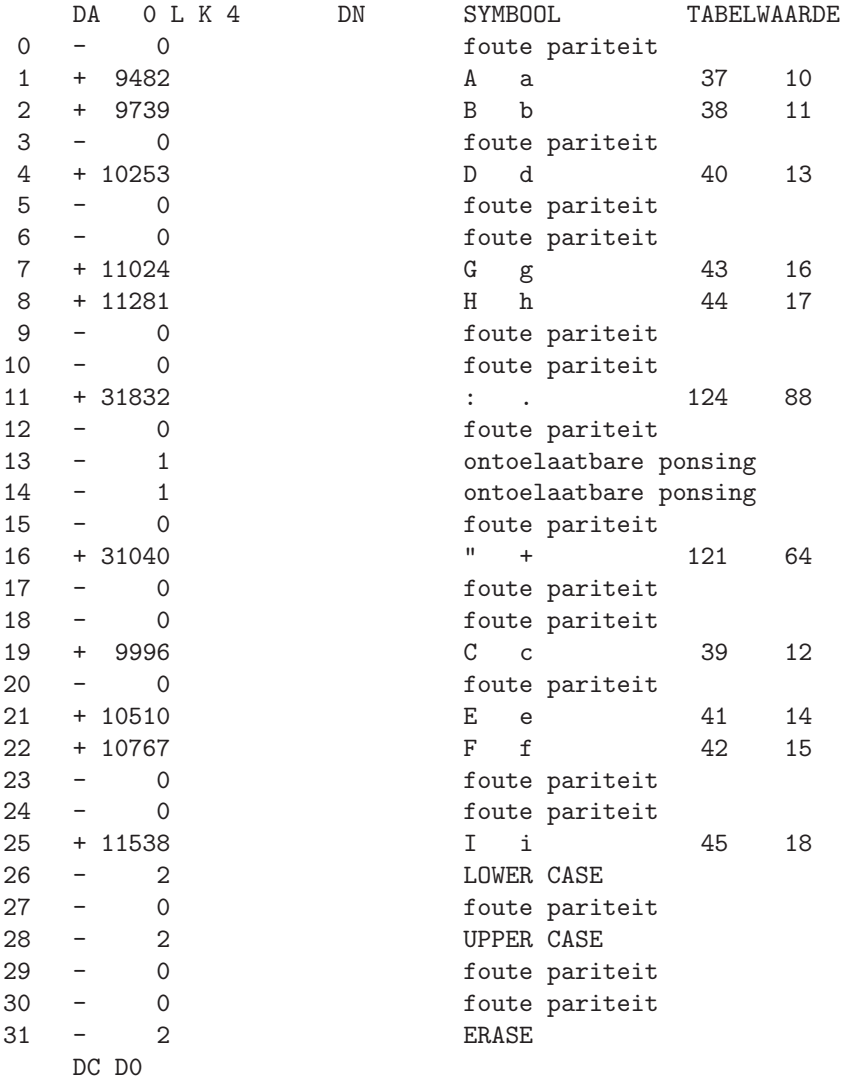

BSM bit string maker LLO

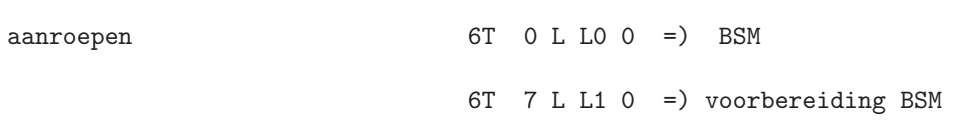

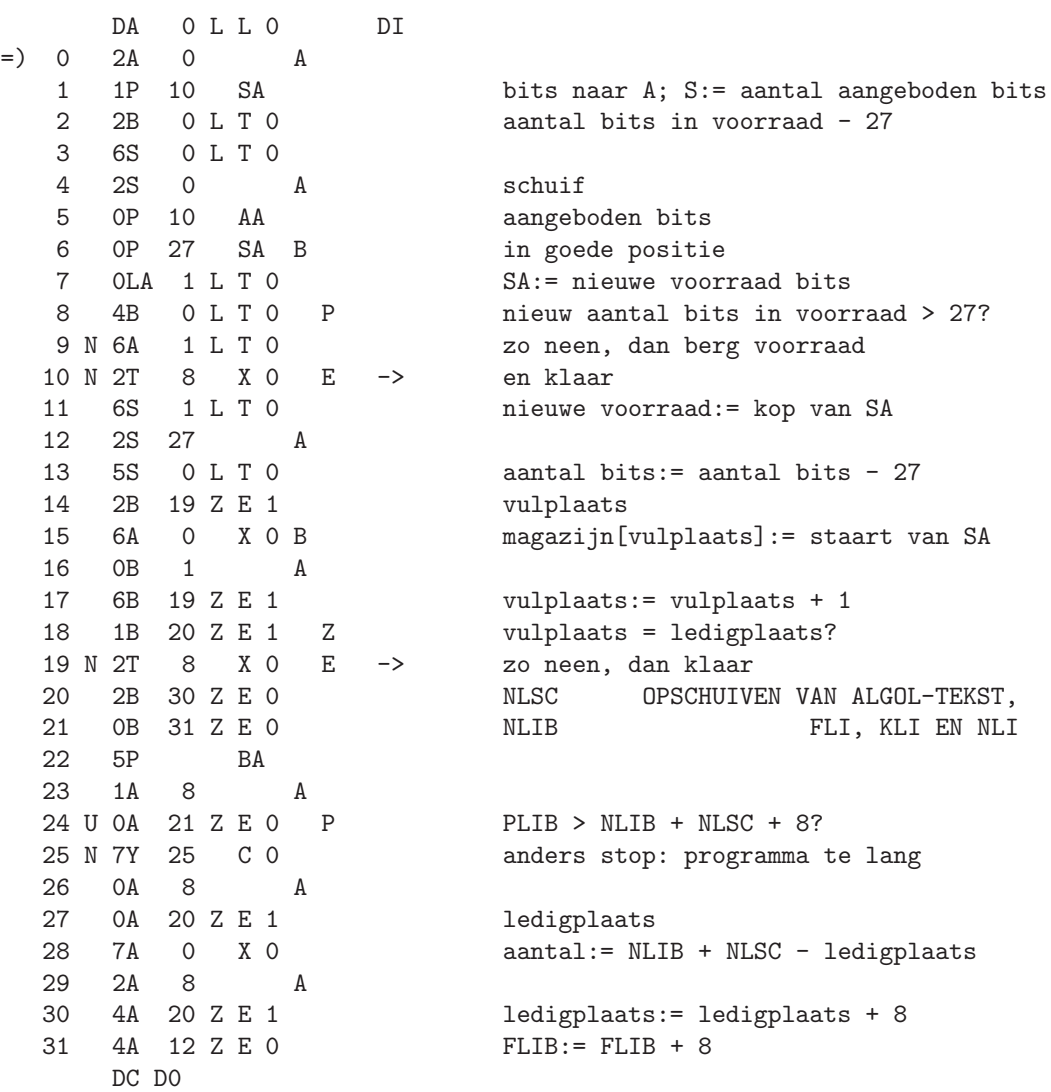
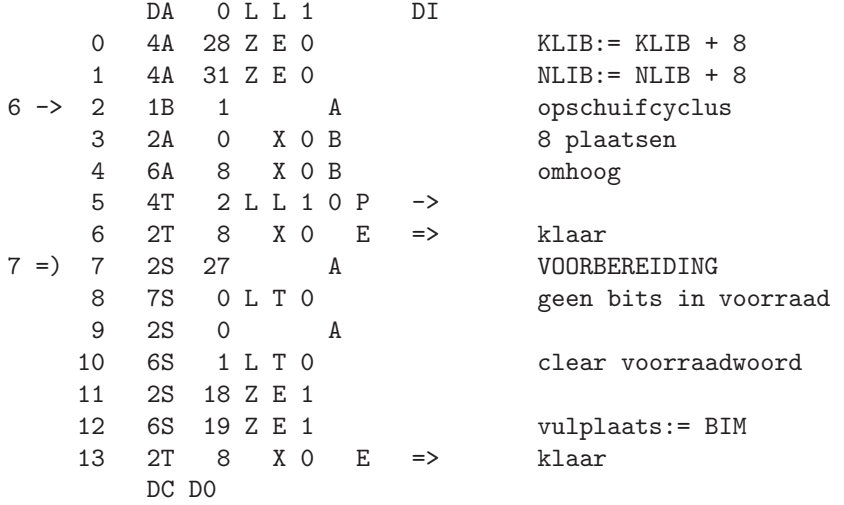

LL1

CWD code words LR0

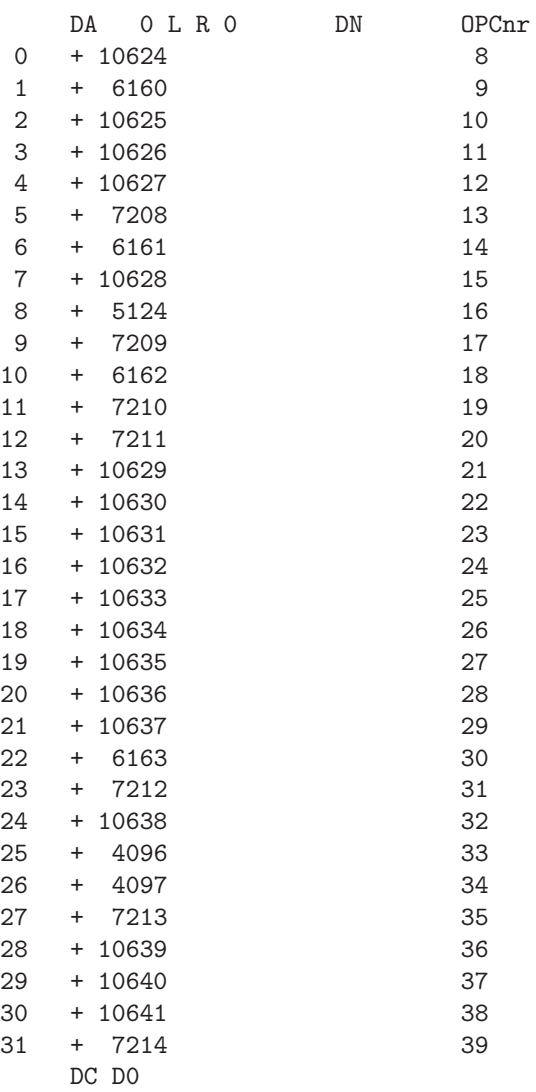

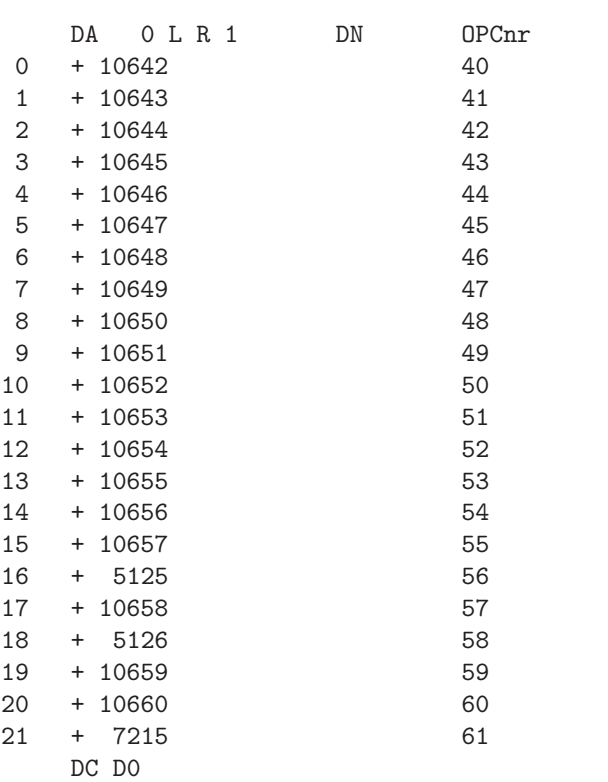

LR1

ADC address coder LSO

aanroep 6T 0 L S0 0 = > ADC

 $d4 - d0 = 0$ <br>1

 $d9 - d5 = 0$ 

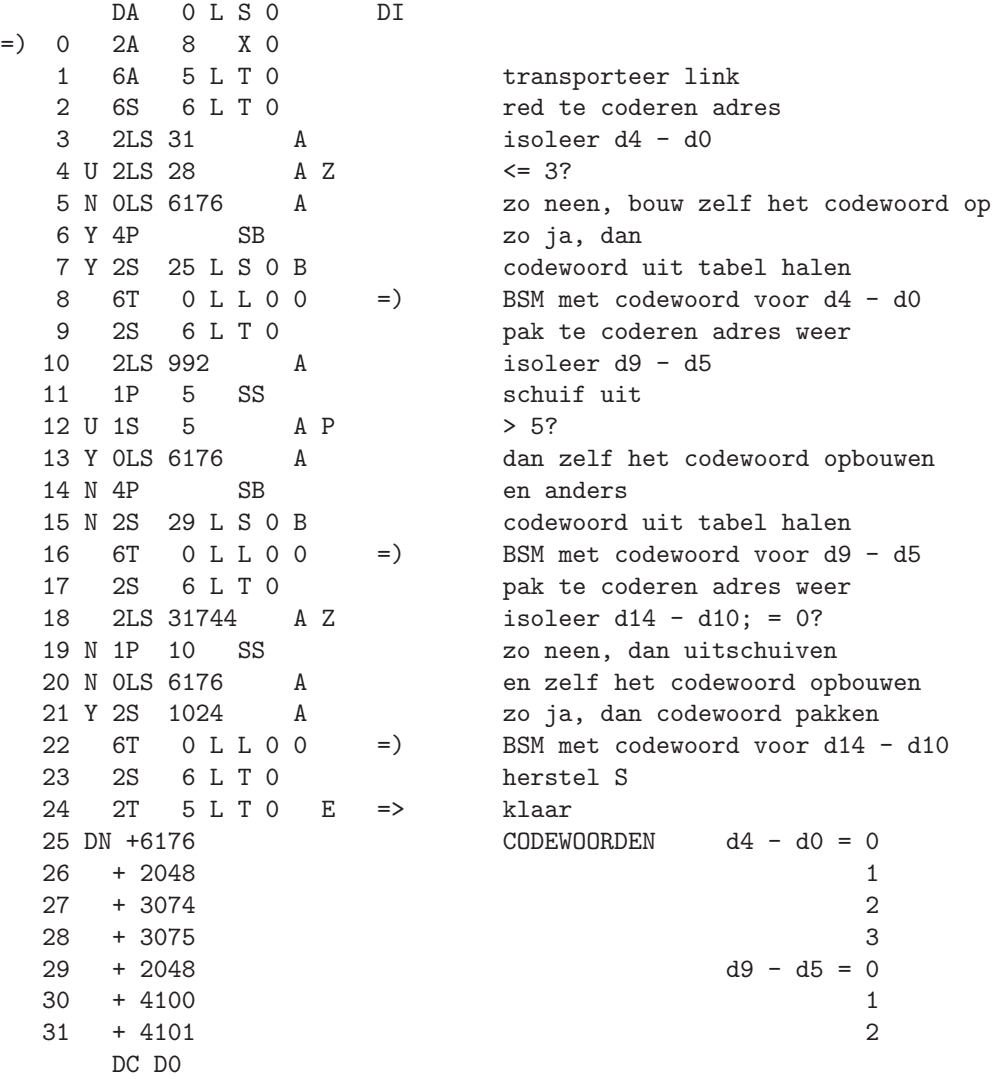

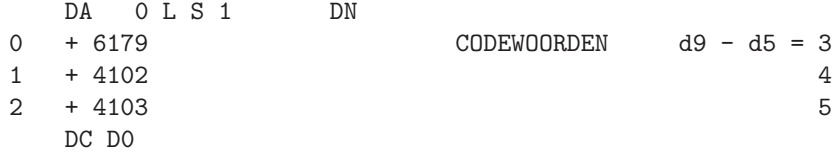

283

LS1

PLP program loading program  $RZ0$ 

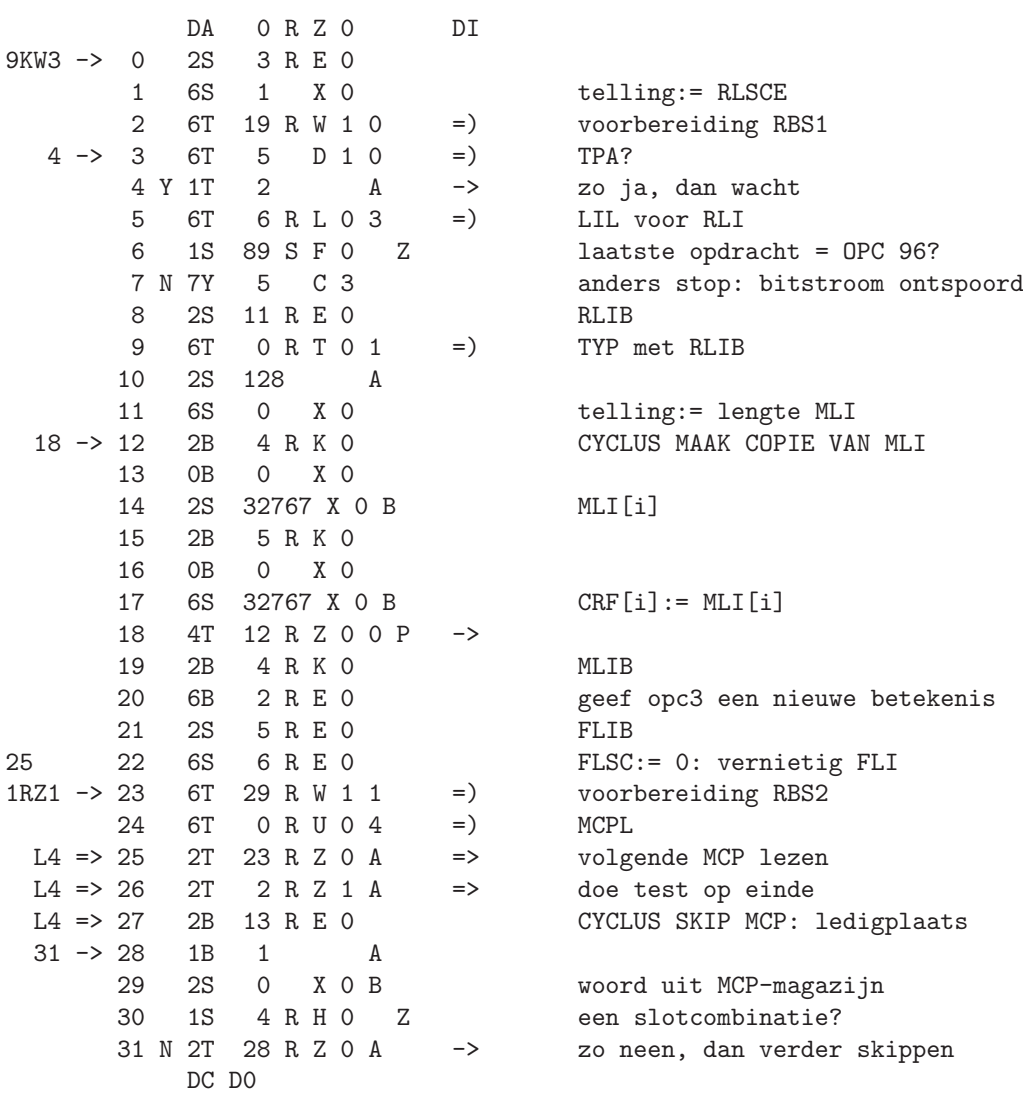

DA 0 R Z 1 DI 0 6B 13 R E 0 nieuwe ledigplaats 1 2T 23 R Z 0 A => volgende MCP lezen 26RZ0=> 2 2S 11 R Z 1 A 3 2B 27 D16 beginadres paragraaftabel 4 6S 0 X 0 B herdefinieer autostart 0  $6 \rightarrow 5$  6T 5 D 1 0 =) TPA? 6 Y 1T 2 A -> zo ja, wacht dan 14 -> 7 2S 14 R E 0 Z aantal MCP's = 0? 13 10 0Y 126 XS <br>19->=>> 11 6T 5 R W 2 1 =) voorber 12 6T  $0 R U 0 4 = 0$ L4 => 13 2T 11 R Z 1 A => volgende MCP lezen  $L4$  => 14 2T 7 R Z 1 A => doe test op einde 16,18=> 15 2Z 1 XP Z CYCLUS SKIP MCP: heptade = 0? 14 16 N 1T 2 A -> anders nog niet in blank  $17$  2Z 1 XP Z heptade van band = 0?<br>18 N 1T 4 A -> anders nog niet in bl 18 N 1T 4 A -> anders nog niet in blank 19 2T 11 R Z 1 A  $\Rightarrow$  volgende MCP lezen 8 => 20 2S 11 R E 0 RLIB 21 2B 27 D16 beginadres paragraaftabel 22 6S 0 X 0 B herdefinieer autostart 0<br>23 0Y 0 XS X1 horend 23 0Y 0 XS X1 horend 24 2S 15 X 1 MCPE 25 6T 2 R T 0 1 =) TYP met MCPE 26 2S 15 X 1 MCPE 27 1S 3 R K 0 GVC0 29 2S 15 X 1<br>30 0S 0 R K 0 31 6S 24 X 1 en wegschrijven

DC D0

8 Y 2T 20 R Z 1 A -> dan is het objectprogramma klaar 9 7Y 6 C 3 anders stop: MCP-band inleggen<br>
10 0Y 126 XS 3 1 doof voorbereiding RBS3<br>MCPL 28 6S 0 X 0 telling:= lengte te clearen traject<br>29 2S 15 X 1 MCPE clearopdracht opbouwen

RZ1

RZ2

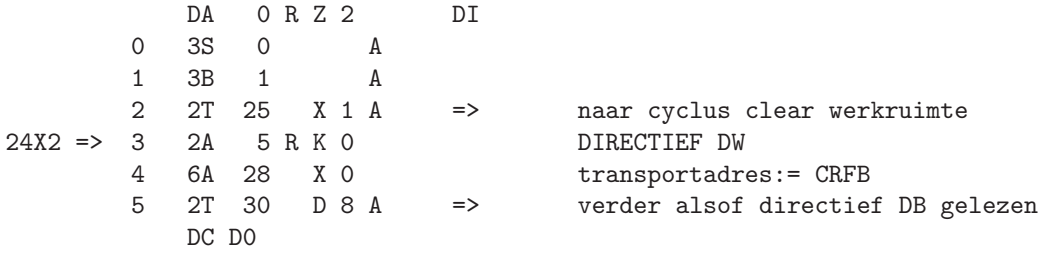

RBW read binary word RF0

aanroep 6T 0 R F0 2 = ) RBW

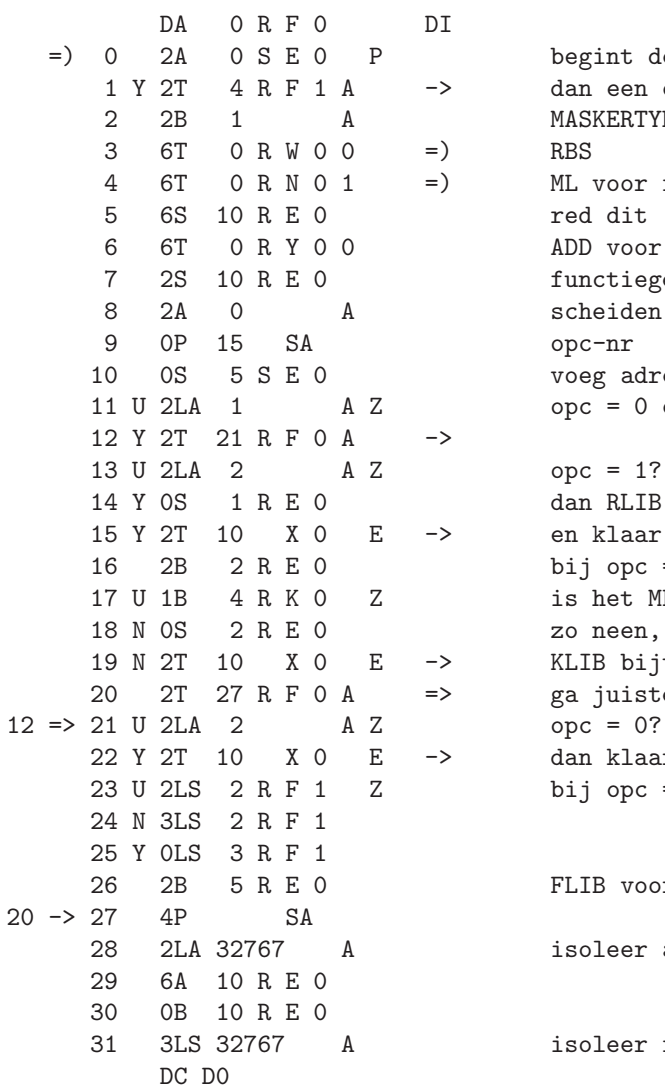

begint de codering met een bit =  $0$ ? dan een opdracht van het OPC-type MASKERTYPE<br>RBS ML voor functiegedeelte red dit ADD voor adresgedeelte functiegedeelte scheiden van opc-nr voeg adresgedeelte toe  $\text{opc} = 0 \text{ of } 2?$  $ope = 1?$ dan RLIB bijtellen en klaar bij opc = 3: pak KLIB of MLIB is het MLIB? dwz., X3X bij MCP? zo neen, dan X3X in RLI, dus KLIB bijtellen en klaar ga juiste adres uit MLI halen dan klaar bij opc = 2: als d17  $\langle$  > 0 dan  $d17:= 0$ , anders  $d19:= 1$ FLIB voor X2X isoleer adresgedeelte isoleer functiegedeelte

DA ORF1 DI<br>OS O XOB 0 0S 0 X 0 B voeg FLI[adres] of MLI[adres] toe 1 2T 10 X 0 E => en klaar 2 0A 0 X 0 P | d17 3 0A 0 X 0 A | d19 1RF0 => 4 OP 1 AA P OPC-TYPE beginbits 00? 5 N 2T 14 R F 1 A -> anders > 5 6 OP 1 AA P beginbits 000?<br>
7 Y 2B 4 A zo ja, dan 0000 7 Y 2B 4 A zo ja, dan 0000 of 0001 voor 0 of 1 A zo neen, dan 00100 t/m 00111 voor 2 t/m 5 9 6T 0 R W 0 0 = ) RBS 10 N 1S 2 A<br>11 4P SB 22,26-> 11 4P SB haal opdracht 12 2S 0 S F 0 B 13 2T 10 X 0 E => en klaar<br>14 OP 1 AA P beginbits 010?  $5 \implies 14$  OP 1 AA P 15 N 2T 23 R F 1 A -> anders > 17 16 0P 1 AA P beginbits 0100? 17 Y 2B 6 A dan 010000 t/m 010011 voor 6 t/m 9<br>18 N 2B 7 A anders 0101000 t/m 0101111 voor 10 18 N 2B 7 A anders 0101000 t/m 0101111 voor 10 t/m 17<br>19 6T 0 R W 0 0 = ) RBS 19 6T  $0 R W 0 0 =$ 20 Y 1S 10 A 21 N 1S 30 A<br>22 2T 11 R F 1 A 22 2T 11 R F 1 A => haal opdracht uit OPC-tabel en klaar<br>15 => 23 2B 10 A bij beginbits 011  $\begin{align} \n\begin{array}{ccc}\nA & \text{bij}\n\end{array} & \text{egenbits 011} \\
\text{RBS 0110000000 t/r}\n\end{align}$ 24 6T 0 R W 0 0 =) RBS 0110000000 t/m 0111111111 25 1S 366 A voor 18 t/m 145 26 2T 11 R F 1 A => haal opdracht uit OPC-tabel en klaar DC D0

RF1

TBV test bitvoorraad RH0

aanroep 6T 0 R H0 0 =) TBV

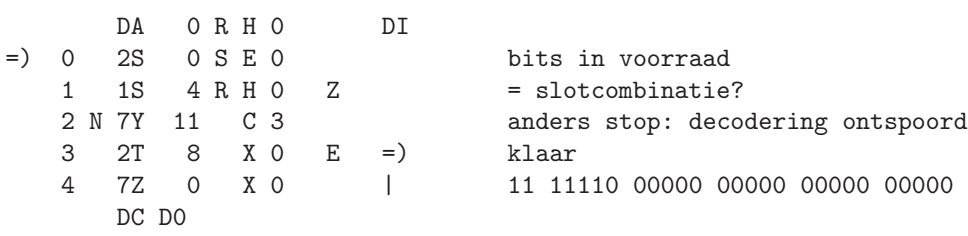

289

constanten deel 2 RK0

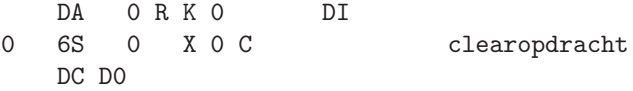

De inhoud van 1 R K0 t/m 5 R K0 staat vermeld bij de specifieke constanten.

LIL lijst-inlezer RL0

aanroep 6T 6 R L0 3 = ) LIL

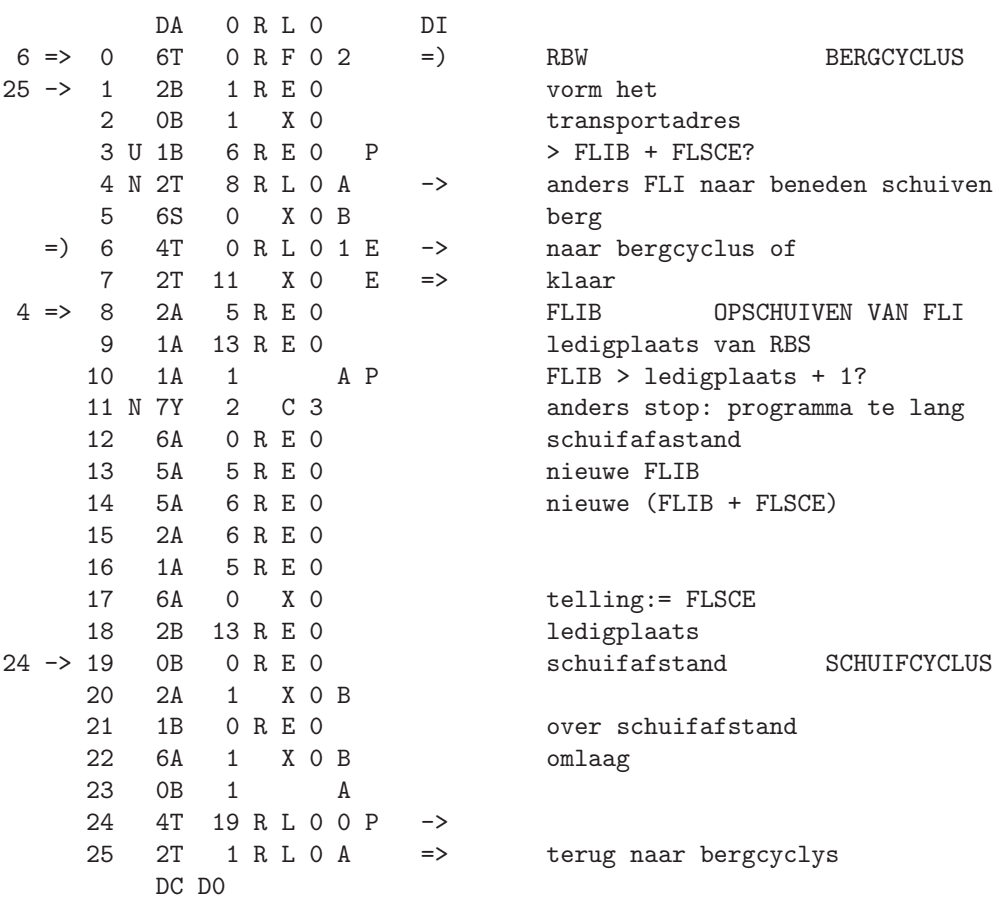

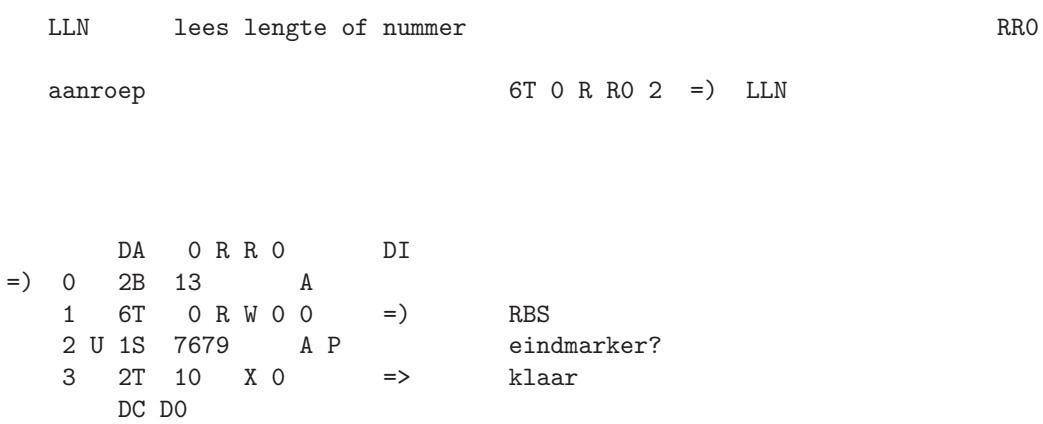

HSC haal symbool van CRF RSO

aanroep 6T 0 R S0 0 = ) HSC

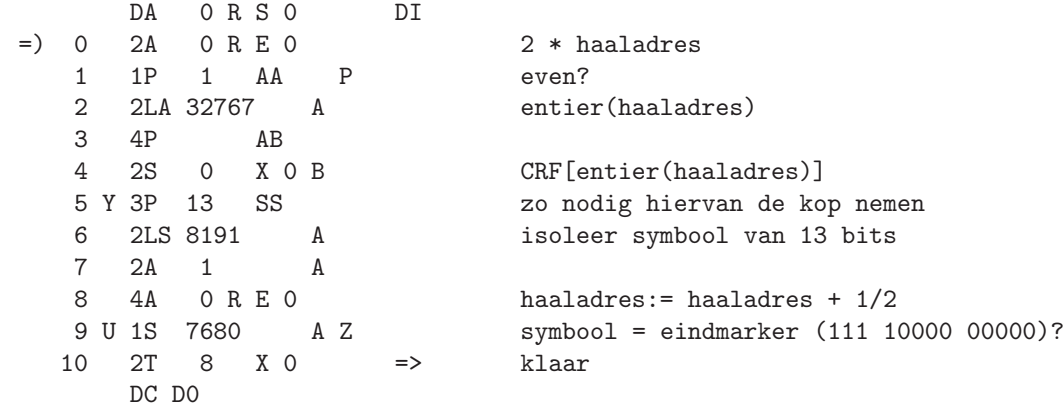

TYP typ S 32-tallig RT0

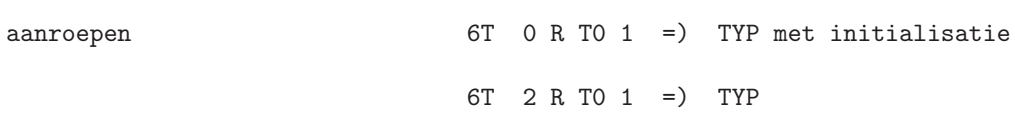

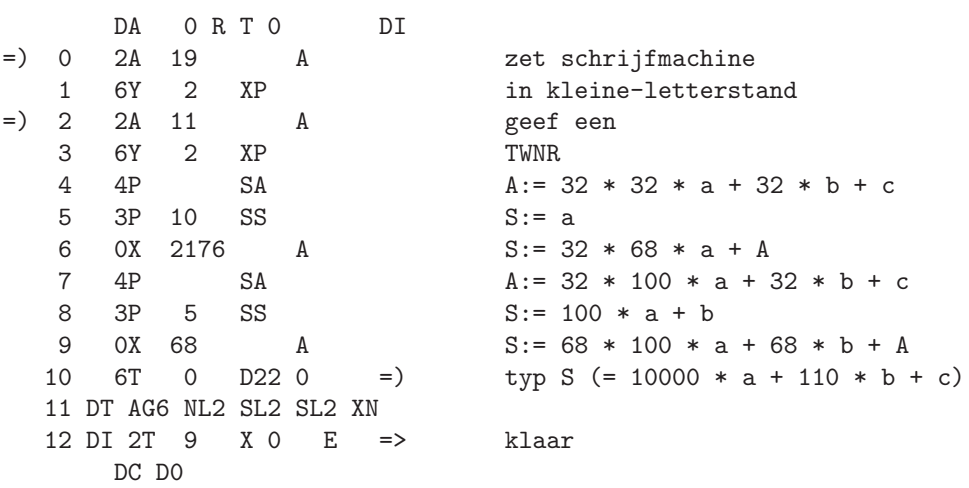

RBS read bits into S RWO

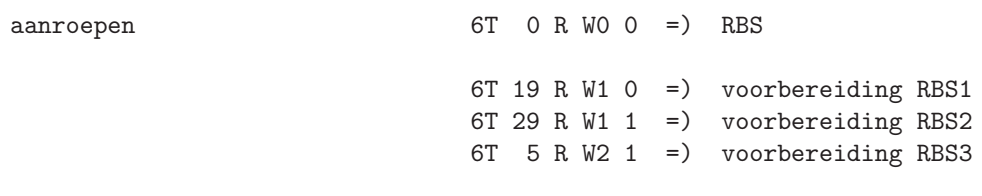

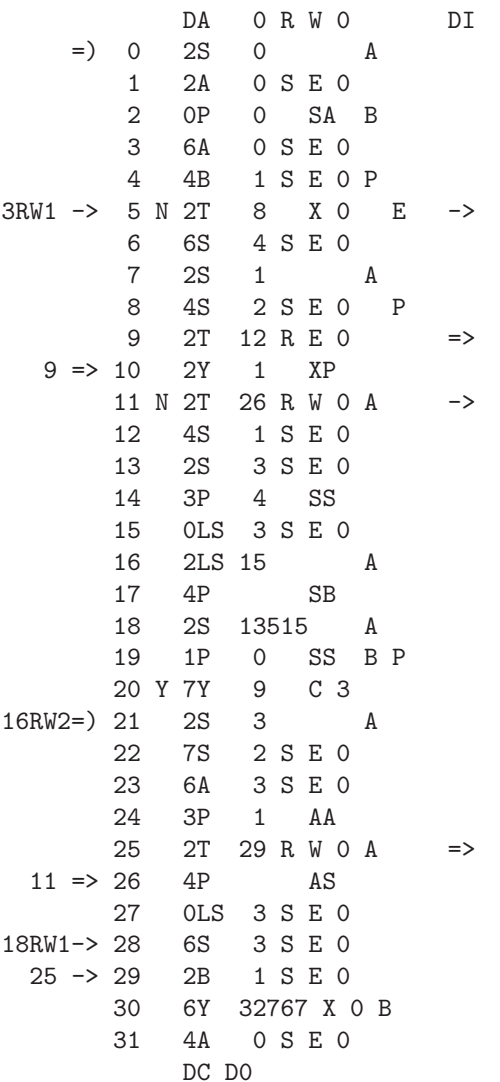

pak bitvoorraad schuif gevraagde bits naar S berg nieuwe voorraad nieuwe 'ruimte' > 6? klaar als nog geen nieuwe heptade nodig red S

 $heptadentelling: = heptadentelling + 1$ switch (naar 10RW0 of 4 RW1) heptade van band als geen pariteitsonderzoek nodig  $'$ ruimte':= 'ruimte' + 1 test de pariteit van de vorige vier heptaden

01101 00110 01011 is de pariteit even? dan stop: foute pariteit

 $heptadentelling: = -3$ pariteitswoord: = gelezen heptade verwijder pariteitsbit

pariteitswoord: = logische som van pariteitswoord en gelezen heptade schuif nieuwe heptade in goede positie  $(2P 1 - AA B)$ en voeg hem aan de voorraad toe

295

RW1

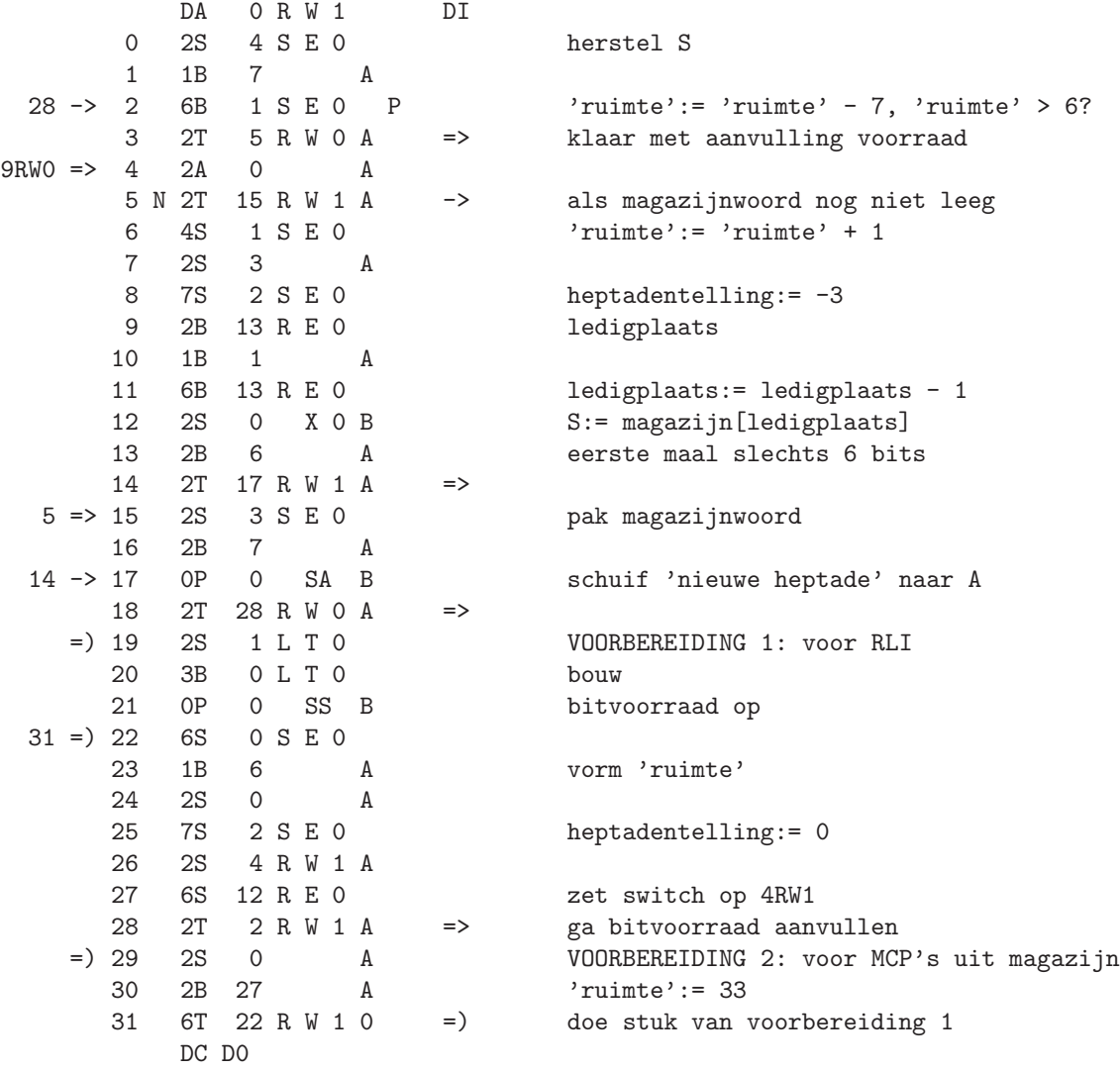

DA 0 R W 2 DI  $3 \rightarrow 0$  2B 1 A CYCLUS SKIP BITS = 0<br>
1 6T 0 R W 0 0 = ) RBS voor 1 bit<br>
2 4P SS Z = 0?  $0 R W 0 0$  =) RBS voor 1 bit  $SS$  Z = 0?<br>0 R W 2 A -> dan l 3 Y 2T 0 R W 2 A -> dan herhalen 4 2T 9 X 0 E => klaar met voorbereiding 6 6S 12 R E 0 zet switch op 10RW0 7 2S 0 A 9 2S 22 A 10 6S 1 S E 0 'ruimte':= 28  $12 \rightarrow 11$   $2Y$   $1$   $XP$   $Z$ 12 Y 1T 2 A -> dan blank skippen 13 OLA 30 A Z eerste heptade = 30? 14 N 7Y 10 C 3 anders stop 15 2Y 1 XP heptade van band 16 6T 21 R W 0 0 =) lees nog 3 heptades 17 2T 0 R W 2 A => en skip bits = 0 DC D0

=) 5 2S 10 R W 0 A VOORBEREIDING 3: voor MCP's van band<br>6 6S 12 R E 0 zet switch op 10RW0 bitvoorraad:= 0

RW2

297

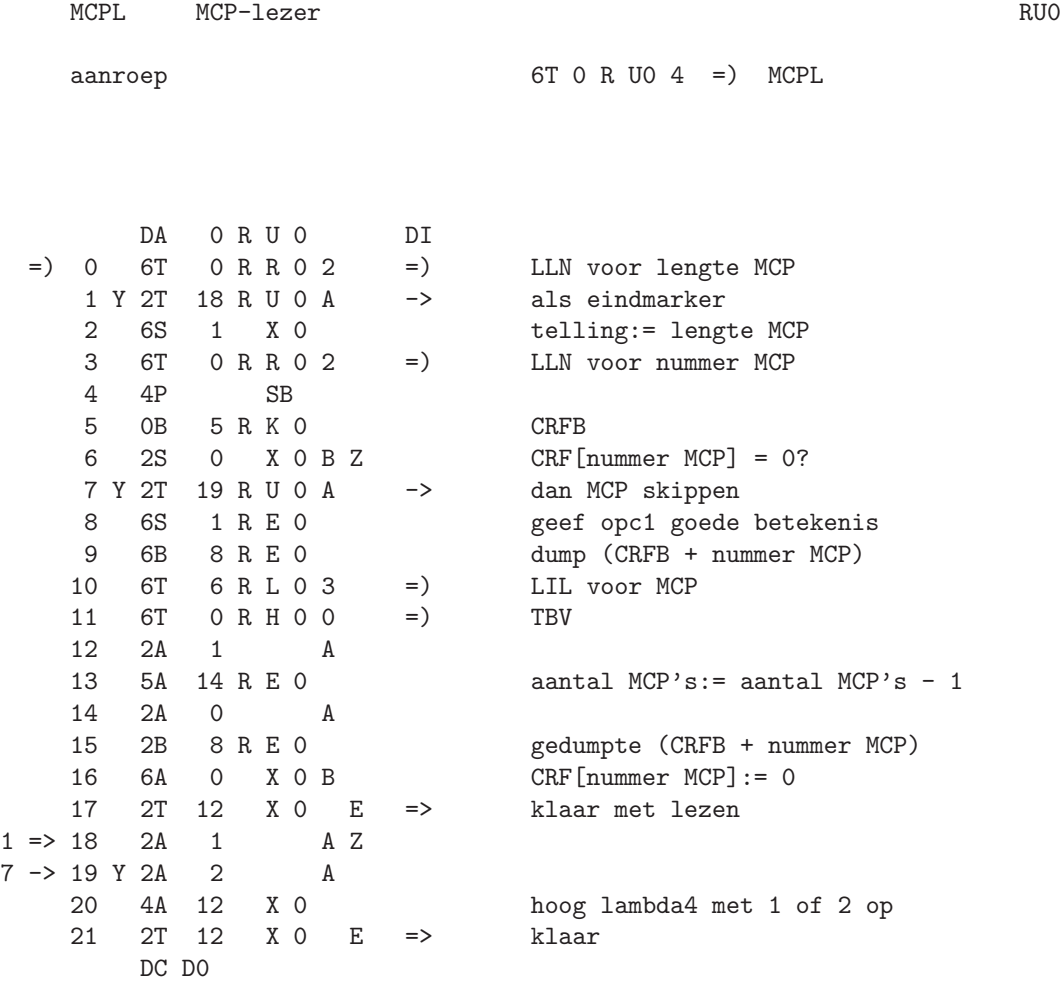

ADD address decoder RYO

aanroep 6T 0 R Y 00 = ADD

DA ORYO DI  $=$ ) 0 2S 0 A 6 N 2LS 31 A zo nodig d5 schoonmaken 9 OP 1 AA P beginbits 00? 15 Y 2T 23 R Y 0 A -> klaar met 2-de pentade = 0 16 U 2LS 2 A Z codering 0100 0f 0101? 19 2T 23 R Y 0 A => 8 => 20 0P 1 AA gooi beginbit 1 weg 21 2B 6 A 15,19-> 23 4B 5 S E 0 tel aantal 'verbruikte' bits 26 OP 1 AA P beginbits 00?<br>27 Y 3B 2 A zo ia.dan 00 29 0P 6 SS B 30 5P BB 31 6Z 31 X 1 B (0P 1- SA B) DC D0

1 2A 0 S E 0 P begint codering met een bit = 0? 2 Y 2B 1 A zo ja, dan 0 voor pentade 0 3 N 2B 6 A anders 100001 t/m 111111 voor 1 t/m 31<br>4 6B 5 S E 0 onthoud aantal 'verbruikte' bits 4 6B 5 S E 0 onthoud aantal 'verbruikte' bits 5 0P 0 SA B schuif juiste aantal bits naar S 7 4P AA P begint codering met een bit = 0?<br>8 N 2T 20 R Y 0 A -> anders 2-de adrespentade = 3 of :  $\rightarrow$  anders 2-de adrespentade = 3 of > 5 10 Y 3B 2 A zo ja, dan 00 voor pentade 0 11 N 3B 4 A anders 0100 t/m 0111 voor 1, 2, 4, 5 12 OP 6 SS B schuif 1-ste pentade over totaal 13 5P BB 5 plaatsen op, en het juiste aantal 14 6Z 31 X 1 B (0P 1- SA B) bits uit A erbij 17 Y 1S 3 A zo ja, dan 1 of 2 ervan maken 18 N 0LS 2 A anders van 0110 of 0111 nu 4 of 5 maken 22 6Z 31 X 1 B (0P 1- SA B) schuif 2-de pentade in S

24 4P AA P begint codering met bit = 0?<br>25 N 2T 2 R Y 1 A -> anders 3-de adrespentade = 0 25 N 2T 2 R Y 1 A  $\rightarrow$  anders 3-de adrespentade = 0 of > 3<br>26 OP 1 AA P beginbits 00? 27 Y 3B 2 A zo ja, dan 00 voor pentade 1<br>28 N 3B 3 A anders 010 of 011 voor penta 3 A anders 010 of 011 voor pentade 2 of 3

299

RY1

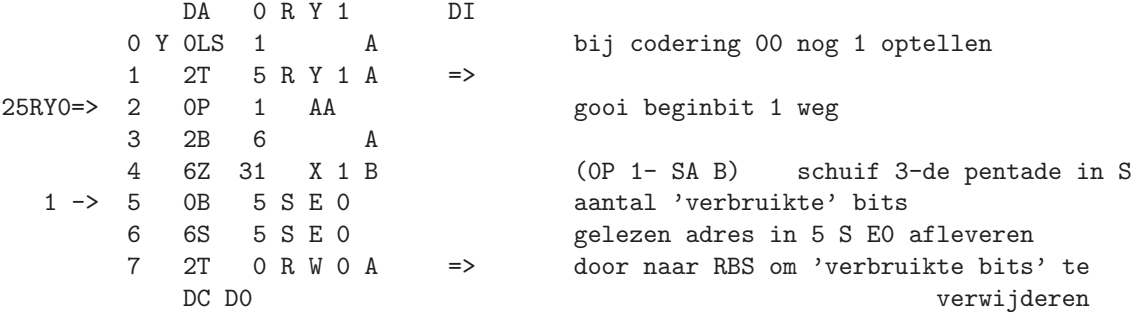

ML masker-lezer RNO

aanroep 6T 0 R NO 0 = ) ML

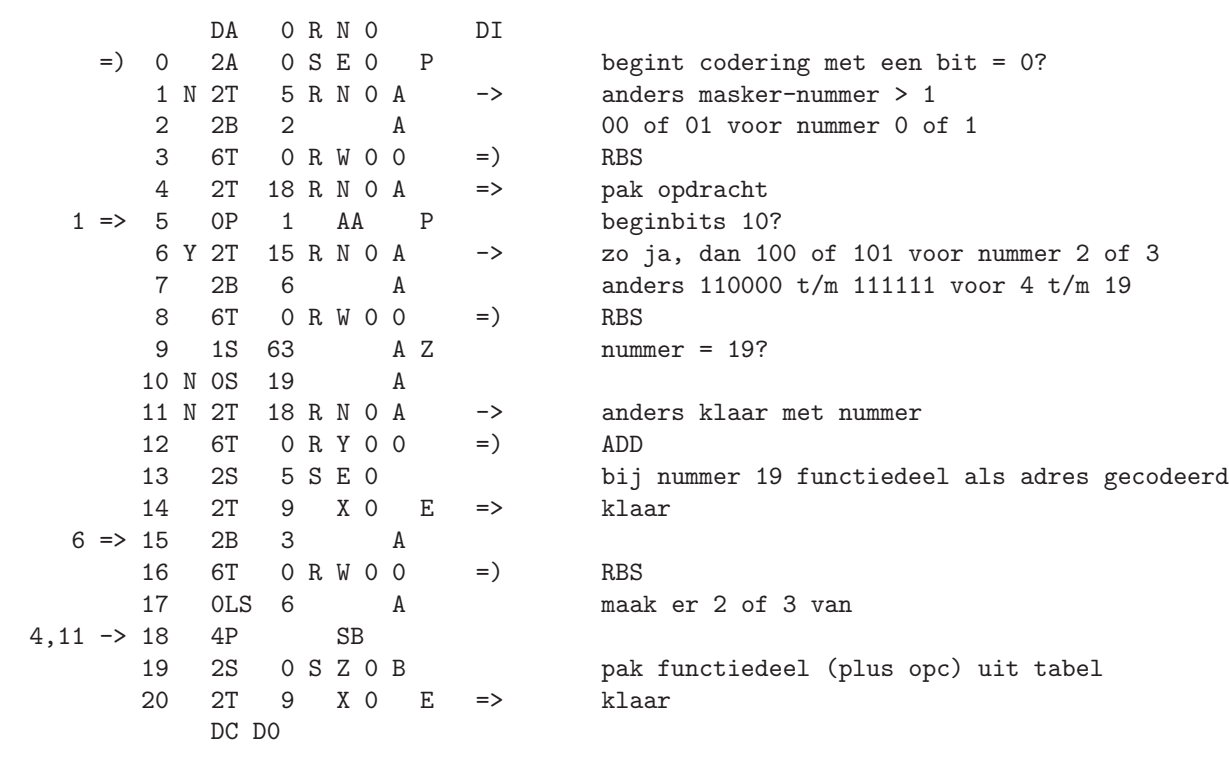

MT masker-tabel SZO

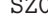

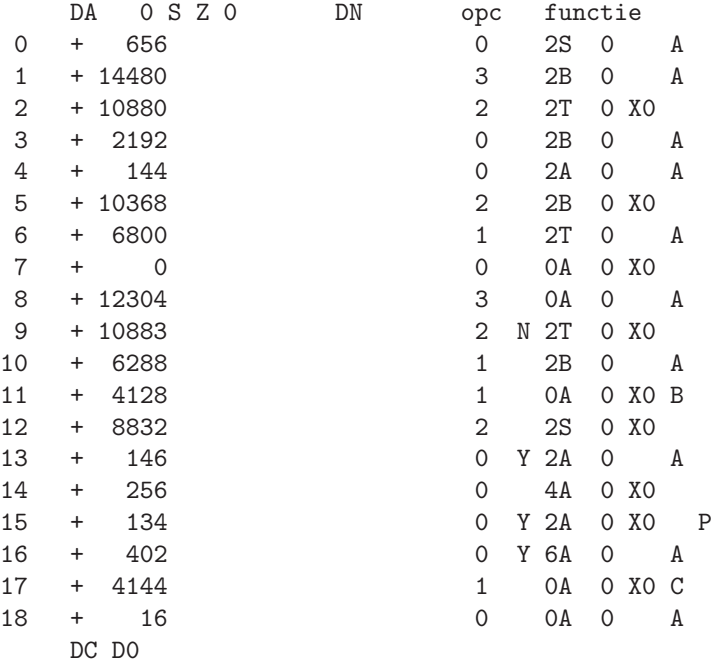

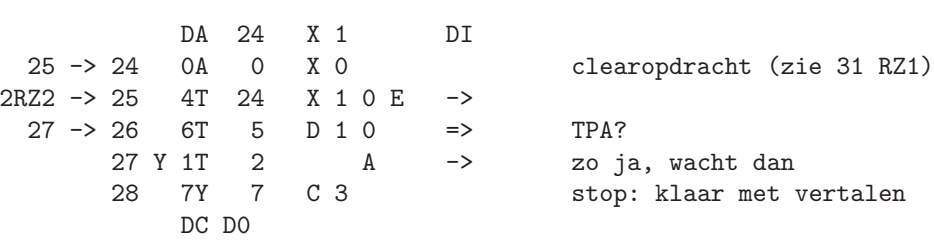

CC clear cycle X1

X2

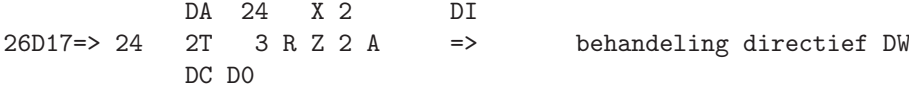

specifieke waarden d.d. 26-03-1997

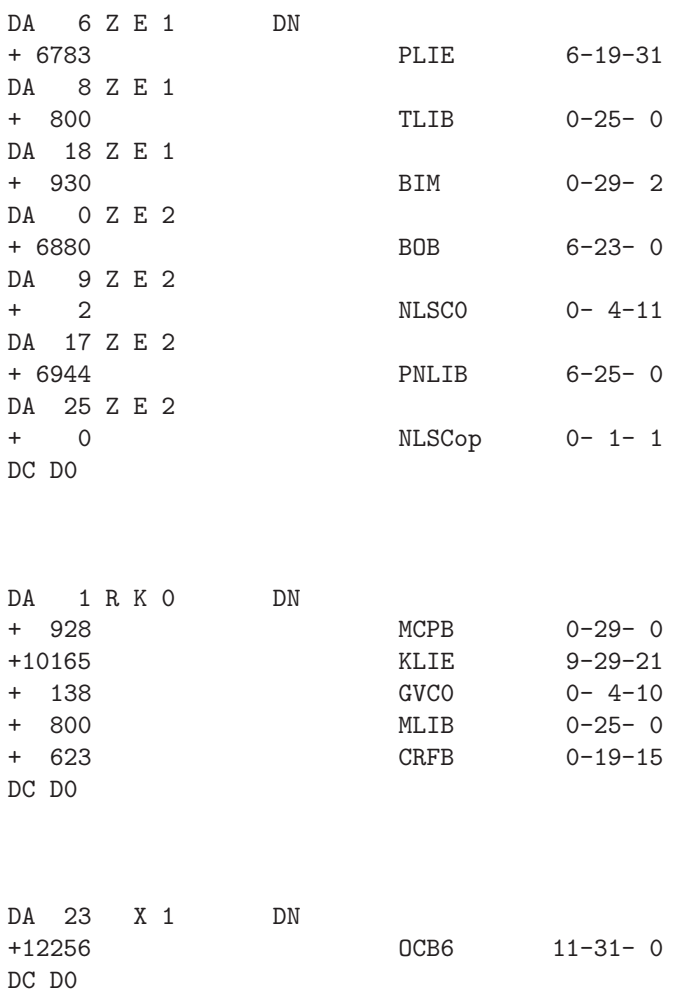

305

SW0

SW1

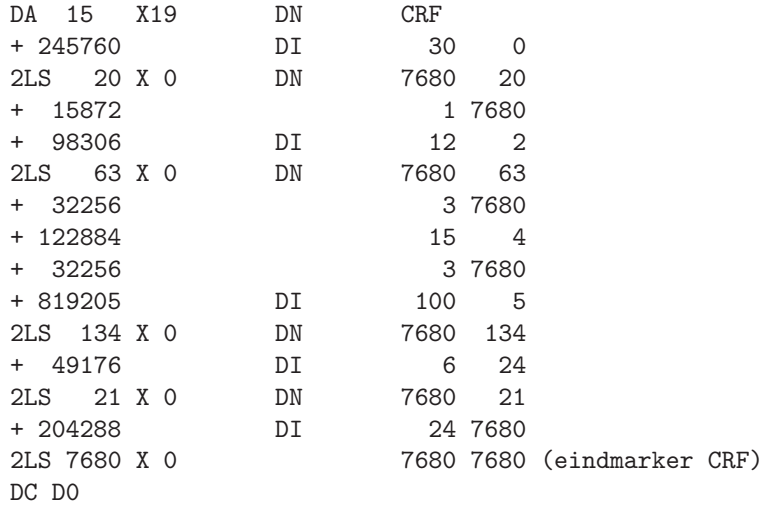

DA 9 Z E 2 DN + 48 NLSC0 DA 25 Z E 2 DN + 31 NLSCop DA 6944 X 0 DN + 27598040 ] read 6 ] print + 61580507 ] - 53284863 ] TAB - 19668591 ] NLCR - 0 ] SPACE - 46937177 ] + 53230304 ] stop + 59085824 ] abs + 48768224 ] sign + 61715680 ] sqrt + 48838656 ] sin  $+ 59512832$ + 48922624 ] ln + 53517312 ] exp - 289 ] entier + 29964985 ] - 29561343 ] SUM + 294912 d18 + d15 + 0

DA 18 Z E 1 DN

+ 930 BIM 0-29- 2 + 265358 d18 + 12\*256 + 40 + 102 + 265359 d18 + 12\*256 + 40 + 103 + 265360 d18 + 12\*256 + 40 + 104 + 265361 d18 + 12\*256 + 40 + 105 + 265363 d18 + 12\*256 + 40 + 107 + 265364 d18 + 12\*256 + 40 + 108 + 265349 d18 + 12\*256 + 57 + 76 + 265350 d18 + 12\*256 + 57 + 77 + 265351 d18 + 12\*256 + 57 + 78 + 265352 d18 + 12\*256 + 57 + 79 + 265353 d18 + 12\*256 + 57 + 80 + 265355 d18 + 12\*256 + 57 + 82 + 265356 d18 + 12\*256 + 57 + 83 + 265357 d18 + 12\*256 + 57 + 84 SW2

307

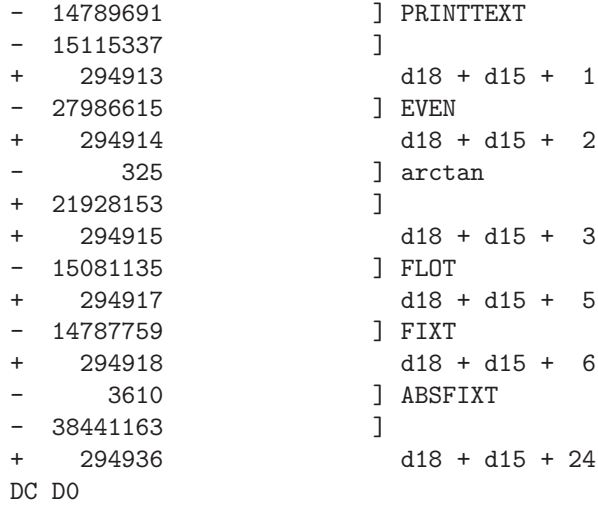

DS

# **Appendix A**

### **Compiler and run–time stops**

During compilation of an ALGOL 60 program on the X1 the following stops could occur. (In case of a stop the stop number could be retrieved from the 10 least significant bits of the instruction register 'OR', which could be made visible on the operators console in a line of 27 light bulbs.) This list is taken from a user manual dated August 1st, 1962.

- 0– 1 Not interpretable.
- 0– 2 There occur too complicated constructions in the Algol program.
- 0– 3 The exponent of a constant is too large in absolute value.
- $0-4$  As stop:  $0-3$ .
- 0– 5 The store capacity available is too small for the Algol program.
- 0– 6 As stop: 0– 5.
- 0– 7 An identifier that has not been declared occurs in the Algol text.
- 0– 8 An unknown symbol occurs in the Algol text.
- 0– 9 End of PRESCAN.
- 0–10 As stop: 0– 1.
- 0–11 The symbol  $\lq$  is followed in the Algol text by a not permitted symbol.
- 0–12 A letter combination in the Algol text is underlined only in part.
- 0–13 A strange letter combination is underlined in the Algol text.
- 0–14 One of the symbols: ' (accent), " (apostrophe) or ? (question mark) occurs in the Algol text.
- $0-15$  As stop  $0-5$ .
- $0-16$  As stop  $0-5$ .
- 0–17 End of translation.
- 0–18 As stop 0– 5.
- 0–19 The shift on the paper tape is undefined after 'tape feed'.
- 0–20 Parity error on the paper tape.
- 0–21 An unpermitted punching occurs on the paper tape.

During loading of the object tape the following stops could occur:

3– 1 The store capacity is too small for the program.

- 3– 3 Object program and machine do not fit.
- 3– 4 Stop after reading of FLI (the second part of the object tape).
- 3– 5 As stop: 3– 1.
- 3– 6 Stop after the reading of the cross–reference tape.
- 3– 7 Stop after reading of RLI (the first part of the object tape).
- 3– 8 Parity error in the tape.
- 3– 9 As stop: 3– 8.
- 3–10 As stop: 3– 8.
- 3–11 As stop: 3– 8.
- 3–12 As stop: 3– 8.

<sup>3– 2</sup> As stop: 3– 1.

3–13 As stop: 3– 8.

During program execution the following stops could occur (taken from the user manual dated December 1st, 1962).

- 1– 1 An integer value exceeds the integer capacity.
- 1– 2 In the declaration of a dynamic array a lower bound is larger than the corresponding upper bound.
- 1– 3 On the input tape an unknown symbol is met by procedure 'read'.
- 1– 4 On the input tape a parity error is found by procedure 'read'.
- 1– 7 In function 'entier' an integer exceeds the integer capacity.
- 1– 8 At the operation ':' (integer division) the two operands are not both of type integer.
- 1– 9 Program execution completed.
- 1–10 The actual parameter of 'XEEN' is not of integer type.
- 1–11 The actual parameter of procedure 'SPACE' is not of integer type.
- 1–12 A call of procedure 'stop' was executed.
- 1–17 On the input tape a shift definition is missing after 'tape feed'.
- 1–18 Procedure 'read' found the symbol 'STOP CODE' on the input tape (only allowed after the parts separator '?').

# **Appendix B**

## **A sample ALGOL 60 program**

The following ALGOL 60 program is taken from the PhD thesis of Zonneveld [11] and used for the measurements on the ALGOL 60 compiler for the X1 discussed in this report. It is printed in an non–original layout in order to improve readability and uses ' for  $\vee$ , ^ for  $\wedge$ ,  $\sim$  for  $\neg$ , and  $\%$  for  $_{10}$ .

Following the program text we give the output on the X1 console as produced during the compilation process.

\_b\_e\_g\_i\_n \_c\_o\_m\_m\_e\_n\_t JAZ164, R743, Outer Planets;

```
_in_t_{e_g}<sub>e</sub>r k,t; _r_{e_a}i_a,k2,x; _B<sub>o</sub>_o<sub>_</sub>l<sub>_e_a_n</sub> fi;
\lbrack a_r r_r a_y y, ya, z, za[1:15], m[0:5], e[1:60], d[1:33];r_ea_l _pr_o_c_e_d_u_r_e f(k); _i_n_t_e_g_e_r k;
_b_e_g_i_n _i_n_t_e_g_er i,j,i3,j3; _r_e_i_0_w_n _r_e_a1 _a_r_r_a_y d[1:5,1:5],r[1:5];_i_f k |= 1 _t_h_e_n _g_o_t_o A;
  \begin{tabular}{cccccccccc} $f\_o\_r$ & $i:=1$ & $\_s\_t\_e\_p$ & $1$ & $\_u\_n\_t\_i\_l$ & $4$ & $\_d\_o$ \\ \end{tabular}_b_e_g_i_n i3:= 3 * i;
    _f_0_r j:= i+1 _s_t_ep 1 _u_n_til 5 _do
    _b_e_g_i_n j3:= 3 * j;
      p:= (y[i3-2] - y[j3-2])| ^2 + (y[i3-1] - y[j3-1])| ^2 +
           (y[i3] - y[i3])|^{2};d[i,j] := d[j,i] := 1/p/sqrt(p)_e_n_d
  e_n_d ;
```

```
_f_0_r i:= 1 _s_t_ep 1 _u_n_til 5 _do
 _b_e_g_i_n i3:= 3*i; d[i,i]:= 0;
     p:= y[i3-2]/2 + y[i3-1]/2 + y[i3]/2;r[i] := \frac{1}{p} sqrt(p)e_n_d ;
A: i:= (k - 1) : 3 + 1;
  f:= k2 * (- m[0] * y[k] * r[i] +
  SUM(j,1,5,m[j]*((y[3*(j-i)+k]-y[k])*d[i,j]-y[3*(j-i)+k]*r[j]))e_n_d f;
p_r_o_c_e_d_u_r_e RK3n(x,a,b,y,ya,z,za,fxyj,j,e,d,fi,n);
_v_a_l_u_e b,fi,n; _i_n_t_e_g_e_r j,n; _r_e_a_l x,a,b,fxyj;
_B_o_o_l_e_a_n fi; _a_r_r_a_y y,ya,z,za,e,d;
_b_ee_g_in_i_n_t_t_e_g_e_r in
 _r_e_a_l xl,h,hmin,int,hl,absh,fhm,discry,discrz,toly,tolz,mu,mu1,fhy,fhz;
 _B_o_o_l_e_a_n last,first,reject;
 a_r_r_a_y yl,zl,k0,k1,k2,k3,k4,k5[i:n],ee[i:4*n];
 -i_f fi
  _t_h_e_n _b_e_g_i_n d[3]:= a;_f-f<sub>-o</sub>f j:= 1 _s-t-e-p 1 u-n-t-i-l n d-o_b_e_g_i_n d[jj+3]:= ya[jj]; d[n+jj+3]:= za[jj] _e_n_de_n_d ;
 d[1]:= 0; x1:= d[3];_f_0_r jj:= 1 _s_t_ep 1 _u_n_til n _d_0_b_e_g_i_n yl[jj]:= d[jj+3]; zl[jj]:= d[n+jj+3] _e_n_d ;
 _i_f fi _t_h_en d[2]: = b - d[3];
 absh:= h:= abs(d[2]);
  _i_f b - xl < 0 _t_h-e_n h: = - h;
 int:= abs(b - x1); hmin:= int * e[1] + e[2];
  _f-o_r jj:= 2 _s_t_e_p 1 _u_n_t_i_l 2*n _d_o
 _b_e_g_i_n hl:= int * e[2*jj-1] + e[2*jj];
   _i_f hl < hmin _t_h_e_n hmin:= hl
  e_n_d ;
  _f_0_r jj:= 1 _s_t_ep 1 _u_n_t_i 4*n _do ee[jj]:= e[jj]/int;
 first:= reject:= _t_r_u_e ;
  _i_f fi
  _t_h_e_n _b_e_g_i_n last:= _t_r_u_e ; _g_o_t_o step _e_n_d ;
test: absh:= abs(h);
  _i_f absh < hmin
 _t_h_en _b_e_gin h:= _i_f h > 0 _t_h_en hmin _e_lse - hmin;
```
```
absh:= hmin
               e_n_d ;
  _i_i_f h \ge b - xl _i = h \ge 0
  _t_h_en _b_e_g_i_n d[2]: h; last: _t_f_uh:= b - x1; absh:= abs(h)_e_n_d
  _e_l_s_e last:= _f_a_l_s_e;
step: _i_f reject
  _t_h_e_n _b_e_g_i_n x:= xl;
                 _f_0_r jj:= 1 _s_t_e_p 1 _u_n_t_i n _d_oy[j] := y1[j];\begin{minipage}[c]{0.5\linewidth} \begin{tabular}{c} $f\_o\_r$ \end{tabular} \begin{tabular}{c} $j := 1$ \end{tabular} \begin{tabular}{c} $s\_t\_e\_p$ \end{tabular} \begin{tabular}{c} $1$ \end{tabular} \begin{tabular}{c} $L$ \end{tabular} \end{minipage} \end{minipage} \begin{minipage}[c]{0.9\linewidth} \begin{tabular}{c} $l = 1$ \end{tabular} \end{minipage} \end{minipage} \begin{minipage}[c]{0.9\linewidth} \begin{tabular}{c} $l = 1$ \end{tabular} \end{minipage} \begink0[j] := fxyj * h_e_n_d
  _e_l_s_e _b_e_g_i_n f_hy:= h/hl;
                 _f_0_r jj:= 1 _s_t_ep 1 _u_n_til n _d_0k0[i] := k5[i] * fhye_n_d ;
  x:= x1 + .27639 32022 50021 * h;_f_0_r jj:= 1 _s_t_e_p 1 _u_n_t_i n _d_oy[jj]:= y1[j] + (z1[jj] * .27639 32022 50021 +k0[j] * .03819 66011 25011) * h;
  _f-f-o-r j:= 1 _s-t-e-p 1 u-n-t-i-l n -d-o k1[j]:= fxyj * h;
  x:= x1 + .72360 67977 49979 * h;_f_0_r jj:= 1 _s_t_e_p 1 _u_n_t_i n _d_oy[jj]:= y1[jj] + (z1[jj] * .72360 67977 49979 +k1[jj] * .26180 33988 74989) * h;
  _f-f-f i := 1 _s-t-e-p 1 u-n-t-i-l n -d-o k[j]:= fxyj * h;
  x:= x1 + h * .5;_f-o_r jj:= 1 _s_t_e_p 1 _u_n_t_i_l n _d_o
  y[i] := y1[i] + (z1[i] * .5 +k0[jj] * .04687 5 +
                         k1[jj] * .07982 41558 39840 -
                         k2[jj] * .00169 91558 39840) * h;
  _f-f-\sigma f := 1 _s-t-\sigmap 1 \sigmau-t-il n \sigmad\sigma k4[j]: = fxyj * h;
  x:= _i _i f last _t h e n b e l s e xl t h;
  _f_0_r jj:= 1 _s_t_e_p 1 _u_n_t_i n _d_oy[jj] := y1[jj] + (z1[jj] + z)k0[jj] * .30901 69943 74947 +
                         k2[j] * .19098 30056 25053) * h;
```

```
_f_0_r j:= 1 _s_t_e_p 1 _u_n_t_i n _d_o k3[j]:= fxyj * h;
  _f-o_r jj:= 1 _s_t_e_p 1 _u_n_t_i_l n _d_o
 y[jj]:= y1[jj] + (z1[jj] +k0[jj] * .08333 33333 33333 +
                   k1[jj] * .30150 28323 95825 +
                   k2[jj] * .11516 38342 70842) * h;
  _f_0_r j:= 1 _s_t_e_p 1 _u_n_t_i n _d_o k5[j]:= fxyj * h;reject:= f_a_l_s_e ; fhm:= 0;_f_0_r jj:= 1 _s_t_ep 1 _u_n_til n _d_0_b_e_g_i_ndiscry:= abs((- k0[j]) * .5 + k1[j]) * 1.80901 69943 74947 +k2[j] * .69098 30056 25053 - k4[j] * 2) * h);
   discrz:= abs((k0[jj] - k3[jj]) * 2 - (k1[jj] + k2[jj]) * 10 +k4[jj] * 16 + k5[jj] * 4);toly:= absh * (abs(z1[i])) * ee[2*ji-1] + ee[2*ij];tolz:= abs(k0[i] ) * ee[2*(j+n)-1] + absh * ee[2*(j+n)];reject:= discry > toly ' discrz > tolz ' reject;
   fhy:= discry/toly; fhz:= discrz/tolz;
   _i_f fhz > fhy _t_h_e_n fhy:= fhz;
   _i_f fhy > fhm _t_h_e_n fhm:= fhy
  e_n_d ;
 mu := 1/(1 + fhm) + .45;_i_f reject
 _t_h_e_n _b_e_g_i_n _i_f absh _< hmin
             _t_h_e = _t_h_e = _t_e = _t_e t_1 = t_1 = t_1;
                         _f_0_r jj:= 1 _s_t_ep 1 _u_n_til n _d_0_b_e_g_i_n y[jj]:= yl[jj];
                          z[jj] := z1[jj]e_n_d ;
                         first: = <code>_t_r_u_e</code> ; <code>_g_o_t_o</code> next_e_n_d ;
             h:= mu * h; _g_0_t_0 test
           _e_n_d rej;
  _i_f first
  _t_h_e_n _b_e_g_i_n first:= _f_a_l_s_e ; hl:= h; h:= mu * h;
             _g_0_t_0 acc
           e_n_d ;
 fhy:= mu * h/hl + mu - mul; hl:= h; h:= fhy * h;
acc: \mu1 := \mu1;
 _f-f_0r jj: 1 _s-t_ep 1 _un_t_til n _do
```

```
z[j]:= z1[j] + (k0[jj] + k3[jj]) * .08333 33333 33333 +
                   (k1[i] + k2[i]) * .41666 66666 66667;
next: \mathbf{i} f b \mathbf{j} = \mathbf{x}\begin{minipage}{0.5\linewidth} \verb& t_h_e_1 & \verb& b_e_g_i_1_n & \verb& xl:= x; \end{minipage}_f_0_r jj:= 1 _s_t_ep 1 _u_n_til n _d_0_b_e_g_i_n yl[jj]:= y[jj]; zl[jj]:= z[jj] _e_n_d;
              _g_o_t_o test
            e_n_d ;
  _i_f \text{last } t_h_en d[2]: = h;
  d[3] := x;_f_0_r jj:= 1 _s_t_ep 1 _u_n_til n _d_0_b_e_g_i_n d[jj+3]:= y[jj]; d[n+jj+3]:= z[jj] _e_n_d_e_n_d RK3n;
\_p\_r\_o\_c\_e\_d\_u\_r\_e TYP(x); \_a\_r\_r\_a\_y x;
_b_e_g_i_n _i_n_t_e_g_er k;
  NLCR; PRINTTEXT(|\langle T = | \rangle); ABSFIXT(7,1,t+a); NLCR; NLCR;
  _f-o_r k:= 1 _s_t_e_p 1 _u_n_t_i_l 5 _d_o
  _b_e_g_i_n _i_f k=1 _t_h_e_n PRINTTEXT(|<J |>) _e_l_s_e
    _i_f k=2 _t_h_en PRINTTEXT(|S|) _e_1_se
    _i_f k=3 _t_h_en PRINTTEXT(|\langle U |) _e_l_s_e_i_f k=4 _t_h_e_n PRINTTEXT(|<N |>) _e_l_s_e
                         PRINTTEXT(|\langle P \rangle );
    FIXT(2,9,x[3*k-2]); FIXT(2,9,x[3*k-1]); FIXT(2,9,x[3*k]);NLCR
  _e_n_d
_e_n_d TYP;
a:= read;
_f_0_r k:= 1 _s_t = 1 l_0_t l_1 u_1t_1l_1 15 d_0_b_e_g_i_n va[k] := \text{read}; z_a[k] := \text{read } e_n;
_f_0_r k:= 0 _s_t_e 1 _u_n_t_i 5 _d _s m[k]:= read;
k2:= read; e[1]:= read;
_f_0_r k:= 2 _s_t_0_r 1 _u_n_t_i 60 _d_0 e[k]:= e[1];
NLCR; PRINTTEXT(|<JAZ164, R743, Outer Planets|>); NLCR; NLCR;
_f_0_r k:= 1 _s_t_e, 1 _u_n_til 15 _d_0_b_e_g_i_n FLOT(12,ya[k]); FLOT(12,za[k]); NLCR _e_n_d;
_f_0_r k:= 0 _s_t_0 = 1 _u_n_til 5 _d_0b_egin NLCR; FLOT(12,m[k]) end;
NLCR; NLCR; FLOT(12,k2);
```

```
NLCR; NLCR; PRINTTEXT(|\langle eps = | \rangle); FLOT(2, e[1]); NLCR;
  t:= 0; TYP(ya); f i := \_t_r_i u_e;
  _f_o_r t:= 500,1000 _d_o\verb!_b_e_g_i_n RK3n(x,0,t,y,ya,z,za,f(k),k,e,d,fi,15);fi:= _f_a_1_s_e; TYP(y)_e_n_d
\_e\_n\_d
```
Here follows the output on the console typewriter during compilation and program loading:

# **Appendix C**

# **The OPC table**

Below follows a list of all OPCs as documented in [5]. OPC 81, originally in use for arctan, became obsolete after replacement of the complex routine for it by an MCP using another algorithm.

- 8 ETMR EXTRANSMARK RESULT 9 ETMP EXTRANSMARK PROCEDURE 10 FTMR FORMTRANSMARK RESULT 11 FTMP FORMTRANSMARK PROCEDURE 12 RET RETURN 13 EIS END OF IMPLICIT SUBROUTINE 14 TRAD TAKE REAL ADDRESS DYNAMIC 15 TRAS TAKE REAL ADDRESS STATIC 16 TIAD TAKE INTEGER ADDRESS DYNAMIC 17 TIAS TAKE INTEGER ADDRESS STATIC 18 TFA TAKE FORMAL ADDRESS 19 FOR0 20 FOR1 21 FOR2
- 22 FOR3
- 23 FOR4

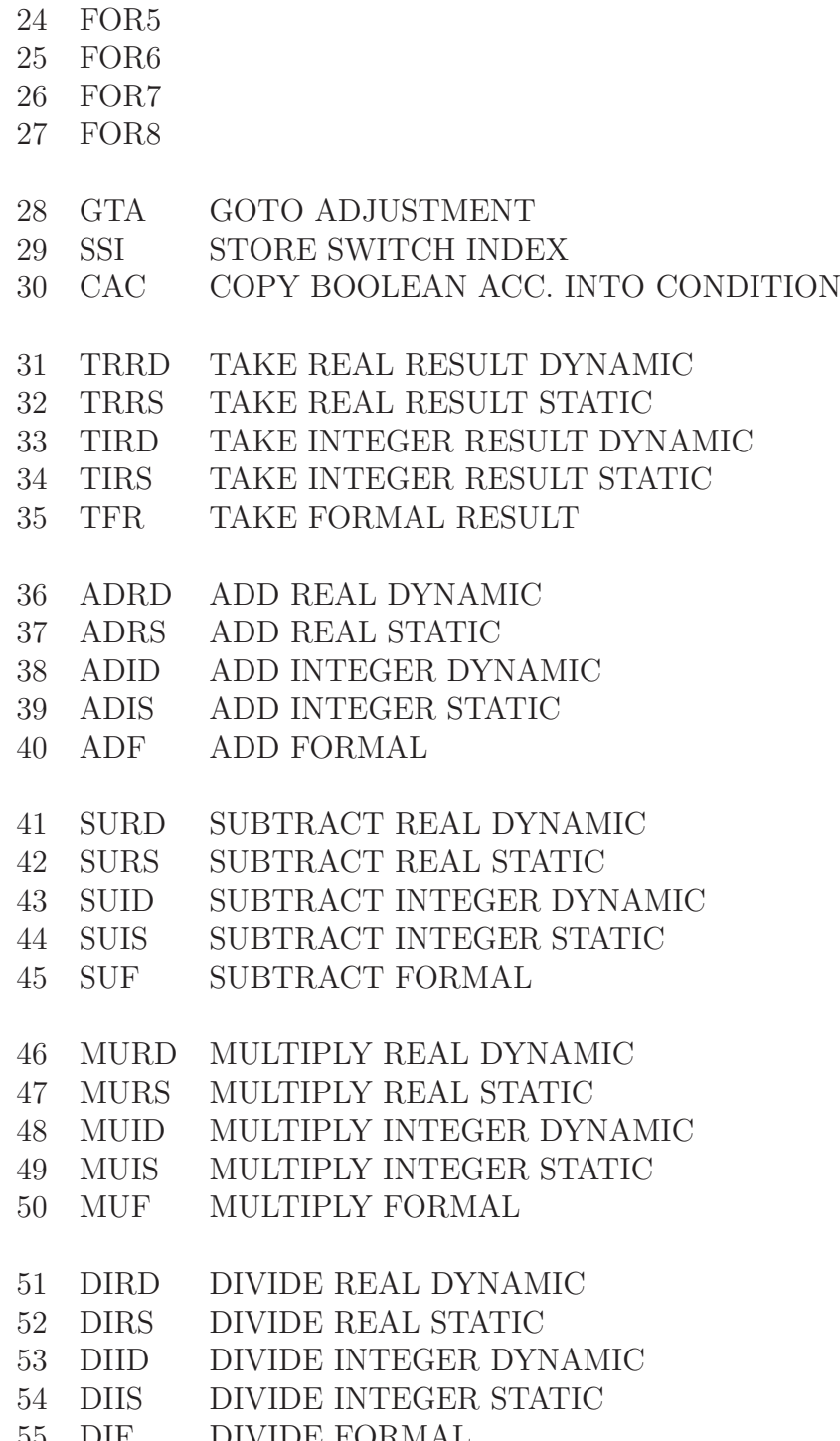

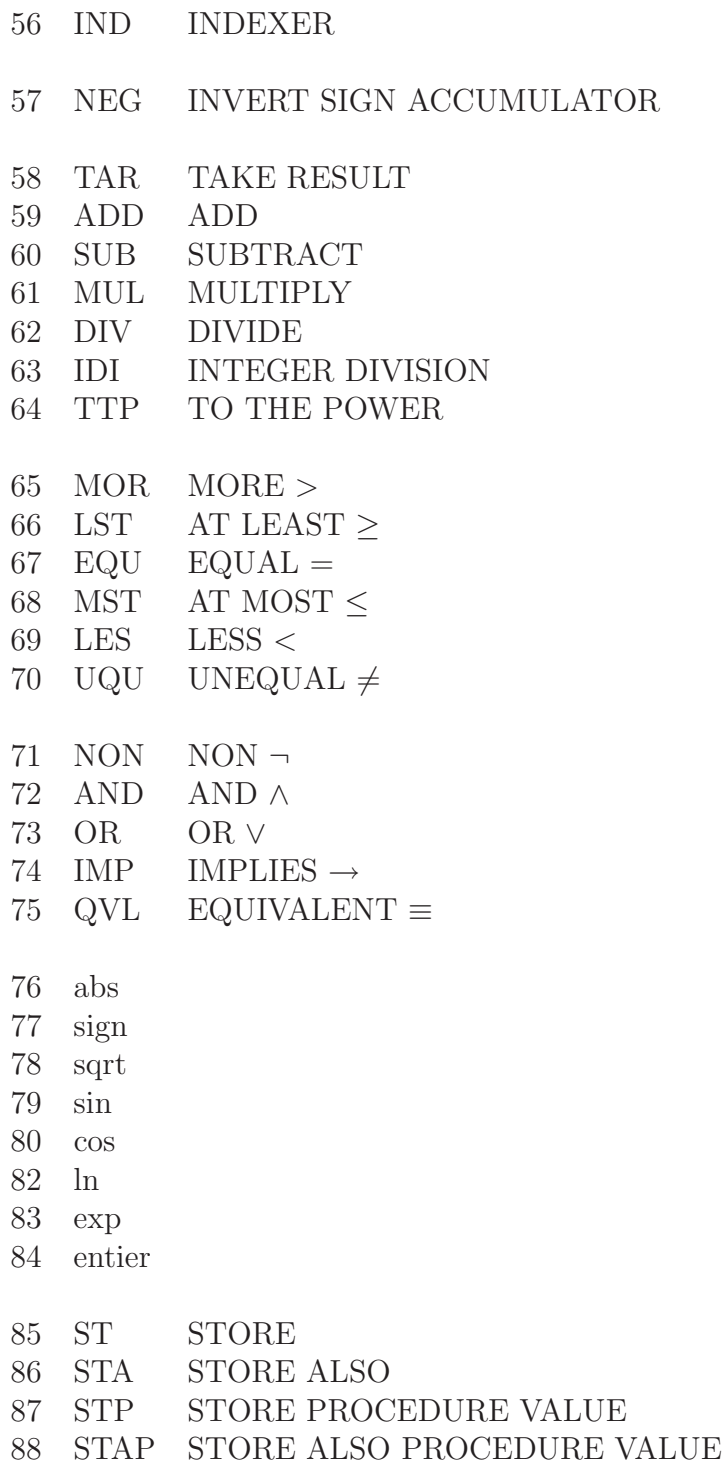

321

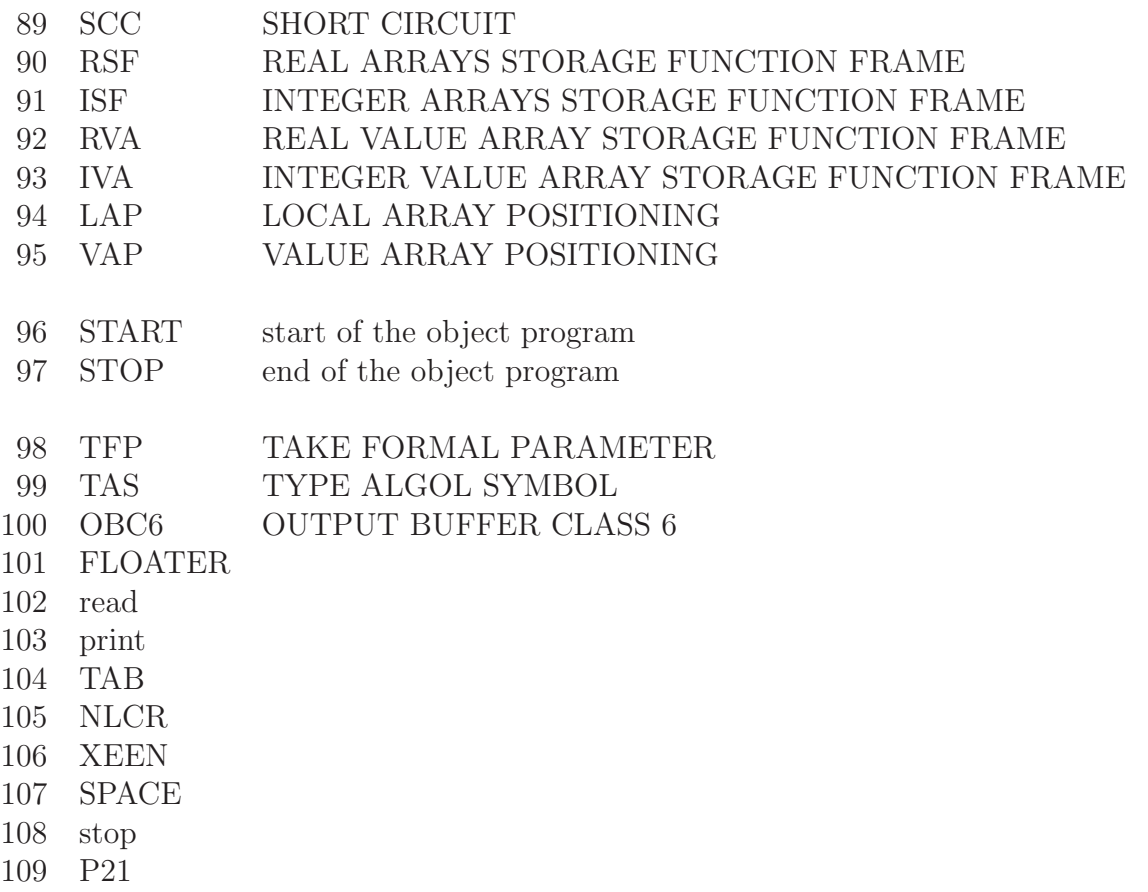

# **Appendix D**

# **The compact code**

The compact code of the object program in the ALD7 and the load–and–go versions of the compiler (cf. Chapter 6) is given in two tables. The first one gives the encoding of OPCs with OPC number at least 8, the second one the encoding of 19 OPC–instruction combinations.

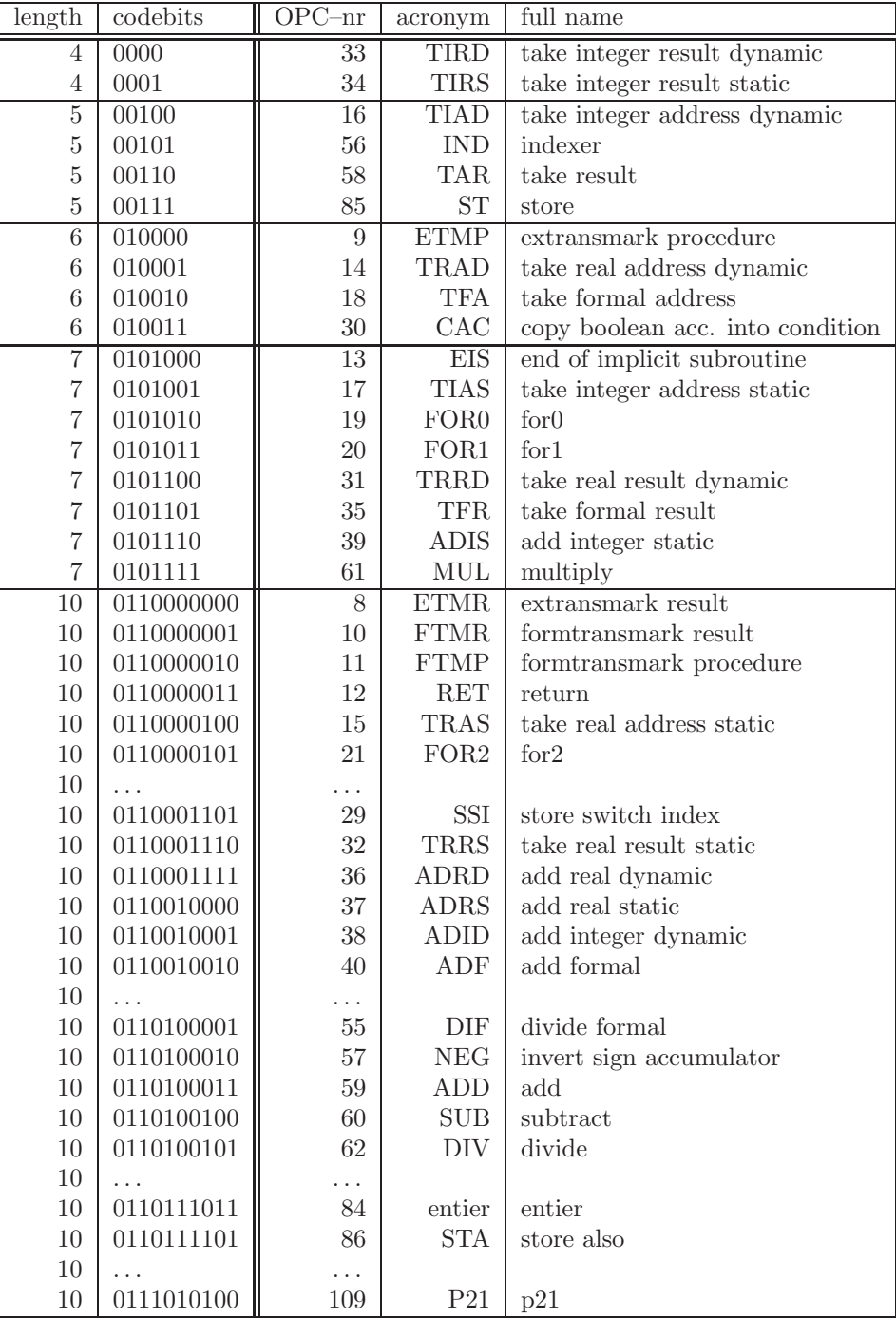

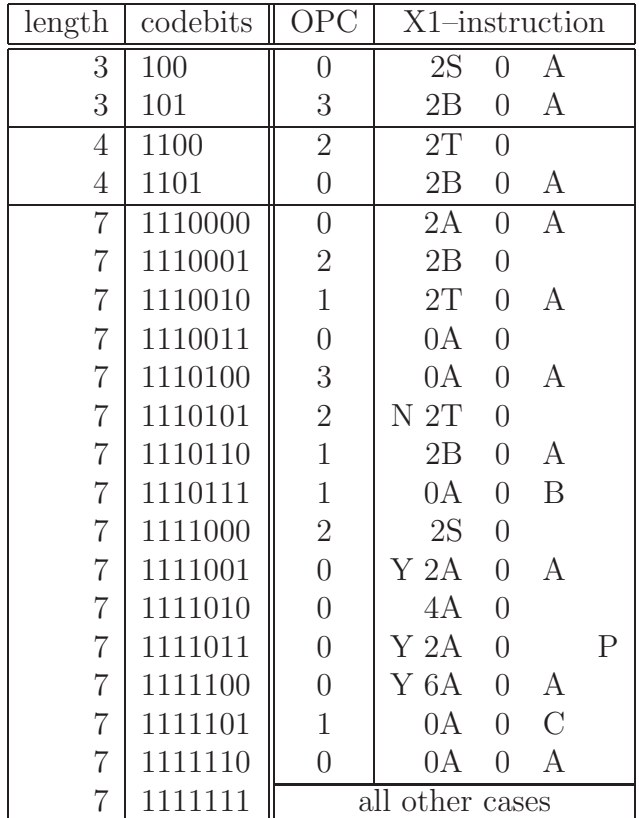

*APPENDIX D. THE COMPACT CODE*

### **Bibliography**

- [1] E.W. Dijkstra. Communication with an automatic computer. PhD Thesis University of Amsterdam, 1959.
- [2] E.W. Dijkstra. Cursus programmeren in ALGOL 60. Mathemathisch Centrum, 1960.
- [3] E.W. Dijkstra. A primer of ALGOL 60: report on the algorithmic language ALGOL 60. Academic Press, London 1962.
- [4] E.W. Dijkstra. Operating experience with ALGOL 60. The Computer Journal, **5** (1962), 125–127.
- [5] E.W. Dijkstra. Objectprogramma, gegenereerd door de M.C. vertaler. Mathematisch Centrum report MR 55, 1963.
- [6] E.W. Dijkstra. An ALGOL-60 translator for the X1. Annual Rev. in Autom. Progr., **3** (1963), 329–345.
- [7] E.W. Dijkstra. Making a translator for ALGOL-60. Annual Rev. in Autom. Progr., **3** (1963), 347–356.
- [8] B.J. Loopstra. The  $X-1$  Computer. The Computer Journal, **2** (1958) 39–43.
- [9] J.W.Backus et.al. Report on the Algorithmic Language ALGOL60. Regnecentralen, Copenhagen, 1960
- [10] P.Naur (ed.) Revised Report on the Algorithmic Language ALGOL60. Regnecentralen, Copenhagen, 1962

#### 328 *BIBLIOGRAPHY*

- [11] J.A. Zonneveld. Automatic Numerical Integration. PhD Thesis University of Amsterdam, 1964.
- [12] J.A.Th.M. van Berckel and B.J. Mailloux. Some ALGOL plotting procedures. Mathematisch Centrum report MR 73, 1965.